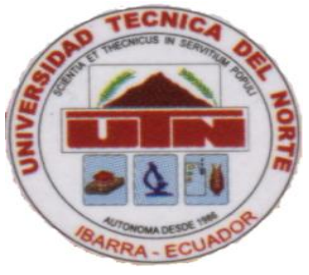

# **UNIVERSIDAD TÉCNICA DEL NORTE**

# **FACULTAD DE EDUCACIÓN, CIENCIA Y TECNOLOGÍA**

**TEMA:** 

**GUÍA DIDÁCTICA DE MATEMÁTICA FINANCIERA APLICADA EN MULTIMEDIA PARA LOS ESTUDIANTES DEL TERCER NIVEL DE LA ESPECIALIDAD DE CONTABILIDAD DE COSTOS DEL INSTITUTO TECNOLÓGICO SUPERIOR "ALBERTO ENRÍQUEZ GALLO"**

**TRABAJO DE GRADO PREVIO A LA OBTENCIÓN DEL TÍTULO DE LICENCIADAS EN LA CARRERA DE CONTABILIDAD Y COMPUTACIÓN**

 **AUTORAS:**

Pilataxi Guamán Ana del Roció

Tabango Cacuango Martha Beatriz

# **DIRECTORA:**

Ing. Andrea Basantes

**Ibarra, 2011**

**APROBACIÓN DEL DIRECTOR**

En calidad de directora de la tesis titulada "GUÍA DIDÁCTICA DE MATEMÁTICA FINANCIERA APLICADA EN MULTIMEDIA PARA LOS ESTUDIANTES DEL TERCER NIVEL DE LA ESPECIALIDAD DE CONTABILIDAD DE COSTOS DEL INSTITUTO TECNOLÓGICO SUPERIOR "ALBERTO ENRÍQUEZ GALLO" EN EL AÑO LECTIVO 2010-2011" presentado por las señoritas Pilataxi Guamán Ana del Rocío y Tabango Cacuango Martha Beatriz estudiantes de la Facultad de Educación, Ciencia y Tecnología, Licenciatura en Contabilidad y Computación, considero que el presente informe de investigación reúne todos los requisitos para ser sometido a la evaluación del Jurado Examinador que el Honorable Consejo Directivo de la facultad designe.

> Ing. Andrea Basantes DIRECTORA DE TESIS

-------------------------------------------

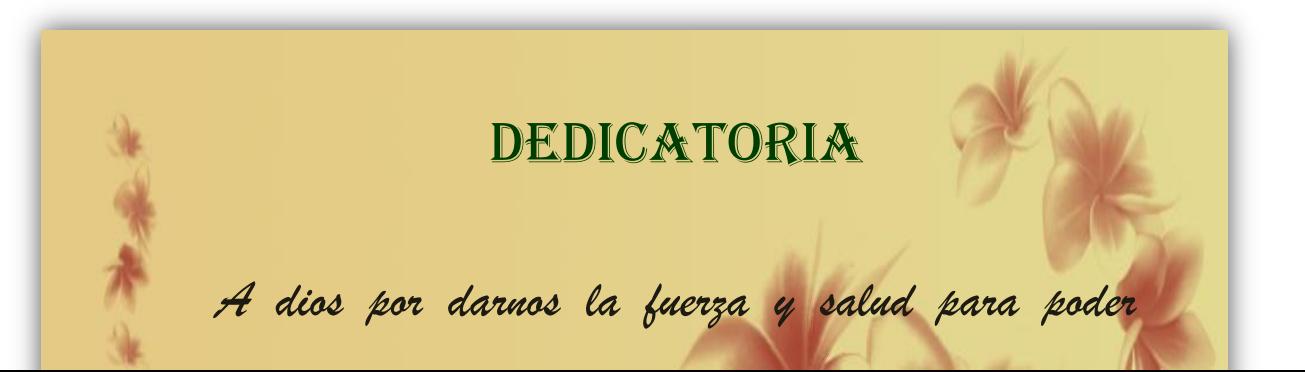

# AGRADECIMIENTO

El presente trabajo fruto de nuestro esfuerzo y dedicación lo dirigimos con toda gratitud:

A Dios porque él ha sido luz divina que ha iluminado el sendero de nuestras vidas.

A nuestra familia porque ellos nos han apoyado con amor y ayuda incondicional.

A la Universidad "Técnica del Norte que nos abrió sus puertas para formarnos como personas y profesionales de bien ante la sociedad.

A nuestros docentes que cada día supieron brindarnos sus conocimientos y experiencias.

En especial a la Ing. Andrea Basantes que con paciencia y dedicación, nos orientó e hizo posible la culminación de nuestro trabajo.

**PILATAXI ANA**

 **BEATRIZ TABANGO**

# ÍNDICE

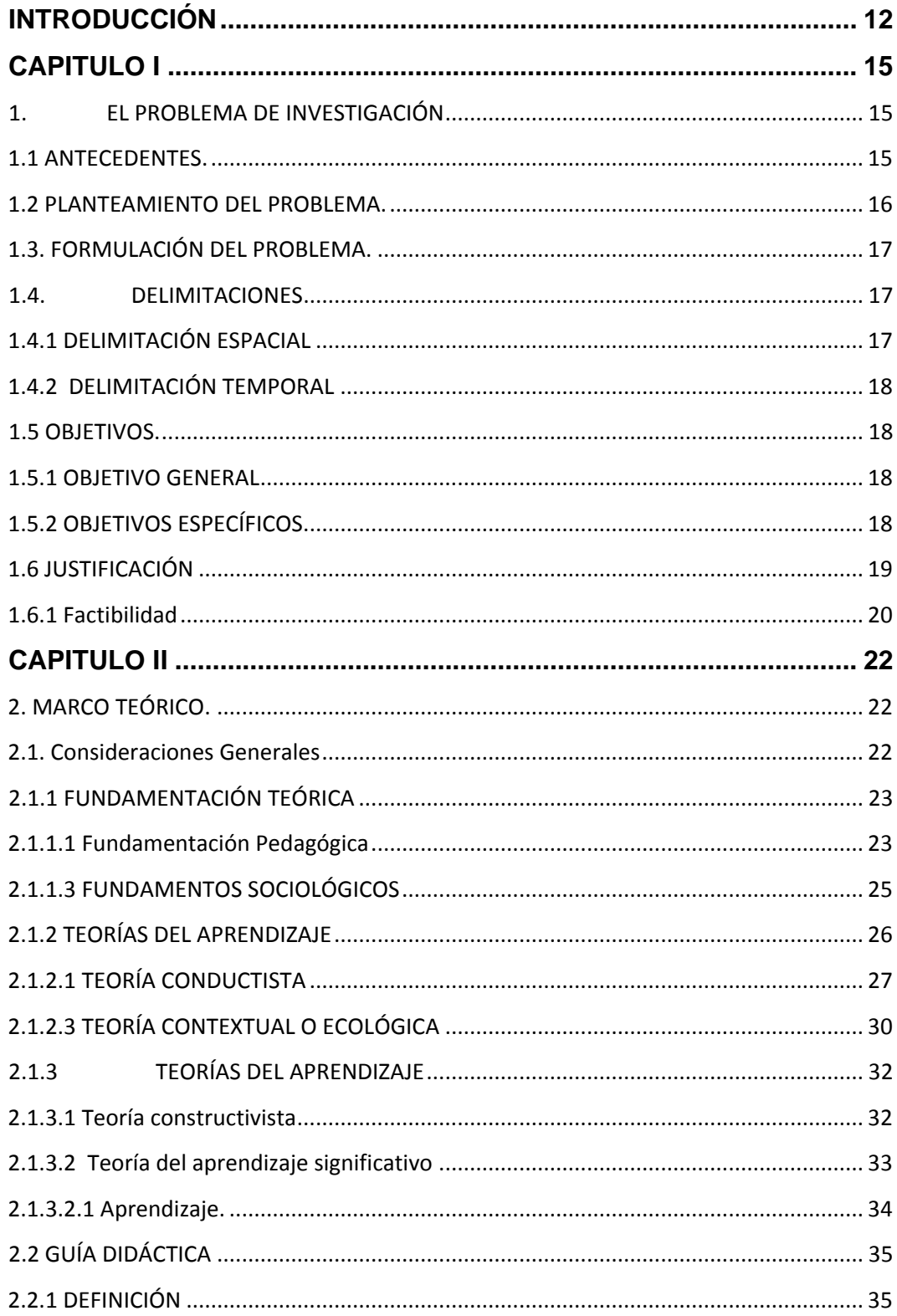

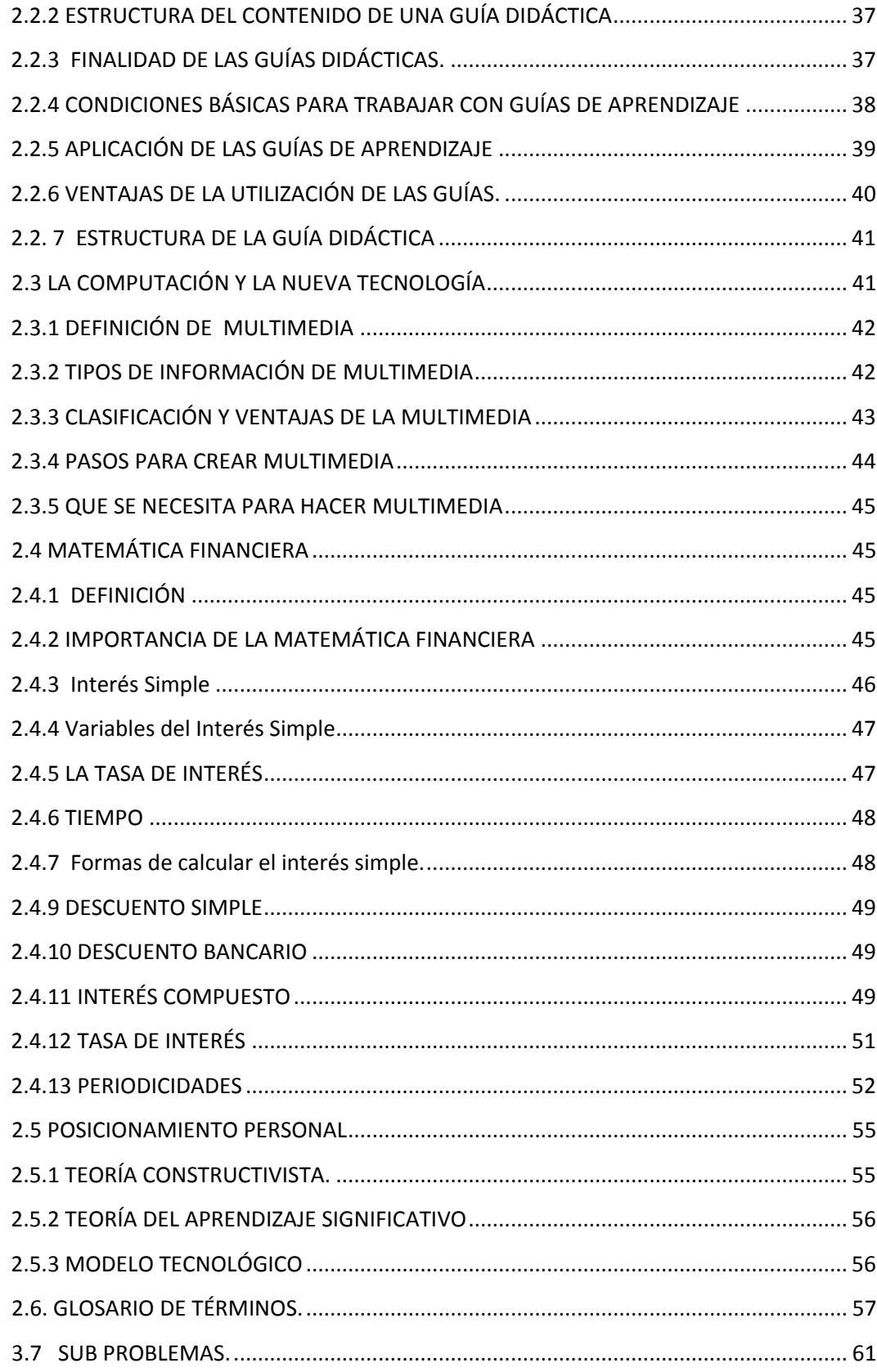

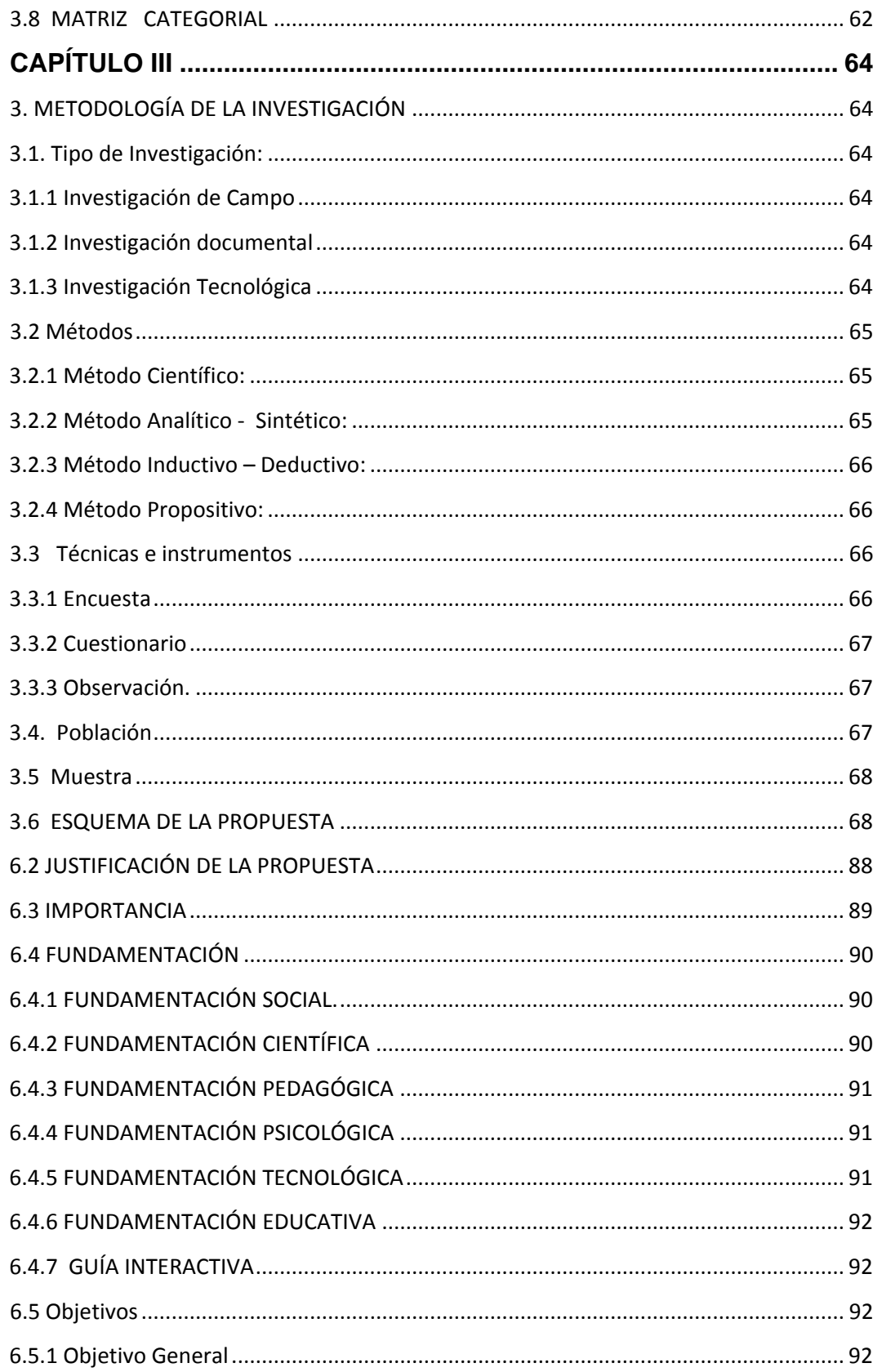

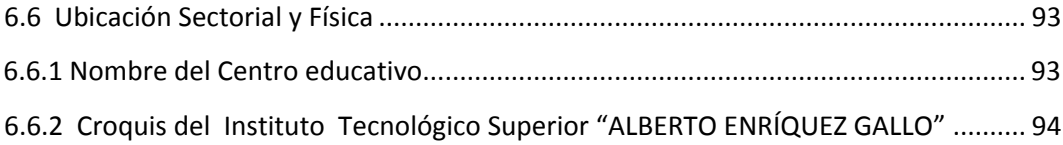

# **ÍNDICE DE GRÁFICOS**

# ENCUESTA DIRIGIDA A LOS ESTUDIANTES

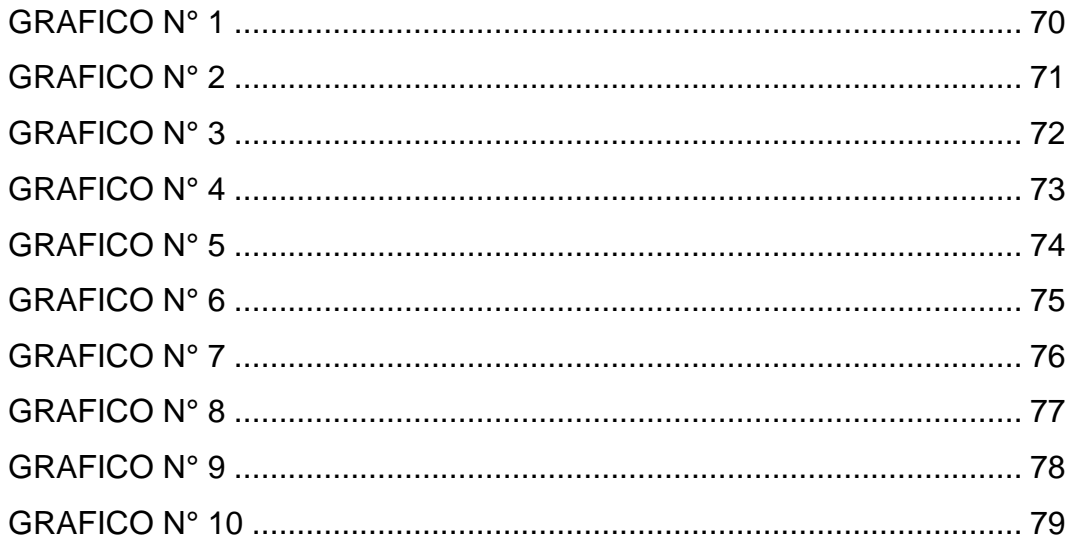

# **ENCUESTA DIRIGIDA A LOS DOCENTES**

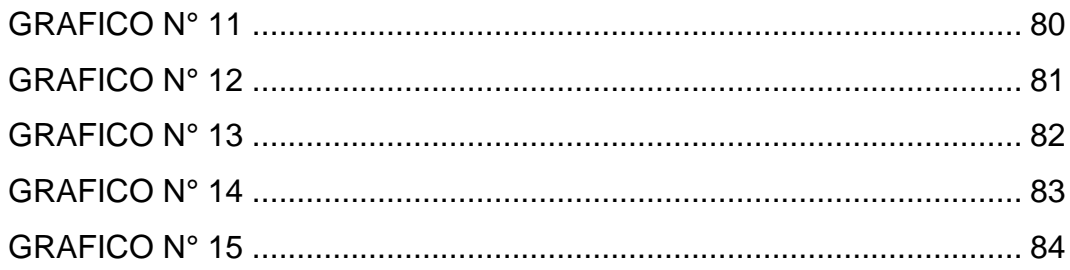

#### **RESUMEN**

 La presente investigación tiene como objeto la elaboración de una Guía Didáctica Interactiva de Matemática Financiera aplicada en Multimedia para los estudiantes del tercer nivel paralelo "A" y "B" de la especialidad de Contabilidad de Costos del Instituto Tecnológico Superior "Alberto Enríquez Gallo" en el año lectivo 2010-2011, la misma que servirá como material didáctico para docentes y estudiantes por lo que en el trabajo realizado incluimos el respectivo CD interactivo que ayudará a mejorar y desarrollar sus destrezas y habilidades; Este trabajo está basado en los fundamentos pedagógicos, psicológicos así también da a conocer las técnicas activas, el aprendizaje significativo, donde el profesor no es el único que sabe sino el estudiante es el constructor de su propio conocimiento, ya que es él quien construye, modifica, diversifica y coordina su aprendizaje, por lo tanto, se debe disponer de una planificación micro curricular innovadora para que el estudiante se sienta motivado, profundice conocimientos aprendidos y prevalezca la reforma educativa es decir aprender a ser, a hacer, a conocer y a vivir juntos en un ambiente, en donde la comunicación y el trabajo en equipo sea fuente principal para la realización de proyectos y tareas, permitiendo al educando a un aprendizaje activo, sencillo, claro y secuencial de los temas importantes que compete en esta asignatura como es: el interés simple, compuesto, anualidades, amortizaciones cada tema contiene definiciones, ejercicios prácticos con un fin educativo. La presente Guía Didáctica Interactiva se le debe utilizar para facilitar el aprendizaje de la misma que nos ayuda a motivar a los estudiantes y aquellas personas que se interesen en el estudio de la asignatura de Matemática Financiera ayudando a formar entes creativos y reflexivos.

# **SUMMARY**

This research has as aim to created an interactive and didactic software about financial mathematics for student of third level "A" and "B" grades of accountancy special field of" Alberto Enriquez Gallo" might technological institute in 20010-2011, school year. Which will be used as didactic material for teacher and student .So we have included an interactive CD which will help to improve and develop their skills and cleverness, this work is based upon psychological and pedagogical fundamentals .So it let knows the active techniques, the significant learning where the teacher is not the just one who knows but the student is who builds his own knowledge. As since he is who builds modifies diversifies and coordinates his learning therefore. We must have an innovative micro teaching planning for motivating the student and he studies in depth the knowlegole .Which he has learned and overcome the learning reform it means to learn, to be to do, to know, and to live together in an environment where the communication and team work are the main source for doing projects and homework. Permitting to the student a sequence, clear, easy and active learning about the important topics that concern to this subjects as the following. Simple and compound interest annual payment reception, each topic has a definition and an education purpose exercises. This interactive and didactive software has to be used for making easy its learning and people, who are interested upon financial mathematics, helping to bring up creative's and reflexive human being.

# **INTRODUCCIÓN**

<span id="page-11-0"></span> Conscientes de la necesidad de innovación, la presente Guía Didáctica de Matemática Financiera aplicado en Multimedia dirigido a los estudiantes del Tercer Nivel de la especialidad Contabilidad de Costos paralelos " A" y "B" del Instituto Tecnológico Superior "Alberto Enríquez Gallo", pretende colaborar en la formación y preparación de los docentes y estudiantes miembros de la comunidad educativa, con un proceso actualizado de ayudas pedagógicas que les permitirá conocer dentro de un nuevo paradigma la gestión del docente en el proceso educativo del aula.

 Sin duda el uso de Multimedia favorece los procesos de enseñanza-aprendizaje grupal e individual. Algunas de sus principales aportaciones en este sentido son las siguientes: proporcionar información, avivar el interés, mantener una continua actividad intelectual, orientar y proponer aprendizajes a partir de los errores, facilitar la evaluación y el control.

 En la vida diaria la Matemática Financiera es necesaria para el desarrollo de diferentes actividades económicas ya sea para el cálculo de intereses u otras cuotas de pagos, esta materia servirá a que el estudiante conozca los procedimientos correspondientes, ejercicios de práctica para que demuestre sus conocimientos ante cualquier trabajo asignado.

12

 Esta investigación se fundamentó en la bibliografía de diferentes autores para la unificación de información; además de conocer las necesidades básicas del estudiante referente a esta materia.

La investigación comprende de seis capítulos:

**CAPITULO I:** Se detalla los antecedentes, planteamiento del problema, formulación del problema, delimitación de las unidades de observación, objetivos que en el transcurso de la investigación se espera alcanzar, justificación y la factibilidad.

**CAPITULO II:** Contiene la fundamentación teórica de la investigación, aquí se desarrolla los diferentes paradigmas y modelos que guían los procesos de aprendizaje.

**CAPITULO III:** Consta de la metodología que describe el diseño y el tipo de investigación, métodos, técnicas y procedimientos aplicados. Además se presenta la población o universo con el que se desarrolla la investigación.

**CAPITULO IV:** Contiene el análisis e interpretación de los resultados obtenidos de las encuestas aplicadas en la institución educativa seleccionada.

**CAPITULO V:** Consta de las conclusiones y recomendaciones que se obtuvo luego de haber analizado cada una de las respuestas emitidas por los docentes y estudiantes en las encuestas realizadas.

**CAPITULO VI**: Se define el desarrollo de la propuesta.

# **CAPITULO I**

# <span id="page-14-0"></span>**1. EL PROBLEMA DE INVESTIGACIÓN**

#### <span id="page-14-2"></span><span id="page-14-1"></span>**1.1 ANTECEDENTES.**

 El Instituto Tecnológico Superior "Alberto Enríquez Gallo" es una institución fiscal de educación media y superior que instruye a la juventud anteña, ofreciendo una formación integral basada en los ámbitos humanista, científico, tecnológico, estético, corporal y de valores, logrando así que cada estudiante se desarrolle en un ambiente positivo que fortalezca su autoestima pensamiento crítico y la creatividad. Para cumplir con esta misión el instituto cuenta con la infraestructura adecuada y el equipamiento necesario, maestros, autoridades, personal administrativo y de servicio preparados, capacitados, comprometidos con su rol de desempeño que lo realizan con eficiencia, eficacia, y efectividad.

Por lo mismo, la investigación que se realizó es una herramienta más para que el estudiante desarrolle sus habilidades, capacidades y así como también fortalezcan sus cualidades humanas.

Hoy en día la educación es una herramienta importante que tiene el ser humano para el desarrollo y progreso de la sociedad, siendo así que las instituciones educativas deben implementar la enseñanzaaprendizaje en los estudiantes de las diferentes asignaturas mediante programas tecnológicos actualizados como es la Multimedia, debido al aumento de la información y el uso creciente de dispositivos tecnológicos.

El sistema educativo es cada vez más preocupante, por la forma en que se ha venido impartiendo los conocimientos, por lo que se ha visto conveniente elaborar una Guía Didáctica Interactiva de Matemática Financiera aplicado en Multimedia para los estudiantes del tercer nivel de Instituto Tecnológico Superior "Alberto Enríquez Gallo" y de la misma manera aportar para que los educandos mejoren su aprendizaje.

#### <span id="page-15-0"></span>**1.2 PLANTEAMIENTO DEL PROBLEMA.**

 La presente investigación cuyo objetivo principal es la elaboración de una Guía Didáctica Interactiva aplicado en Multimedia para el aprendizaje de Matemática Financiera, está basada especialmente en hechos reales que se dan en el proceso de educación a los estudiantes.

 La labor de los maestros en la educación es diseñar un nuevo modelo educativo acorde con la realidad socioeconómica del país, para de esta manera no enfocar la educación en los modelos tradicionales porque en la actualidad existen docentes que todavía imparten su clase utilizando el formato PTL (Pizarrón Tiza y Lengua).

 El sistema educativo debe estar encaminado a formar entes creativos e investigadores, humanistas, libres, honestos, responsables, con capacidad de liderazgo, pensamiento crítico y alta conciencia ciudadana, con herramientas para buscar y procesar información a partir de adecuadas bases científicas discernidoras en alternativas de solución, a los problemas de la comunidad desarrollando así el pensamiento lógicomatemático.

 De esta manera el estudiante enriquecerá su conocimiento, de una forma secuencial, y también interactivo, guiada por la información dada, además que la presente guía proporciona simulaciones ya que la materia en si ofrece el entorno para la observación, exploración y experimentación, esto motivará y despertará el interés para que el estudiante pueda contribuir a su propio conocimiento.

 Tomando en cuenta los motivos de los estudiantes que tiene dificultad en el desarrollo de sus conocimientos se consideró factible la aplicación de una propuesta, permitiendo con esto que fluya en ellos la creatividad, ingenio e interés, de participar en el proceso de aprendizaje.

# <span id="page-16-0"></span>**1.3. FORMULACIÓN DEL PROBLEMA.**

**¿La utilización de Multimedia en Matemática Financiera mejorará el aprendizaje de los estudiantes del Tercer Nivel especialidad de Contabilidad de Costos del Instituto Tecnológico Superior "Alberto Enríquez Gallo"?**

#### <span id="page-16-1"></span>**1.4. DELIMITACIONES**

### <span id="page-16-2"></span>**1.4.1 DELIMITACIÓN ESPACIAL**

 La presente investigación se realizó en el Instituto Tecnológico Superior "Alberto Enríquez Gallo" ubicado en Atuntaqui provincia Imbabura.

## <span id="page-17-0"></span>**1.4.2 DELIMITACIÓN TEMPORAL**

 La presente investigación se realizó con los estudiantes del Tercer Nivel especialidad Contabilidad de Costos paralelo A y B del "Instituto Tecnológico Superior "Alberto Enríquez Gallo" en el período de Noviembre 2010 – Enero 2011.

### <span id="page-17-1"></span>**1.5 OBJETIVOS.**

#### <span id="page-17-2"></span>**1.5.1 OBJETIVO GENERAL**

Elaborar una Guía Didáctica Interactiva de Matemática Financiera aplicado en Multimedia para mejorar el aprendizaje de los estudiantes del tercer nivel especialidad Contabilidad de Costos del Instituto Tecnológico Superior "Alberto Enríquez Gallo".

#### <span id="page-17-3"></span>**1.5.2 OBJETIVOS ESPECÍFICOS.**

 Diagnosticar el uso de Multimedia en el aprendizaje de los estudiantes del Tercer Nivel del "Instituto Tecnológico Superior Alberto Enríquez Gallo"

- Diseñar una propuesta para mejorar el aprendizaje de Matemática Financiera utilizando la herramienta de Multimedia.
- Difundir la Guía Didáctica Interactiva de Matemática Financiera aplicada en Multimedia con los estudiantes, docente y autoridades del "Instituto Tecnológico Superior Alberto Enríquez Gallo".

#### <span id="page-18-0"></span>**1.6 JUSTIFICACIÓN**

 Se entiende que la educación secundaria atraviesa una serie de problemas que no le permiten desarrollar las habilidades que posee el educando, en cada uno de los pasos y métodos en la asignatura de Matemática Financiera, por tal motivo es necesario utilizar técnicas activas que le permitirán al estudiante ser líder, dinámico, creativo, aplique valores éticos y morales, necesarios para enfrentar los obstáculos que la vida empresarial y de negocios, en el aspecto financiero y contable lo requiere.

 A través de la Guía Didáctica Interactiva de Matemática Financiera pretende contribuir al mejoramiento del aprendizaje de este tema, que para los estudiantes del Tercer Nivel paralelo "A" y "B" del mismo, tiene un alto grado de dificultad al no estudiarse en el aula y fuera de ella de manera práctica, en función de las necesidades actuales empresariales del entorno, sino más bien es eminentemente teórica y pasiva.

 El estudio de la Matemática Financiera se ha enfocado en un modelo tradicional, en la cual, el estudiante ha desarrollado más procesos mecánicos para la resolución de los diferentes problemas y ejercicios.

 Esta investigación va encaminada de una manera u otra a buscar alternativas de solución en el campo educativo y el mejor aprendizaje del estudiante, así ayudando a solucionar problemas y adquirir destrezas para el mejor entendimiento de la asignatura.

 Se conoce que el estudiante es el eje principal de la educación, razón por la cual se desarrolló la Guía Didáctica Interactiva, con conocimientos e información acorde a los nuevos avances, el docente de la especialidad debe tener claro el objetivo, es decir sus clases deben ser teóricopráctico reforzadas en laboratorios de computación y talleres, de esta manera fomentará el desarrollo de destrezas cognitivas que el estudiante debe adquirir a través del aprendizaje.

#### <span id="page-19-0"></span>**1.6.1 Factibilidad**

 Este proyecto es factible porque contamos con la buena voluntad y el apoyo de los docentes y estudiantes de la institución para llevar a cabo la investigación y además, se dispone del material tecnológico, económico y bibliográfico necesario para este proceso de investigación.

 Mediante este trabajo se pretende colaborar en el proceso de aprendizaje con la elaboración de una Guía Didáctica Interactiva de

Matemática Financiera para contribuir al mejor entendimiento de la asignatura, respondiendo a una necesidad sentida por los docentes de la institución y que puede solucionarse mediante el manejo de la misma.

# **CAPITULO II**

# <span id="page-21-0"></span>**2. MARCO TEÓRICO**.

### <span id="page-21-2"></span><span id="page-21-1"></span>**2.1. Consideraciones Generales**

 Los nuevos conocimientos asumen un papel muy importante y fundamental en el desarrollo cognitivo y emocional del individuo, por tal razón los docentes deben ir actualizado día a día sus técnicas y conocimientos para así fortalecer el aprendizaje de los estudiantes.

 El trabajo del docente en el aula debe ser activo, dinámico, participativo, profesional y humano, como una de las condiciones para que los estudiantes fortalezcan su aprendizaje y amplíen sus conocimiento, las mismas que van a servir para mejorar su rendimiento, alcanzando un aprendizaje significativo, productivo mejorando el desarrollo y cambios mentales para alcanzar los resultados esperando de una clase de acuerdo al sistema educativo actual.

 Este trabajo aportara a la institución para la práctica y dominio de la asignatura de Matemática Financiera mediante la aplicación de Multimedia y de esta forma mejorar resultados académicos en los estudiantes.

 Diversas teorías ayudan a comprender, predecir, controlar el comportamiento humano tratando de explicar cómo los sujetos acceden al conocimiento. Su objeto de estudio se centra en la adquisición de destrezas y habilidades.

#### <span id="page-22-0"></span>**2.1.1 FUNDAMENTACIÓN TEÓRICA**

#### <span id="page-22-1"></span>**2.1.1.1 Fundamentación Pedagógica**

 **"La pedagogía es un conjunto de saberes que busca tener impacto en el proceso educativo, en cualquiera de las dimensiones que este tenga, así como la comprensión y organización de la cultura y la construcción del sujeto. A pesar que se piensa que es una ciencia de carácter psicosocial que tiene por objeto el estudio de la educación con el fin de conocerla , analizarla y perfeccionarla , y a pesar que la pedagogía es una ciencia que se nutre de disciplinas como las sociología, la economía, la antropología, la psicología , la historia , la medicina entre otras.**

 En la actualidad el estudio de la educación y la puesta en práctica de la acción pedagógica se está abriendo progresivamente a un enfoque cognitivo. Esta perspectiva se define por su carácter sintético, abierto proyectivo y su sensibilidad de cambios culturales. La pedagogía cognitiva se orienta así con el movimiento de la ciencia cognitiva desarrollada desde hace más de medio siglo y que afecta a otras ciencias y disciplinas de campo.

 El enfoque cognitivo de la pedagogía facilita la comprensión y la regulación de los fenómenos educativos en situaciones caracterizadas por su complejidad, dinamismo e incertidumbre. Constituye una herramienta y una actitud que permite preguntarse por la naturaleza y el sentido actual de la enseñanza y de los sistemas educativos.

#### **2.1.1.2 Fundamentación Psicológica**

 Psicología educativa es una ciencia que se identifica con dos campos de estudio: la psicología y la ciencia de la educación. Estudia los mecanismos implicados en el aprendizaje de un sujeto y los factores que intervienen en los centros educativos y que influyen de forma indirecta en el aprendizaje. Encargándose no solo del aprendizaje positivo sino también del negativo.

 El psicólogo de la educación suele desarrollar su actividad profesional en los sistemas sociales dedicados a la educación en todos sus niveles y modalidades, durante todo el ciclo vital de la persona. También interviene en los procesos psicológicos que puedan afectar al aprendizaje o que deriven de él, independientemente de su origen (personal, grupal, social, de salud) Se responsabiliza de las implicaciones educativas en su intervención profesional, y si lo necesita puede coordinarse con otros profesionales.

 En los últimos 100 años numerosos investigadores han intentado independizar esta ciencia de la filosofía destacando su carácter experimental es decir, prescindiendo de toda preocupación metafísica y limitándose al análisis de hechos observables y comprobables. Es la llamada psicología científica o experimental; hoy debe considerarse una ciencia particular independiente.

#### <span id="page-24-0"></span>**2.1.1.3 FUNDAMENTOS SOCIOLÓGICOS**

 **Para Villarroel, J. (1995)** "**Cualquier intento educativo debe tener en cuenta los aspectos sociales, económicos y culturales del medio en que desarrolla la acción".**

 Se refiere a los aspectos que tiene con la sociedad, diversidad étnica, valores y actitudes. Todos ellos juegan un valor decisivo no solo en el ambiente inmediato (en el salón de clase, y la institución educativa, sino a un contexto más amplio como el familiar y comunitario).

 Los fundamentos sociológicos sirven para tomar en cuenta a los diferentes indicadores que permiten mejorar en ambiente organizacional de la institución.

 **"La psicología es una ciencia social que estudia, describe y analiza los procesos de la vida en la sociedad; busca comprender la relación de los hechos sociales por medio de la historia mediante el empleo de métodos de investigación, quiere saber donde esta los problemas en la sociedad y sus relaciones con los individuos. Compara la sociedad con la cultura y la política. Es una ciencia nueva que se hizo a mitad del siglo XIX".**

 La sociología aplica métodos de investigación empíricos (es decir de la experiencia que obtuviste en tu vida) y así crea teorías. Es la rama del conocimiento que estudia las relaciones humanas aplicando método empírico.

#### <span id="page-25-0"></span>**2.1.2 TEORÍAS DEL APRENDIZAJE**

 El hombre no solo se ha demostrado deseoso de aprender, si no que con frecuencia su curiosidad lo ha llevado a descubrir nuevas cosas. Desde los tiempos antiguos cada sociedad civilizada ha desarrollado y aprobado ideas sobre la naturaleza del proceso de aprendizaje.

 En la mayoría de las situaciones de la vida el aprendizaje no constituye un gran problema. Las personas aprenden a partir de la experiencia, sin preocuparse de la naturaleza del proceso de aprendizaje. La enseñanza se efectúa indicando y mostrando cómo se hacían las cosas, felicitando a los aprendices cuando lo hacían bien y llamándoles la atención cuando sus trabajos eran pocos satisfactorios.

 Cuando se crearon las escuelas como ambientes especiales para facilitar el aprendizaje, la enseñanza dejo de ser una actividad simple, por cuanto los contenidos que se enseñan en ellas, son diferentes de aquellos que se aprende en la vida cotidiana; tales como la lectura, escritura, aritmética, los idiomas extranjeros, geometría, la historia o cualquier otra asignatura.

 Desde que se formalizo la educación en las escuelas, los maestros se han dado cuenta de que el aprendizaje resulta a veces ineficiente sin obtener resultados apreciables. Muchos estudiantes parecen no tener interés alguno en el aprendizaje, otros se revelan y representan problemas serios para los maestros.

 El maestro debe conocer las teorías más importantes que han desarrollado los psicólogos a fin de tener bases firmes de la psicología científica que les permitan tomar decisiones y tener más probabilidades de producir resultados eficientes en el aula.

 En el estudio de esta temática se considera las siguientes teorías del aprendizaje que creemos son fundamentales por sus aportes al proceso del aprendizaje, estos son:

## <span id="page-26-0"></span>**2.1.2.1 TEORÍA CONDUCTISTA**

 **La teoría conductista desde sus orígenes se centra en la conducta observable intentando hacer un estudio empírico de la misma y queriendo controlar y predecir esta conducta. Su objetivo es conseguir una conducta determinada, para lo cual analiza el modo de conseguirla.**

 **De esta teoría se plantearon dos variantes: El condicionamiento clásico y el condicionamiento instrumental y operante. El primero de ellos describe una asociación entre estímulo y respuesta contigua, de forma que si sabemos plantear los estímulos adecuados,**  **obtendremos la respuesta esencial. Esta variante explica tan solo comportamientos muy elementales.**

 **La segunda variante el condicionamiento instrumental y operante persiguen la consolidación de la respuesta según el estimulo, buscando los reforzadores necesario para implantar esta relación con el individuo.**

 El papel del estudiante se limita a ser un sujeto esencialmente pasivo, repetitivo y contemplativo. El educando solo registra los estímulos que viene del exterior, pero sin modificarlos y mucho menos créalos. Al docente le compete ser el estimulador y reforzador de las conductas que desea que los estudiantes adquieran.

 En la actualidad hay consenso de estimular un conjunto de aprendizajes posibles de desarrollar mediante esquemas básicos en la teorías conductistas, tales como aquellos que involucran reforzamiento de automatismo, destrezas y hábitos muy circunscritos (recitar una secuencia de nombres, consolidar un aprendizaje de tablas de sumas y de multiplicar recordar los componentes de una categoría).

 **Conductismo:** Se denomina así a la teoría del aprendizaje animal y humano que se focaliza solo en conductas objetivas observables, descartando las actividades mentales que ocurren por estos procesos. Los conductistas definen el aprendizaje solo como la adquisición de nuevas conductas o comportamientos.

# **2.1.2.2 TEORÍA COGNOSCITIVA O COGNITIVO**

 **"El modelo cognitivo explica el aprendizaje en función de la información, experiencias, actitudes e ideas de una persona y la forma como esta fase integra, organiza y reorganiza. Es decir el aprendizaje es un cambio permanente de los conocimientos o de la comprensión debido a la reorganización de experiencias pasadas cuento, y a la información nueva que se va adquiriendo"**

 La concepción de que el estudiante responsable de la construcción de sus aprendizajes, no exime de responsabilidades al profesor. Este se constituye en el valiosísimo ente que favorece y facilita que los estudiantes puedan procesar y asimilar la información que recibe.

 Las actuaciones de los maestros como mediadores entre los contenidos y el estudiante son importantes, porque es el profesional experto quién propone experiencias, contenidos, materiales, adecuadamente planificados, para contribuir a que el estudiante aprenda.

 Según esta teoría, el docente actúa como ente reflexivo y crítico, lo cual le permite desempeñarse de manera inteligente frente a numerosas contingente didácticas y educativas que se le presenten en su diaria labor. El objetivo básico es conseguir que los estudiantes logren aprendizajes significativos de los diferentes contenidos y experiencias con el fin de que alcancen un mayor desarrollo de sus capacidades intelectivas, afectivas, motoras y así puedan integrarse madura, crítica y curativamente a la sociedad.

 La psicología cognitiva aplicada a la educación se ha preocupado principalmente de los procesos de aprendizaje que tienen lugar en cualquier situación de instrucción, incluida la sala de clase. Sin embargo, la psicología educacional aplicada a la sala de clase debe ocuparse de factores tales como los procesos emocionales y sociales que tienen lugar en la escuela. Así, a la hora de analizar los procesos que ocurren en la sala de clase, es importante complementar los enfoques cognitivos con otros que permitan tener una visión integral del estudiante.

 Para Piaget el desarrollo cognitivo se despliega de dos formas: La primera la más amplia, corresponde al propio desarrollo cognitivo, como un proceso adaptativo de asimilación y acomodación, el cual incluye maduración biológica, experiencia, transmisión social y equilibrio cognitivo. La segunda forma de desarrollo cognitivo se limita a la adquisición de nuevas respuestas para situaciones específicas o a la adquisición de nuevas estructuras para determinadas operaciones mentales.

 En el caso del aula de clase **Piage**t considera que los factores motivacionales de la situación del desarrollo cognitivo son inherentes al estudiante y no son, por lo tanto, manipulables directamente por el profesor. La motivación del estudiante se deriva de las existencias de un desequilibrio conceptual y de la necesidad del educando de restablecer su equilibrio.

# <span id="page-29-0"></span>**2.1.2.3 TEORÍA CONTEXTUAL O ECOLÓGICA**

 **"Destaca el papel que juega el contexto histórico, geográfico, ecológico, cultural, social, económico, familiar, escolar del aula, en el**  **proceso educativo y en el aprendizaje en particular. La pedagogía contextual se preocupa por el escenario natural y social que influye y condiciona la conducta escolar. La educación es una actividad esencialmente relacionar que hace posible que los miembros de la especie humana se desarrollen como personas, formando parte del grupo social."**

 El estudiante aprende por la mediación de los padres, educadores, compañeros y la sociedad en conjunto, en que los medios de comunicación desempeñan un rol primordial. El sujeto procesa la información que llega a su cerebro y construye nuevos esquemas de conocimiento, pero no como una realización individual, sino en condiciones de orientación e interacción social.

 Este modelo pone en el centro del aprendizaje al sujeto activo, orientado hacia un objetivo, pero dentro de un contexto socio histórico determinado. En el aula, los docentes son iguales, el ambiente afectivo y hasta material, influye decisivamente en el aprendizaje. "Lo que el educando puedan hacer con la ayuda de otros puede ser, en cierto sentido, más importante, en su desarrollo mental lo que puedan hacer por si solos.

 Está teoría estudia las situaciones del aula y los modos como responden a ella los estudiantes, para así tratar de interpretar las relaciones entre el comportamiento y el entorno. Para este fin se recurre a la técnica etnográfica que permite comprender, de manera global y real, los diferentes sucesos y las múltiples relaciones que carecen durante el proceso de aprendizaje como: las relaciones estudiante-docente, entre los

propios discípulos, el contexto físico y emocional del aula, las características socioeconómicas y culturales que traen los miembros de la clase.

# <span id="page-31-0"></span>**2.1.3 TEORÍAS DEL APRENDIZAJE**

#### <span id="page-31-1"></span>**2.1.3.1 Teoría constructivista**

El constructivismo es el modelo que mantiene que una persona, tanto en los aspectos cognitivos, sociales y afectivas del comportamiento, no es un producto del ambiente ni un simple resultado de sus disposiciones internas, sino una construcción propia que se va produciendo día a día como resultado de la interacción de estos factores. En consecuencia, según la posición constructivista, el conocimiento no es una copia de la realidad, sino una construcción del ser humano, la misma que se realiza con los esquemas que la persona ya posee (conocimientos previos).

 El aprendizaje constructivista ha sido definido como un producto natural de las experiencias encontradas en los contextos o ambientes del aprendizaje en los cuales el conocimiento que ha de ser aprendido es clasificado y ordenado de una manera natural. El aprendizaje constructivo se produce en las aulas a partir de tres supuestos: la experiencia física, a partir de la cual construye los conceptos inductivamente; la experiencia afectiva, que ante la realidad previa impulsa el aprendizaje; los conceptos, que condicionan un planteamiento deductivo del aprendizaje.

 **Piaget** logró realizar uno de los aportes más significativos a la psicología contemporánea, al demostrar que nuestra relación con el mundo está mediatizada por las representaciones mentales que de él tengamos, que están organizadas en forma de estructuras jerarquizadas y que varían significativamente en el proceso evolutivo del individuo".

 La teoría del desarrollo de Jean Piaget es la más representativa entre todas las de enfoque progresivo/evolutivo del desarrollo cognitivo. **"Piaget considera que la inteligencia se desarrolla a través de etapas evolutivas, en las que, sucesivamente, el individuo pasa por distintas formas de conocer, cada vez más adecuadas, al reorganizar sus estructuras mentales**". Los principios fundamentales de su teoría son: adaptación, organización, experiencia, asimilación y acomodación.

#### <span id="page-32-0"></span>**2.1.3.2 Teoría del aprendizaje significativo**

 El aprendizaje significativo surge cuando el estudiante, como constructor de su propio conocimiento, relaciona los conceptos de aprender y les da un sentido a partir de la estructura conceptual que ya posee. Dicho de otro modo, construye nuevos conocimientos a partir de los conocimientos que adquirió anteriormente. Este puede ser por descubrimiento o receptivo. Pero además construye su propio conocimiento porque quiere y está interesado en ello. El aprendizaje significativo a veces se construye al relacionar los conceptos nuevos con los conceptos que ya poseen y otras al relacionar los conceptos nuevos con las experiencias que ya tiene.

 Teoría para el aprendizaje significativo no exclusiva de la cognición, que pretende explicar cómo aprende el ser humano**. "Esta teoría tiene un enfoque estructural organicista cuyo núcleo reside en la comprensión del ensamblaje del material novedoso con los contenidos conceptuales de la estructura cognitiva del sujeto"**. Retomando una vez más el concepto de aprendizaje significativo, Ausubel afirma que para que se dé este son necesarias tres condiciones:

- a) El material que se va aprender sea significativo.
- b) El estudiante posea los preconceptos necesarios para adquirir nueva información y
- c) Exista la motivación para aprender.

 Es de suma importancia tomar los conocimientos previos que cada estudiante posee como punto de partida para dar inicio a un nuevo proceso de enseñanza aprendizaje, tratando a toda costa presentar dichos conocimientos de la manera más clara para poder dar facilidad de integración de estos a los anteriores.

#### <span id="page-33-0"></span>**2.1.3.2.1 Aprendizaje.**

 Se puede definir que el aprendizaje es un proceso de cambio relativamente permanente en el conocimiento de una persona generado por la experiencia (Feldman, 2005) En primer lugar, aprendizaje supone un cambio conductual. En segundo lugar, dicho cambio debe ser perdurable en el tiempo. En tercer lugar, otro criterio fundamental es que el aprendizaje ocurre a través de la práctica o de otras formas de experiencia (observando otras cosas).

 El término conducta se utiliza en el sentido amplio del mismo, evitando cualquier identificación reduccionista. Por lo tanto, al referir el aprendizaje como proceso de cambio conductual, se asume el hecho que el aprendizaje implica adquisición y modificación de conocimientos, estrategias, habilidades, creencias y actitudes. En palabras de Schmeck (1998ª, p,171) "**El aprendizaje es un sub-producto del pensamiento… Aprendemos pensando, y la calidad del resultado de aprendizaje está determinada por la calidad de nuestros pensamientos."**

# <span id="page-34-0"></span>**2.2 GUÍA DIDÁCTICA**

#### <span id="page-34-1"></span>**2.2.1 DEFINICIÓN**

 Constituye un documento pedagógico de carácter orientador cuya función es facilitar la tarea del maestro en la planificación, ejecución y evaluación del trabajo el docente en cada una de las asignaturas de enseñanza.

 La Guía Didáctica es un conjunto de estructura formada de principios técnicas y normas de acción concreta, de aplicación inmediata en la clase.

 Los antecedentes más remotos de las Guías Didácticas son los solucionarios, claves de ejercicios, lecciones preparadas, libros didácticos, entre otros, que facilitaba la labor del docente al principio del siglo.

 Más adelante los denominados libros sirvieron de apoyo didáctico a las enciclopedias escolares. La progresiva tecnificación de la enseñanza, el incremento del saber humano, el constante descubrimiento de nuevas

técnicas didácticas y la aparición interrumpida de libros escolares para el estudiante, son factores que han determinado las apariciones de modernas Guías Didácticas.

 Además las Guías Didácticas, facilitan el desarrollo del proceso de aprendizaje centrado en el estudiante, lo cual permite aprender a observar, experimentar, razonar, construir los conocimientos y desarrollar la capacidad automática de aprender.

 Las Guías Didácticas dan mayor importancia a temas que estén de acuerdo con las necesidades que presten cada grupo estudiantil, además de dinamizar la metodología participativa y activa del proceso de enseñanza aprendizaje que fortalecerá y orientará a los estudiantes para que aprendan por sí mismos.

 Las Guías Didácticas deben desarrollar actividades ya sea de interacción con sus compañeros para forjar el trabajo grupal y el aprendizaje corporativo, o también en actividades que el estudiante desarrolle individualmente procurando de esta manera que sea un individuo activo capaz de construir conocimientos significativo y aplique en la vida cotidiana.

 Las Guías están dirigidas a los docentes y estudiantes con el fin de que estos desempeñen eficientemente el rol de facilitador de aprendizaje.
Existen también Guías Didácticas dirigidas a los padres de familia para orientarles de modo general en la actuación y forma de relación con sus hijos y la finalidad específica de entrenarles en la realización de programas concretos.

# **2.2.2 ESTRUCTURA DEL CONTENIDO DE UNA GUÍA DIDÁCTICA**

- 1. Nociones sobre el contenido del curso o tema que se trate.
- 2. Didáctica especial del mismo
- 3. Descripción del material e instrucciones para su empleo.
- 4. Programación anual, trimestral, semanal, de las actividades del docente.
- 5. Distribución de la materia en el tiempo y desarrollo del mismo en unidades didácticas.
- 6. Evaluación.
- 7. Actividades de aplicación y recuperación, bibliográfica y material didáctico.

# **2.2.3 FINALIDAD DE LAS GUÍAS DIDÁCTICAS.**

- 1. Servir de ayuda al docente para realizar su trabajo con máxima eficacia y economía de medios.
- 2. Orientar al maestro en el planeamiento y trabajo educativo.
- 3. Proporcionar información actualizado sobre el contenido de la materia a que se requiere sobre técnicas didácticas aplicables en su tratamiento.
- 4. Facilita el mayor número de sugerencias y orientaciones para conseguir una eficaz motivación de los alumnos, un correcto

desarrollo secuencial del contenido, una adecuada gradación de las actividades y evaluación objetiva del rendimiento.

- 5. Permite que el estudiante desarrolle la lectura comprensiva y la producción de escritos, respetando las diferencias individuales del estudiante.
- 6. Promueve un aprendizaje significativo ya que los estudiantes construyen su propio aprendizaje que posteriormente serán aplicados en su vida diaria.
- 7. Ofrecen abundantes ejemplos, ejercicios, problemas, lecturas, proyectos e informes, así como instrucciones para la utilización del material didáctico y su confección en su propio centro.
- 8. Promueve la equidad de género en la participación del aula.
- 9. Equilibra el trabajo personalizado y el trabajo corporativo.
- 10.Incluye bibliografía básica, documentación actualizada y relaciones del material didáctico.

# **2.2.4 CONDICIONES BÁSICAS PARA TRABAJAR CON GUÍAS DE APRENDIZAJE**

- **1.** Comprender las ordenes escritas
- **2.** Mejorar la lectura comprensiva
- **3.** Desarrollar capacidades para desarrollar trabajo autónomo a través de resolución de problemas con razonamiento crítico, con autonomía y seguridad.
- **4.** Participar, compartir y trabajar en equipo.
- **5.** El maestro deberá convertirse en un mediador pedagógico de los aprendizajes de los estudiantes respetando sus actitudes y deferencias individuales.

## **2.2.5 APLICACIÓN DE LAS GUÍAS DE APRENDIZAJE**

Durante la aplicación y desarrollo de las guías en el proceso de enseñanza, el docente debe cumplir con los siguientes pasos:

- Explicar a los estudiantes que aprendizajes deben lograr una vez que se hayan cumplido las tareas solicitadas.
- Motivarlos a desarrollar las guías dándoles la posibilidad que socialicen sus experiencias y conocimientos previos.
- Hacer una lectura completa de la guía antes de comenzarla a desarrollar para que tenga una visión global.
- Incentivar a los estudiantes para que sugieran cambios en las actividades propuestas en las guías cuando consideren otras más aceptadas.
- Revisará cada vez que sea necesario, las orientaciones que tae la guía para el desarrollo de una actividad.
- Orientar a los estudiantes para que realicen las actividades de aplicación, relacionándoles con las características, necesidades y expectativas de la comunidad educativa en general, de modo que aprendizaje sea pertinente y participativo.
- Estimule el dialogo encaminando a los estudiantes a exponer diferentes puntos de vista sobre el asunto de estudio.
- Asegure la participación activa de los estudiantes , evitando que se produzca el predominio de unos y posibilidad de ortos
- Motive a los estudiantes a efectuar consultas con sus compañeros, al docente, a los padres de familia, a los demás miembros de la comunidad y a la biblioteca.
- Evalué el desempeño de cada estudiante anote su avances y las situaciones que dificulta la labor individual y grupal.
- Aproveche os errores y la dificultades para partir de ellos y formular preguntas y crear nuevas situaciones.
- Propicie la autoevaluación y la inter-evaluación.
- Registre el valor de los estudiantes después de evaluar pero ante todo haga seguimiento del proceso de aprendizaje y oriente las actividades de acuerdo con la situación y resultados encontrados.
- Evalué también la correcta realización de las actividades y aplicación no se limite solo a verificar si el estudiante las realizó o no; destaque los logros de los estudiantes buscando estimular sus avances, y creando nuevas inquietudes y retos para que sigan trabajando en su formación.
- Evalué la manera que sus estudiantes desarrollen la guía, para identificar aquellos aspectos que dieron buenos resultados y aquellos que representaron dificultades o no dieron los resultados esperados.
- Haga los ajustes requeridos en da guía para que una próxima aplicación no se repitan las mismas deficiencias.
- Como una guía es una propuesta de planificación de clase el maestro puede adoptar o reemplazar partes de ella.

# **2.2.6 VENTAJAS DE LA UTILIZACIÓN DE LAS GUÍAS.**

Las ventajas o resultados que permiten obtener las guías de aprendizaje son:

- 1. Aprendizaje compartido
- 2. Comprensión a aplicación de órdenes e instrucciones escritas.
- 3. Ejecución y actividades solicitadas para construir aprendizajes.
- 4. Comprensión y construcción de textos.
- 5. Construcción de conceptos y solución de problemas.
- 6. Consultas, observaciones, transmisión de lo aprendido y recolección de otros haberes.
- 7. Dialogo, presentación e intercambio entre compañeros, exposición y argumentación del tema.
- 8. Promoción de un aprendizaje activo a través de un trabajo en equipo.
- 9. Trabajo dirigido a conseguir un mobiliario adecuado que facilite el trabajo en equipo.

# **2.2. 7 ESTRUCTURA DE LA GUÍA DIDÁCTICA**

- **1.** TITULO: Resumen contenido de la guía
- **2.** PROPÓSITO: Conocimiento o destreza, final que se desea alcanzar en los estudiantes.
- **3.** DESTREZA: Habilidad cognitivas o sicomotrices que se desea alcanzar de acuerdo a la secuencia de actividades y temas determinados.
- **4.** SECUENCIA DE ACTIVIDADES: Actividades a desarrollarse de acuerdo temas establecidos que aseguran el aprendizaje significativo
- **5.** EVALUACIÓN: Permite valorar los avances de la construcción de los contenidos y detectar dificultades por los estudiantes para realizar una retroalimentación de los maestros.

# **2.3 LA COMPUTACIÓN Y LA NUEVA TECNOLOGÍA**

 Los programas educativos que han desarrollado la computación son cada vez más complejos, y al mismo tiempo de más utilización.

 La diferencia entre una aplicación de computación que puede tener distintas utilidades (un procesador de textos, una base de datos, una hoja de cálculo) y un programa con un contenido determinado.

 Entre los programas de computación algunos reciben el calificativo de educativos. Esta etiquez suele asignarse a todos los productos computarizados realizados con la finalidad instructiva o formativa. Entre ellos, son básicamente instructivos las pensadas para transmitir un determinado contenido pero también existen programas de ayuda para adquirir una determinada habilidad a través de la interactividad como la Multimedia que resulta estimulante para los estudiantes.

# **2.3.1 DEFINICIÓN DE MULTIMEDIA**

 "La multimedia consiste en el uso de diversos tipos de medios para transmitir, administrar o presentar información. Estos medios pueden ser texto, gráficas, audio y video, entre otros".

 "El término multimedia se utiliza para referirse a cualquier objeto o sistema que utiliza múltiples medios de expresión (físicos o digitales) para presentar o comunicar información. De allí la expresión "multi-medios".

# **2.3.2 [TIPOS DE INFORMACIÓN DE MULTIMEDIA](http://daissyg1190.blogspot.com/2009/02/tipos-de-informacion-de-multimedia.html)**

Los tipos de información son:

- **Texto:** sin formatear, formateado, lineal e hipertexto.
- **Gráficos:** utilizados para representar esquemas, planos, dibujos lineales...
- **Imágenes:** son documentos formados por pixeles. Pueden generarse por copia del entorno (escaneado, fotografía digital) y tienden a ser ficheros muy voluminosos.
- **Animación:** presentación de un número de gráficos por segundo que genera en el observador la sensación de movimiento.
- **Vídeo:** Presentación de un número de imágenes por segundo, que crean en el observador la sensación de movimiento. Pueden ser sintetizadas o captadas.
- **Sonido:** puede ser habla, música u otros sonidos.

## **2.3.3 [CLASIFICACIÓN Y VENTAJAS DE LA MULTIMEDIA](http://daissyg1190.blogspot.com/2009/02/clasificacip.html)**

La clasificación de la multimedia según el usuario es:

- **Multimedia lineal**: cuando el usuario no tiene el control, no puede cambiar o modificar las acciones de la aplicación.
- **Multimedia interactiva**: cuando el usuario tiene control sobre ciertos eventos de la aplicación.
- **Hipermedia** : el usuario tiene mayor control sobre la aplicación mediante un sistema de navegación

Las ventajas de la multimedia son:

- Interactividad
- Alfabetización
- Versatilidad
- Motivación
- Actividad mental continua e intensa
- Aprendizaje
- $\bullet$  Iniciativa

#### **2.3.4 [PASOS PARA CREAR MULTIMEDIA](http://daissyg1190.blogspot.com/2009/02/pasos-para-crear-multimeda.html)**

#### **PARA CREAR MULTIMEDIA SE NECESITA:**

 **Definir el mensaje clave**. Saber qué se quiere decir. Para eso es necesario conocer al cliente y pensar en su mensaje comunicacional. Es el propio cliente el primer agente de esta fase comunicacional.

 **Conocer al público:** Buscar qué le puede gustar al público para que interactúe con el mensaje. Aquí hay que formular una estrategia de ataque fuerte. Se trabaja con el cliente, pero es la agencia de comunicación la que tiene el protagonismo.

 **Desarrollo o guión:** Es el momento de la definición de la Game-play: funcionalidades, herramientas para llegar a ese concepto. En esta etapa sólo interviene la agencia que es la especialista.

 **Creación de un prototipo:** En multimedia es muy importante la creación de un prototipo que no es sino una pequeña parte o una selección para testear la aplicación. De esta manera el cliente ve, ojea, interactúa... Tiene que contener las principales opciones de navegación.

 **Creación del producto:** En función de los resultados del resteo del prototipo, se hace una redefinición y se crea el producto definitivo, el esquema del multimedia.

#### **2.3.5 [QUE SE NECESITA PARA HACER MULTIMEDIA](http://daissyg1190.blogspot.com/2009/02/que-se-nesesita-para-hacer-multimedia.html)**

 Para hacer Multimedia lo primero que se necesita es tener los equipos necesarios, la parte física es decir el hardware, tener todas las herramientas necesarias para realizar Multimedia, todas los soportes técnicos en este caso hablamos de los software especializados para Multimedia buscar probar y organizar con estos pasos se crear una buena presentación multimedia.

### **2.4 MATEMÁTICA FINANCIERA**

## **2.4.1 DEFINICIÓN**

 "La Matemática Financiera es una derivación de la matemática aplicada que estudia el valor del dinero en el tiempo, combinando el capital, la tasa y el tiempo para obtener un rendimiento o interés, a través de métodos de evaluación que permiten tomar decisiones de inversión. Llamada también análisis de inversiones, administración de inversiones o ingeniería económica".

## **2.4.2 IMPORTANCIA DE LA MATEMÁTICA FINANCIERA**

 La importancia de la Matemática Financiera radica en su aplicación a las operaciones bancarias y bursátiles, en temas económicos y en muchas áreas de las finanzas, ya que le permiten al administrador financiero tomar decisiones de forma rápida y acertada. Así mismo, es la base de casi todo análisis de proyectos de inversión, ya que siempre es

necesario considerar el efecto del interés que opera en las cantidades de efectivo con el paso del tiempo.

 En la actualidad, el uso de las Matemáticas Financieras es de vital importancia en el mundo de las entidades, ya sean públicas o privadas.

#### **2.4.3 Interés Simple**

#### **Definición**

 Según Ayres, Fran – (2002) dice: "Interés es la cantidad pagado por el uso del dinero obtenido en préstamo o la cantidad producida por la inversión del capital"

 Según Cissell, Robert- (2002), dice" Es el cálculo de intereses que se efectúa únicamente sobre el capital inicial.

 El interés simple se denomina como el producto del capital inicial, la tasa y el tiempo.

 El tipo de interés depende directamente de dos factores reales no monetarios: la preferencia por tener los recursos a la promesa de recursos futuros y la productividad de la inversión. El interés es el precio del dinero en el tiempo.

 En conclusión Interés Simple es el interés ganado al invertir una cantidad de dinero y la fórmula más conocida de interés simple es:

$$
I = \frac{C \cdot R \cdot T}{100 \cdot ut}
$$

I= es el interés o dinero a cobrar o pagar

- C= es el capital o dinero a considerar
- R= es la tasa o razón
- T = es el tiempo pactado de la operación
- ut = es la unidad del tiempo considerado.

#### **2.4.4 Variables del Interés Simple**

#### **2.4.4.1 Interés Ganado**

Es toda utilidad que recibe por invertir un capital.

Su ecuación es **I= M-C**

## **2.4.4.2 CAPITAL**

También se le denomina valor actual o presente del dinero, inversión inicial, dinero en efectivo.

 El [crédito,](http://es.wikipedia.org/wiki/Cr%C3%A9dito) dado que implica un [beneficio económico](http://es.wikipedia.org/wiki/Beneficio_econ%C3%B3mico) en la forma de [interés,](http://es.wikipedia.org/wiki/Inter%C3%A9s) es considerado una forma de capital [\(capital financiero\)](http://es.wikipedia.org/wiki/Capital_financiero).

# **2.4.4.3 EL MONTO**

 Es el valor obtenido por el capital original más los intereses ganados durante el tiempo que dura la transacción.

# **2.4.5 LA TASA DE INTERÉS**

 Es el porcentaje de capital inicial, expresado en centésimas, que se paga por la utilización de este en una determinada unidad de tiempo (normalmente un año).

#### **2.4.6 TIEMPO**

 Es un número de días, meses, años, o cualquier otra unidad de tiempo que transcurre desde el inicio hasta el final de la transacción.

#### **2.4.7 Formas de calcular el interés simple.**

Tenemos:

- 1. Norma bancaria (Interés ordinario y tiempo exacto)
- 2. Interés exacto y tiempo exacto
- 3. Interés ordinario y tiempo aproximado
- 4. Tiempo exacto y tiempo aproximado.

Para una mejor comprensión definiremos los términos:

**Interés ordinario.-** Cuando al tiempo lo dividimos para 360(días del año)

**Interés exacto.-** Se dividirá el tiempo para 365(días del año)

**Tiempo exacto.-** Es aquel que incluye todos los días menos el primero entre la fecha inicial y la fecha final de la transacción. Para ello utilizaremos el calendario.

**Tiempo aproximado.-** Se basa condicionalmente que todos los meses tiene 30 días. Al número obtenido, se agrega el número exacto de días.

### **2.4.8 VALOR ACTUAL**

 Es el capital calculado en una fecha anterior a la del vencimiento del documento, deuda o pago.

#### **2.4.9 DESCUENTO SIMPLE**

 Es la disminución que se hace a una cantidad por pagarse antes de su vencimiento. Es el cobro anticipado de un valor que se vence en el futuro de cuyo valor nominal descuenta una suma equivalente a los intereses que devengaría el documento entre la fecha en que se recibe y la fecha de vencimiento.

## **2.4.10 DESCUENTO BANCARIO**

 La tasa de descuento se define como la razón del descuento dado en la unidad de tiempo (en este caso un año) al capital sobre el cual está dado el descuento. La tasa de descuento anual se expresa como un porcentaje conocido también como descuento bancario que es aquel que se calcula sobre el valor nominal del documento.

### **D= M d t**

**M=** total del pagare o monto**.**

**D**= el interés a descontar.

**T=** el tiempo transcurrido de intereses entre el expedido y la venta del pagare.

# **2.4.11 INTERÉS COMPUESTO**

#### **Definición**

 Según Cicell, Robert- (2002), dice: "El interés compuesto no es más que el interés simple aplicado sucesivamente a un capital que crece a medida que obtiene los créditos del interés simple.

 Según Zambrano, Armando- (2004), dice "cuando se calcula interés compuesto el capital aumenta por la adicción de los intereses vencidos al final de cada uno de los periodos a que se refiere la tasa. Siempre que no se pague efectivamente el interés al final de cada uno de los periodos, si no que se adiciona al capital, por lo mismo que los intereses se capitalizan.

 Según Ayres, Frant- (2002), dice: "En aquellas transacciones que abarca un periodo largo de tiempo a intervalos establecidos a el interés vencido es agregado al capital (por ejemplo, en la cuentas de ahorro). En este caso, dicen que el interés es capitalizable o convertible en capital y en consecuencia, también gana interés. El capital aumenta periódicamente durante la transacción.

 Entonces interés compuesto se definiría por adicionar el interés al capital inicial, para luego volverse un nuevo capital del cual adquirimos nuevos intereses hasta el momento de cumplir la transacción, dependiendo esta de la capitalización de los intereses.

# **2.4.11.1 VARIABLES DEL INTERÉS COMPUESTO**

### **2.4.11.2 CAPITAL**

 El capital es dinero a invertir al inicio de la transacción, pero en el interés compuesto ocurre un fenómeno llamado capitalización es cuando los intereses van acumulando al capital inicial que tiene la empresa.

### **2.4 .11.3 MONTO**

 Monto compuesto a la suma del capital inicial con sus intereses. La diferencia entre monto compuesto y el capital original es el interés compuesto.

#### **2.4.11.4 TIEMPO DE CAPITALIZACIÓN**

 Es el espacio de tiempo en el que el interés se acumula al capital. Este periodo puede ser anual, semestral, trimestral, mensual.

## **2.4.11.5 CÁLCULO DE PERÍODO DE CAPITALIZACIÓN**

 Se obtiene a partir de la frecuencia de capitalización convirtiendo las mismas en unidades de tiempo.

#### **2.4.12 TASA DE INTERÉS**

 Es la tasa que se obtiene por cada periodo de capitalización significa la tasa diaria, mensual, bimestral, trimestral, semestral, anual dependiendo de la capitalización.

#### **2.4.12.1 VALOR ACTUAL**

 Es el valor de un documento, bien o deuda a futuro, antes de la fecha de vencimiento, considerando determinada tasa de interés.

#### **2.4.13 PERIODICIDADES**

#### **2.4.13.1 ANUALIDADES**

 Se definiría como una sucesión de pagos, depósitos o retiros, generalmente iguales, que se realizan en períodos regulares de tiempo, con interés compuesto.

Clases de anualidades

- $\triangleright$  Anualidad ordinaria
- Anualidades adelantadas

 **Anualidades ordinarias o vencidas** cuando el pago correspondiente a un intervalo se hace al final del mismo, por ejemplo, al final del mes.

 **Anualidades adelantadas**, cuando el pago se hace al inicio del intervalo, por ejemplo al inicio del mes.

 Ambos tipos de anualidades pueden aplicarse en un contexto de certeza, en cuyo caso se les llama **anualidades ciertas** o en situaciones caracterizadas por la incertidumbre, en cuyo caso se les conoce como **anualidades contingentes.** .

 Para el caso de una anualidad ordinaria de n pagos, el despliegue de los [datos](http://www.monografias.com/trabajos11/basda/basda.shtml) en la línea del tiempo es:

Pagos de valor

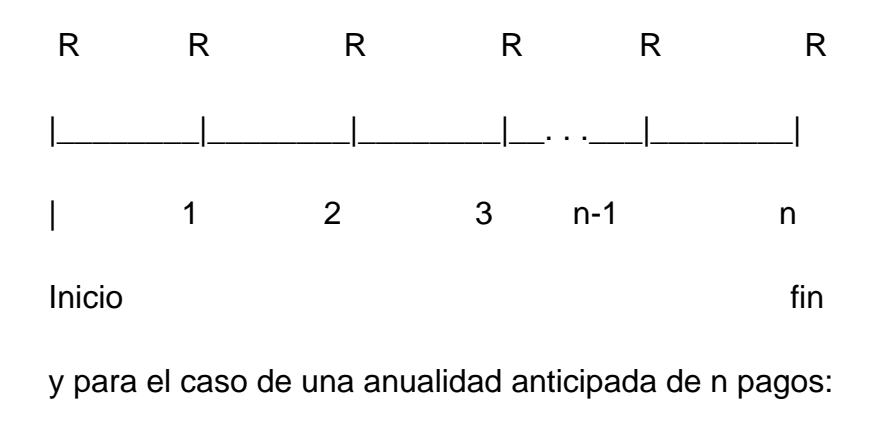

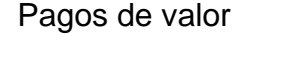

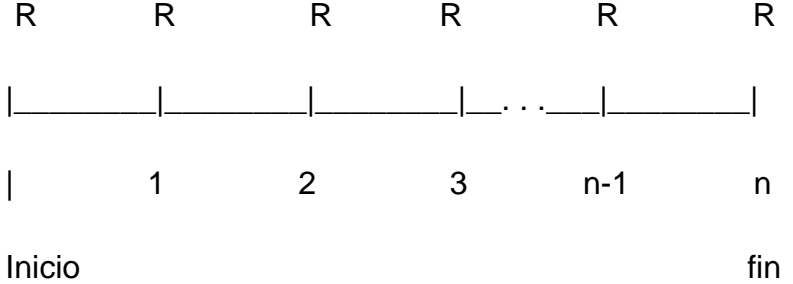

 En estos problemas se supone que el conjunto de pagos es invertido a interés compuesto hasta el fin del plazo de la operación. Esta consideración es fundamental para definir el **Valor futuro o monto de una anualidad** y el **Valor presente de la anualidad.**

#### **2.4.13.2 Evaluación de anualidades ordinarias**

[Valor](http://www.monografias.com/trabajos14/nuevmicro/nuevmicro.shtml) futuro de una anualidad ordinaria

Responde a la pregunta: ¿Cuál es el monto o valor futuro de una suma de pagos iguales distribuidos de manera uniforme a lo largo del tiempo?

El valor futuro de un conjunto de n pagos vencidos de valor R cada uno es:

 $S_n = R \times \left[ \frac{(1+i)^n - 1}{i} \right]$ 

 $R$  = valor del pago regular.

i = [tasa de interés](http://www.monografias.com/trabajos7/tain/tain.shtml) para cada uno de los intervalos de tiempo en que se ha dividido el plazo completo.

n = número total de intervalos de la operación.

#### **4.13.3 Amortización**

 Según Ayres, Fran- 82002): "Se dice que un documento que causa intereses esta amortizado cuando todas las obligaciones contraídas (tanto capital como intereses) son líquidos mediante una serie de pagos generalmente iguales, hechos en intervalos de tiempos."

 Según Zambrano, Armando- (2004), dice:" Es el proceso de extensión de una deuda, con su interés compuesto, mediante una renta o pago durante un determinado número de periodos.

 Diccionario Económico-(2004) dice: "Cancelar una deuda a través de pagos periódicos hasta que ha retomado su totalidad, incluyendo los interese.

#### **2.5 POSICIONAMIENTO PERSONAL**

La presente investigación se basa en las siguientes teorías:

## **2.5.1 TEORÍA CONSTRUCTIVISTA.**

 Luego de analizar todas las teorías de aprendizaje, se considera en la investigación la teoría constructivista, este modelo pedagógico permite que cada individuo elabore progresivamente y secuencialmente, por descubrimiento y significación los aprendizajes, acompañado del desarrollo de la inteligencia y sin olvidar que la tecnología sigue evolucionando.

 En esta teoría se analizará las estructuras, los esquemas, y las operaciones mentales que les permite pensar, resolver y decidir con éxito situaciones académicas y vivenciales. Se propende a la evaluación de procesos y la tendencia es cualitativa y multidimensional, no se busca respuestas correctas porque el aprendizaje es pensar y el pensar es construir sentido.

 El objetivo principal de esta teoría es lograr un aprendizaje significativo dando sentido al proceso del aprendizaje, apoyándose en el desarrollo de destrezas, para lograr personas interactivas, dinámicas e integrales, en donde la evaluación es continua y progresiva.

 De acuerdo a esta teoría, el proyecto se basa en los lineamientos que ofrece este modelo pedagógico, siendo el propio estudiante el que va construyendo sus conocimientos a través del contacto directo de la Guía Interactiva permitiéndole a este manipular, visualizar para acatar nuevos conocimientos.

## **2.5.2 TEORÍA DEL APRENDIZAJE SIGNIFICATIVO**

 Este trabajo de investigación se orientó en el aprendizaje significativo, porque incite la necesidad que los estudiantes encuentren sentido a lo que aprenden y contribuyan al enriquecimiento de su personalidad. Motivándoles a cada uno de ellos en aprender para la vida.

 Para que un contenido sea significativo, debe ser incorporado al aprendizaje del estudiante, relacionándole con sus conocimientos previos, permitiendo la retención de nuevos conceptos.

 La utilización de la nueva tecnología contribuirá a mejorar la calidad del proceso de aprendizaje al posibilitar que el estudiante interactué con un programa de multimedia para complementar y reforzar su conocimiento.

#### **2.5.3 MODELO TECNOLÓGICO**

 Los métodos del aprendizaje que se basa en una formación de masas han evolucionado hasta satisfacer las necesidades individuales de formación, cuya ventaja principal es la interactividad, el estudiante se adapta muy bien en este nuevo enfoque ya que favorece el uso de la información en un contexto apropiado, de forma personalizada y la creación de un entorno virtual en que el estudiante pueda valorar instantáneamente el impacto de sus acciones.

 El estudiante no es un receptor de lo que instruye el docente como emisor, así como tampoco se debe basar todo el proceso del aprendizaje, solo en libros impresos, fotocopias, dictados. La iniciativa aquí es la del estudiante quien va construyendo su propio aprendizaje, ayudado por el docente como mediador y por la nuevas tecnologías como herramienta de información, expresión y creatividad.

# **2.6. GLOSARIO DE TÉRMINOS.**

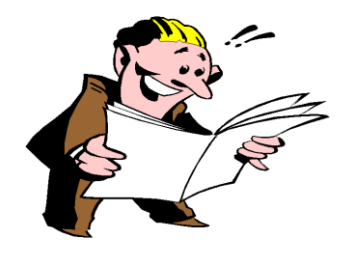

**Abalanzar:** Impulsar, inclinar hacia delante, incitar. **Abonar:** Acreditar o calificar de bueno.

**Acondicionado:** Derivado de bueno o mala condición natral o genio. /adecuado, apto, Ordenado,

**Acoplar:** unir entre sí dos pieza de modo que ajusten exactamente.

**Acumulación:** reunión de muchos hechos o cosa. Acuerdo: resolución que se toma en los tribunales comunidades o junta.

**Aprendizaje:** Acción de aprender.

**Automático:** Dicho de un mecanismo: Que funciona en todo o en parte por sí solo.

**Bancario, ría:** Perteneciente o relativo a la banca mercantil.

**Bimetalista:** Perteneciente o relativo al bimetalismo.

**Bursátil:** Perteneciente o relativo a la bolsa, a las operaciones que en ella se hacen y a los valores cotizables.

**Benefactor:** filántropo, caritativo, bueno.

**CD:** disco compacto.

**CD-ROM:** Disco compacto de gran capacidad que puede almacenar información, en distintos formatos, para ser procesada por un ordenador.

**Capacidad:** Propiedad de contener una cosa a otra dentro de ciertos límites.

**Capital:** Población principal y cabeza de un estado. /Patrimonio.

**Capitalismo:** Es un sistema económico en el que los individuos privados y las empresas de negocio llevan a cabo la producción y el intercambio de bienes y servicios.

**Crédito:** De dinero, o cosa equivalente, que alguien debe a una persona o entidad, y que el acreedor tiene derecho de exigir y cobrar.

**Circulación:** Movimiento de los productos, monedas, signos de crédito y, en general, de la riqueza.

**Colosal:** Perteneciente o relativo al coloso.

**Cognoscitivo:** Que es capaz de conocer.

**Corporativo**: (Perteneciente o relativo a una corporación.

**Comercial:** Perteneciente o relativo al comercio o a los comerciantes

**Conocimiento:** Entendimiento, inteligencia, razón natural.

**Computación**: cómputo. Informática.

**Crítico, ca:** Perteneciente o relativo a la **crítica.**

**Didáctico:** Perteneciente o relativo a la enseñanza.

**Dinero:** Moneda corriente.

**Descuento:** Acción de descontar. /Rebaja.

**Eficacia:** Capacidad de lograr el efecto que se desea o se espera.

**Eficaz:** Que tiene eficacia.

**Economía:** Administración eficaz y razonable de los bienes; Conjunto de bienes y actividades que integran la riqueza de una colectividad o un individuo.

**Estudiantil:** Perteneciente o relativo a los estudiantes.

**Estructura:** Distribución y orden de las partes importantes.

**Enfoque:** Concentrar la atención; disponer la luz hacia un centro o punto; tratar concretamente sobre un tema determinado.

**Equivalente:** Que equivale a otra cosa.

**Extrínseco, ca:** Externo.

**Equilibrio:** Situación de un cuerpo que, a pesar de tener poca base de sustentación, se mantiene sin caerse.

**Facilitador, ra:** Persona que se desempeña como instructor u orientador en una actividad.

**Financiera:** Perteneciente o relativo a la Hacienda pública, a las cuestiones bancarias y bursátiles o a los grandes negocios mercantiles.

**Guía:** Aquello que dirige o encamina

**Global:** Tomado en conjunto.

**Habitual:** Que se hace, padece o posee con continuación o por hábito.

**Habilidad:** Capacidad y disposición para algo.

**Hardware:** Conjunto de los componentes que integran la parte material de una computadora.

**Interactivo, va:** Que procede por interacción.

**Interés:** Ganancia; lucro producido por el capital.

**Intelectiva:** Que tiene virtud de entender.

**Inversión:** Acción y efecto de invertir.

**Integral:** Global, total.

**Láser:** Dispositivo electrónico que, basado en la emisión inducida, amplifica de manera extraordinaria un haz de luz monocromático y coherente

**Matemática:** Ciencia deductiva que estudia las propiedades de los entes abstractos, como números, figuras geométricas o símbolos, y sus relaciones.

**Mercantil.**. Perteneciente o relativa al mercader, a la mercancía o al comercio

**Método:** Modo de decir o hacer con orden.

**Micrófono:** Aparato que transforma las ondas sonoras en corrientes eléctricas para su amplificación.

**Monto:** Total de dinero.

**Motivación.** f. Acción y efecto de motivar.

**Multimedia:** Que utiliza conjunta y simultáneamente diversos medios, como imágenes, sonidos y texto, en la transmisión de una información.

**Negocioso, sa:** Diligente, pronto y cuidadoso de sus negocios.

**Oferta: Propuesta para contratar;** 

**Operación:** Acción y efecto de operar;

**Patrimonio:** Conjunto de los bienes propios adquiridos por cualquier título.

**Planeamiento:** Acción y efecto de **planear.**

**Pensamiento:** Potencia o facultad de pensar; Acción y efecto de pensar.

**Pedagógico, ca:** Perteneciente o relativo a la pedagogía; Se dice de lo expuesto con claridad que sirve para educar o enseñar.

**Periférico, ca:** Aparato auxiliar e independiente conectado a la unidad central de una computadora

**Previo, via:** Anticipado, que va delante o que sucede primero.

**Programar:** Formar programas, previa declaración de lo que se piensa hacer y anuncio de las partes de que se ha de componer un acto o espectáculo o una serie de ellos.

**Régimen:** Modo de gobernarse; Sistema de gobierno.

**Remoto: distante**: Que no es verosímil, o está muy distante de suceder. *Peligro remoto.*

**Rendimiento:** Dar fruto o utilidad.

**Reflexivo:** Acción de reflejar o reflexionar; Meditación; Destello.

**Saldo:** Resultado final favorable o desfavorable, al dar por terminado un asunto.

**Secuencia:** Continuidad, sucesión ordenada; Serie o sucesión de cosas que guardan entre sí cierta relación.

**Significativo:** Que da a entender o conocer con precisión algo.

**Software:** Conjunto de programas, instrucciones y reglas informáticas para ejecutar ciertas tareas en una computadora.

**Tecnología:** Conjunto de teorías y de técnicas que permiten el aprovechamiento práctico del conocimiento científico.

**Técnica:** Perteneciente o relativo a las aplicaciones de las ciencias y las artes. **Tasa:** Acción y efecto de tasar; Que se impone al disfrute de ciertos servicios o al ejercicio de ciertas actividades

**Visión**: Acción y efecto de ver.

**Virtual:** Que tiene virtud para producir un efecto, aunque no lo produce de presente, frecuentemente en oposición a *efectivo* o *real*.

# **3.7 SUB PROBLEMAS.**

- ¿Cómo diagnosticar el uso de Multimedia en el aprendizaje de los estudiantes del Tercer Nivel del "Instituto Tecnológico Superior Alberto Enríquez Gallo"?
- ¿Cómo diseñar una propuesta para mejorar el aprendizaje de Matemática Financiera utilizando la herramienta de Multimedia?
- ¿La difusión de una guía didáctica de Matemática Financiera aplicada en Multimedia con los estudiantes, docente del "Instituto Tecnológico Superior Alberto Enríquez Gallo" permitirá mejorar la calidad de aprendizaje?

# **3.8 MATRIZ CATEGORIAL**

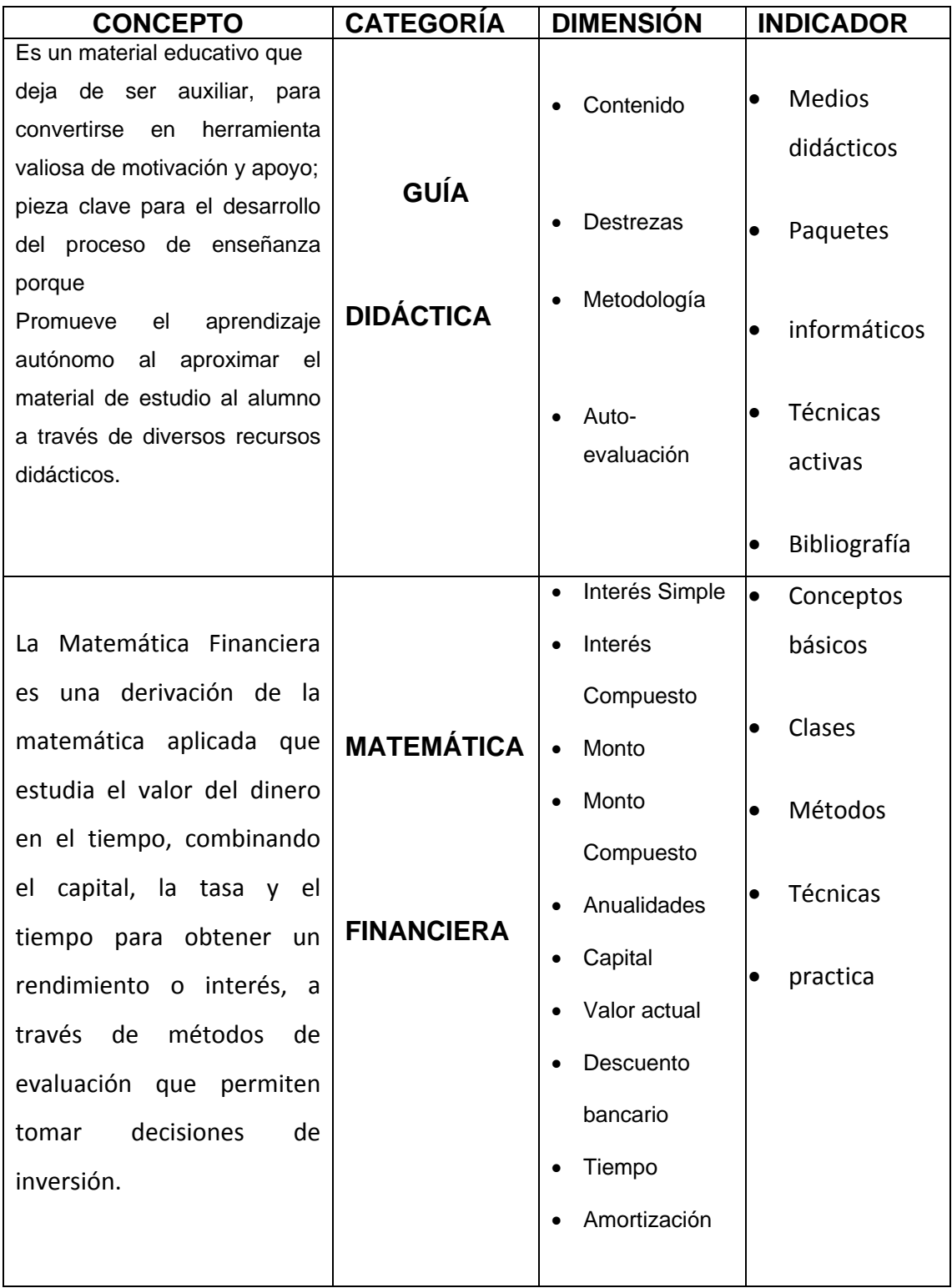

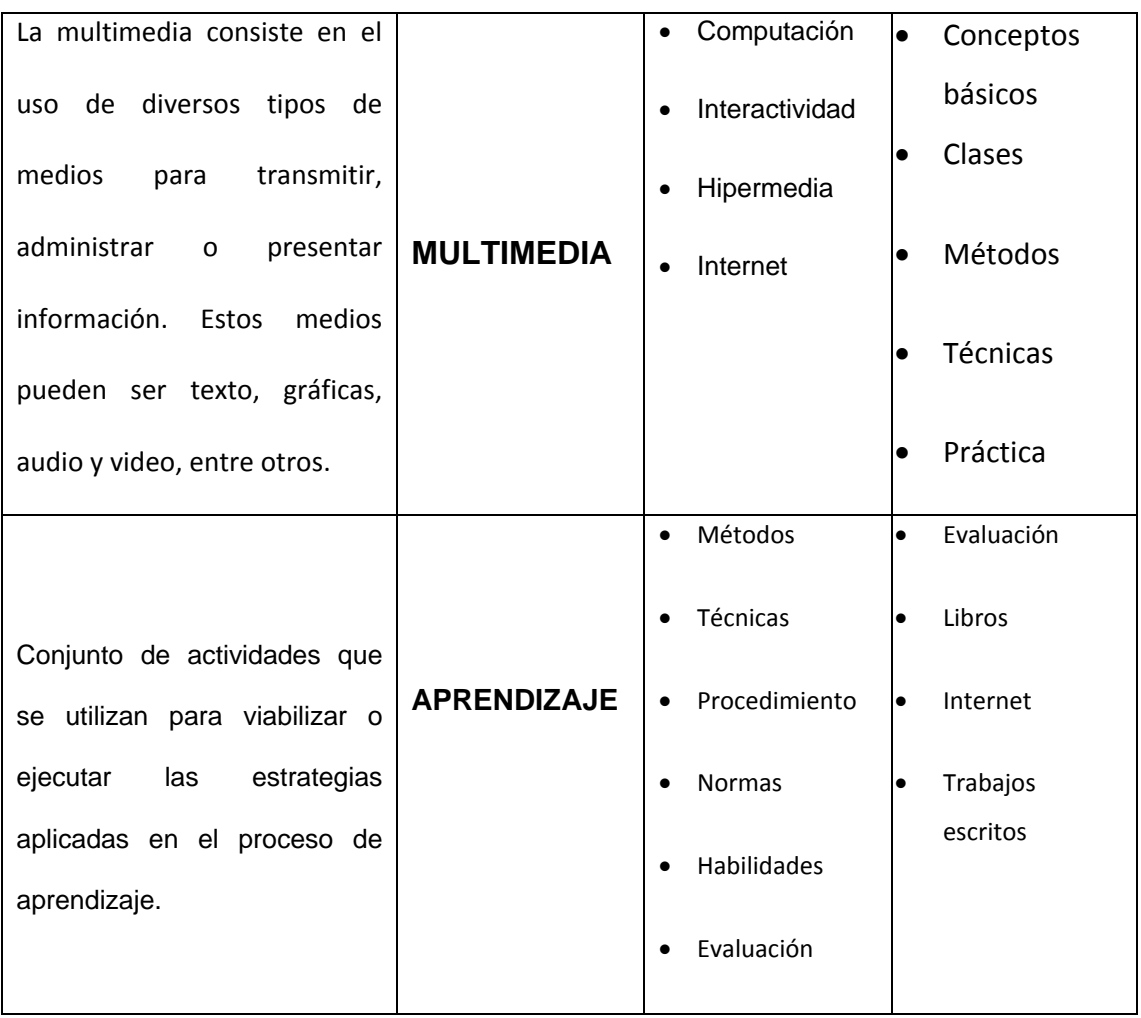

# **CAPÍTULO III**

# **3. METODOLOGÍA DE LA INVESTIGACIÓN**

#### **3.1. Tipo de Investigación:**

#### **3.1.1 Investigación de Campo**

Se fundamenta en la investigación de campo porque se aplicó encuestas a los estudiantes y docentes de la institución educativa para la recopilación de información de la misma manera que permitió estar en contacto directo con el problema y la realidad.

#### **3.1.2 Investigación documental**

 La información científica fue recopilada de material bibliográfico como son: Textos, folletos actualizados, enciclopedia e internet los cuales nos permitieron sustentar la propuesta.

#### **3.1.3 Investigación Tecnológica**

El trabajo se relaciona con la investigación Tecnológica porque tiene como finalidad solucionar un problema dentro del campo del aprendizaje valiéndose de la tecnología ya existente, por lo tanto no sería descubrir nuevas leyes, sino de construir procesos en función de descubrimiento ya realizados, tomando en cuenta que la tecnología proporciona sistemas, equipos que facilitan la solución de problemas.

#### **3.1.4 Proyecto Factible**

Los proyectos de investigación para que sean factibles de realizarlos deben ser: actuales, importantes, transcendentales, específicos, prácticos y sobre todo factibles de realizar.

 La elaboración de la Guía Didáctica Interactiva aplicado en Multimedia es un proyecto factible debido a que es necesario transmitir al educando la importancia de llevar a la práctica los conocimientos de la asignatura de Matemática Financiera, ya que la investigación estuvo guiada por interrogantes y no por hipótesis. Además es factible porque la propuesta o solución únicamente se aplicó en la institución mencionada.

#### **3.2 Métodos**

**3.2.1 Método Científico:** El método científico es la base de toda investigación, razón por la cual este proyecto se fundamentará en la investigación científica, que le proporcionó precisamente la validez que requiere utilizando la observación, el razonamiento, la predicción, destinados a descubrir la verdad o confirmarla, mismos que permitirán alcanzar una visión amplia del problema y llegar a la elaboración de la propuesta con apropiadas bases teóricas y científicas.

**3.2.2 Método Analítico - Sintético**: El método analítico – sintético se utilizó para analizar las variables o causas del problema a investigar, también permitieron establecer una síntesis con el propósito de plantear la solución del mismo.

**3.2.3 Método Inductivo – Deductivo:** Para la elaboración del proyecto de investigación, se aplicó este método el cual permitió establecer conclusiones válidas a la hora de seleccionar los contenidos y temas para la elaboración de la propuesta.

**3.2.4 Método Propositivo:** El docente propone, no impone. Razona las causas o pruebas lógicas por las cuales han de aprenderse tales o cuales saberes y han de seguirse tales o cuales caminos.

#### **3.3 Técnicas e instrumentos**

Dentro de los instrumentos se aplicara lo siguiente:

- Encuesta
- Cuestionario
- Observación

## **3.3.1 Encuesta**

 Para recopilar información de esta investigación se utilizó la técnica de la encuesta mediante un cuestionario dirigido a los docentes y estudiantes de la institución educativa lo cual sirvió de apoyo para desarrollar la presente investigación.

#### **3.3.2 Cuestionario**

 El Cuestionario lo realizamos en la institución el mismo que fue dirigido a los docentes y estudiantes para saber el nivel académico de los educandos, además de analizar la respuesta e interpretar datos con la finalidad de buscar alternativas de solución.

#### **3.3.3 Observación.**

 Este instrumento se utilizó para recopilar la información mediante visitas a los estudiantes que están inmersas en la investigación y de esta forma observar lo que está ocurriendo en la institución.

#### **3.4. Población**

 En esta investigación la población estuvo constituida por los estudiantes del Tercer Nivel del Instituto Tecnológico Superior "Alberto Enríquez Gallo" y los docentes que conforman la misma.

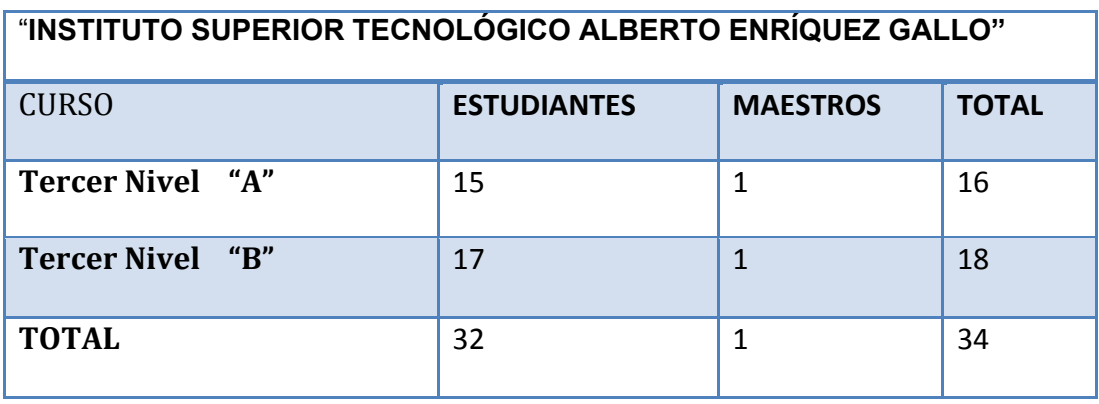

#### **3.5 Muestra**

 No es necesaria una muestra porque se ha tomado a toda la población la misma que es menor que 100 aplicando así las encuestas, a los docentes y estudiantes de la especialidad de Contabilidad de Costos.

### **3.6 ESQUEMA DE LA PROPUESTA**

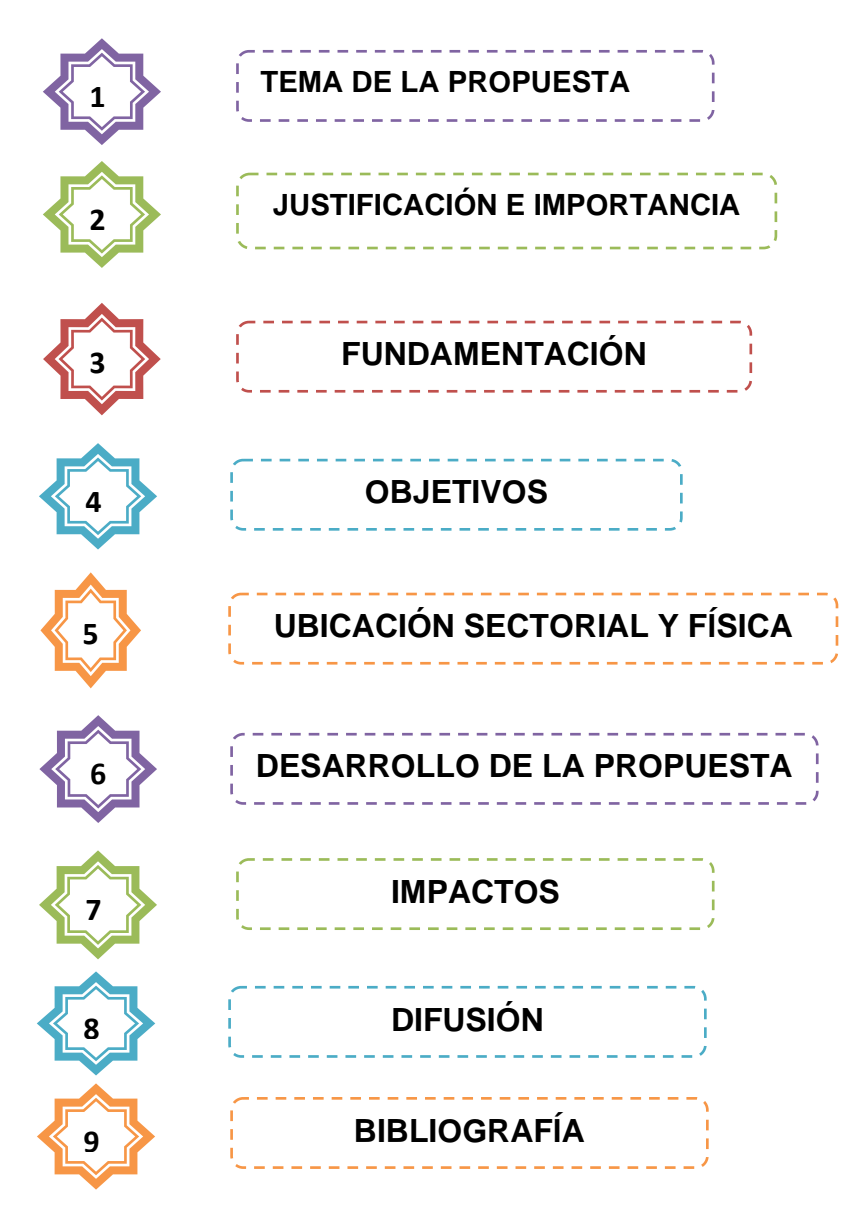

# **CAPITULO IV**

# **4 ANÁLISIS E INTERPRETACIÓN DE RESULTADOS**

## **4.1 Organización de resultados**

 Una vez aplicada las encuestas a los estudiantes y docentes del Tercer Nivel paralelo "A" y "B" de la especialidad de Contabilidad de Costos del "Instituto Tecnológico Superior Alberto Enríquez Gallo" se obtuvo los siguientes resultados.

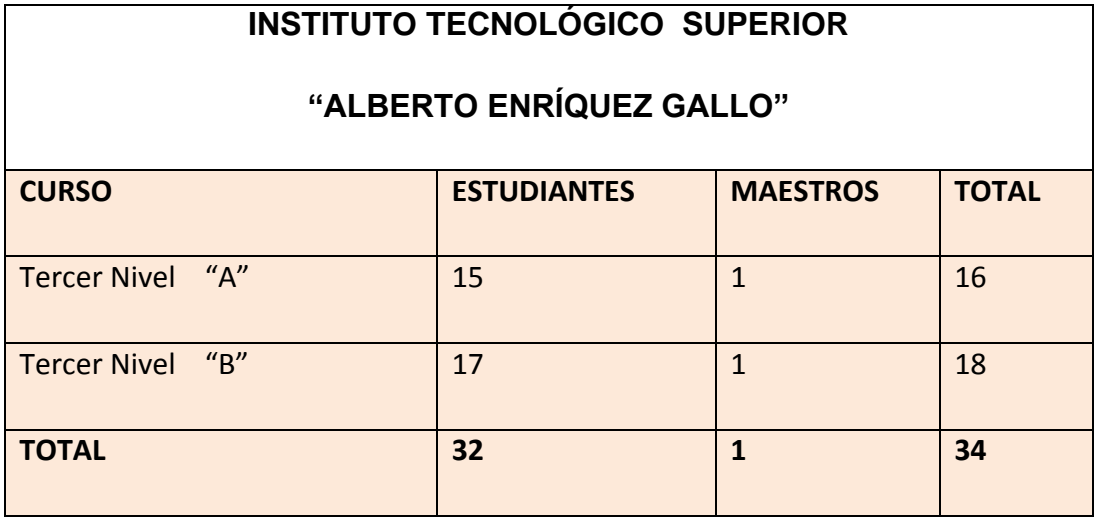

# **ENCUESTA DIRIGIDA A LOS ESTUDIANTES**

# **1.- ¿Su conocimiento de la asignatura de Matemática Financiera es?**

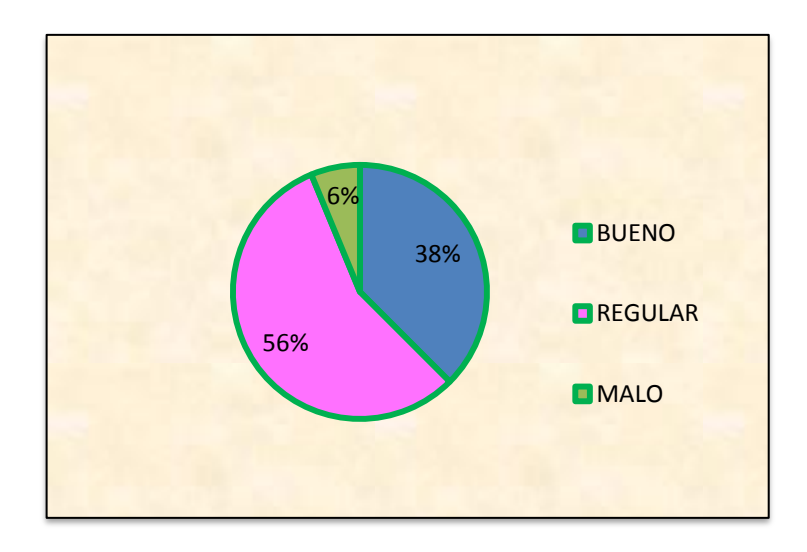

**GRÁFICO N° 1**

**FUENTE**: ESTUDIANTES INSTITUTO TECNOLÓGICO SUPERIOR "ALBERTO ENRÍQUEZ" **INVESTIGADORAS:** ANA PILATAXI y BEATRIZ TABANGO

# **INTERPRETACIÓN:**

 Como se evidencia en los resultados el conocimiento que tienen los estudiantes de la asignatura de Matemática Financiera es: el 38% bueno, 56% regular y el 6% malo, en conclusión la mayoría de los estudiantes no tienen conocimiento de la asignatura por lo que los docentes deben mejorar la planificación recuperando el interés del estudiante por la asignatura.

# **2.- ¿El conocimiento de multimedia que Ud. tiene es?**

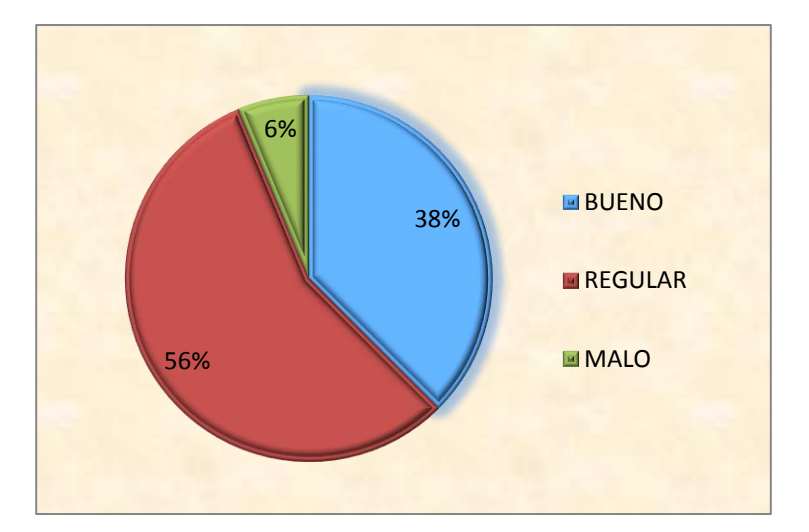

# **GRÁFICO N° 2**

**FUENTE**: ESTUDIANTES INSTITUTO TECNOLÓGICO SUPERIOR "ALBERTO ENRÍQUEZ" **INVESTIGADORAS:** ANA PILATAXI y BEATRIZ TABANGO

# **INTERPRETACIÓN:**

 En los resultados de esta pregunta podemos observar lo siguiente que el 38% de los estudiantes tienen un buen conocimiento de Multimedia, 56% regular y el 6% no tienen, en conclusión es necesario capacitar al estudiante para desarrollar trabajos de investigación en el campo de las tecnologías multimedia

# **3.- ¿De las técnicas que a continuación se señala cuales utiliza su profesor?**

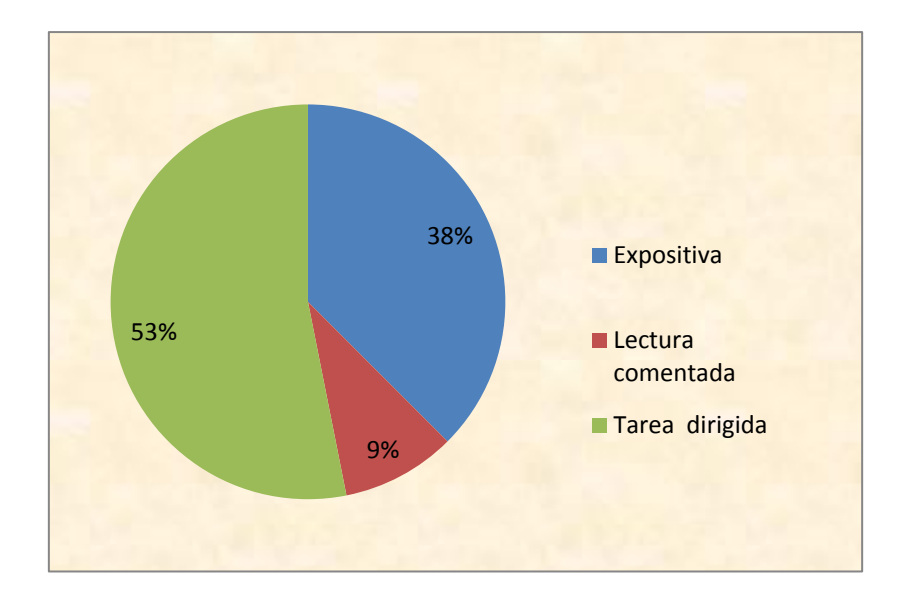

# **GRÁFICO N° 3**

**FUENTE**: ESTUDIANTES INSTITUTO TECNOLÓGICO SUPERIOR "ALBERTO ENRÍQUEZ" **INVESTIGADORAS:** ANA PILATAXI y BEATRIZ TABANGO

# **INTERPRETACIÓN:**

 Como se observa en el grafico No 3 las técnicas que utiliza el docente son: el 53% tarea dirigida, 38% expositiva y el 9% lectura comentada concluyendo así, que los docentes trabajan conjuntamente con los estudiantes.
**4.- ¿Le gustaría contar con una Guía Didáctica Interactiva que contenga información acerca de la asignatura de Matemática Financiera-Multimedia y le permita un autoaprendizaje?**

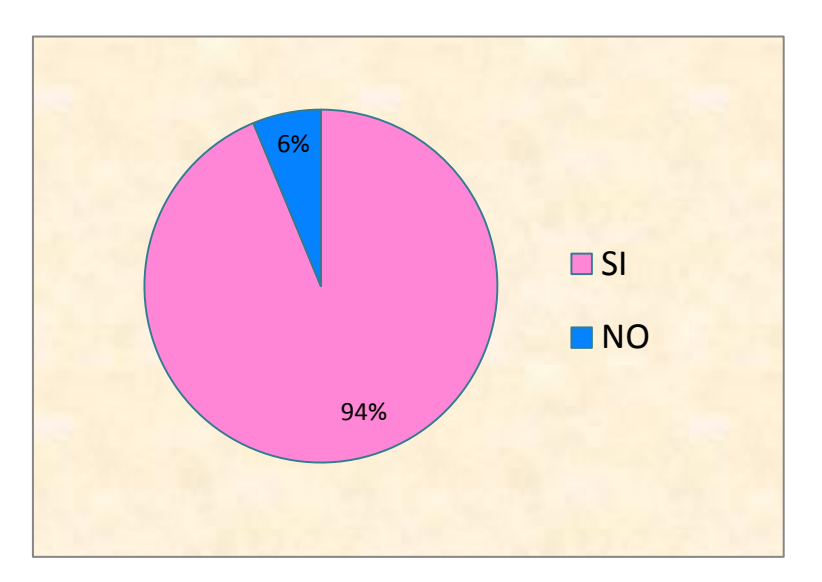

## **GRÁFICO N° 4**

**FUENTE**: ESTUDIANTES INSTITUTO TECNOLÓGICO SUPERIOR "ALBERTO ENRÍQUEZ" **INVESTIGADORAS:** ANA PILATAXI y BEATRIZ TABANGO

#### **INTERPRETACIÓN:**

 En esta pregunta se observa los siguientes resultados: el 94% de los estudiantes expresaron si les gustaría contar con una Guía Didáctica Interactiva que contenga información acerca de la asignatura de Matemática Financiera-Multimedia y le permita un auto-aprendizaje y el 6% no, obteniendo como conclusión que la mayoría de los estudiantes desean que exista una Guía Didáctica de Matemática Financiera.

**5.- ¿El docente de la asignatura de Matemática Financiera relaciona la teoría con la práctica?**

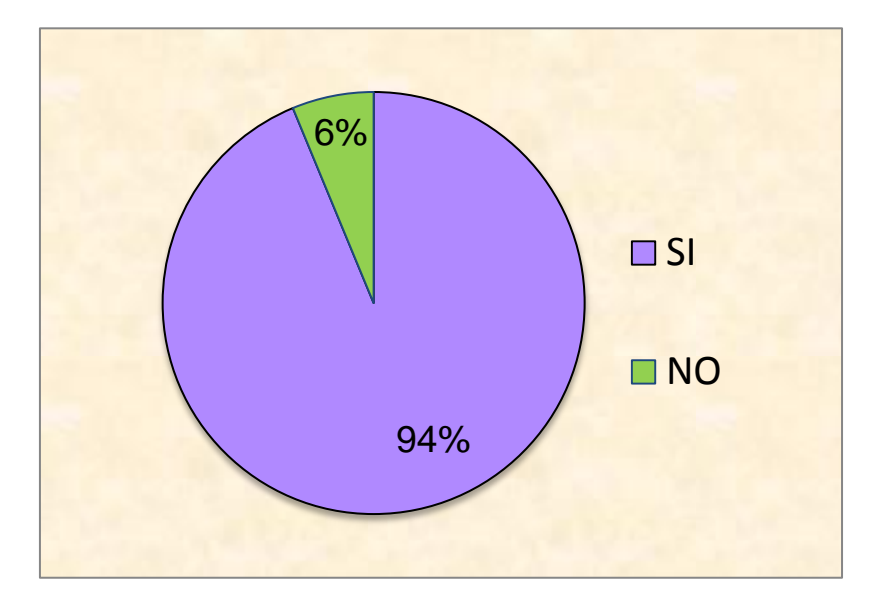

## **GRÁFICO N° 5**

**FUENTE**: ESTUDIANTES INSTITUTO TECNOLÓGICO SUPERIOR "ALBERTO ENRÍQUEZ" **INVESTIGADORAS:** ANA PILATAXI y BEATRIZ TABANGO

#### **INTERPRETACIÓN:**

 El 94% de los estudiantes respondieron que los docentes de la asignatura de Matemática Financiera si relacionan la teoría con la práctica y el 6% señalaron que no. Es decir que los ejercicios se relacionan con la vida real involucrando al estudiante en un ambiente socio económico para mejorar el perfil académico.

#### **6.- ¿La evaluación que realiza el docente es a través de?**

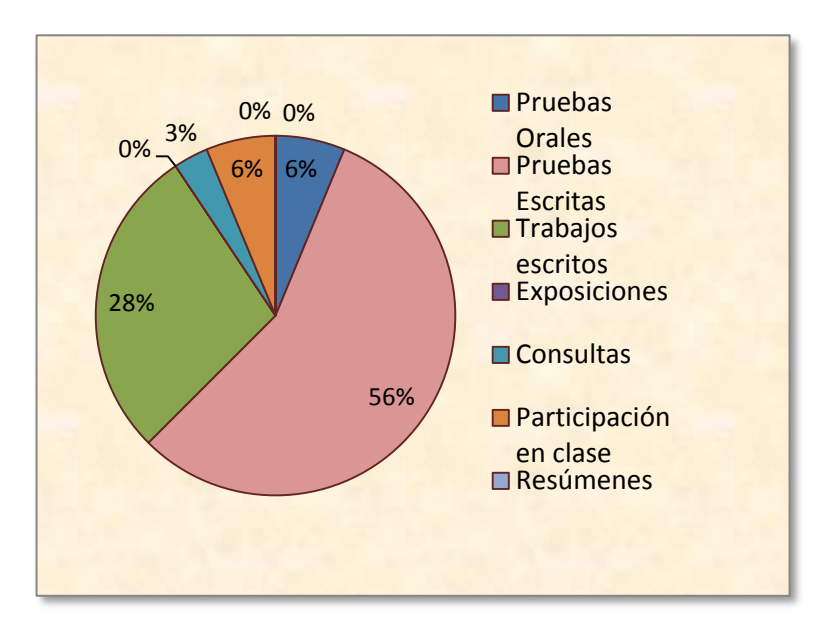

## **GRÁFICO N° 6**

**FUENTE**: ESTUDIANTES INSTITUTO TECNOLÓGICO SUPERIOR "ALBERTO ENRÍQUEZ" **INVESTIGADORAS:** ANA PILATAXI y BEATRIZ TABANGO

### **INTERPRETACIÓN:**

 Como se muestra en el grafico No 6 el 56% de los estudiantes son evaluados mediante pruebas escritas, 28% trabajos escritos, 6% participación en clase y pruebas orales, 0% exposiciones y consultas, es decir que el docente si evalúa a los estudiantes, midiendo así los conocimientos acerca de la asignatura de Matemática Financiera.

**7.- Aplica usted lo aprendido en clase sobre la signatura de Matemática Financiera en la vida práctica?**

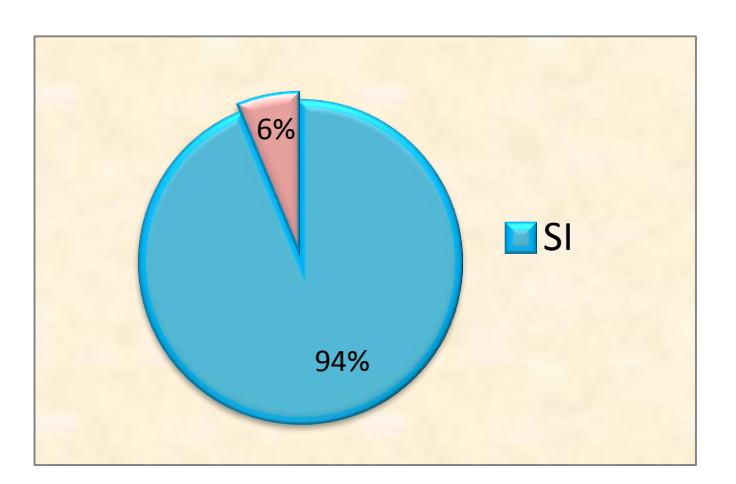

## **GRÁFICO N° 7**

**FUENTE**: ESTUDIANTES INSTITUTO TECNOLÓGICO SUPERIOR "ALBERTO ENRÍQUEZ" **INVESTIGADORAS:** ANA PILATAXI y BEATRIZ TABANGO

#### **INTERPRETACIÓN:**

 Los resultados del grafico No 7 es el siguiente: el 94% aplican lo aprendido en la vida práctica y el 6% no, concluyendo así que los ejercicios que realizan los docentes deben ser relacionados con la realidad económica del país.

**8.- ¿Que programas de multimedia le gustaría que aplique el docente para dictar las clases de Matemática Financiera? Marque la correspondiente.**

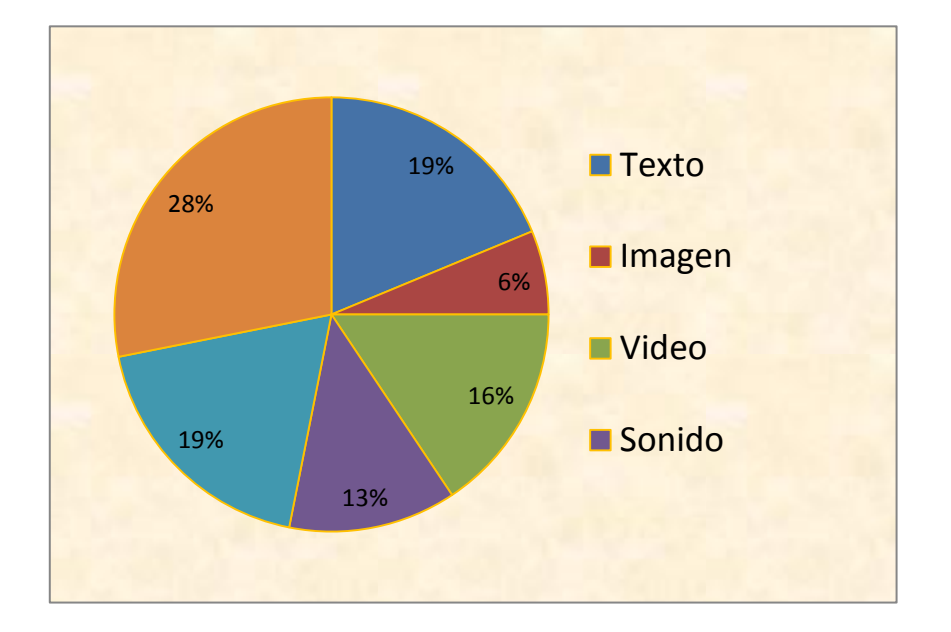

#### **GRÁFICO N° 8**

**FUENTE**: ESTUDIANTES INSTITUTO TECNOLÓGICO SUPERIOR "ALBERTO ENRÍQUEZ" **INVESTIGADORAS:** ANA PILATAXI y BEATRIZ TABANGO

#### **INTERPRETACIÓN:**

 Según los resultados obtenidos el 28% de estudiantes expresan que las clases deben ser interactivas, 19% texto y animación, 16% video, 13% sonido y el 6% de imagen; es decir que los estudiantes si necesitan de la interactividad en la asignatura de Matemática Financiera para tener un mejor entendimiento de la misma.

**9.- ¿El docente relaciona los ejercicios de Matemática Financiera con otra asignatura de la Contabilidad.**

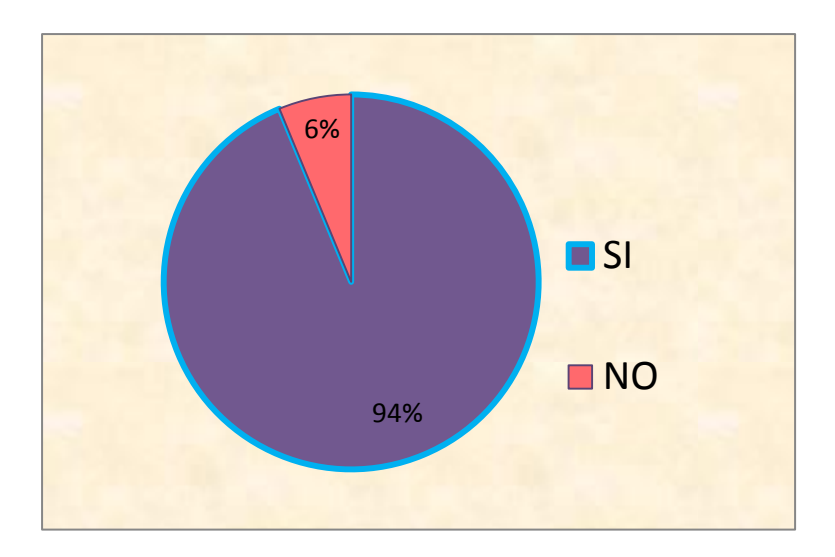

## **GRÁFICO N° 9**

**FUENTE**: ESTUDIANTES INSTITUTO TECNOLÓGICO SUPERIOR "ALBERTO ENRÍQUEZ" **INVESTIGADORAS:** ANA PILATAXI y BEATRIZ TABANGO

#### **INTERPRETACIÓN:**

 El 94% de estudiantes contestaron que si relacionan los ejercicios de Matemática Financiera con la Contabilidad y el 6% no, es decir; el docente si combina las dos asignaturas y por ello los estudiantes podrían resolver de mejor manera los ejercicios propuestos en la Guía.

**10.-¿Le gustaría que exista una Guía Didáctica de Matemática Finaniera en el área de Contabilidad?**

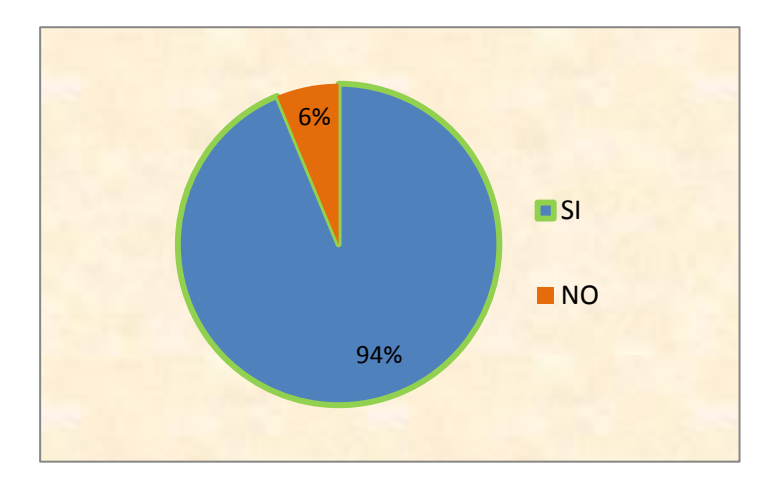

## **GRÁFICO N° 10**

**FUENTE**: ESTUDIANTES INSTITUTO TECNOLÓGICO SUPERIOR "ALBERTO ENRÍQUEZ" **INVESTIGADORAS:** ANA PILATAXI y BEATRIZ TABANGO

#### **INTERPRETACIÓN:**

 Según los resultados del gráfico No. 10 el 94% de los estudiantes si les gustaría que exista un Guía Didáctica en el área de Contabilidad y un porcentaje menor que es el 6% no, concluyendo así, la elaboración de una Guía Didáctica de Matemática Financiera coordinada con la contabilidad mediante la Multimedia ayudando a los estudiantes a desenvolverse en actividades de la especialidad en forma práctica y eficiente.

## **ENCUESTA DIRIGIDA A LOS DOCENTES**

**1.- ¿Cree ud. Que la utilización de las Guías Didácticas para el estudio de las asignatura es importante?**

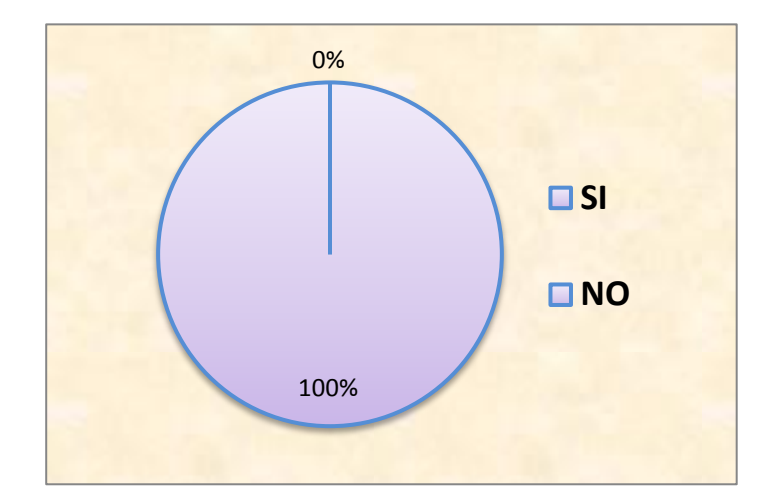

## **GRÁFICO N°11**

**FUENTE**: ESTUDIANTES INSTITUTO TECNOLÓGICO SUPERIOR "ALBERTO ENRÍQUEZ" **INVESTIGADORAS:** ANA PILATAXI y BEATRIZ TABANGO

#### **INTERPRETACIÓN:**

 Podemos observar que el 100% de los docentes encuestados cree que la utilización de las Guías Didácticas para dictar las diferentes asignaturas es importante porque integran componentes para hacer ciertas tareas que proporcionan a los usuarios nuevas oportunidades de trabajo y acceso a nuevas tecnologías

**2.- ¿Cree ud. Que la Guía Didáctica es una oportunidad para que los estudiantes razonen entre compañeros, opinen y aprendan con mayor prontitud.?**

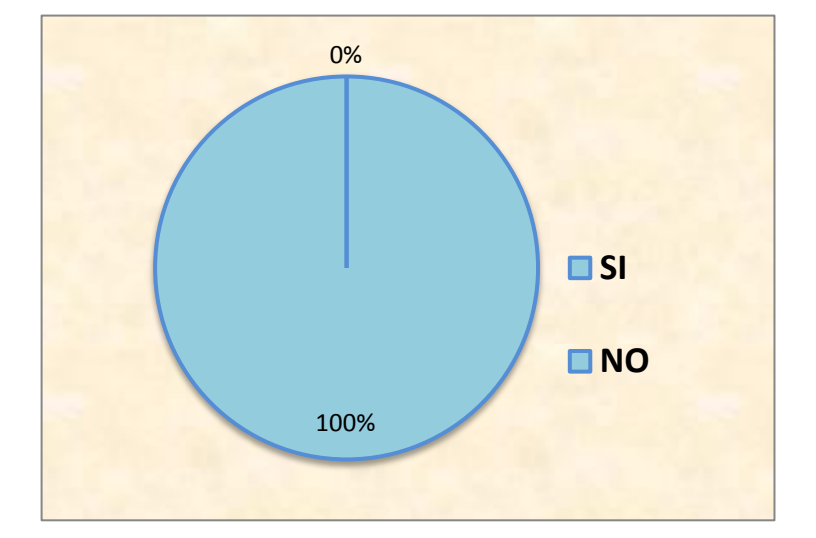

## **GRÁFICO N°12**

**FUENTE**: ESTUDIANTES INSTITUTO TECNOLÓGICO SUPERIOR "ALBERTO ENRÍQUEZ" **INVESTIGADORAS:** ANA PILATAXI y BEATRIZ TABANGO

#### **INTERPRETACIÓN:**

 El 100% cree que la Guía Didáctica es una herramienta básica para razonar, opinar y aprender, por esta razón es necesario innovar o reforzar las metodologías de aprendizaje utilizando la interactividad y creatividad.

**3.- ¿Le gustaria que exista una Guía Didáctica de Matemática Finaniera en el área de Contabilidad.?**

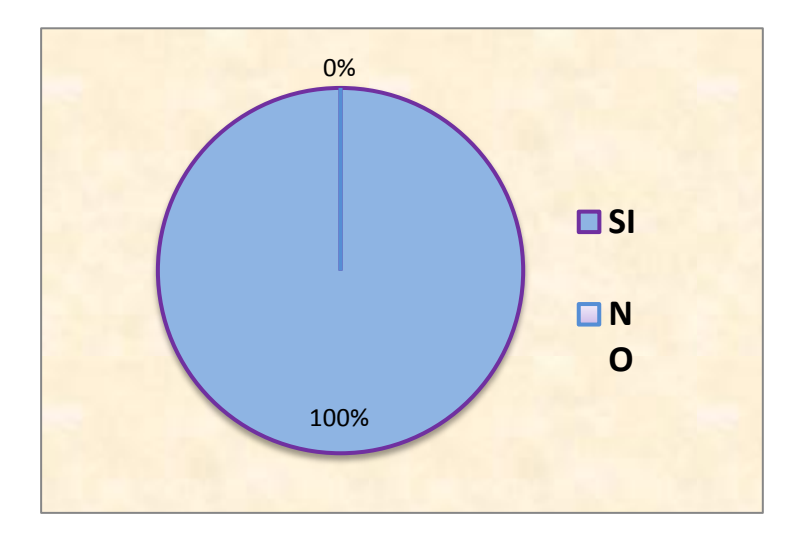

## **GRÁFICO N°13**

**FUENTE**: ESTUDIANTES INSTITUTO TECNOLÓGICO SUPERIOR "ALBERTO ENRÍQUEZ" **INVESTIGADORAS:** ANA PILATAXI y BEATRIZ TABANGO

#### **INTERPRETACIÓN:**

 El 100% de docentes encuestados afirman que es necesario la existencia de la Guía Didáctica en el área de Contabilidad, razón por la cual la Matemática Financiera es una asignatura que trata del estudio de actividades económicas que se utiliza en la actualidad.

**4.- ¿Con sus estudiantes ha reallizado ejercicios utilizando datos reales.?**

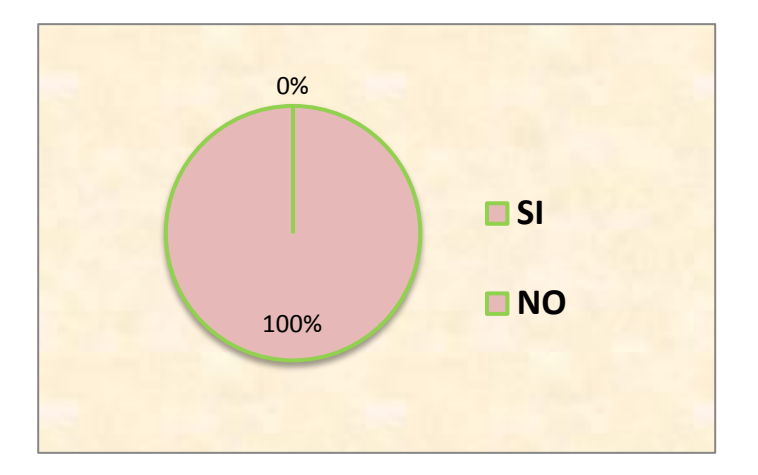

## **GRÁFICO N°14**

**FUENTE**: ESTUDIANTES INSTITUTO TECNOLÓGICO SUPERIOR "ALBERTO ENRÍQUEZ" **INVESTIGADORAS:** ANA PILATAXI y BEATRIZ TABANGO

#### **INTERPRETACIÓN:**

 El 100% de los docentes afirma que si realizan ejercicios con datos reales, concluyendo así que los estudiantes pueden solucionar problemas basados en la realidad social.

**5.- ¿Cree ud. Que es importante la enseñanza de Matemática Financiera.?**

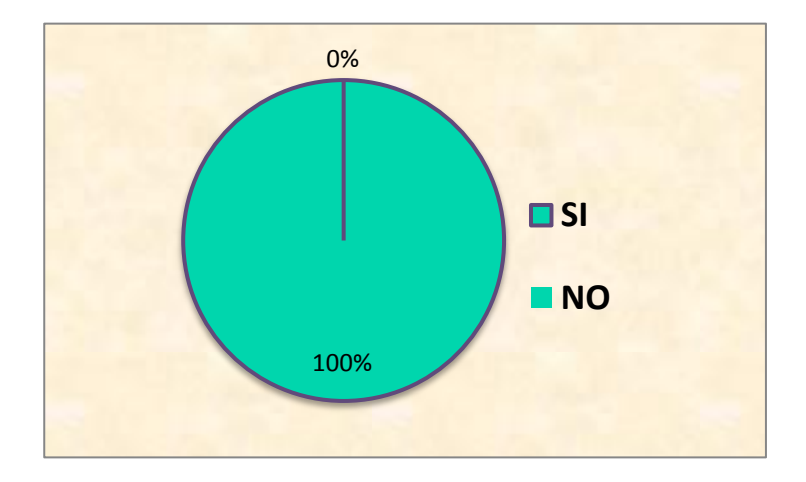

## **GRÁFICO N°15**

**FUENTE**: ESTUDIANTES INSTITUTO TECNOLÓGICO SUPERIOR "ALBERTO ENRÍQUEZ" **INVESTIGADORAS:** ANA PILATAXI y BEATRIZ TABANGO

#### **INTERPRETACIÓN:**

 Según el gráfico No. 15 el 100% de los encuestados expresaron que si es importante la enseñanza de Matemática Financiera; por esta razón los docentes están consientes de impartir esta asignatura a los estudiantes para que puedan desenvolverse en actividades económicas.

#### **CAPITULO V**

#### **5. CONCLUSIONES Y RECOMENDACIONES**

 De acuerdo a la información obtenida mediante las encuestas aplicadas a los estudiantes y personal docente del Instituto Tecnológico Superior "Alberto Enríquez Gallo" de Atuntaqui, las mismas que acorde a los objetivos planteados, se llegó a determinar las siguientes conclusiones y recomendaciones:

#### **5.1. Conclusiones:**

- Existe un escaso conocimiento acerca de Multimedia por parte de docentes y estudiantes, y es importante que todos conozcan como interactuar, almacenar, procesar y difundir todo tipo de información por medio de los sistemas informáticos.
- Podemos decir que los maestros algunas veces tienen problemas de enseñanza-aprendizaje con los estudiantes debido a cambios que se han producido en la educación y a los adelantos Tecnológicos que conllevan a la utilización de nuevos medios para la enseñanza.
- Se concluye que hay la necesidad de diseñar una Guía Didáctica Interactiva, en la que contenga suficientes bases teóricas y prácticas, donde los maestros utilicen las técnicas adecuadas, logrando en el estudiante un aprendizaje significativo e integral.

#### **5.2 Recomendaciones:**

- \* A los docentes y estudiantes de la institución se les recomienda utilizar la Guía Didáctica de Matemática Financiera aplicado en Multimedia, para mejorar el proceso de aprendizaje ya que constituye una herramienta básica y fortalece el desarrollo de habilidades y destrezas.
- Se recomienda que en el área Técnica se planifique los contenidos programáticos en función a los intereses del estudiante y avances tecnológicos.
- Es recomendable realizar talleres, actividades y ejercicios que incentiven al estudiante a indagar o investigar temas relacionados con la Matemática Financiera
- Se recomienda a la Institución un mantenimiento adecuado o renovación de los laboratorios de Computación que servirá para la ejecución de la Guía Didáctica.

## **CAPÍTULO VI**

## **6. PROPUESTA**

**6.1. Título de la Propuesta**

**GUÍA DIDÁCTICA INTERACTIVA PARA EL PROCESO DE APRENDIZAJE DE LA ASIGNATURA DE MATEMÁTICA FINANCIERA EN EL TERCER NIVEL ESPECIALIDAD CONTABILIDAD DE COSTOS DEL INSTITUTO TECNOLÓGICO SUPERIOR "ALBERTO ENRÍQUEZ GALLO" AÑO LECTIVO 2010-2011.** 

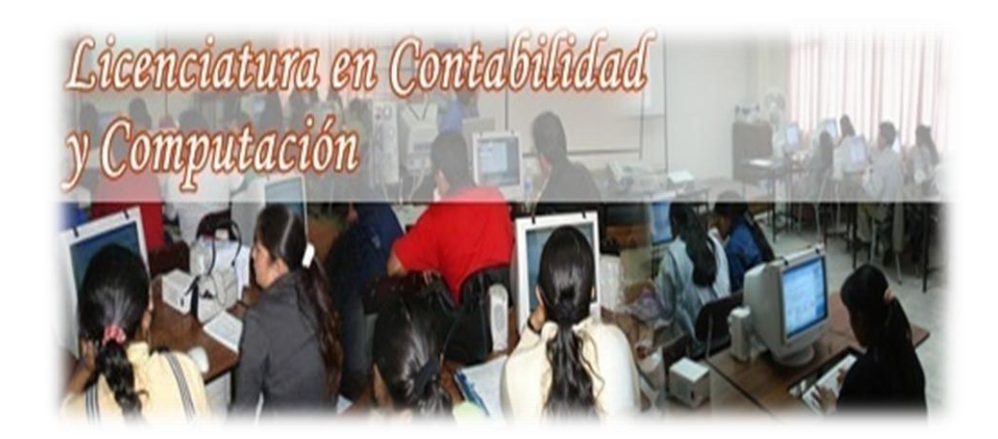

#### **6.2 JUSTIFICACIÓN DE LA PROPUESTA**

 El estudiante como objetivo central de la educación, es a quien debe dirigirse todos los intentos facilitadores del aprendizaje, el docente, materiales e instrumentos, el medio físico que incrementa la rapidez y efectividad del aprendizaje en la medida en que los recursos sean planteados, seleccionados y con características propias que se ajuste a cada tema.

 La realización y utilización de una Guía Didáctica de Matemática Financiera aplicado en Multimedia es una herramienta de apoyo para los estudiantes y docentes en su trabajo educativo, resolviendo ciertas falencias que se presentan en el proceso de aprendizaje.

 La presente Guía proporcionará información complementaria en cuanto a temas de interés simple, interés compuesto, anualidades entre otros., con la conceptualización de las variables, ecuaciones y ejercicios propuestos facilitando la comprensión de la asignatura, los criterios de realización sean didácticos y alcanzar los elementos de competencia.

 Una vez que el estudiante conozca el proceso estará en la posibilidad de aplicar sus conocimientos de forma eficiente es decir, podrá utilizar las ecuaciones mediante el programa: procesador de datos (Excel) y también Multimedia, esta será una herramienta que ayudara a obtener resultados rápidamente, es decir dar un servicio eficiente a la comunidad.

 Los beneficiarios serán los docentes quienes podrán hacer uso de la Guía como un medio didáctico, creativo e investigativo y los estudiantes que podrán tener una correcta enseñanza y desarrollo del aprendizaje

#### **6.3 IMPORTANCIA**

 La utilización de la Guía Didáctica de Matemática Financiera aplicado en Multimedia es importante, fortalece y orienta a los estudiantes en el proceso de aprendizaje, basado en la Tecnología e interactividad que dinamizan cada clase que desarrolle el docente.

 Además estos medios didácticos interactivos permiten desarrollar actividades con todos los estudiantes foriando así el trabajo cooperativo, o también realizando actividades donde el mismo se autoeduque en forma individualizada para un mejor desarrollo de sus conocimientos.

 De la misma manera contribuirá a despertar en los docentes del área Técnica la inquietud de utilizar nuevos métodos y técnicas, para propiciar el aprendizaje significativo en los estudiantes, ayudando así a formar personas que posean conocimientos básicos de Matemática Financiera, también Multimedia y puedan comprender en funcionamiento del mundo social, económico, político, cultural, tecnológico para enfrentar los retos que impone la sociedad actual.

 Esta Guía Didáctica de Matemática Financiera aplicado en Multimedia desarrollará en el estudiante la inteligencia del conocimiento y la inteligencia emocional en cada aprendizaje cumpliendo un fin educativo.

#### **6.4 FUNDAMENTACIÓN**

 Con la finalidad de sustentar adecuadamente la elaboración de la Guía Didáctica se ha recolectado información sobre aspectos científicos, sociales, educativos, tecnológicos, pedagógicos, psicológicos, que son el soporte que fundamenta la elaboración de la propuesta.

#### **6.4.1 FUNDAMENTACIÓN SOCIAL.**

 **Según Villarroel Jorge.(1995**) Sin el conocimiento y la valoración del ambiente sociocultural es muy posible, aun de buena fe, estamos perdiendo el tiempo, dinero energía, ofreciendo al alumno una educación que no le sirve realmente como educación y muchas veces lo que logra es más bien descubrirlo de su realidad.

#### **6.4.2 FUNDAMENTACIÓN CIENTÍFICA**

 **Según Contreras Antonio (1999)** "Teoría Científica es el conjunto de conocimientos, adquiridos metódicamente y sistematizados de manera lógica; que han sido mostrados suficientemente en la práctica y que responden a la manera como se comporta el mundo.

#### **6.4.3 FUNDAMENTACIÓN PEDAGÓGICA**

 **Según Piaget (1992)** El desarrollo se produce articulado según los factores de maduración, experiencia, transmisión y equilibrio, dentro de un proceso en el que a la maduración biológica, le sigue la experiencia inmediata del individuo que encontrándose vinculado a un contexto sociocultural incorpora el nuevo conocimiento en base a unos supuestos previos, ocurriendo el verdadero aprendizaje cuando el individuo logra transformar y diversificar los estímulos iníciales, equilibrándose así internamente, con cada alteración cognoscitiva.

#### **6.4.4 FUNDAMENTACIÓN PSICOLÓGICA**

 El contexto donde se desenvuelven lo estudiantes y la vida afectiva de los mismos son decisivos en el aprendizaje, otro principio importante es que el estudiante construya de forma más afectiva conocimientos cuando los aprendizajes son significativos para él, es decir debe relacionarse los nuevos conocimientos con los que ya el estudiante posee.

#### **6.4.5 FUNDAMENTACIÓN TECNOLÓGICA**

 **Según Vidal, (2000)** "El uso de los computadores se remonta a la década de 1960, en que comenzaron a utilizarse en algunos centros escolares y universidades de Estados Unidos. Sus aplicaciones fueron adaptándose a los balances que se iban produciendo y así de ser considerada como un instrumento útil para individualizar el proceso de aprendizaje, pasaron a facilitar el trabajo en grupo y a servir de apoyo en el aprendizaje de contenidos"

#### **6.4.6 FUNDAMENTACIÓN EDUCATIVA**

 En la educación holística se pretende hacer ver que el mundo es una totalidad. Para lograrlo, intenta educar la totalidad de la persona, no solo una parte. Esta educación integral queda enfocada en los siguientes ámbitos: cognitivo, social, emocional, físico o corporal, estético y espiritual.

#### **6.4.7 GUÍA INTERACTIVA**

 La Guía interactiva es una herramienta valiosa que complementa y dinamiza el texto básico; con la utilización de creativas estrategias didácticas, reemplaza la presencia del docente y genera un ambiente de dialogo, para ofrecer al estudiante diversas posibilidades que mejoren la comprensión y el auto-aprendizaje.

#### **6.5 Objetivos**

#### **6.5.1 Objetivo General**

 Elaborar una Guía Didáctica Interactiva de Matemática Financiera aplicado en Multimedia para mejorar el aprendizaje en los estudiantes del Tercer Nivel de Contabilidad de Costos del Instituto Tecnológico Superior "Alberto Enríquez" en el año lectivo 2010-2011.

#### **6.5.2 Objetivos Específicos**

- 1. Fomentar la participación del alumno en el proceso de aprendizaje de Matemática Financiera mediante el uso de una guía interactiva
- 2. Sistematizar los temas de Matemática Financiera, para garantizar el aprendizaje significativo y activo en los estudiantes.
- 3. Incentivar a los maestros y alumnos el uso de nuevas herramientas tecnológicas a fin de que el estudiante fomente el aprendizaje colaborativo.
- 4. Difundir la Guía Didáctica en la Institución tanto a docentes como a dicentes.

#### **6.6 Ubicación Sectorial y Física**

#### **6.6.1 Nombre del Centro educativo**

El Instituto Tecnológico Superior "Alberto Enríquez Gallo" se encuentra ubicado en la ciudad de Atuntaqui

**6.6.2 Croquis del Instituto Tecnológico Superior "ALBERTO ENRÍQUEZ GALLO**"

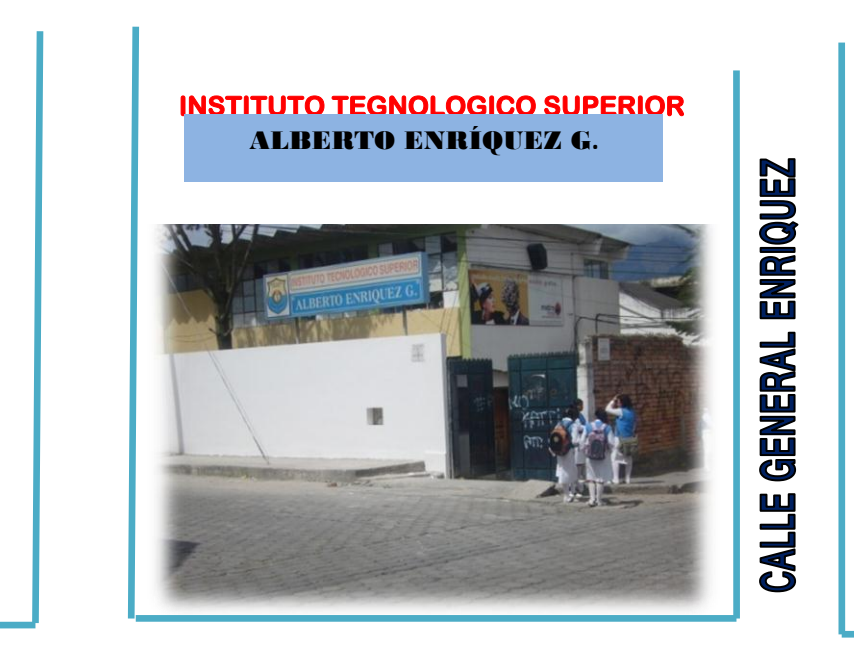

CALLE GALO PLAZA

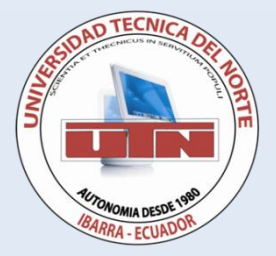

# **UNIVERSIDAD TÉCNICA DEL NORTE F.E.C.Y.T**

## **ESCUELA DE PEDAGOGÍA**

## **CONTABILIDAD Y COMPUTACIÓN**

## **GUÍA DIDÁCTICA INTERACTIVA DE MATEMÁTICA FINANCIERA APLICADO EN MULTIMEDIA**

**Autoras: Pilataxi Guamán Ana del Roció**

 **Tabango Cacuango Martha Beatriz**

IBARRA, 2011

#### **INDICE**

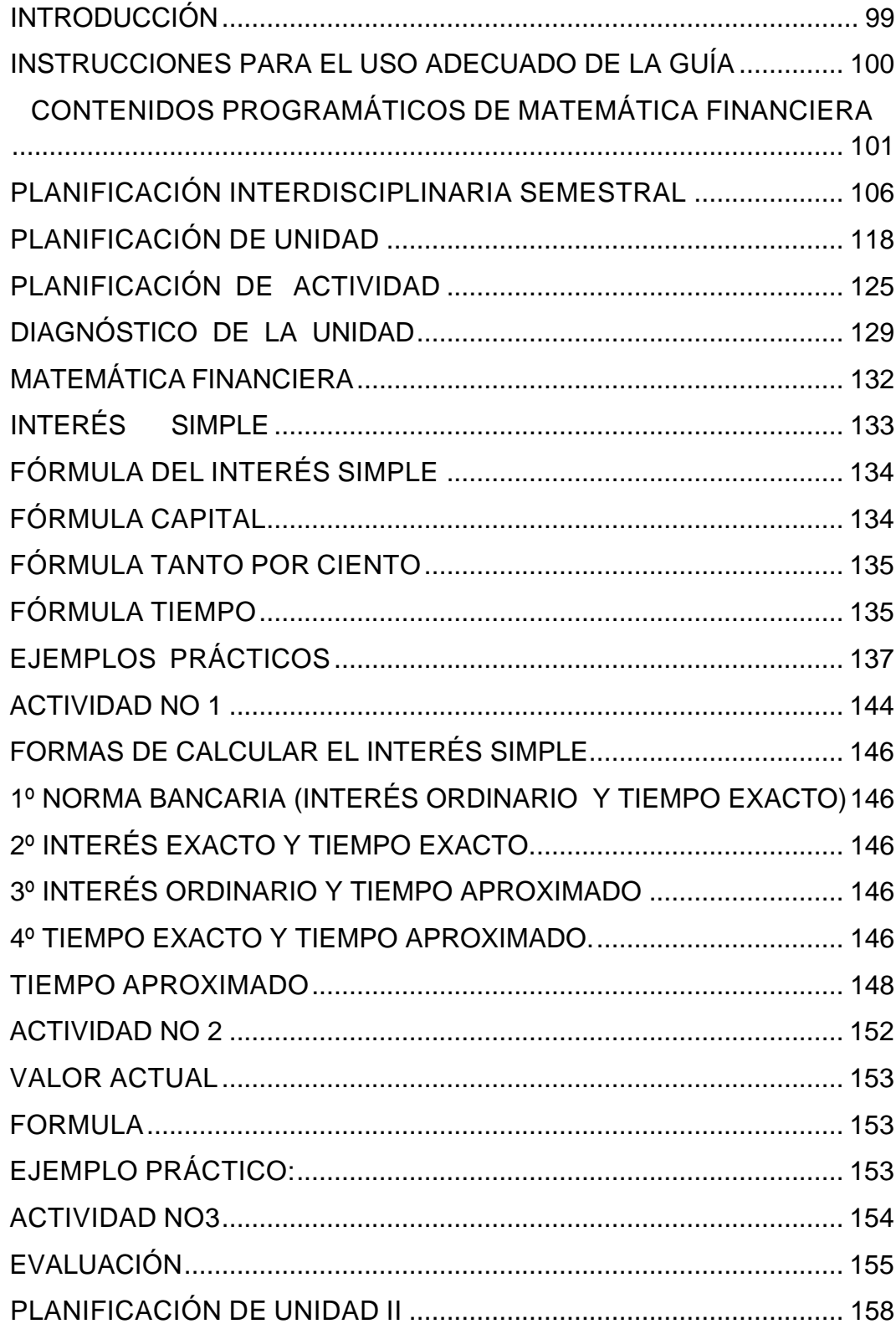

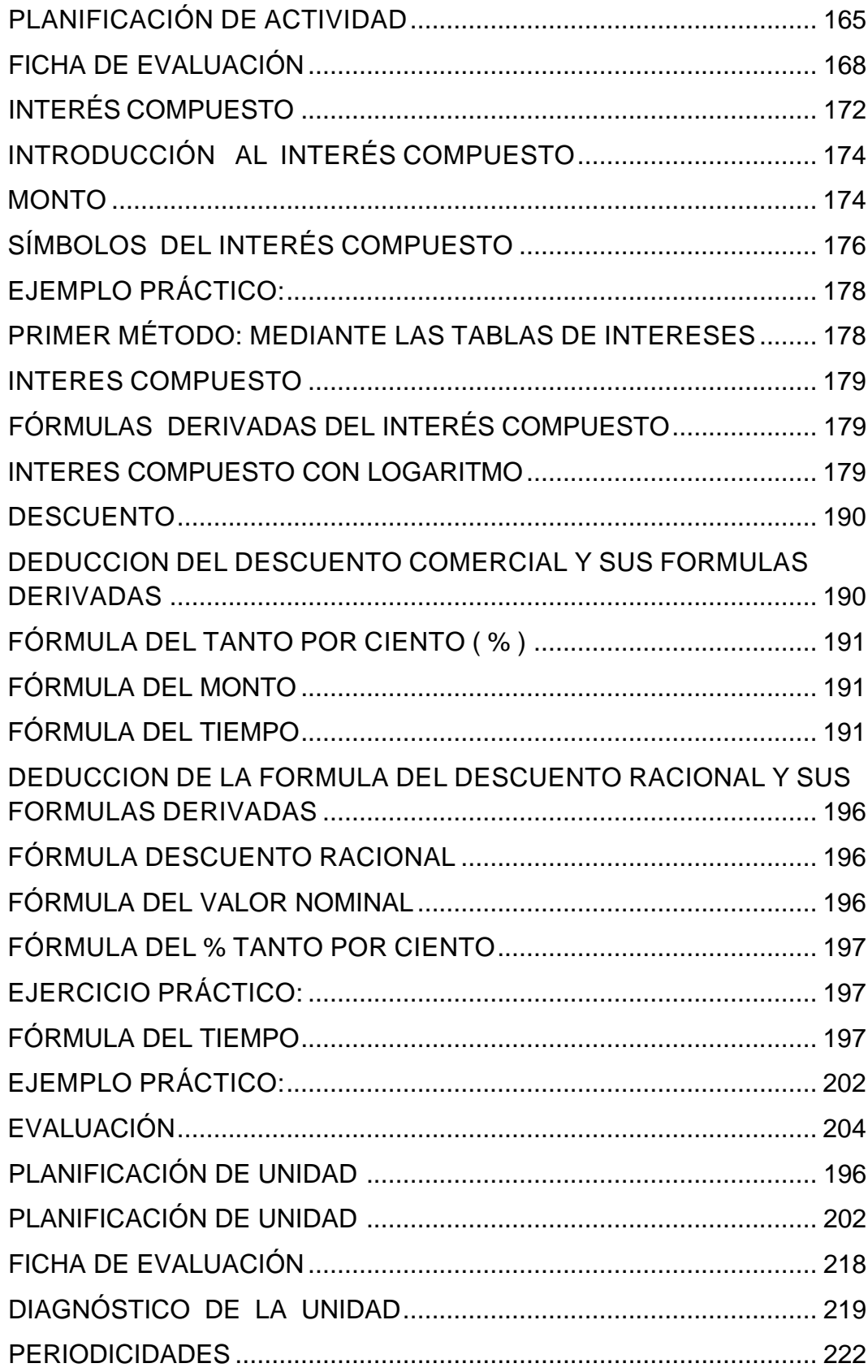

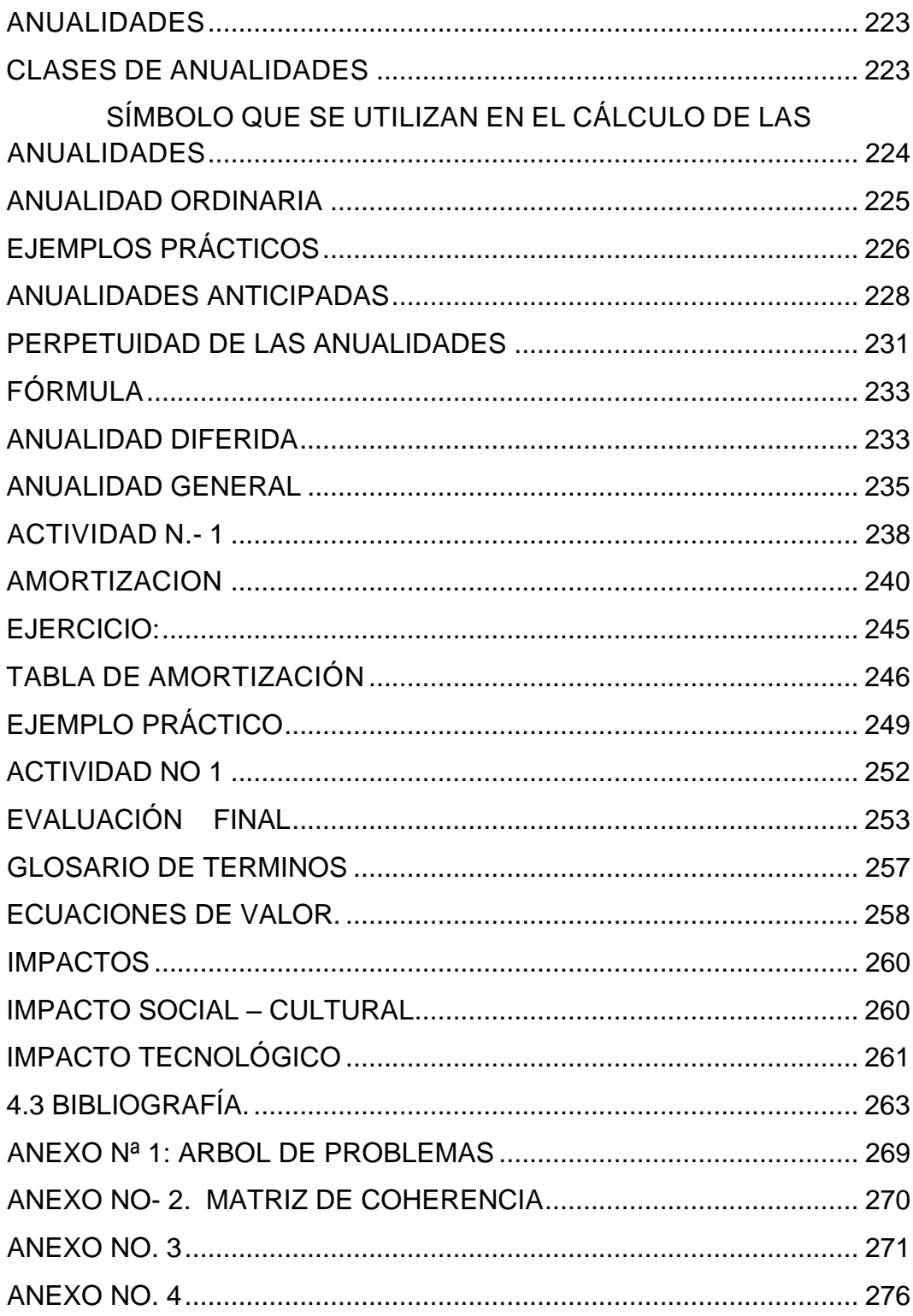

#### **INTRODUCCIÓN**

<span id="page-98-0"></span> La presente Guía Didáctica pretender aportar contenidos básicos de la asignatura de Matemática Financiera para complementar el estudio de esta especialidad indispensable en el desarrollo profesional de los estudiantes, centra su enseñanza en la aplicación de recursos didácticos y la participación activa de docentes y estudiantes para el desarrollo eficiente en el proceso educativo.

 La utilización de la Guía Didáctica aplicado en Multimedia es importante porque permite al estudiante desarrollar la habilidad de realizar un estudio crítico de los contenidos científicos y tecnológicos para llegar a un auto-aprendizaje en el transcurso de su preparación profesional.

 La forma en que se han organizado las diferentes unidades permitirá al lector ir de lo general a lo particular y dejar en claro toda la conceptualización de los temas de Matemática Financiera. Además mediante la aplicación de la interactividad en cada una de las unidades, promueve un mejor desarrollo de las clases y permite que los docentes apliquen claramente cada una de estas estrategias metodológicas de forma dinámica y posteriormente realizar las evaluaciones correspondientes para verificar el nivel de aprendizaje y medir los resultados logrando de esta manera tomar decisiones correctas en beneficio de los estudiantes.

### <span id="page-99-0"></span>**IINSTRUCCIONES PARA EL USO ADECUADO DE LA GUÍA**

Estimado lector para la utilización de la guía se recomienda lo siguiente:

- **Para acceder a la Guía debe poseer sólidos conocimientos acerca** de la asignatura de Matemática Financiera.
- ◆ Para la utilización de la guía es necesario que conozca aspectos básicos del manejo del computador y también de los programas especialmente la Multimedia.
- Leer detenidamente los contenidos de los temas para comprender y reforzar los conocimientos referentes a la Matemática Financiera.
- Desarrollar cada una de las actividades, evaluaciones y ejercicios prácticos propuestos en la Guía Didáctica para enriquecer sus conocimientos.
- Intercambiar mutuamente ideas, opiniones, experiencias entre el equipo de trabajo con el fin de satisfacer inquietudes y solucionar problemas.
- El docente debe estar capacitado para asesorar a los dicentes en cada una de las actividades y tareas a desarrollar.
- Utilizar en el desarrollo de tareas Leyes, Normas, Principios, **Procedimientos**
- Consultar Bibliografía especializada.

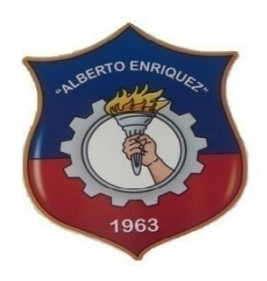

## INSTITUTO TECNOLÓGICO SUPERIOR "ALBERTO ENRÍQUEZ GALLO"

#### <span id="page-100-0"></span>CONTENIDOS PROGRAMÁTICOS DE MATEMÁTICA FINANCIERA

*.*

#### **1. DATOS INFORMATIVOS:**

- **1.1. Área** : Comercio y Administración
- **1.2. Especialidad** : Contabilidad de Costos
- **1.3. Asignatura** : Matemática Financiera
- **1.4. Año** : Tercer Nivel
- **1.5. Maestra** : Lic.: Silvia López
- **1.6. Año Lectivo** : 2010-2011

#### **ESPECIFICACIÓN DE COMPETENCIA GENERAL**

Efectuar las operaciones básicas o auxiliares de Contabilidad de Costos, en el ámbito privado y/o público, con arreglo a las normas de organización interna, a las instrucciones recibidas y a la legislación vigente, de forma eficiente y con calidad de servicio.

#### **1. OBJETIVOS**

#### **Objetivo General**

 Efectuar las operaciones o cálculos básicos utilizados en la asignatura de Matemática Financiera, aplicados en el ámbito público, privado de las organizaciones, de forma eficiente y con calidad de servicio.

#### **2. Objetivos específicos:**

- Aplicar los diferentes conceptos del interés simple, para resolver problemas que se presentan en el campo financiero.
- Determinar la diferencia entre el interés simple y compuesto, mediante el análisis crítico y analítico, para realizar los respectivos cálculos.
- Analizar las variaciones que experimenta el interés, según las clases de tasas, para realizar los cálculos con capitalización continúa.
- Identificar una Anualidad para diferenciar entre las la Amortizaciones aplicando a la solución de problemas.
- Destacar la importancia de los elementos fundamentales de la Matemática Financiera, como base para el desarrollo de un proceso contable.

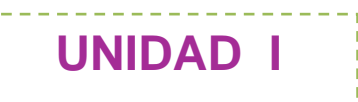

## **INTERÉS SIMPLE**

- $\checkmark$  Diagnóstico inicial
- $\checkmark$  Generalidades
- $\checkmark$  Tasa de interés simple **Actividades**
- $\checkmark$  Valor Actual Actividades
- $\checkmark$  Gráfica de tiempos y valores Actividades
- $\checkmark$  Aplicaciones del Interés Simple.

**Actividades** 

 $\checkmark$  Evaluación

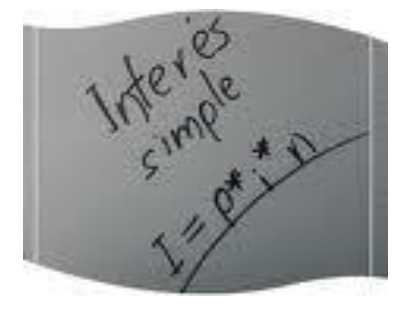

## **INTERÉS COMPUESTO**

- $\checkmark$  Diagnóstico inicial
- $\checkmark$  Generalidades Ecuaciones
- $\times$  Monto
	- Actividades
- Comparación de Interés Simple y Compuesto

Actividades

- $\checkmark$  Tasa de Interés
	- Actividades
	- Cálculo del tiempo Actividades
	- $\checkmark$  Valor Actual
	- $\checkmark$  Descuento Comercial y Real Actividades
	- $\checkmark$  Ecuaciones de Valor **Actividades**
	- $\checkmark$  Evaluación

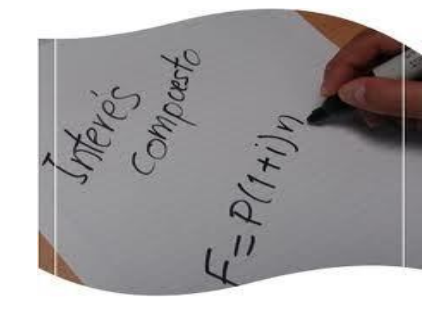

**UNIDAD III**

## **PERIODICIDADES**

- $\checkmark$  Diagnóstico inicial
- $\checkmark$  Generalidades
- $\checkmark$  Anualidades

Actividades

 $\checkmark$  Amortizaciones

Actividades

- $\checkmark$  Aplicaciones
- $\checkmark$  Evaluación.

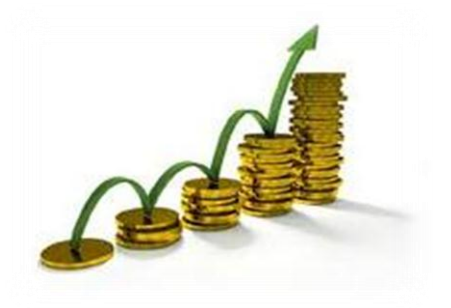

## *BIBLIOGRAFÍA*

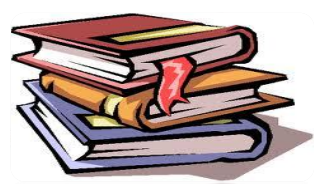

- Aliaga Valdez, Carlos "Matemática Financiera" Universidad del Pacifico. Lima. 2001.
- \* Frank Ayres, Jr "Matemática Financiera" McGraw Hill. México. 1992
- Meza Orosco, Jhonny "Matemática Financiera" Aplicada Edit. ECOE. Colombia 2006.
- \* Palacios Gimero, Hugo "Compendio de Matemática Financiera" GrafisellosS.A Lima 2004.
- \* Quispe Quiroz, Ubaldo "Manual de Matemática Financiera" Edit. San Marcos Lima 2004
- Santandreu, Pol "Matemática Financiera" Ediciones Gestión. Barcelona .2002
- Vidaure Aguirre, Héctor "Matemática Financiera" Edit. ECAFSA. México 2002.
- AGULAR E., Julio "Matemática Financiera", Editorial Creadores Gráficos, Primera Edición, 2005.
- \* BROWN, Robert, "Matemática Financiera", Mc Graw- Hill / Interamericana Editores S. A de C.V, Segunda Edición, México, (1984).
- CISSELL Robert, "Matemática Financiera", Editorial, Editorial Continental S. A, Decimo Cuarta Edición, México, (1987).
- MATA Días Alfredo, "Matemática Financiera", Mc Graw- Hill /
- WINN L. Rosch, "Todo sobre Multimedia", Mc Graw- Hill / Interamericana Editores S. A de C.V, México.
- Alessi, S &Trollip, S. (2001). MULTIMEDIA for learning: Methods and development. Allyn and Bacon. Boston.
- Beaulieu, Mark &Okon, Chris(2000). Demystitying MULTIMEDIA. Vivid Publishing. Boston.
- Burger, Jeff. (2002). La Biblia MULTIMEDIA. Addison-Wesley Iberoamericana
- Castro, Fidel. Discurso pronunciado por [Fidel Castro](http://www.monografias.com/trabajos34/discurso-fidel-castro/discurso-fidel-castro.shtml) Ruz en el acto de inauguración oficial del curso escolar 2002-003. Disponible en : Fernández Montoto, Carmen. (2002).Computación. Félix Varela. La Habana.
- Freedman, Alan. Glosario de Computación. Material Impreso.
- García y Beltran, Angel. (1997). El lenguaje HTML para la generación de documentos de hipertexto. Universidad Politécnica de [Madrid.](http://www.viajeros.com/hoteles/madrid_espana.htm) [Madrid.](http://www.monografias.com/trabajos901/historia-madrid/historia-madrid.shtml)
- García, Fernando. Enriquece tu conocimiento de Tecnología MULTIMEDIA con Audio y Vídeo Digital [Edición](http://www.monografias.com/trabajos901/nuevas-tecnologias-edicion-montaje/nuevas-tecnologias-edicion-montaje.shtml) 2003. Disponible en: Gates, Bill. (1995) Camino al futuro. Editora Adriana Gómez-Arnau. Bogotá.
- Hahn, Harald.(2001). El gran libro del CD-ROM. Boixareu. New Cork.
- Hautrive Iribarne Garay, Carlos Gonzalo. (1995) Computación: Un viaje por el progreso. Editorial Científico Técnica. La Habana.

#### **SITIOS LINKS DE LA WEB**

- [www.zonagratuita.com/a-educativos/manuales.htm](http://www.zonagratuita.com/a-educativos/manuales.htm)
- Centro de Tecnología Informática Universidad de Navarra, MANUAL DE WORD, Madrid – España, 2005;
- [www.unav.es/cti/manuales/Word/indice.html](http://www.unav.es/cti/manuales/Word/indice.html)
- Microsoft Word; 2005; [www.monografias.com](http://www.monografias.com/)

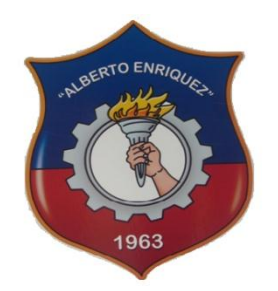

## INSTITUTO TECNOLÓGICO SUPERIOR

## "ALBERTO ENRÍQUEZ GALLO"

## <span id="page-105-0"></span>**PLANIFICACIÓN INTERDISCIPLINARIA SEMESTRAL**

### **1. DATOS INFORMATIVOS:**

- **1.1. Área** : Comercio y Administración
- **1.2. Especialidad** : Contabilidad de Costos
- **1.3. Asignatura** : Matemática Financiera
- **1.4. Año** : Tercer Nivel
- **1.5. Maestra** : Lic. Silvia López
- **1.6. Año Lectivo** : 2010-2011

## **2.- CÁLCULO DEL TIEMPO:**

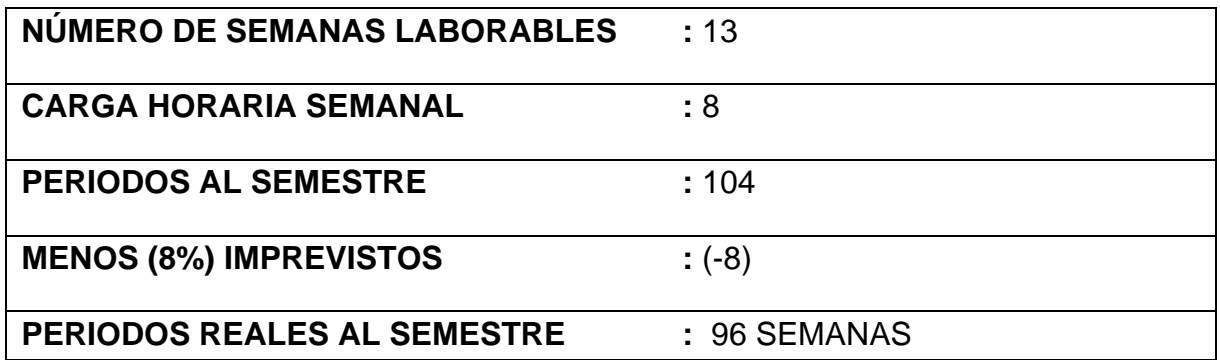

## **3.- CARACTERÍSTICA DE LA ASIGNATURA:**

 "La asignatura Matemática Financiera" a tratarse en el Tercer nivel especialidad Contabilidad de Costos, permitirá al estudiante ser subjetivo para situarse ante una visión constructivista de la realidad financiera del campo Empresarial, así abalizar paso a paso su formación integral en la realización de ejercicios de cálculos, Registros, Catastros y Avalúos en la Práctica Contable y matemática, su formación patrimonial en base a las aportaciones de personas emprendedoras de negocios , su manejo y control del efectivo, Cálculos de interés, tasas, montos ,cobros y pagos, su conocimiento y aplicación de las cuentas contables durante las actividades económicas, inversión y de consumo de manera que la empresa pueda seguir adelante mediante el buen manejo.

#### **4.- COMPETENCIA GENERAL:**

Efectuar las operaciones básicas o auxiliares Contabilidad de Costos, en el ámbito privado y/o público, con arreglo a las normas de organización interna, a las instrucciones recibidas y a la legislación vigente, de forma eficiente y con calidad de servicio.

#### **5.- UNIDAD DE COMPETENCIA**

**UC 1-** Realizar las operaciones y cálculos correspondientes de Matemática Financiera y los registros contables.

#### **6.- ELEMENTOS DE COMPETENCIA**

#### **6.1 Interés simple y sus Aplicaciones**

#### **CRITERIO DE REALIZACIÓN**

- 1. Se realiza una introducción del tema a tratarse en clase.
- 2. Se diagnostica a los educandos, referente a la asignatura de Matemática Financiera.
- 3. Se da a conocer los diferentes conceptos e importancia y fórmulas del tema de clase.
- 4. Analizamos los cálculos de las variantes, capital, tasa de interés, tiempo.
- 5. Distinguimos el cálculo del monto y el valor actual.
- 6. Se actúan conforme a los procedimientos de seguridad y confidencialidad establecidos.

#### **6.2 El Interés Compuesto**

#### **CRITERIO DE REALIZACIÓN**

- 1. Conocer los conceptos y generalidades del interés compuesto.
- 2. Manejar la fórmula del monto e interés compuesto.
- 3. Conocer los conceptos de valor actual.
- 4. Se resuelve problemas de interés compuesto aplicando ecuaciones de valor.
- 5. Aplicamos la tasa de interés equivalente, incluyendo la capitalización continua.

#### **6.3 Las Periodicidades**

#### **CRITERIO DE REALIZACIÓN**

1. Se realiza las generalidades de las periodicidades y los temas a tratarse en esta unidad.
- 2. Ejercicios de acuerdo a la clasificación de las anualidades.
- 3. Calculamos el monto y el valor actual de las anualidades.
- 4. Elaborar las tablas de amortización.
- 5. Realizar ejercicios de acuerdo a cada tema de esta unidad.

#### **7.- UNIDADES DE TRABAJO:**

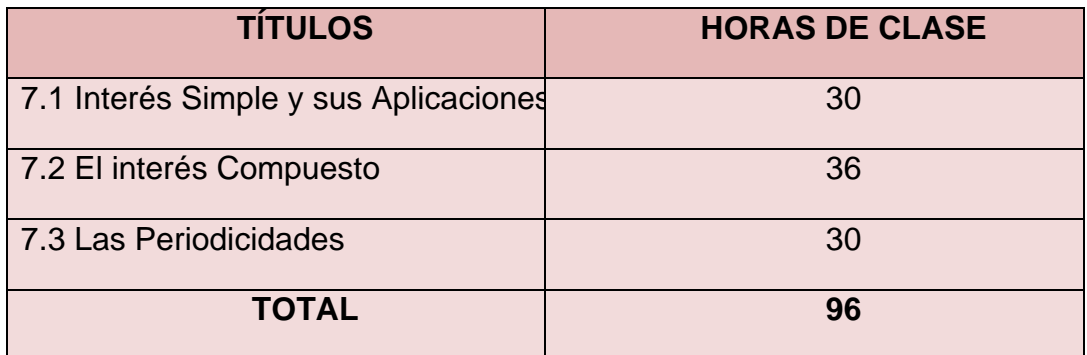

# **8.- BLOQUE TEMÁTICO**

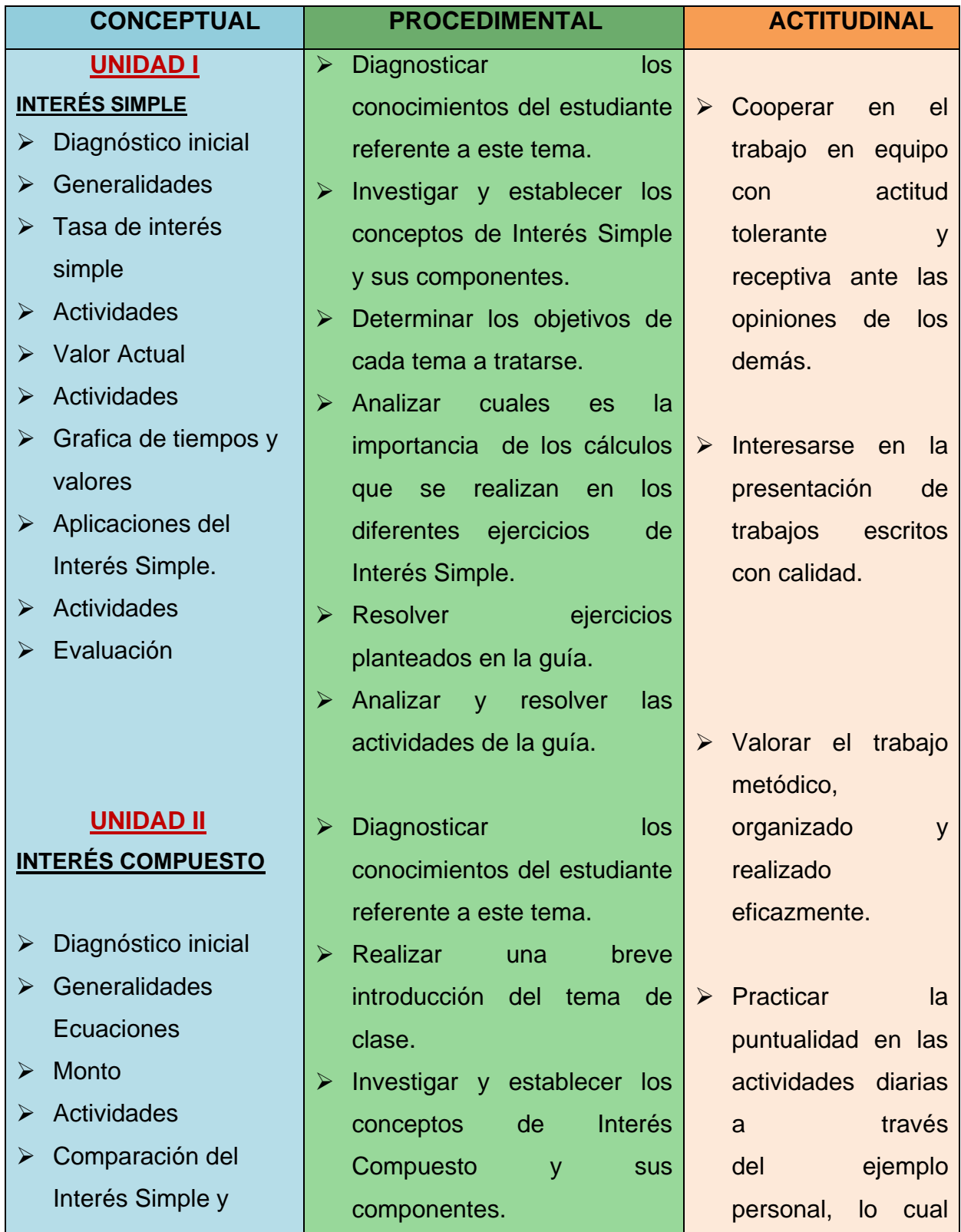

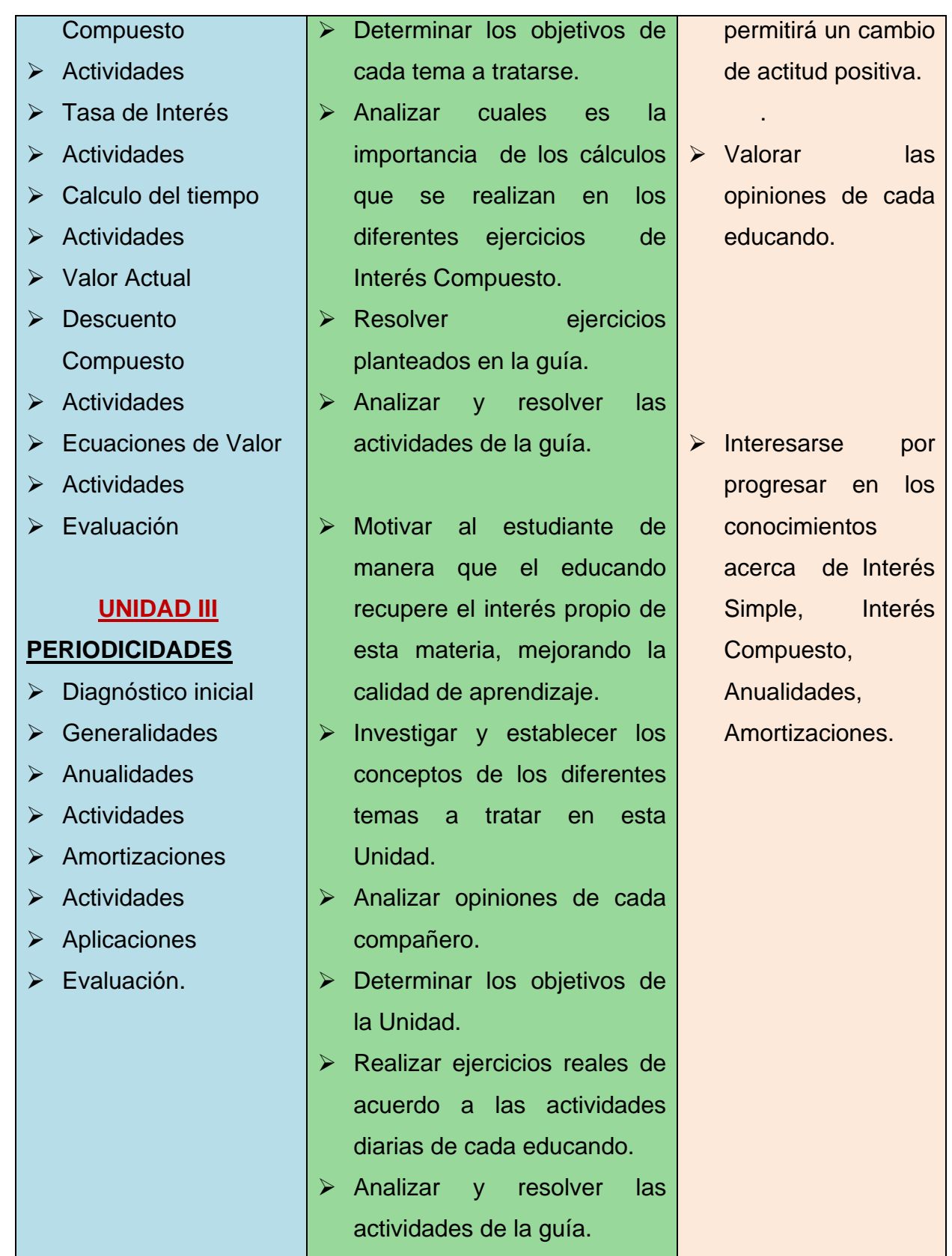

#### **9.- ESTRATEGIAS METODOLÓGICAS:**

- Investigar y analizar las definiciones de Interés simple, Interés compuesto, periodicidades.
- ▶ Realizar los cálculos respectivos con cada tema.
- Establecer las diferencias que existen de acuerdo a los ejercicios que vayamos realizando.
- Relacionar todos los ejercicios con el campo financiero y económico.

#### **10.- MÉTODOS PROBLÉMICOS**

- $\triangleright$  Inductivo
- > Investigación Científica
- Técnicas del Mándala
- $\triangleright$  Histórico
- $\triangleright$  Deductivo
- $\triangleright$  Solución de problemas
- Método de Proyectos
- Conferencias, Invitados
- $\triangleright$  Discusión dirigido por el maestro

#### **Ejecución y observación**

#### **11.- RECURSOS MATERIALES**

- Cuadernos para anotaciones teóricas y práctica (Desarrollo de ejercicios)
- Documentos de soporte
- $\triangleright$  Bibliografía Especializada
- > Material didáctico
- ▶ Mapas Conceptuales
- Poli grafiados y módulos
- Calculadora
- $\triangleright$  Regla, lápiz borrador
- $\triangleright$  Diseño de proyectos
- $\triangleright$  Fichas de Observación

#### **12.- PROCESOS DE EVALUACIÓN**

#### **(Indicadores de logros y forma De Evaluación)**

#### **DIAGNOSTICA**:

Determinar el conocimiento de los estudiantes mediante pruebas receptadas al inicio del año lectivo, Preguntas y respuestas, Evaluación Test.

#### **FORMATIVA**:

Se realiza permanentemente en cada clase a través de participación en clase, pruebas, exposiciones, Conceptualización de términos contables, análisis de documentos, consultas, exposiciones, participación en clases, resolución de problemas trabajos de investigación

#### **SUMATIVA**:

Son las pruebas Orales y Escritas, Presentación de trabajos, tareas extra clases, desarrollo de ejercicios prácticos, exámenes receptados a los estudiantes.

#### **PARÁMETROS DE EVALUACIÓN:**

- **Los siguientes parámetros de evaluación serán aplicables a: actividades de clase y extra clase, evaluaciones de unidades o evaluaciones semestrales (exámenes).**
- Contenidos teóricos (conocimientos) será el 50% que equivale a **(5 puntos),** distribuidos de la siguiente manera:
- **La valoración de los conocimientos (contenidos teóricos) de las evaluaciones escritas, investigaciones, trabajos escritos, exposiciones, entre otros realizados acerca de los contenidos de las Unidades de Trabajo supondrán el 25%**  *(2.5 puntos).*
- Cumplimiento y presentación de *tareas, informes, exposiciones* en el aula y extra clase durante el desarrollo de las actividades en forma puntual *25% (2.5 PUNTOS).*

**Tipo Procedimental, se evaluaran las destrezas (actividades prácticas) que equivaldrá al 50% de la nota (5 puntos), divididos de la siguiente manera:**

- *La valoración de las capacidades de tipo procedimental (prácticas) se realizará evaluando los trabajos en clase, ejercicios prácticos, talleres, entre otros que haya realizado el estudiante, suponiendo el 50% (5 puntos) de la calificación de este apartado,*
- **El 50% (5 puntos) de la parte práctica se evaluarán de la siguiente forma:**
- Desarrollo de la práctica (Realización de cálculos, valores y porcentajes, trabajos e informes escritos, entre otros. **2 puntos**.
- **Calidad en la entrega de los trabajos, exactitud en los cálculos, entre otros. 2 puntos**
- **Las capacidades actitudinales del estudiante, tales como, el interés por el trabajo que está desarrollando, el orden en el puesto de trabajo, la forma de afrontar los problemas, tiempo de ejecución, puntualidad, limpieza en el desarrollo, entre otros.,***(1 punto) restantes.*

# *BIBLIOGRAFÍA*

- Aliaga Valdez, Carlos "Matemática Financiera" Universidad del Pacifico. Lima. 2001.
- Frank Ayres, Jr "Matemática Financiera" McGraw Hill. México. 1992
- Meza Orosco, Jhonny "Matemática Financiera" Aplicada Edit. ECOE. Colombia 2006.
- Palacios Gimero, Hugo "Compendio de Matemática Financiera" GrafisellosS.A Lima 2004.
- Quispe Quiroz, Ubaldo "Manual de Matemática Financiera" Edit. San Marcos Lima 2004
- \* Santandreu, Pol "Matemática Financiera" Ediciones Gestión. Barcelona .2002
- Vidaure Aguirre, Héctor " Matemática Financiera" Edit. ECAFSA. México 2002.
- AGULAR E., Julio "Matemática Financiera", Editorial Creadores Gráficos, Primera Edición, 2005.
- BROWN, Robert, "Matemática Financiera", Mc Graw- Hill / Interamericana Editores S. A de C.V, Segunda Edición, México, (1984).
- CISSELL Robert, "Matemática Financiera", Editorial, Editorial Continental S. A, Decimo Cuarta Edición, México, (1987).
- MATA Días Alfredo, "Matemática Financiera", Mc Graw- Hill / Interamericana Editores S. A de C.V, México D. F, (2002).
- LINCOYANPortus G. "Matemática Financiera", Editorial Enma Ariza Herrera, Cuarta Edición, Colombia.
- VILLALOBO José Luis "Matemática Financiera", Editorial Pearson Education S. A, Segunda Edición.
- WINN L. Rosch, "Todo sobre Multimedia", Mc Graw- Hill / Interamericana Editores S. A de C.V, México.
- Alessi, S &Trollip, S. (2001). MULTIMEDIA for learning: Methods and development. Allyn and Bacon. Boston.
- Beaulieu, Mark &Okon, Chris(2000). Demystitying MULTIMEDIA. Vivid Publishing. Boston.
- Burger, Jeff. (2002). La Biblia MULTIMEDIA. Addison-Wesley Iberoamericana
- Castro, Fidel. Discurso pronunciado por [Fidel Castro](http://www.monografias.com/trabajos34/discurso-fidel-castro/discurso-fidel-castro.shtml) Ruz en el acto de inauguración oficial del curso escolar 2002-003. Disponible en : Fernández Montoto, Carmen. (2002).Computación. Félix Varela. La Habana.
- Freedman, Alan. Glosario de Computación. Material Impreso.
- García y Beltran, Angel. (1997). El lenguaje HTML para la generación de documentos de hipertexto. Universidad Politécnica de [Madrid.](http://www.viajeros.com/hoteles/madrid_espana.htm) [Madrid.](http://www.monografias.com/trabajos901/historia-madrid/historia-madrid.shtml)
- García, Fernando. Enriquece tu conocimiento de Tecnología MULTIMEDIA con Audio y Vídeo Digital [Edición](http://www.monografias.com/trabajos901/nuevas-tecnologias-edicion-montaje/nuevas-tecnologias-edicion-montaje.shtml) 2003. Disponible

en: Gates, Bill. (1995) Camino al futuro. Editora Adriana Gómez-Arnau. Bogotá.

- Hahn, Harald.(2001). El gran libro del CD-ROM. Boixareu. New Cork.
- Hautrive Iribarne Garay, Carlos Gonzalo. (1995) Computación: Un viaje por el progreso. Editorial Científico Técnica. La Habana.

#### **SITIOS LINKS DE LA WEB**

- [www.zonagratuita.com/a-educativos/manuales.htm](http://www.zonagratuita.com/a-educativos/manuales.htm)
- Centro de Tecnología Informática Universidad de Navarra, MANUAL DE WORD, Madrid – España, 2005;
- [www.unav.es/cti/manuales/Word/indice.html](http://www.unav.es/cti/manuales/Word/indice.html)
- Microsoft Word; 2005; [www.monografias.com](http://www.monografias.com/)

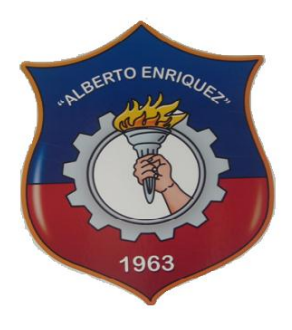

# INSTITUTO TECNOLÓGICO SUPERIOR

# "ALBERTO ENRÍQUEZ GALLO"

**PLANIFICACIÓN DE UNIDAD**

#### **1. DATOS INFORMATIVOS:**

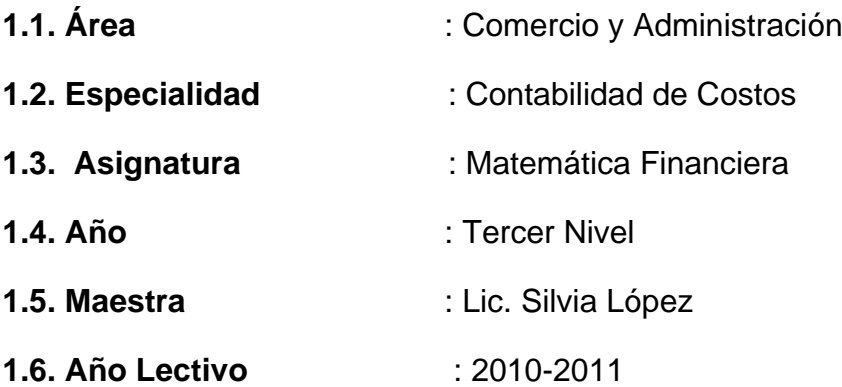

#### **2.- COMPETENCIA**

Efectuar las operaciones básicas o auxiliares Contabilidad de Costos, en el ámbito privado y/o público, con arreglo a las normas de organización interna, a las instrucciones recibidas y a la legislación vigente, de forma eficiente y con calidad de servicio.

#### **3.- UNIDAD DE TRABAJO No. 1**

#### **UT 1- INTERÉS SIMPLE**

#### **4.- OBJETIVO DE LA UNIDAD DE TRABAJO:**

Situar al estudiante dentro del campo profesional en las funciones que proporciona la Matemática Financiera en una empresa.

# **5.- BLOQUES TEMÁTICOS:**

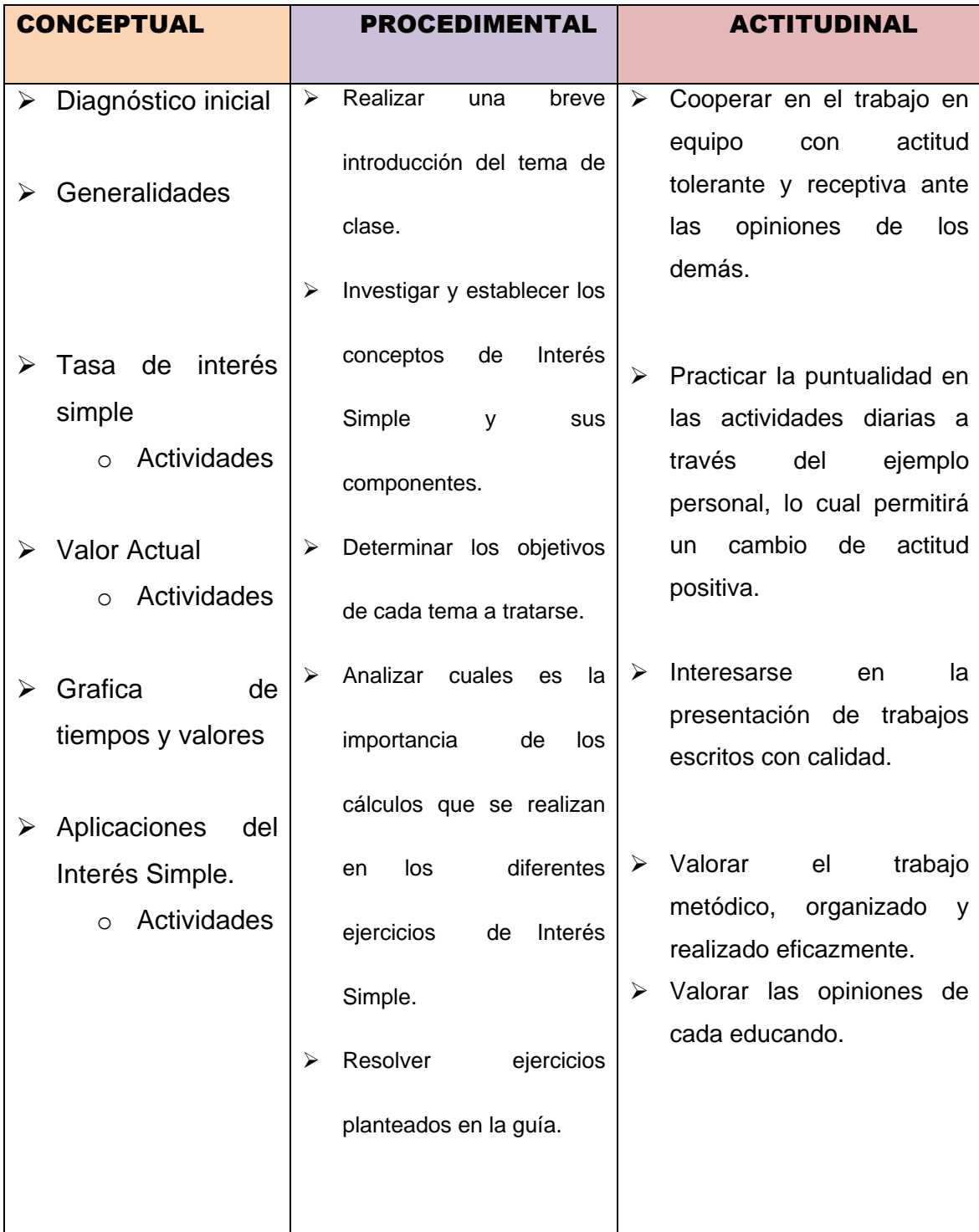

# **6.- DESARROLLO POR ETAPAS**

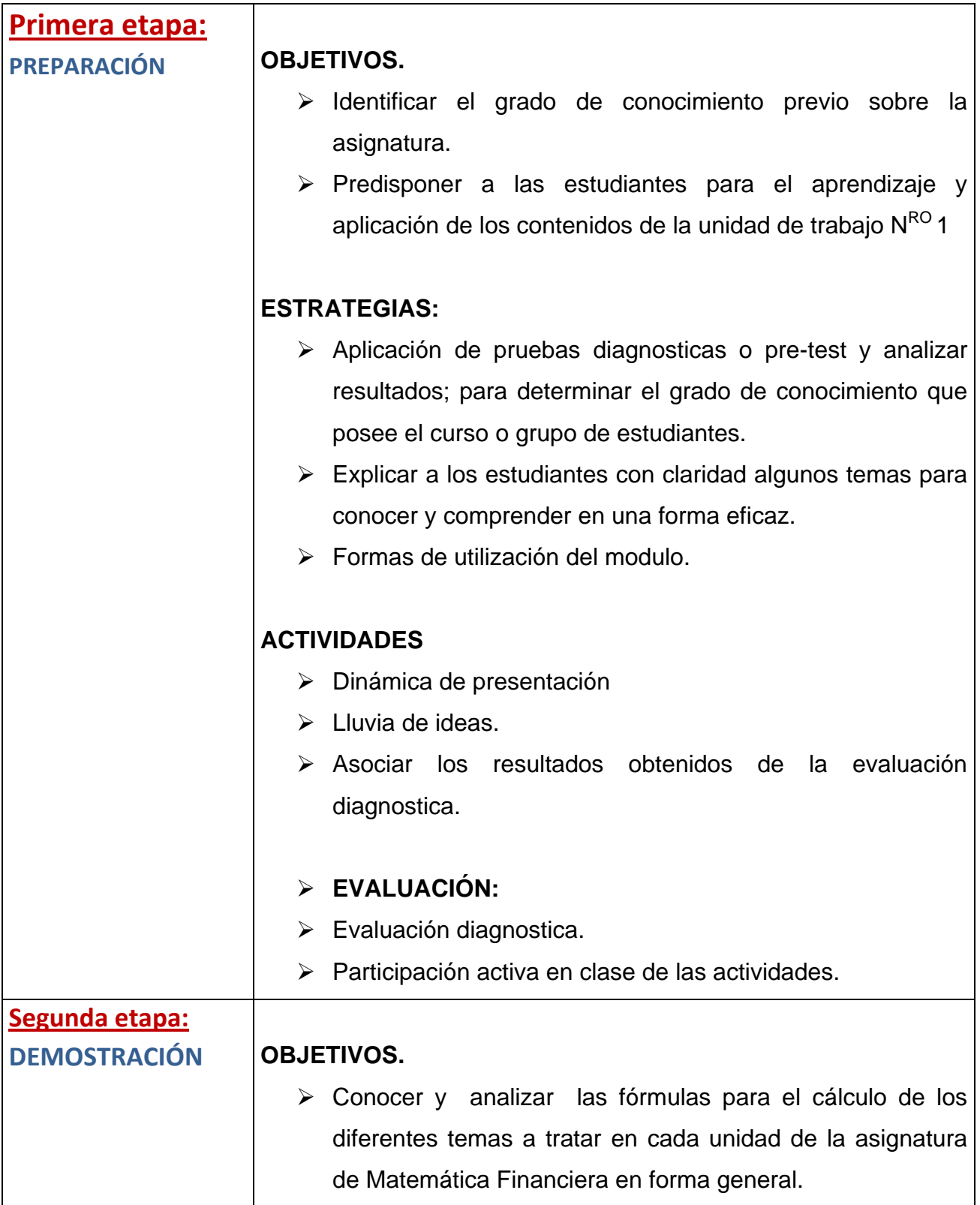

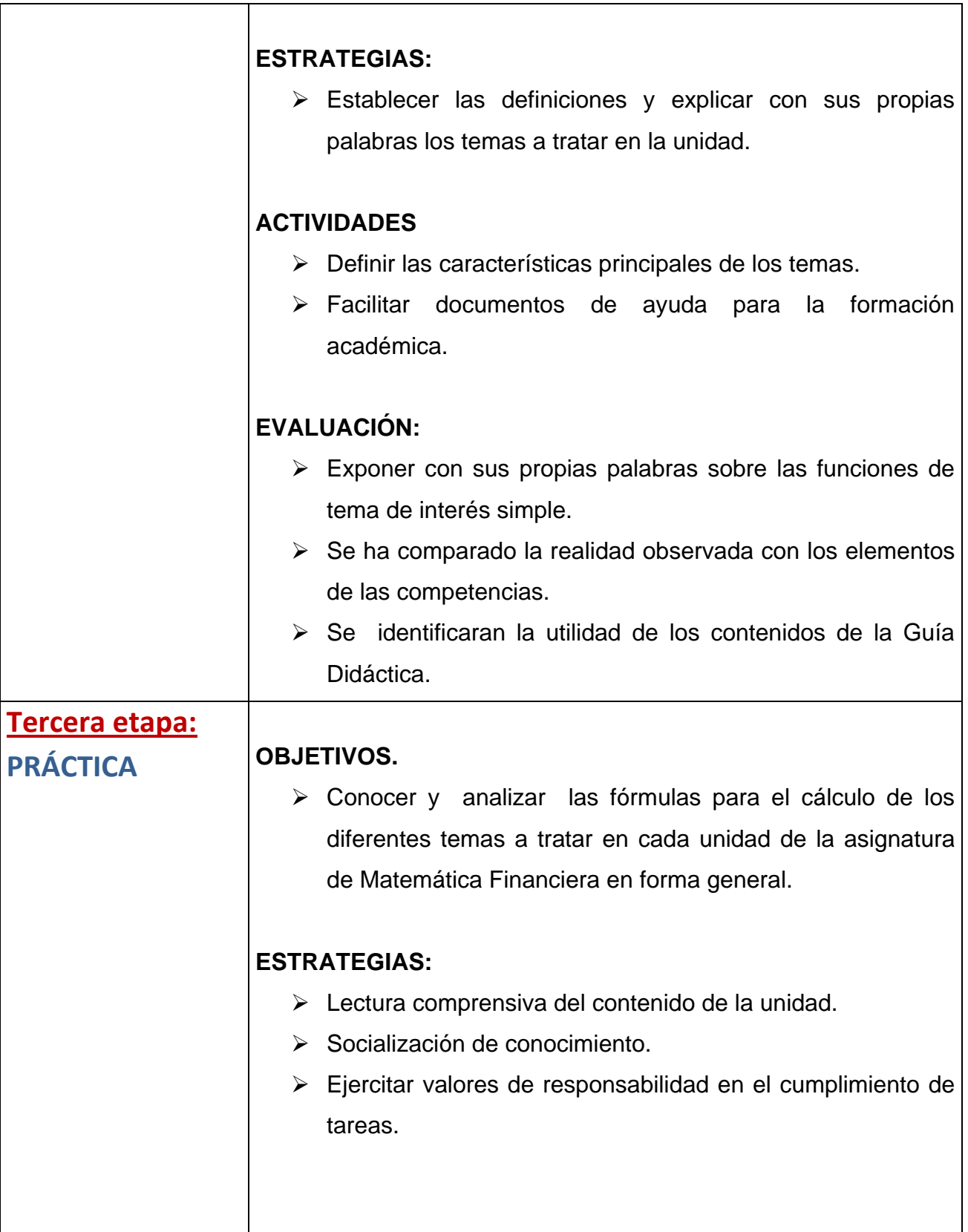

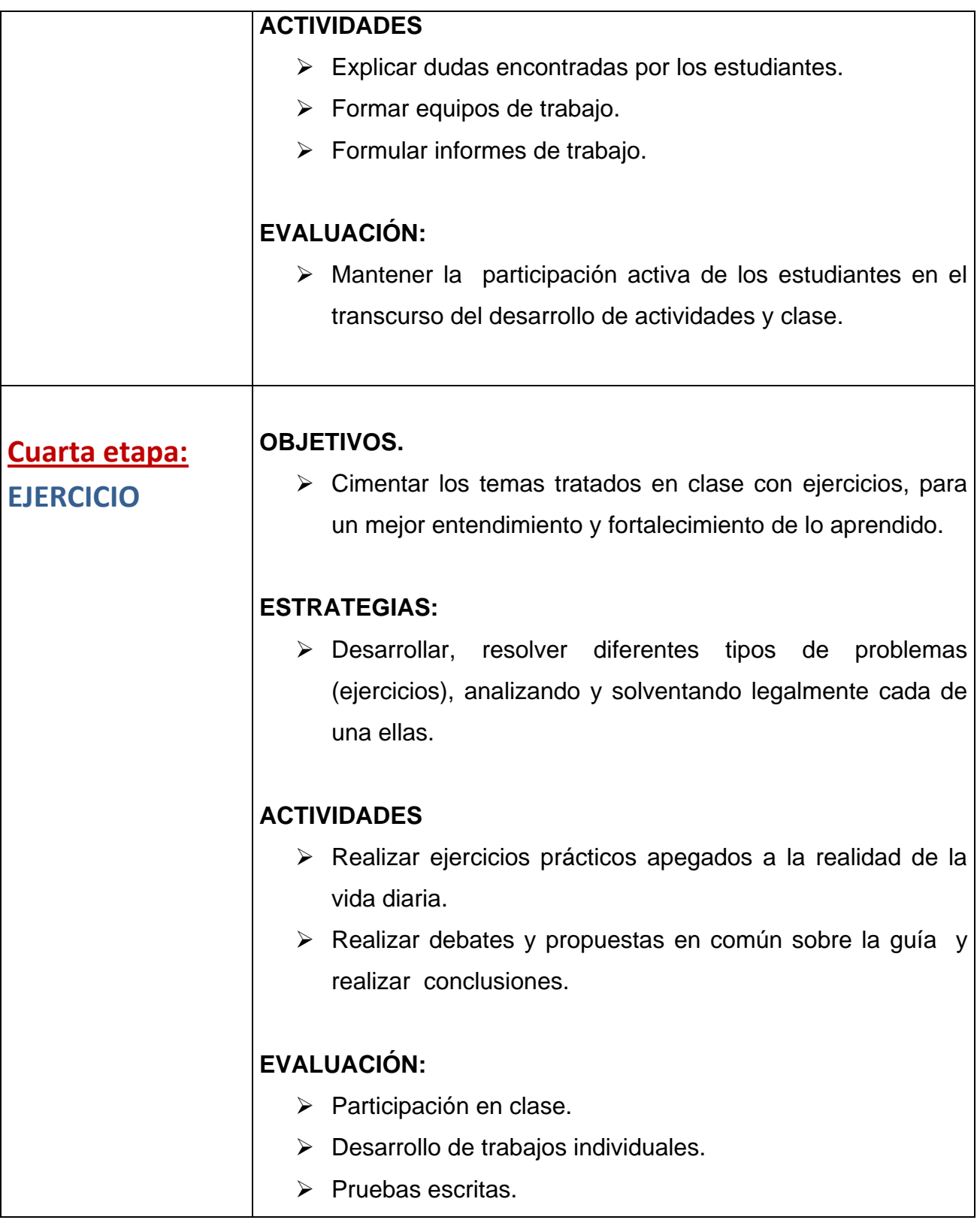

#### **7.- RECURSOS MATERIALES**

- Cuadernos para anotaciones teóricas y práctica (Desarrollo de ejercicios)
- Documentos de soporte
- Bibliografía Especializada
- $\triangleright$  Material didáctico
- $\triangleright$  Mapas Conceptuales
- $\triangleright$  Poli grafiados
- $\triangleright$  Mente factos
- Equipos Tecnológicos
- Cuestionario de Taller/Evaluación
- Fotocopias
- $\triangleright$  Cartulinas
- Ejercicio en Laboratorio.

# *BIBLIOGRAFÍA*

- Aliaga Valdez, Carlos "Matemática Financiera" Universidad del Pacifico. Lima. 2001.
- \* Frank Ayres, Jr "Matemática Financiera" McGraw Hill. México. 1992
- Meza Orosco, Jhonny"Matemática Financiera" Aplicada Edit. ECOE. Colombia 2006.
- \* Palacios Gimero, Hugo "Compendio de MatemáticaFinancier" GrafisellosS.A Lima 2004.
- \* Quispe Quiroz, Ubaldo "Manual de Matemática Financiera" Edit. San Marcos Lima 2004
- \* Santandreu, Pol "Matemática Financiera" Ediciones Gestión. Barcelona .2002
- Vidaure Aguirre, Hector"Matemática Financiera" Edit. ECAFSA. México 2002.
- \* AGULAR E., Julio "Matemática Financiera", Editorial Creadores Gráficos, Primera Edición, 2005.
- BROWN, Robert, "Matemática Financiera", Mc Graw- Hill / Interamericana Editores S. A de C.V, Segunda Edición, México, (1984).
- CISSELL Robert, "Matemática Financiera", Editorial, Editorial Continental S. A, Decimo Cuarta Edición, México, (1987).
- MATA Días Alfredo, "Matemática Financiera", Mc Graw- Hill / Interamericana Editores S. A de C.V, México D. F, (2002).
- LINCOYANPortus G. "Matemática Financiera", Editorial Enma Ariza Herrera, Cuarta Edición, Colombia.
- VILLALOBO José Luis "Matemática Financiera", Editorial Pearson Education S. A, Segunda Edición.
- WINN L. Rosch, "Todo sobre Multimedia", Mc Graw- Hill / Interamericana Editores S. A de C.V, México.
- Alessi, S &Trollip, S. (2001). MULTIMEDIA for learning: Methods and development. Allyn and Bacon. Boston.
- Beaulieu, Mark &Okon, Chris(2000). Demystitying MULTIMEDIA. Vivid Publishing. Boston.

#### **SITIOS LINKS DE LA WEB**

- [www.zonagratuita.com/a-educativos/manuales.htm](http://www.zonagratuita.com/a-educativos/manuales.htm)
- Centro de Tecnología Informática Universidad de Navarra, MANUAL DE WORD, Madrid – España, 2005;
- [www.unav.es/cti/manuales/Word/indice.html](http://www.unav.es/cti/manuales/Word/indice.html)
- Microsoft Word; 2005; [www.monografias.com](http://www.monografias.com/)
- www.aulaclic.es/accessl2003/t 2 1.htm

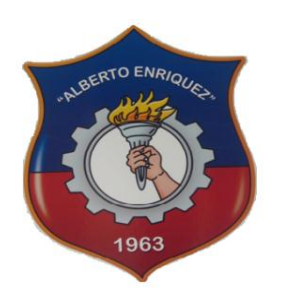

# INSTITUTO TECNOLÓGICO SUPERIOR

### "ALBERTO ENRÍQUEZ GALLO"

# **PLANIFICACIÓN DE ACTIVIDAD**

#### **1. DATOS INFORMATIVOS:**

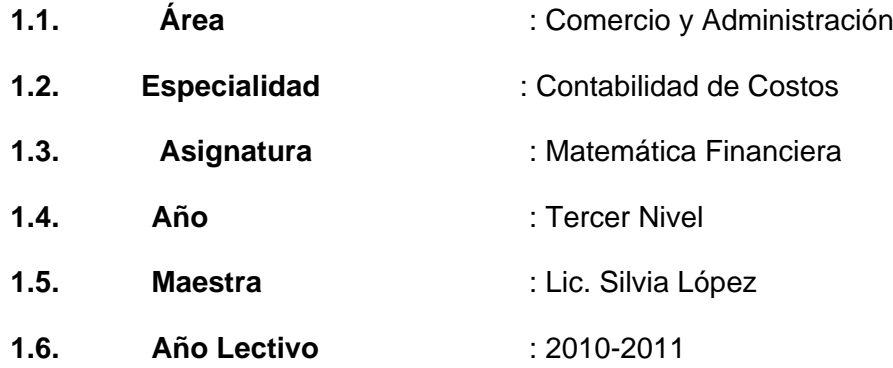

#### **ACTIVIDADES DE ENSEÑANZA – APRENDIZAJE**

#### **UT 1- Interés Simple y sus Aplicaciones**

- Generalidades del Interés Simple y sus Aplicaciones en el ámbito profesional Administrativo
- Análisis de los derivados del Interés
- Ejercicios
- Evaluación

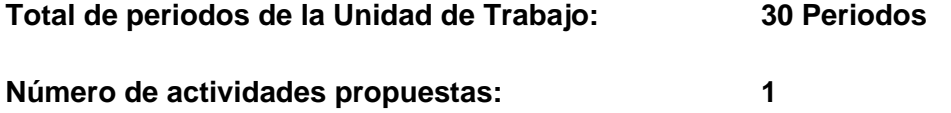

#### **ACTIVIDAD No. 1**

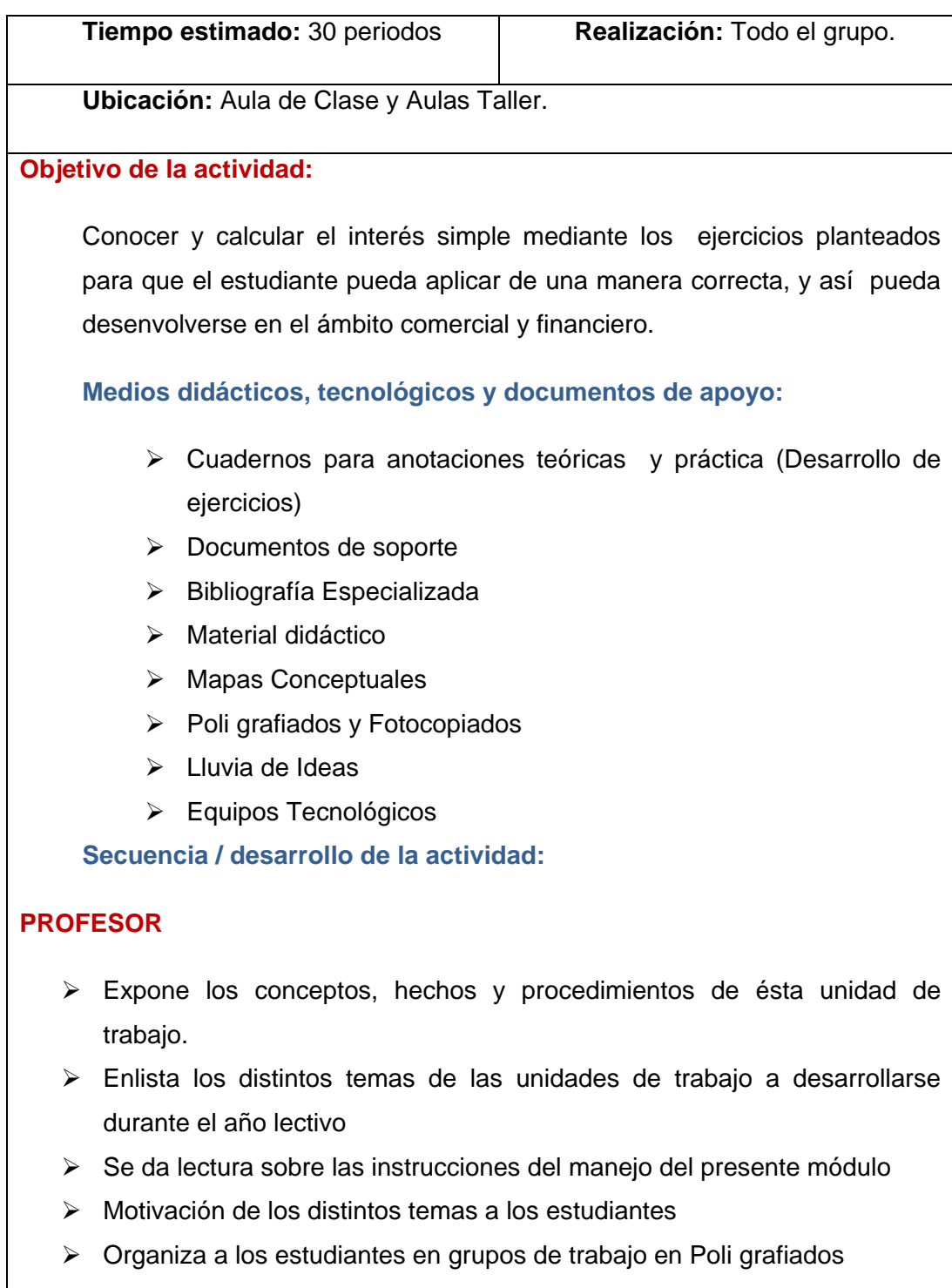

Información a los estudiantes sobre las pruebas diagnósticas

 Realiza el análisis correspondiente de la prueba diagnóstica con los estudiantes

#### **ESTUDIANTES:**

- $\triangleright$  Se presentan y dan a conocer sus expectativas; y escucha su inquietud.
- Se forman en equipos de trabajo designados por el maestro dentro de clases.
- Lectura y análisis de la guía de trabajo con sus instrucciones para desarrollarse dentro del presente año lectivo.
- Contestan el cuestionario diagnóstico
- Analizan sus posibles errores al contestar cada una de las preguntas

#### **Seguimiento de la actividad por parte del profesor:**

- $\triangleright$  Dirige a todos los estudiantes para que participen activamente dentro de cada una de las temáticas a desarrollarse dentro de clases.
- ▶ Realiza un seguimiento en equipos de trabajo en cada una de las actividades efectuadas en las aulas Clase / Taller

#### **Evaluación:**

 Participar activamente en la tarea a cada uno encomendada dentro de los equipos de trabajo así como también en forma individual durante el tratamiento de cada una de las temáticas en clases.

#### **DRA. ADRIANA LÓPEZ LIC. PAQUITA ANDRADE**

#### **RECTORA SUPERVISORA**

#### **LIC. SILVIA LÓPEZ**

#### **MAESTRA**

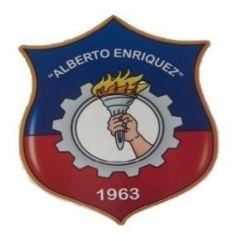

# I N S T I T U T O T E C N O L Ó G I C O S U P E R I O R

# "ALBERTO ENRÍQUEZ GALLO

# FICHA DE EVALUACIÓN

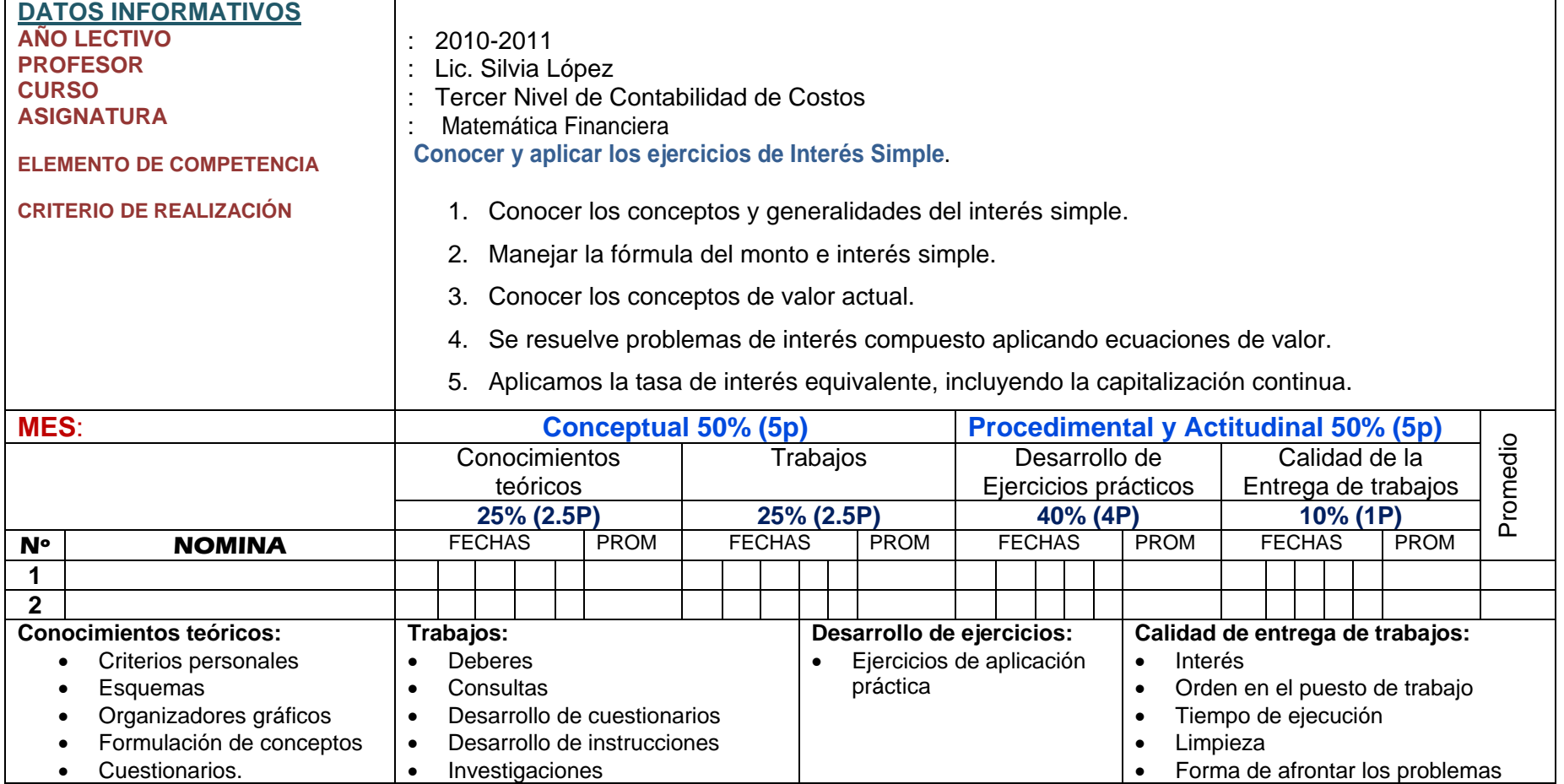

# **DIAGNÓSTICO DE LA UNIDAD**

--------------

 $\langle . \rangle$ 

#### **OBJETIVO**

Conocer cuáles son los conceptos previos y opiniones que usted tiene sobre los contenidos que se trataran en la unidad

#### **INSTRUCCIONES**

Responda sin esfuerzo ya que las respuestas no requieren de consultas, no importa las imprecisiones, si no sabe alguna de ellas deje en blanco.

A continuación con el estudio y actividades del tema: Usted aprenderá para corregir posteriormente.

#### **Evaluación Diagnostica**

#### **Escriba verdadero (V) o falso (F) según corresponda.**

1. El interés simple es un tipo de interés que se paga por una cantidad de dinero prestada.

 $( \ )$  ( )

2. Tiempo es el periodo que se demora para generar un interés por una cantidad de dinero prestado a cualquier persona o entidad.

 $( \ )$  ( )

3. En cuales de estos sitios cree que se aplica el interés Simple. Marque con una X la respuesta correcta

a) En la casa () c) En una institución financiera ()

b) En la Escuela ( ) d) En una Casa Hogar ( )

4. ¿Conoce Ud., que es el valor actual?.

$$
SI( ) \qquad NO( )
$$

5. Cuantos días exactos hay entre el 12 de mayo al de 13 de noviembre del 2011

```
a) 185 ( ) b) 181 ( ) c)184( )
```
6. En la siguiente sopa de letras identifique la palabra interés simple

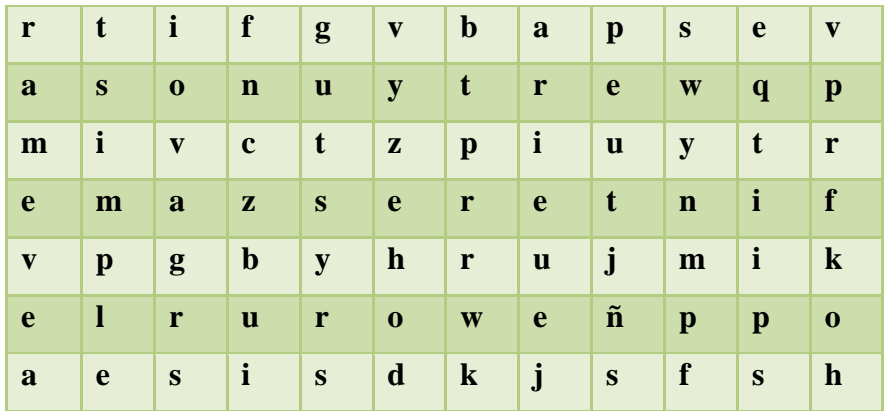

7. Que tan importante le parece el estudio del interés simple.

Bastante ( ) Medianamente ( ) Poco ( )

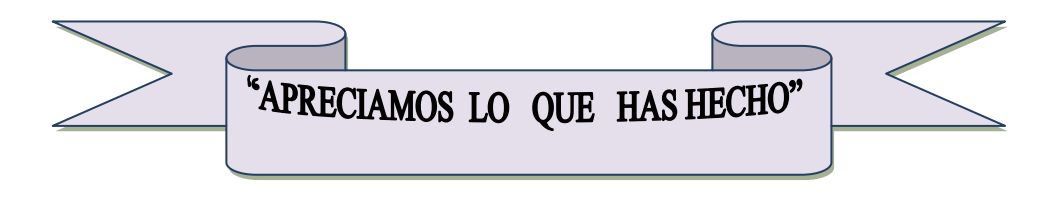

# **MOTIVAGION**

*Tan solo por la educación puede el hombre llegar a ser hombre. El hombre no es más que lo que la educación hace de él.* 

*Kant, Emmanuel* 

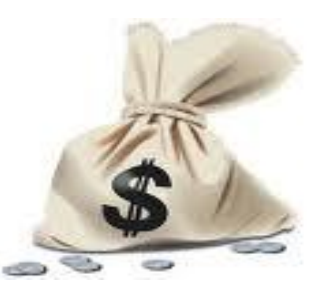

# UNIDAD

## **OBJETIVO DE LA UNIDAD**

Investigar y analizar el interés simple y sus componentes para el cálculo respectivo de las actividades que realice en una empresa.

#### MATEMÁTICA FINANCIERA

 La Matemática Financiera estudia el valor del dinero en el tiempo, combinando el capital, la tasa y el tiempo para obtener un rendimiento o interés, a través de métodos de evaluación que permiten tomar decisiones de inversión.

- \* CAPITAL (c): Cantidad de dineroinvertido al inicio de un periodo de tiempo.
- \* TIEMPO (t): Intervalo, plazo, espacio entre fechas.
- \* INTERÉS (i): Ganancia, beneficio, utilidad, rentabilidad.
- \* MONTO (M): Cantidad de dinero acumulado al final de un tiempo.
- \* PORCENTAGE (T): Rentabilidad de 100 u.m. en un año.
- **\* TASA DE INTERÉS (r): Rentabilidad de 1 u.m. en un año.**
- **\* LÍNEA DEL TIEMPO:** Recta numérica en la que se ubican los valores de tiempo y de capital o inversión.

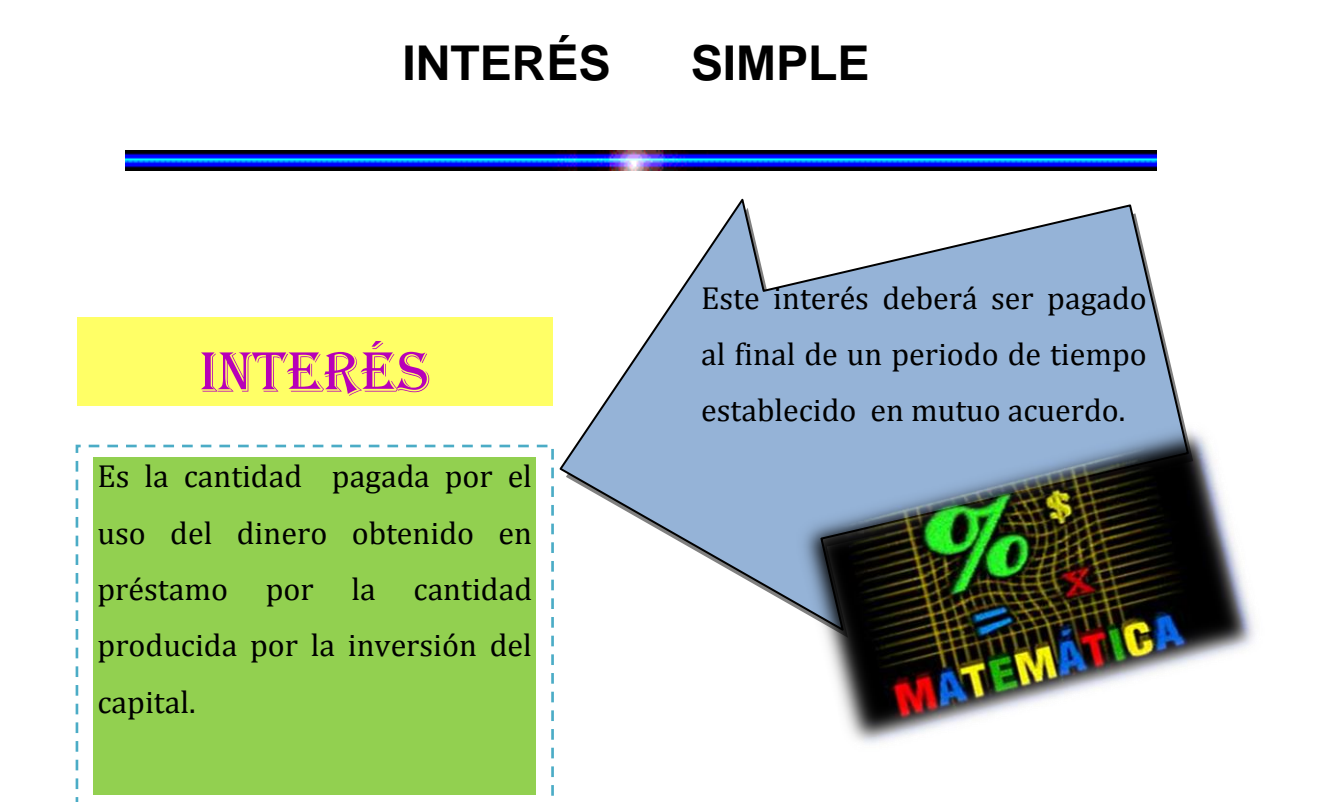

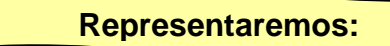

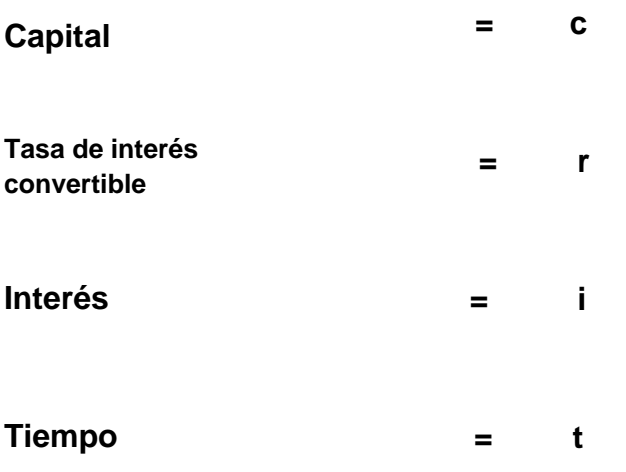

# **DEDUCCIÓN DE LAS FORMULAS DEL INTERÉS SIMPLE Y SUS DERIVADOS**

# *FÓRMULA DEL INTERÉS SIMPLE*

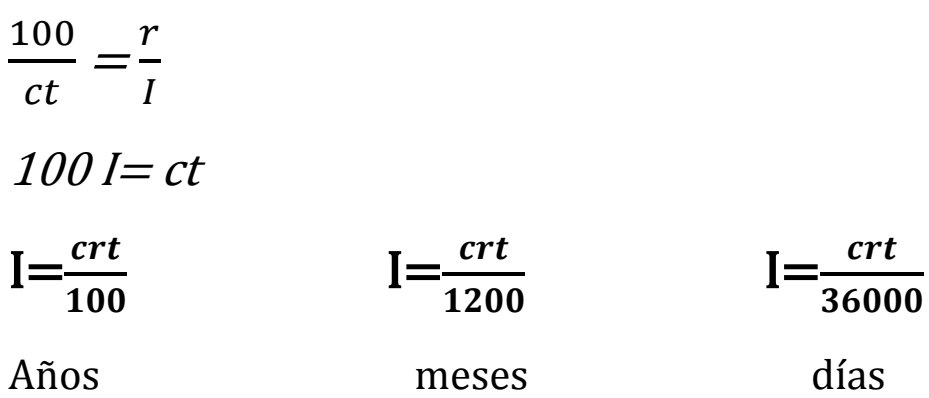

# *FÓRMULA CAPITAL*

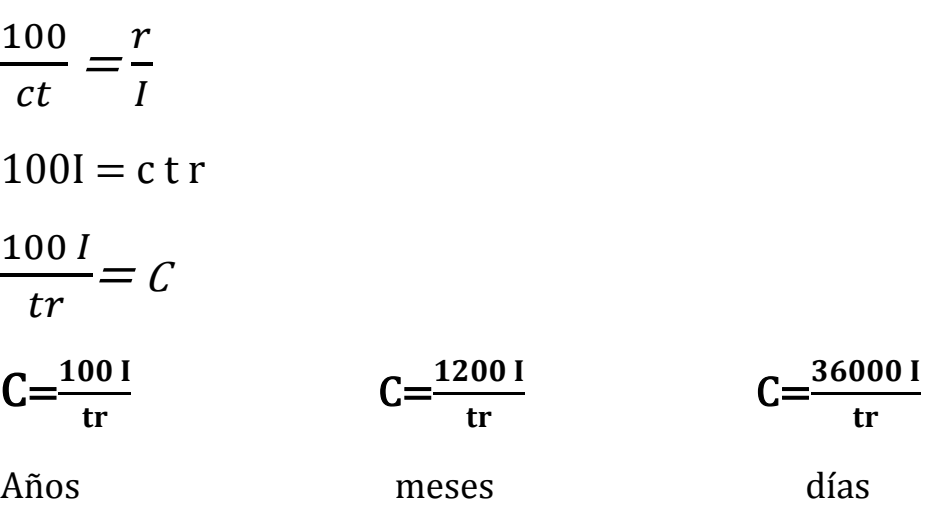

#### *FÓRMULA TANTO POR CIENTO*

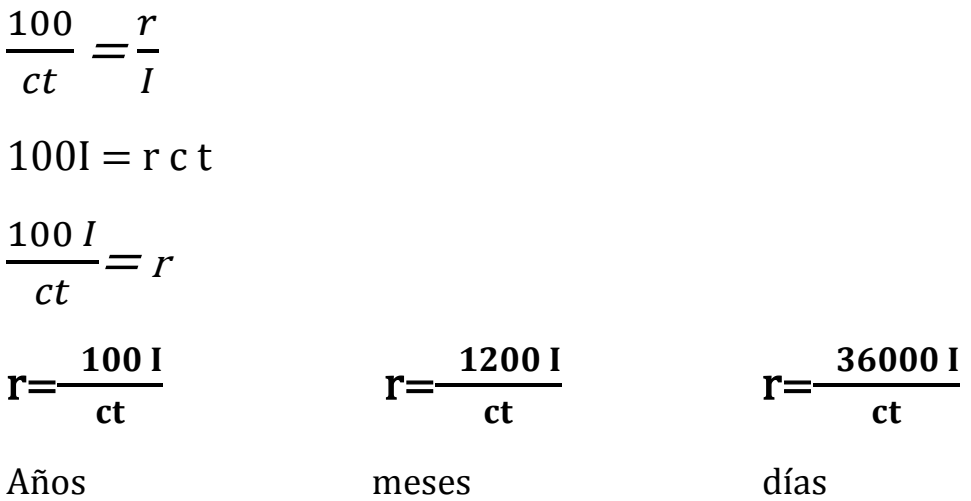

#### *FÓRMULA TIEMPO*

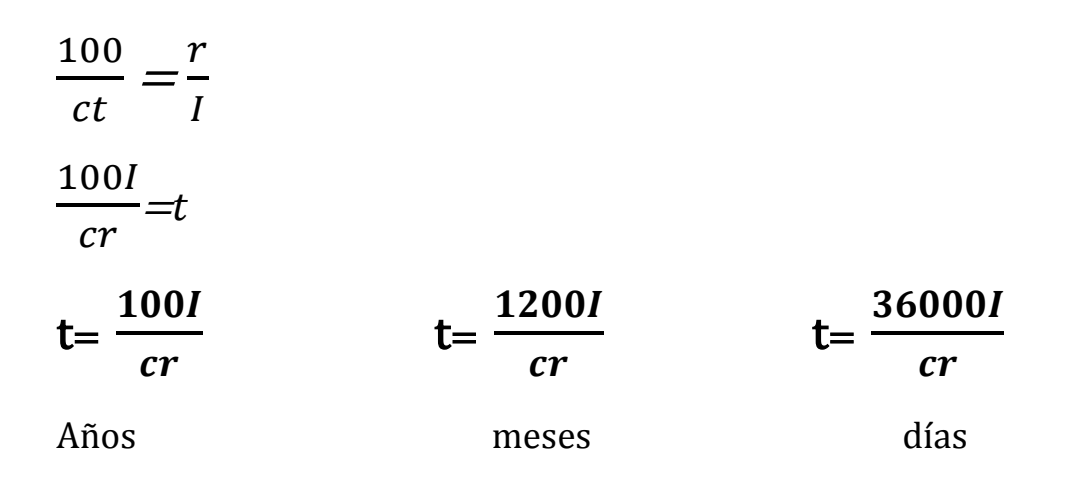

#### RECUERDA

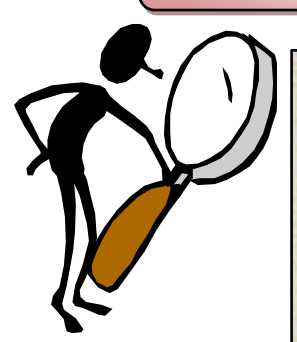

**La tasa de interés** se expresa como un porcentaje, por lo que debe convertirse en fracción o decimal para aplicar la formula de interés simple. Por ejemplo: Si se menciona una tasa de interés simple del 6%, esto significa que el valor de *r* es de 0.06 (6/100).

La *r* (tasa de interés) y la *t* (tiempo) deben ser similares, en el sentido de que si la tasa es anual, el tiempo debe ser también expresado en años; o si la tasa de interés es mensual, el tiempo debe referirse en tiempo de meses. Por eso es conveniente que antes de firmar un contrato, el destinatario (persona que firma) se asegure que el intervalo asociado a una tasa de interés se encuentre perfectamente especificado en la escritura. En la práctica, la mayor parte de las transacciones a interés simple se realizan sobre una base anual.

#### REPRESENTACIÓN GRÁFICA

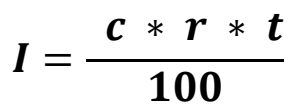

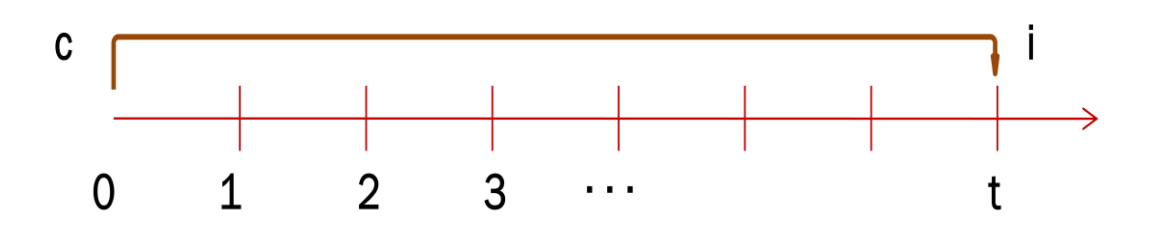

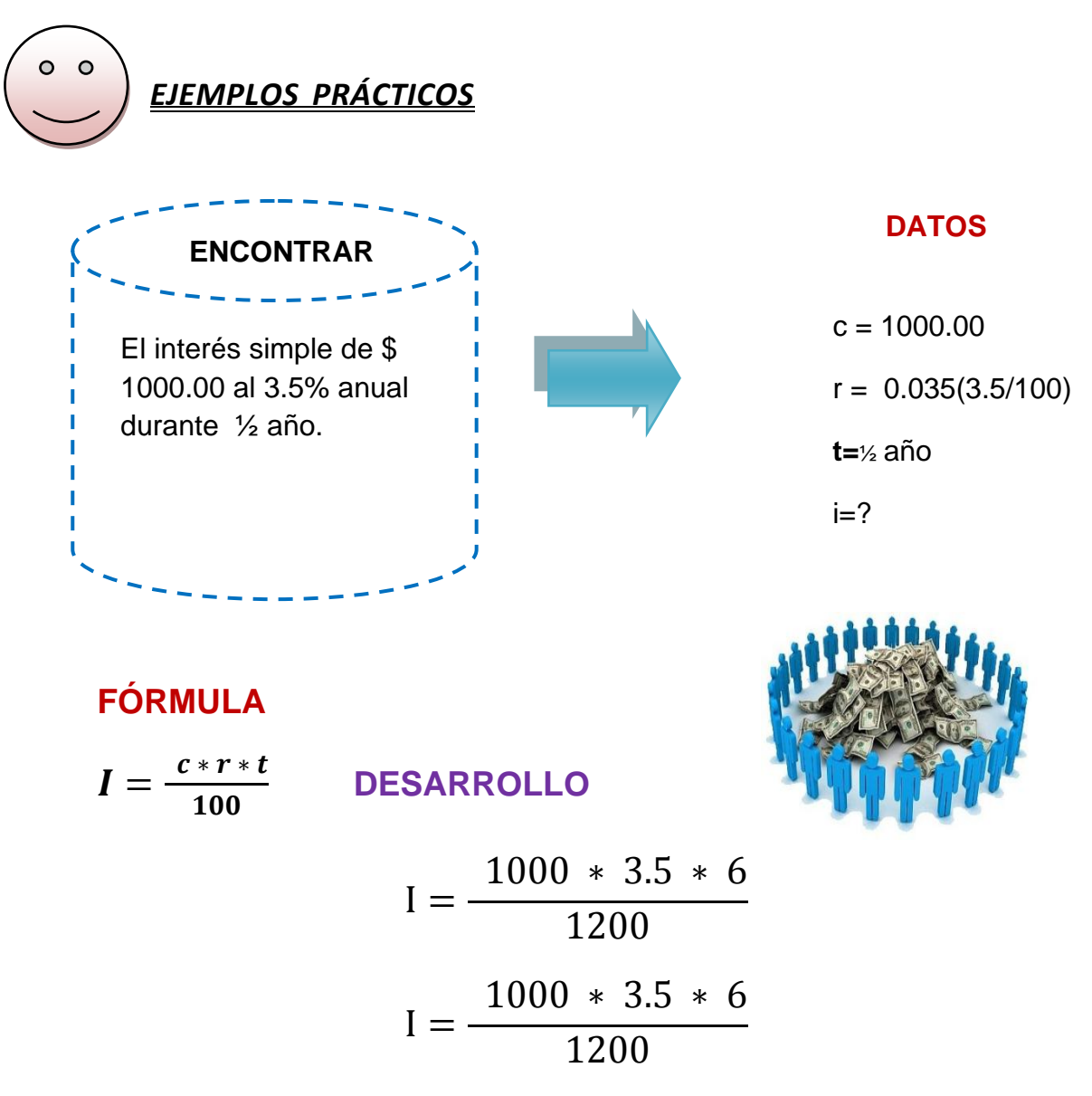

## $I=17.50$

#### **RESPUESTA: El interés de la deuda de \$1000.00 con el 3.5% durante ½ año es de \$17.50**

#### *EJERCICIO*

 Hallar el interés simple de una letra de cambio por \$450.00 al 5% anual durante 4 años.

#### **DATOS**

**I=? C=\$450.00 r = 5% t = 4 años**

#### **FÓRMULA**

$$
I = \frac{c * r * t}{100}
$$
  
DESARROLLO  

$$
I = \frac{450.00 * 5 * 4}{100}
$$
  

$$
I = \frac{9000}{100}
$$
  

$$
I = $90.00
$$

**El interés de una deuda de 450.00 al 5% durante 4 años es de \$90.00.**

#### **EJERCICIO**

**Por un dinero que recibió prestado al 4% mensual y que duro los 80 días que tuve que pagar un interés de \$400.00 ¿Cuánto fue la suma prestada?**

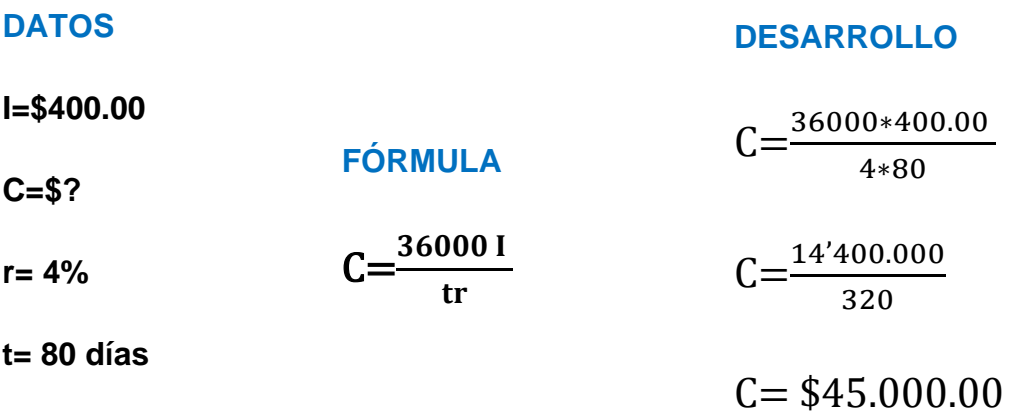

**RESPUESTA: El capital de un interés de \$400.00 al 4% mensual durante 80 días es de \$45.000.00**

 **Un comerciante recibió prestado una cantidad de dinero al 5% anual durante 2 años capitalizable trimestralmente con un interés simple de \$120.00 ¿Cuánto fue la suma prestada?**

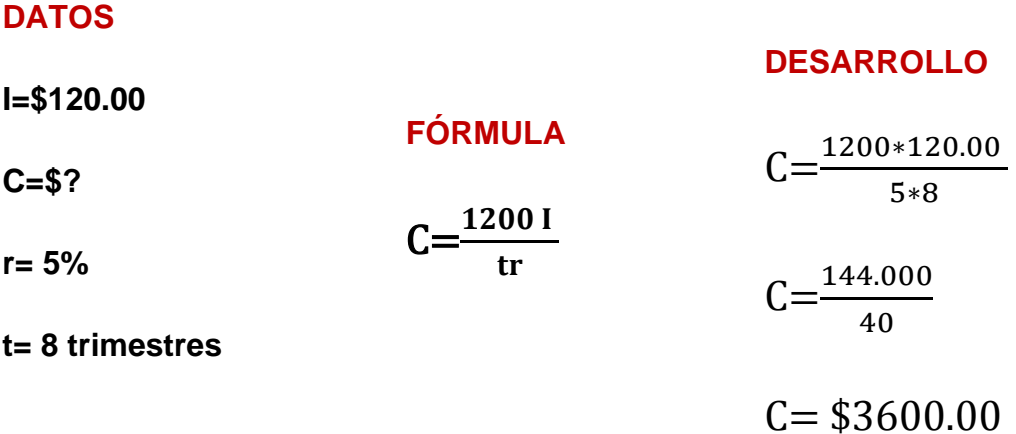

**RESPUESTA: El capital de un interés de \$120.00 al 5% anual durante 2 años capitalizable trimestralmente es de \$3600.00**

 **Una deuda de \$6000.00 impuestos al 2% anual produjo \$600.00 de interés simple ¿Qué tiempo estuvieron impuestos?**

#### **DATOS**

**I=\$600.00 C=\$6000.00 r= 2% t= ? FÓRMULA** t=  $\mathbf{1}$  $\boldsymbol{c}$  $t=\frac{1}{2}$ 6  $t=$ 6  $\mathbf{1}$ t= 5 años

**RESPUESTA: La deuda de \$6000.00 con una rebaja de \$600.00 con el 2% anual es durante 5 años.**

**DESARROLLO**

 **Una persona obtiene una deuda de \$15.000.00 al 7% anual produciendo de interés simple \$250.00; Calcular el tiempo de duración.**

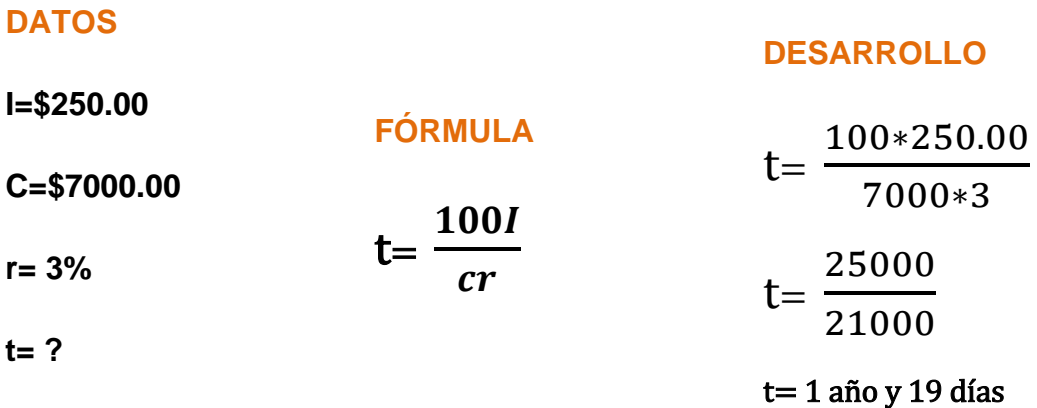

**RESPUESTA: La deuda de \$7000.00 con una rebaja de \$250.00 con el 3% anual es durante 1 año y 19 días.**

 **A que tanto por ciento anual de una deuda de \$7500.00 que en 24 días han producido \$250.00**

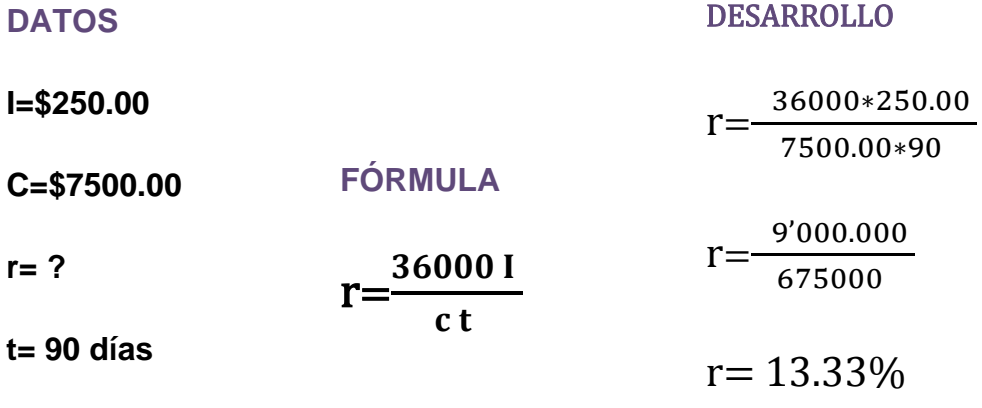

**RESPUESTA: La deuda de \$7500.00 con una rebaja de \$250.00 al 13.33% durante 90 días.**

 A que tanto por ciento se produjo una deuda de \$25600.00 con un descuento de\$ 600.00 durante un año capitalizable semestralmente.

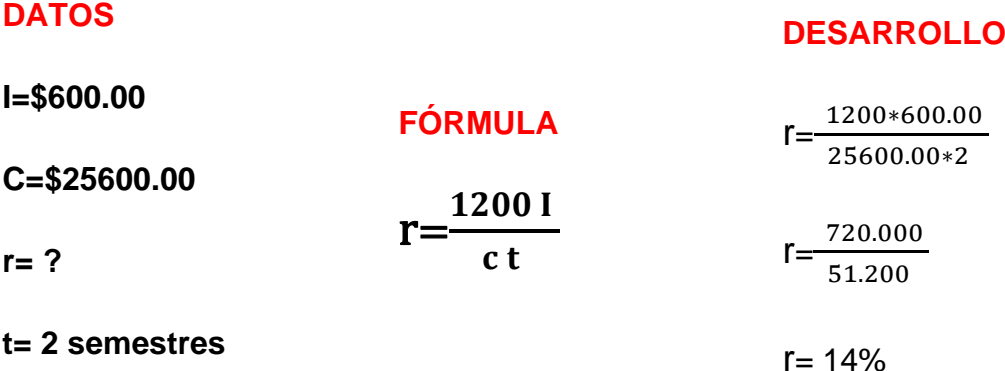

**RESPUESTA: La deuda de \$25600.00 con una rebaja de \$600.00 al 14% durante 2 semestres.**

#### *EJEMPLO PRÁCTICO:*

La empresa "ABC" obtiene un préstamo a \$ 500.00 dólares y al final de un año paga \$ 525.00 dólares. ¿Cuál es el interés pagado?

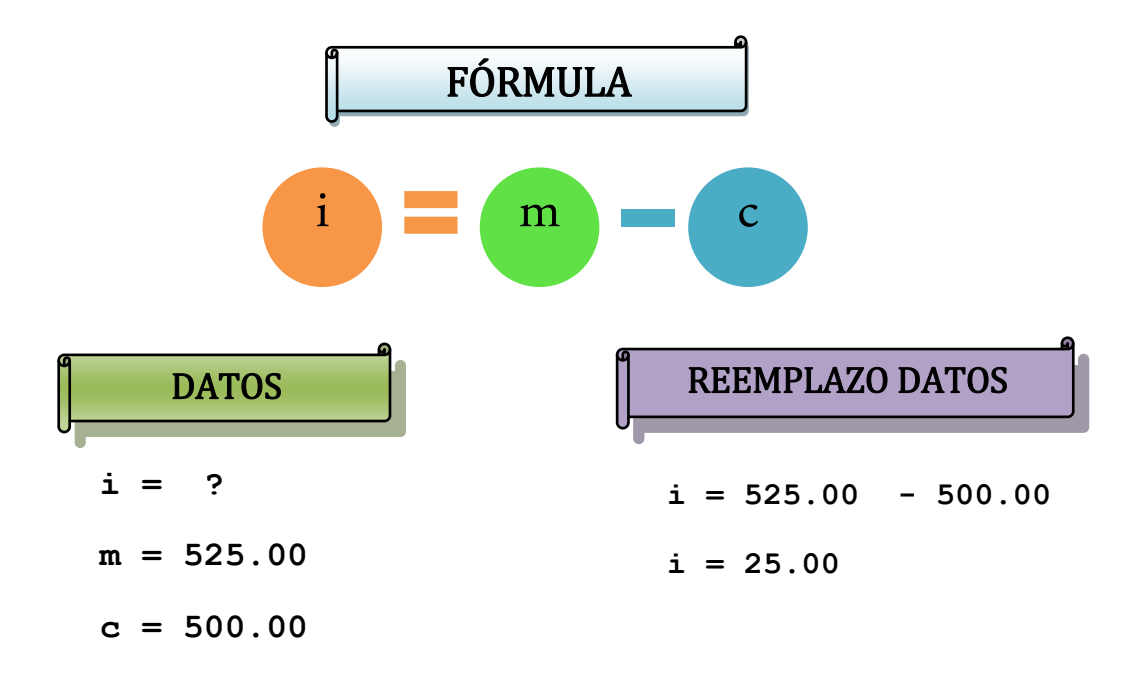

**RESPUESTA: El interés de un monto de\$ 525.00 con un capital de \$500.00 es de \$25.00**

 Una persona obtiene un préstamo de \$ 15000.00 y al final de un año paga \$ 15.525.00 dólares. ¿Cuál es el interés pagado?

**DATOS**

**DESARROLLO**

 $r = 14%$ **C=**15000.00 **M=**15525.00  $I = M - C$ **FORMULA**   $I = 15525, -15000.00$  $I = 525.00$ 

**RESPUESTA: La deuda de 15000.00 y que se convirtió en 15525.00 su interés es 525.00 respectivamente.**

 La empresa "Emprendedores" realiza un préstamo para comprar mercadería por \$ 17000.00 a un interés anual del 10% durante 6 años. ¿Cuál será el monto a pagar y los interese ganados por el acreedor?

#### **DATOS**

#### **DESARROLLO**

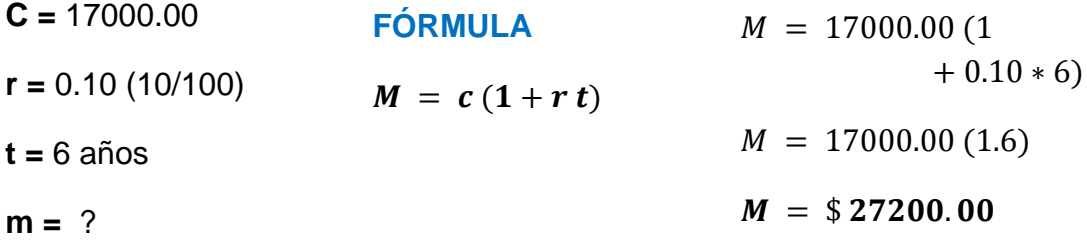

Para encontrar los intereses ganados por el acreedor utilizamos:

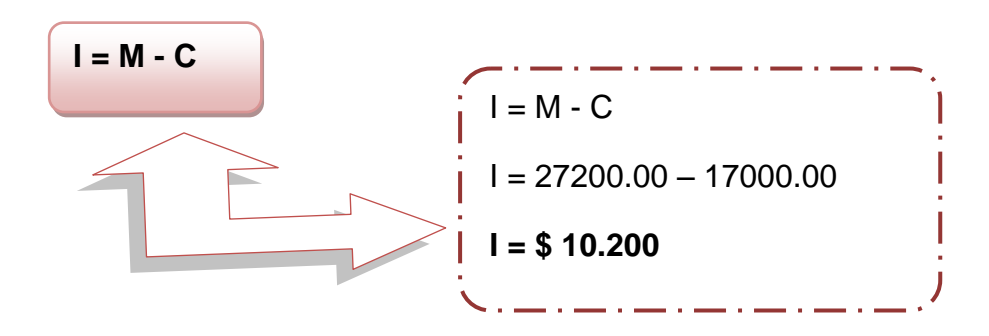

**I=?**

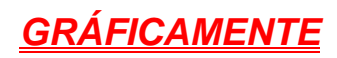

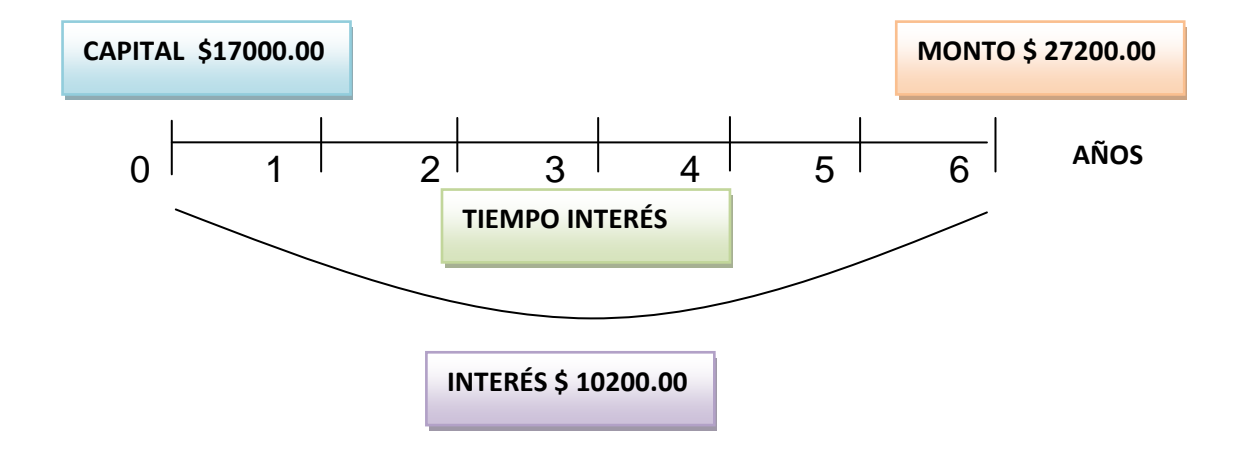

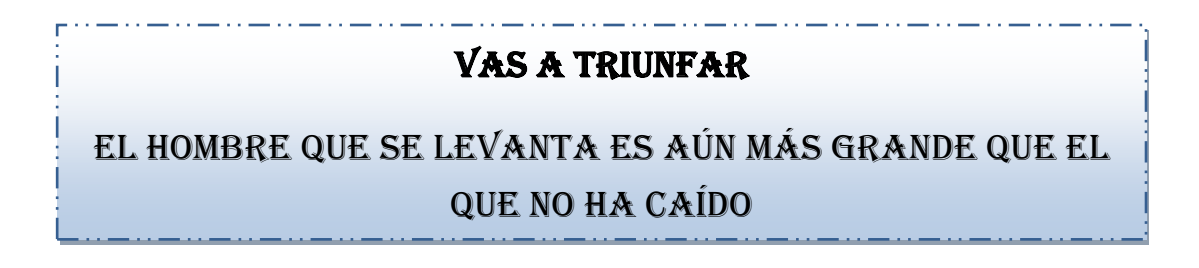

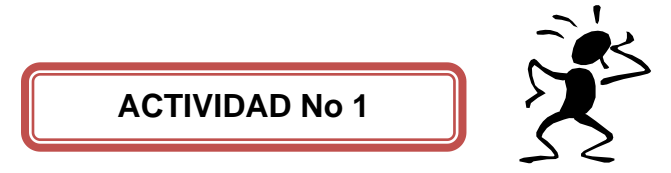

#### **Escriba una V si es verdadero y una F si es falso.**

- **1.** Interés Simple es :
	- a) La cantidad pagada por el uso del dinero obtenido en préstamo por la cantidad producida por la inversión del capital.

 $( )$  ( )

b) El valor del dinero en el tiempo, combinando el capital, la tasa y el tiempo para obtener un rendimiento o interés, a través de métodos de evaluación que permiten tomar decisiones de inversión.

 $( )$  ( )

- **2.** Resuelva los siguientes ejemplos y Marque con una X la respuesta correcta.
- a. La empresa "XYZ" obtiene un préstamo a \$ 1000.00 dólares y al final de un año paga \$1500.00 dólares. ¿Cuál es el interés pagado?

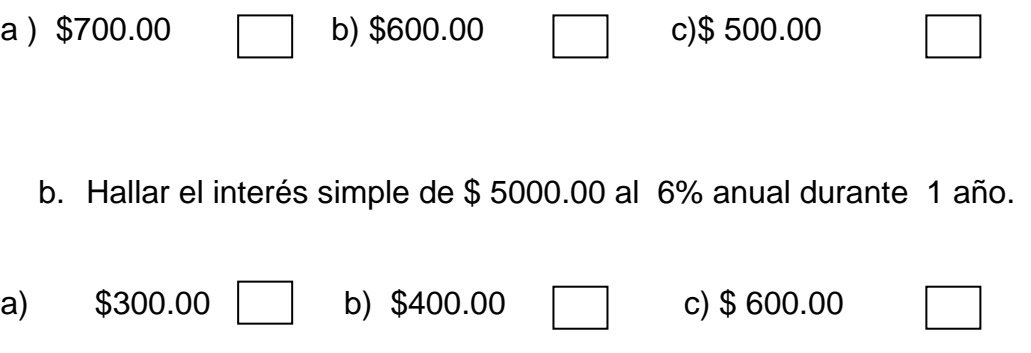
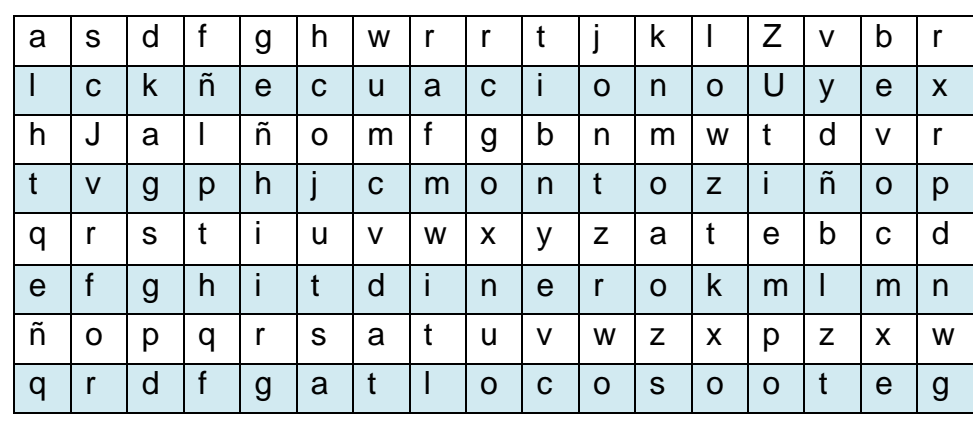

**3.** En la siguiente sopa de letras encuentre las siguientes palabras: capital, ecuación, monto, rédito, tiempo, dinero.

## FORMAS DE CALCULAR EL INTERÉS SIMPLE

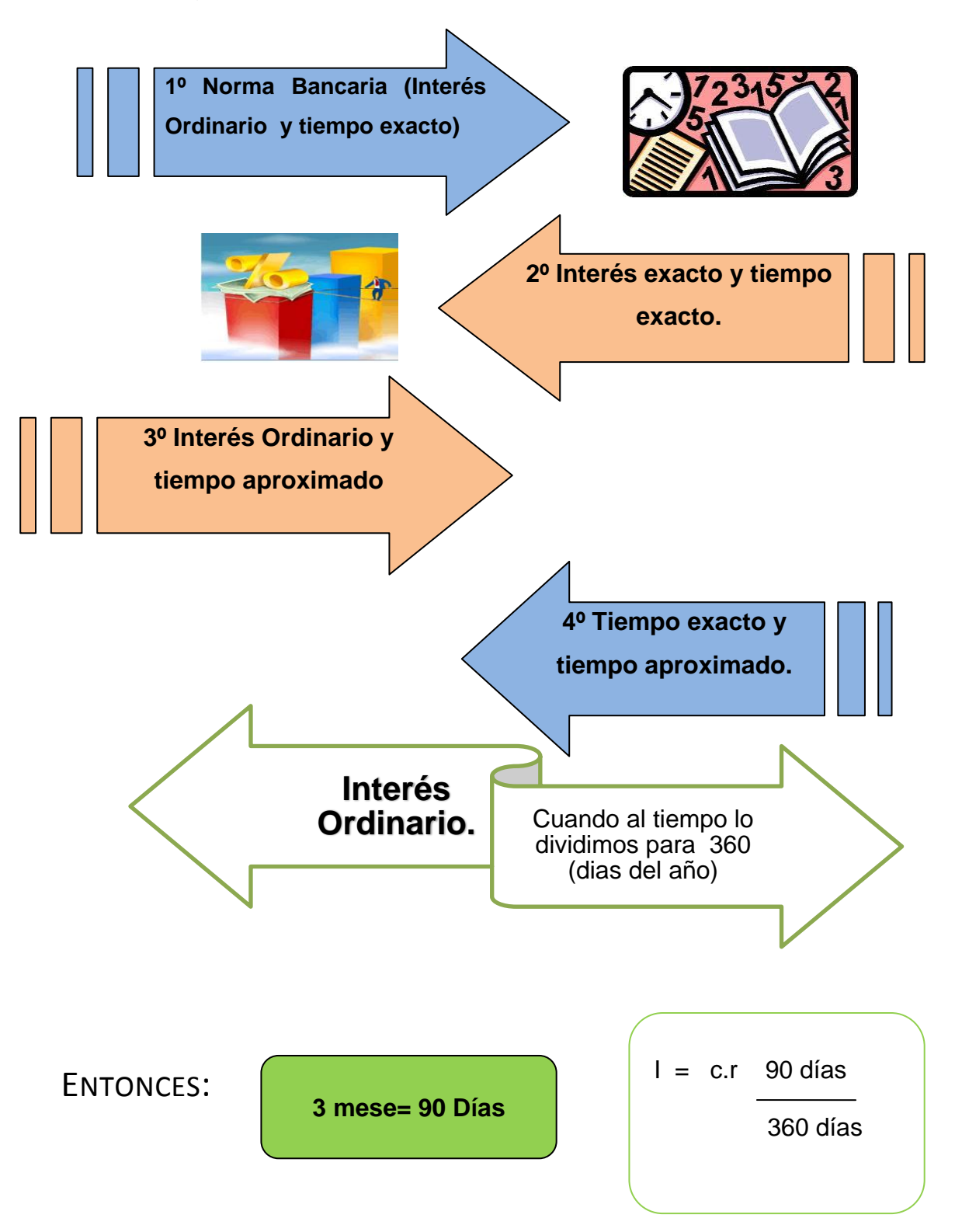

Tenemos algunas Formas de cálculo:

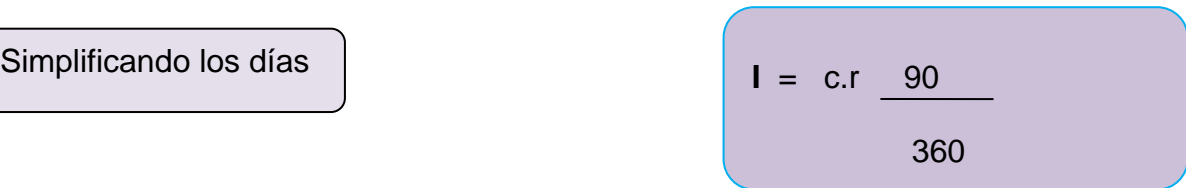

*Interés Exacto***.-**Se dividirá el tiempo para 365(días del año)

**I** = c.r 90 días

365 días

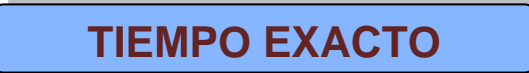

Es aquel que incluye todos los días menos el primero entre la facha inicial y la fecha final de la transacción. Por ello se utiliza el calendario.

## **EJEMPLO PRÁCTICO:**

Determinar el tiempo exacto que va desde el 19 de julio del 2010 al 15 de octubre del 2010.

El número requerido de días es igual al número de días restantes del mes de julio, más los días de agosto y septiembre sin olvidar los días restantes de octubre.

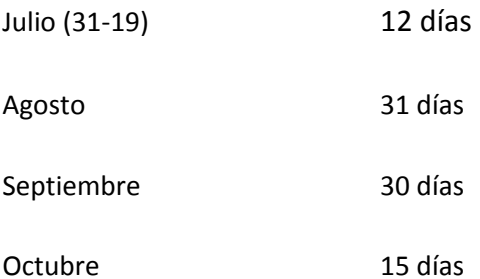

**TIEMPO EXACTO = 88 DÍAS**

## **TIEMPO APROXIMADO**

AL NÚMERO OBTENIDO, SE AGREGA EL NÚMERO EXACTO DE DÍAS. SE BASA EN QUE TODOS LOS MESES TIENEN 30 DÍAS.

**EJEMPLO** Determinar el tiempo aproximado que va desde el 19 de julio del 2010 al 15 de octubre del 2010.

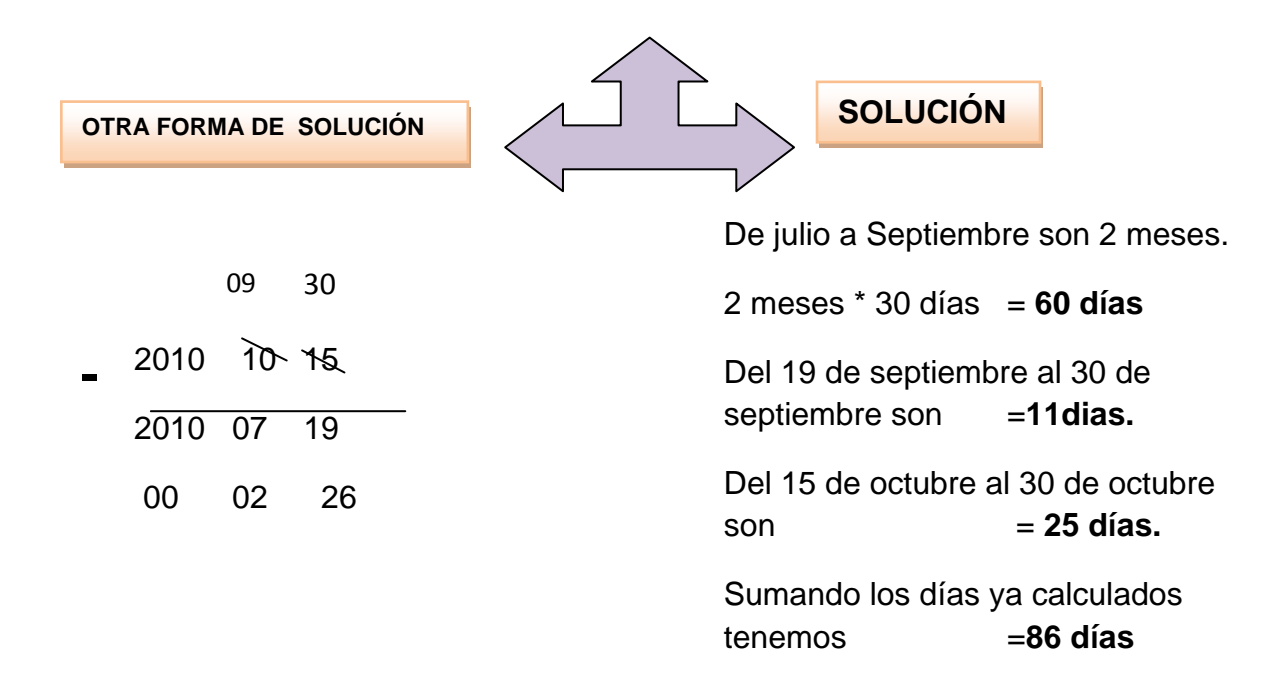

## **EJEMPLO PRÁCTICO**

La Compañía "TODO DIEZ" desea invertir \$ 20.000.00 del 14 marzo al 22 octubre del 2010 con un interés del 5%.

SE PIDE:

Calcular de la forma: Norma Bancaria.

Interés exacto y tiempo aproximado

Interés exacto y tiempo exacto

Interés Ordinario y tiempo aproximado

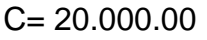

r= 0.05% anual

t= 14/03/2010 al 22/10/2010

 $i=?$ 

## **DATOS NORMA BANCARIA**

Encontramos el tiempo exacto:

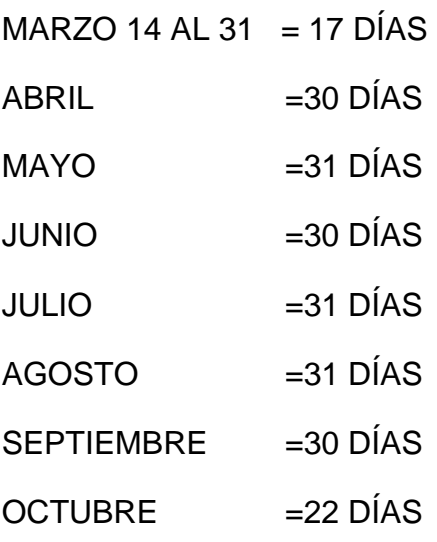

**TOTAL 222 DÍAS**

## **NORMA BANCARIA**

**REEMPLAZAMOS**

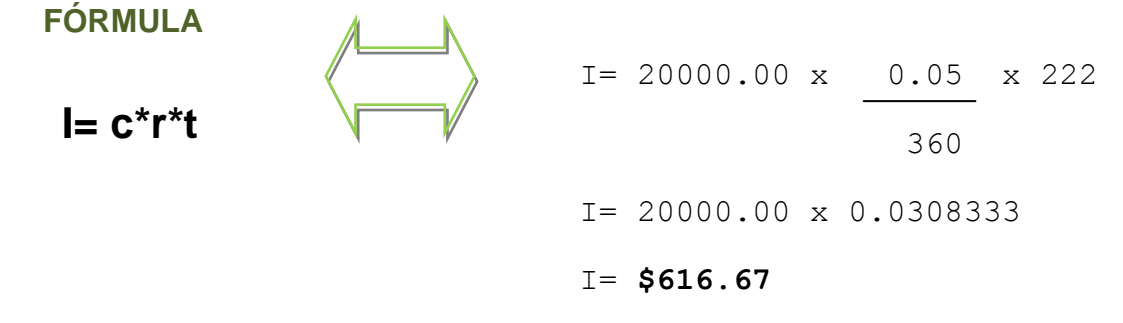

## **INTERÉS EXACTO Y TIEMPO APROXIMADO**

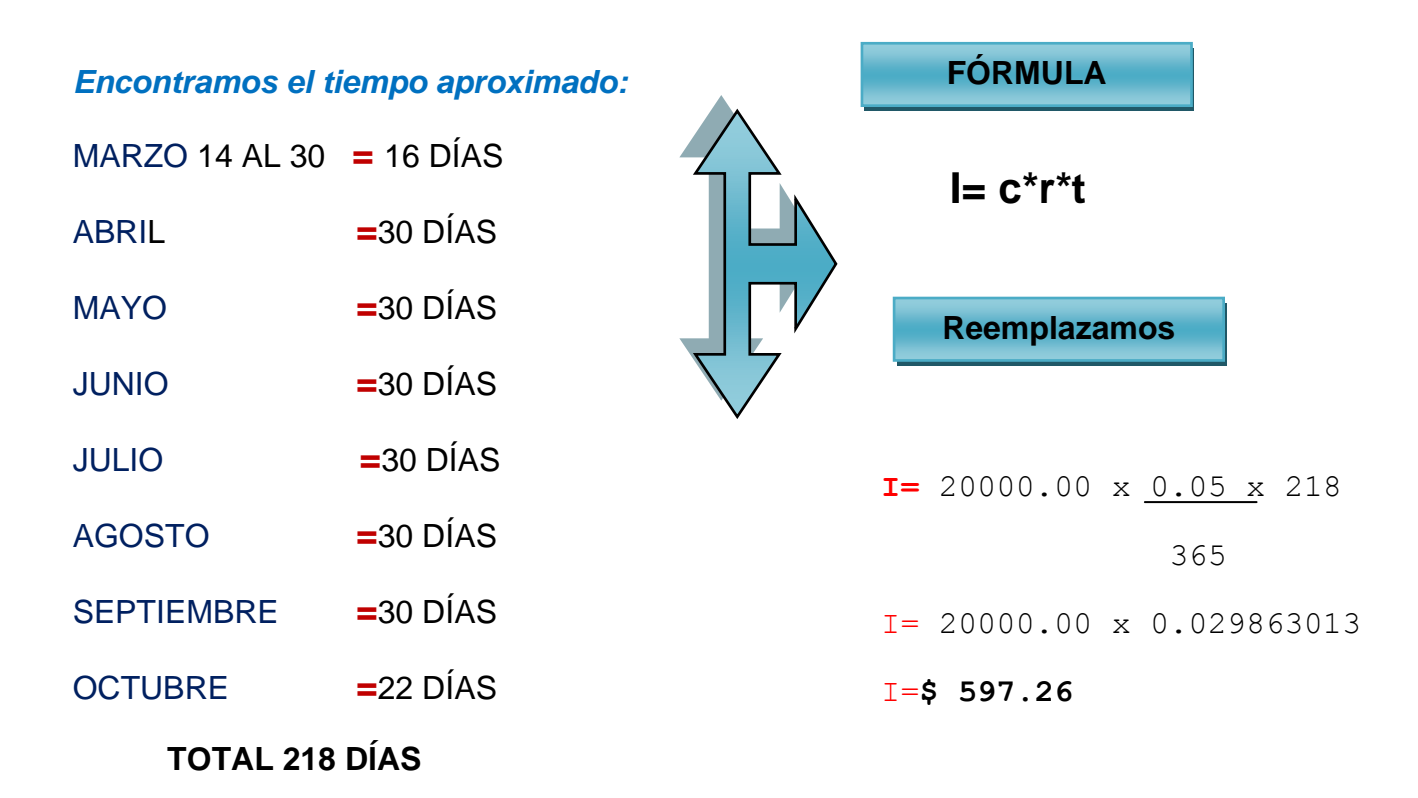

## **INTERÉS EXACTO Y TIEMPO EXACTO**

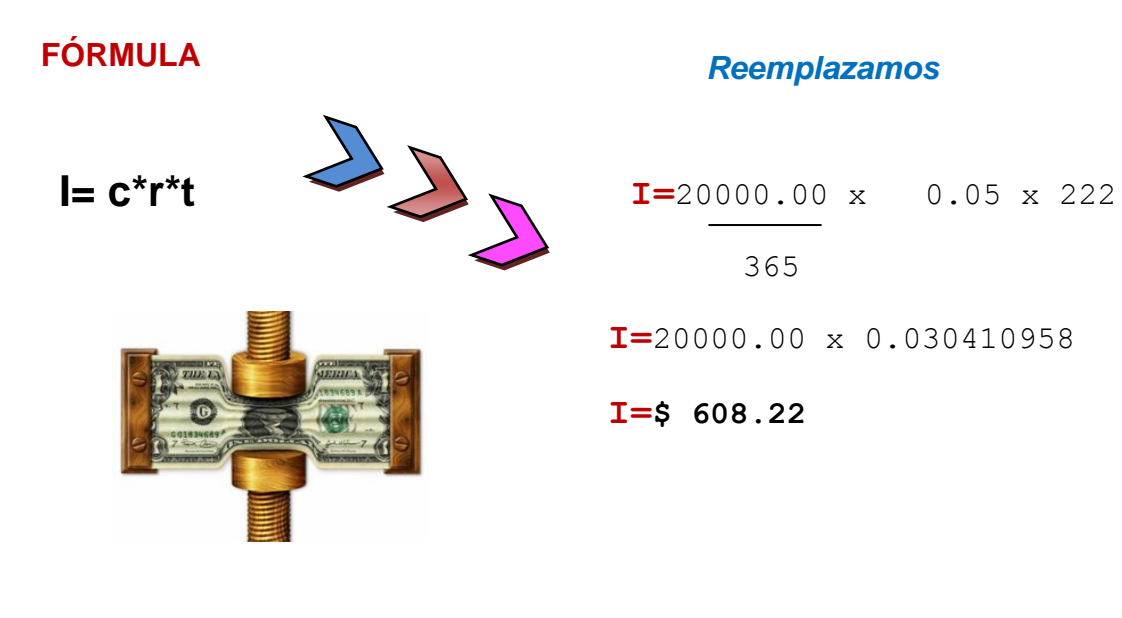

## **INTERÉS ORDINARIO Y TIEMPO APROXIMADO**

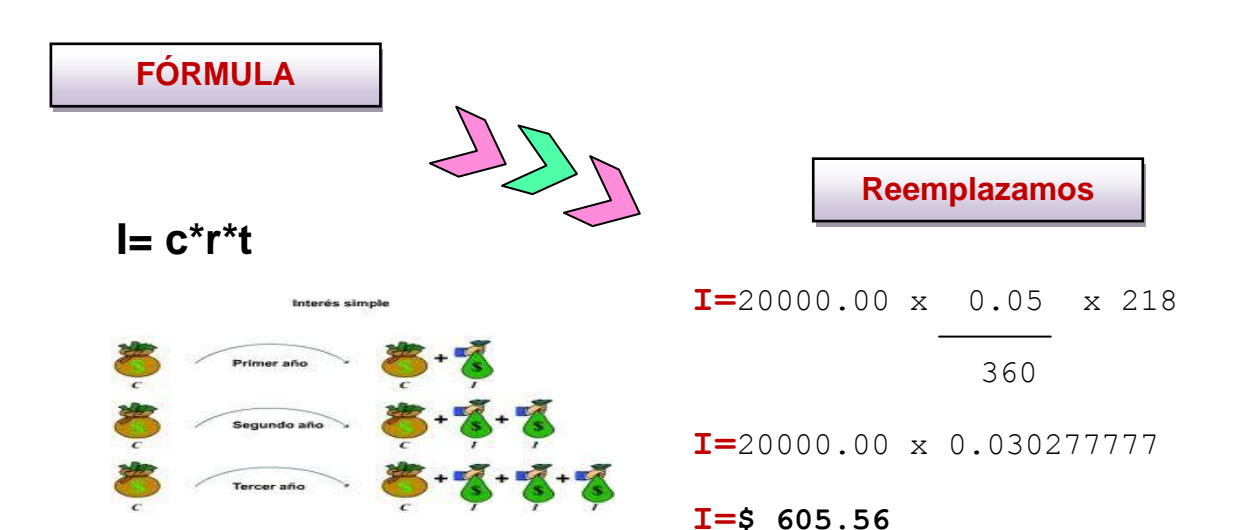

## **ACTIVIDAD No 2**

Formar cuatro grupos y realizar en organizadores gráficos cada tema ya expuesto de las formas de cálculo del Interés Simple

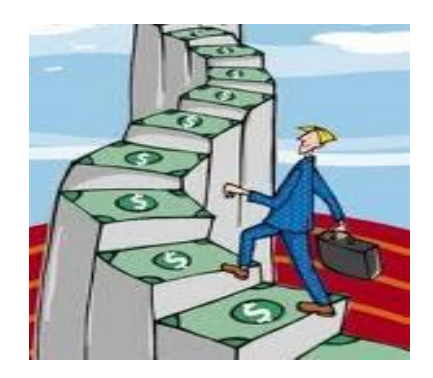

- Seleccionar un expositor de cada grupo.
	- Exponer el tema ya designado con un ejemplo.
		- Realizar preguntas a sus compañeros referentes a los temas ya expuestos.

## **TRIUNFASTE**

Si es cierto que he triunfado y sientes en el alma la paz y la esperanza que ha puesto en mí tu Dios, ayúdame a ser buen, yo anhelo tener calma, enséñame la senda del BIEN y del AMOR (Ministerio De Educación y Cultura)

## **VALOR ACTUAL**

Para obtener el monto sobre un capital invertido a interés simple, utilizamos la formula:

*VA=* Valor Actual

*C=* capital

*r=* rédito tasa de interés

*t=* tiempo

FORMULA  

$$
VA = \frac{C}{1+rt}
$$

## *EJEMPLO PRÁCTICO:*

Si el dinero produce un interés del 5% ¿Cuál es el valor actual o valor presente de \$ 105.00 pagaderos dentro de un año?

## **DATOS**

### **DESARROLLO**

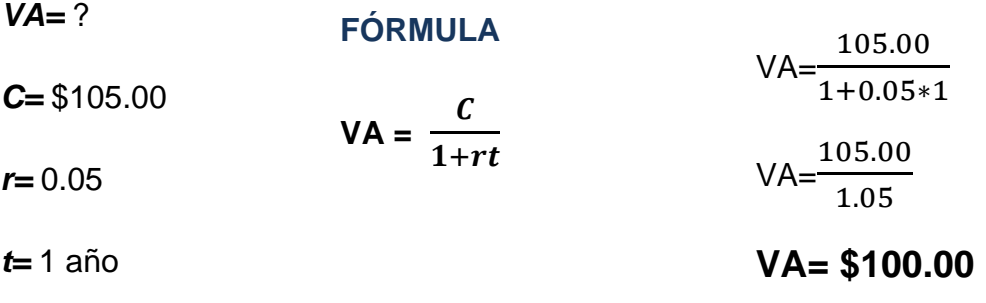

**RESPUESTA: El valor actual de la deuda de \$105.00 pagaderos dentro de un año con el 5% es de \$100.00**

Encontrar el valor actual de una deuda de \$17500.00 con un interés del 3.5% pagaderos durante 3 años. ¿Cuál es el valor actual?

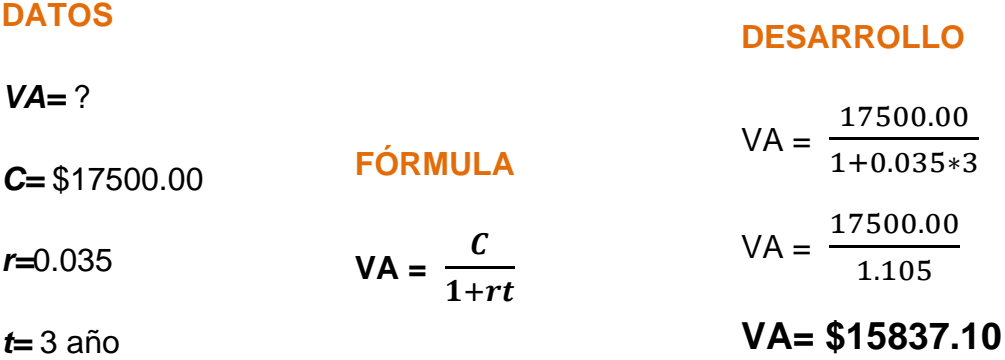

**RESPUESTA: El valor actual de la deuda de \$17500.00 pagaderos dentro de 3 años con el 3.5% es de \$15837.10**

## *ACTIVIDAD NO 3*

## **Realice los siguientes ejemplos y marque con una X la respuesta correcta:**

- 1. Encontrar el valor actual de una deuda de \$185.000.00 con un interés del 7% pagadero durante 6 años. ¿Cuál es el valor actual? a)  $130.281.69$  b)  $125.650.32$  c)  $185.000.00$
- 2. Si el dinero produce un interés del 8% ¿Cuál es el valor actual o valor presente de \$ 25000.00 pagaderos dentro de 5 años?

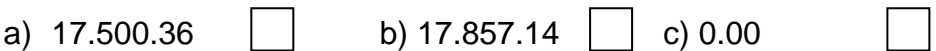

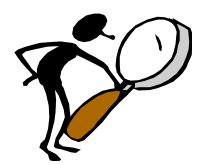

**EVALUACIÓN**

## **Escriba V si es verdadero y F si es falso**

1. La tasa de interés es el porcentaje del Capital inicial que se paga por unidad de dinero.

 $( \ )$  ( )

- 2. Interés es la cantidad pagada por el uso del dinero obtenido en préstamo o la cantidad producida por la inversión del capital.
- $( \ )$  ( ) 3. Interés Compuesto es el valor obtenido por el capital original mas los interese ganados durante el tiempo que dura la transacción

```
( \ ) ( )
```
4. Contabilidad es el valor actual o presente del dinero, inversión inicial o dinero en efectivo.

 $( \ )$  ( )

5. Dinero es una rama de la Matemática Financiera.

 $( )$  ( )

6. Tiempo es la duración de un periodo para calcular cualquier tipo de interés.

( ) ( )

7. En la siguiente sopa de letras encuentre las siguientes palabras: tasa de interés, interés, monto, capital, contabilidad, tiempo.

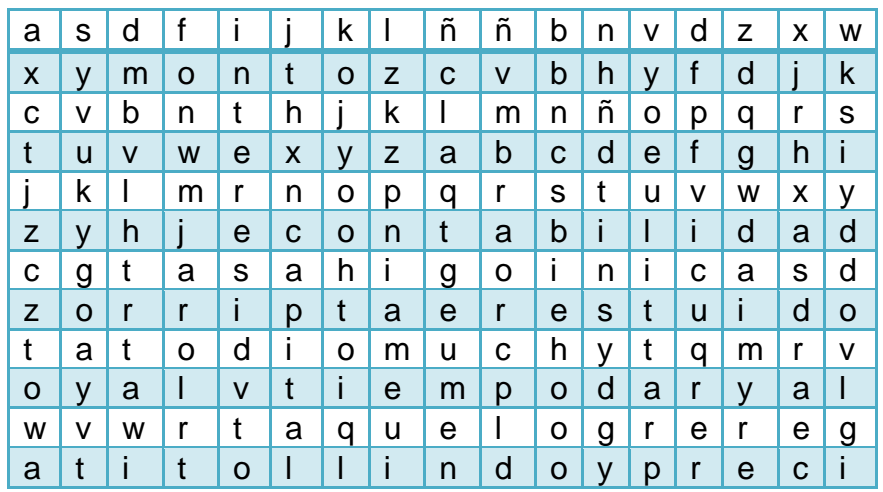

8. Cuál será el CAPITAL que produce los intereses ganados de un acreedor por 650.00 al 12% anual durante 5 años. Elija la correcta.

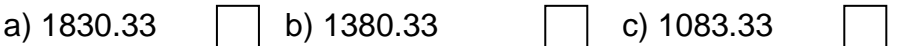

9. Determine el capital que en 5 meses y 1 semana produce 2541.00 al 4.5%. Elija la correcta.

a) 129'477.707 b) 192'477.077 c) 912'774.707

10.Un capital de \$48275.00 permaneció en el Banco PICHINCHA durante 10 meses ganando \$500.00 a que tasa de interés se coloco? Elija la correcta.

a)  $1.42\%$  b)  $42.1\%$  c)  $1.24\%$ 

11.La empresa "UNO-PAC" adquiere un préstamo por un valor de \$20000.00 al 12.3% anual pagando 7510.00 de interés; para la adquisición de un bien inmueble.

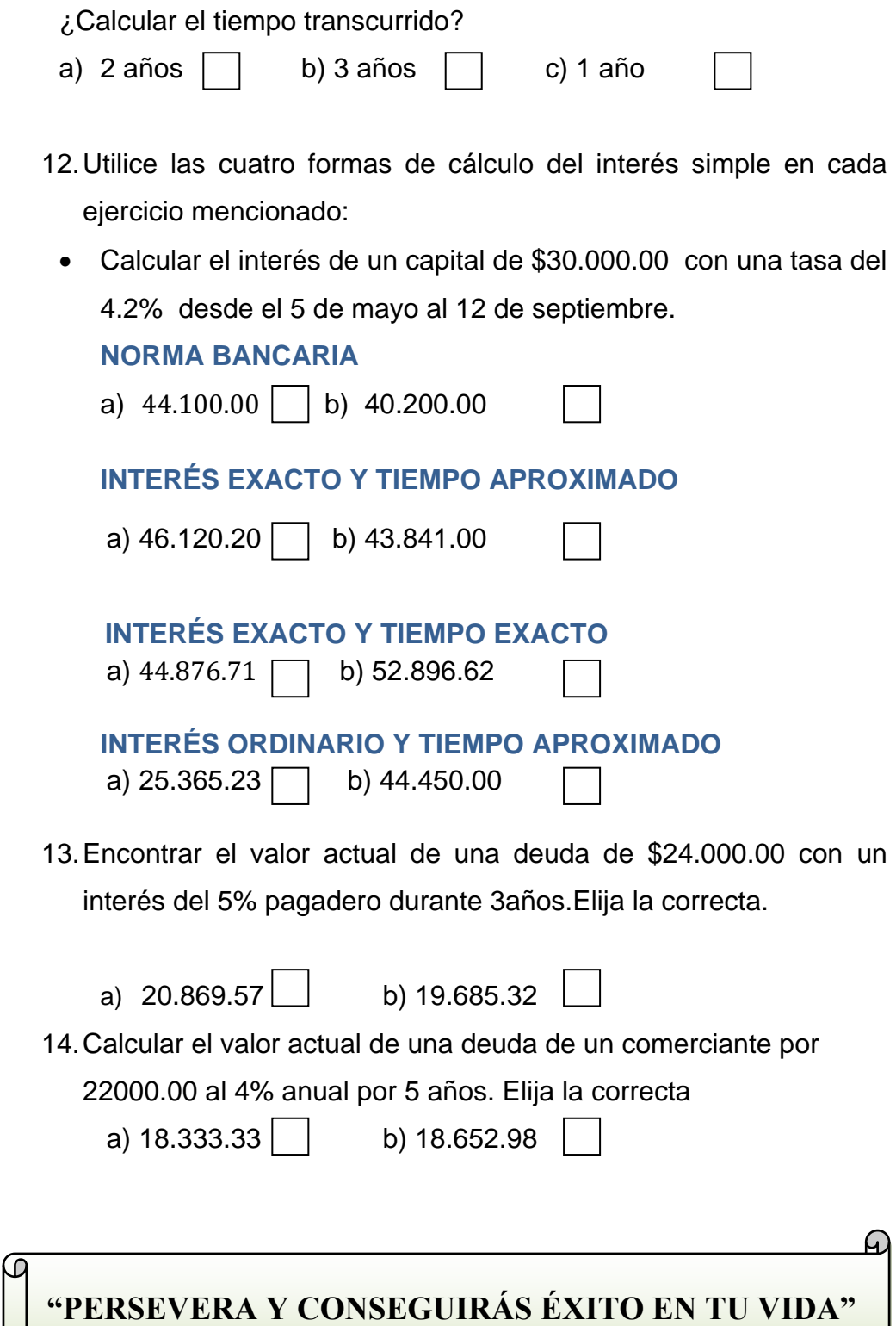

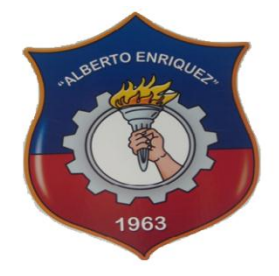

## INSTITUTO TECNOLÓGICO SUPERIOR

"ALBERTO ENRÍQUEZ GALLO"

**PLANIFICACIÓN DE UNIDAD II**

## **1. DATOS INFORMATIVOS:**

- **1.1. Área** : Comercio y Administración
- **1.2. Especialidad** : Contabilidad de Costos
- **1.3. Asignatura** : Matemática Financiera
- **1.4. Año** : Tercer Nivel
- **1.5. Maestra** : Lic. Silvia López
- **1.6. Año Lectivo** : 2010-2011
- **2.- COMPETENCIA**

Efectuar las operaciones básicas o auxiliares Contabilidad de Costos, en el ámbito privado y/o público, con arreglo a las normas de organización interna, a las instrucciones recibidas y a la legislación vigente, de forma

## **3.- UNIDAD DE TRABAJO No. 2**

### **UT 2- Interés Compuesto**

## **4.- OBJETIVO DE LA UNIDAD DE TRABAJO:**

Situar al estudiante dentro del campo profesional en las funciones que proporciona la Matemática Financiera en una empresa.

## **5.- BLOQUES TEMÁTICOS:**

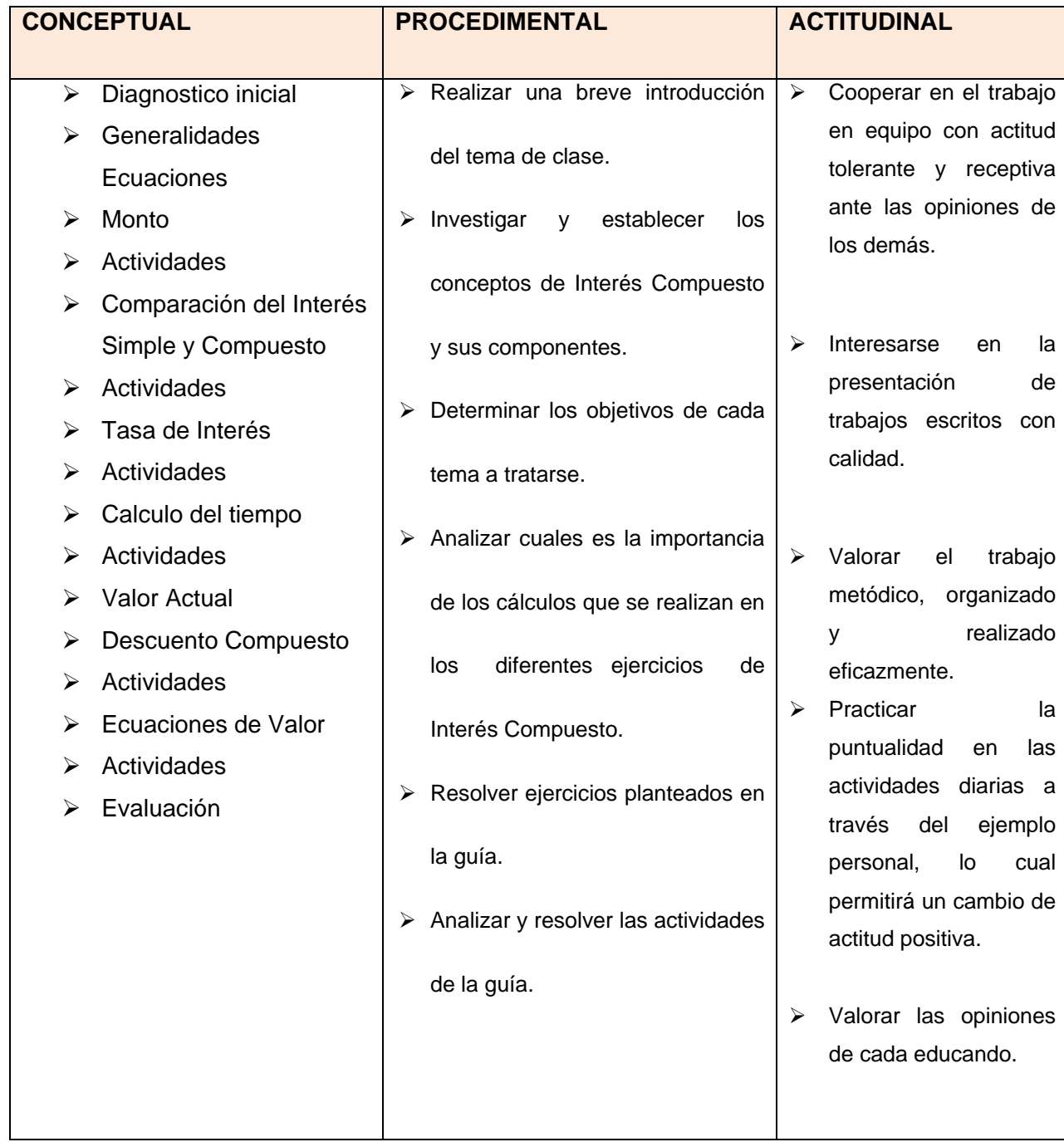

## **6.- DESARROLLO POR ETAPAS**

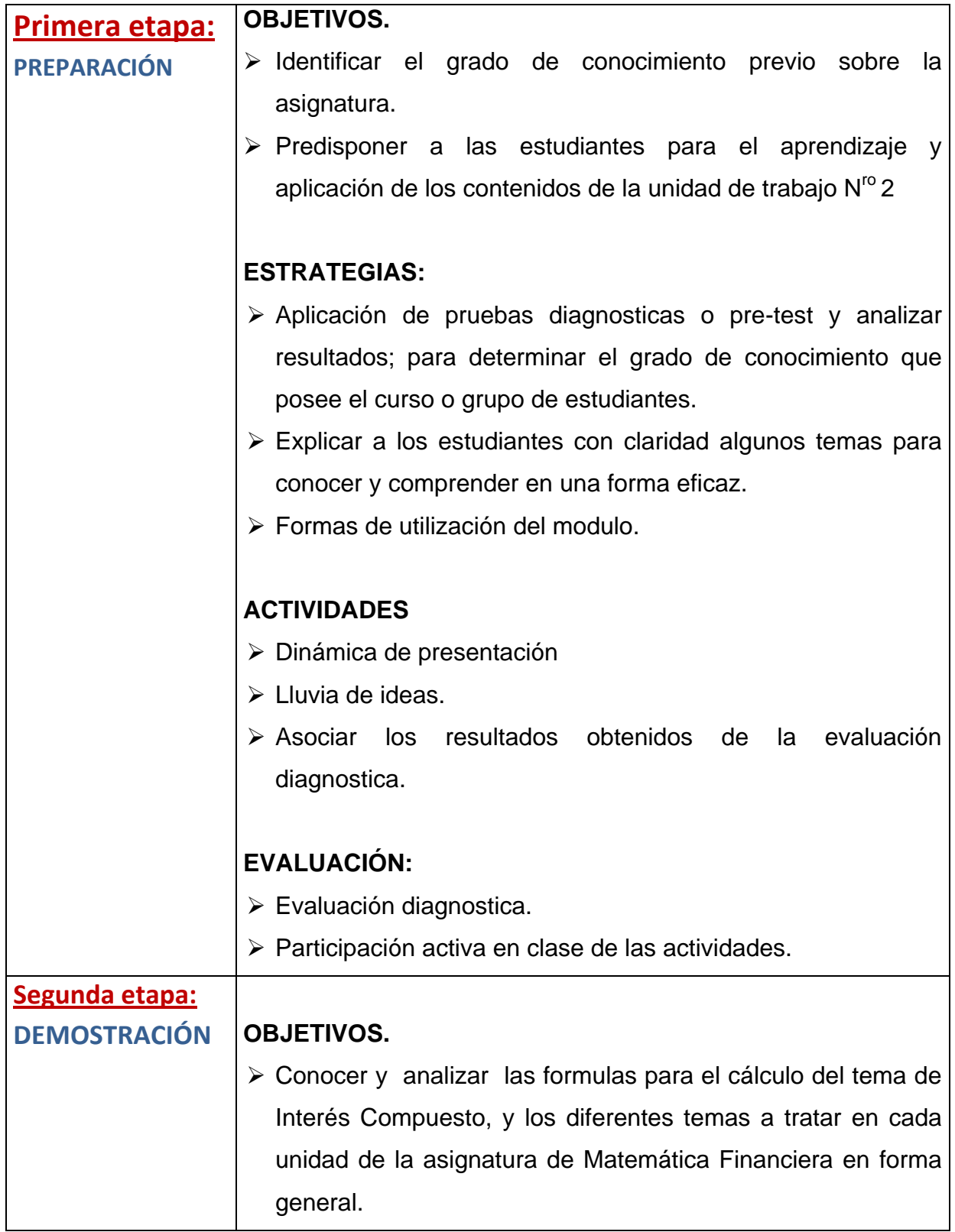

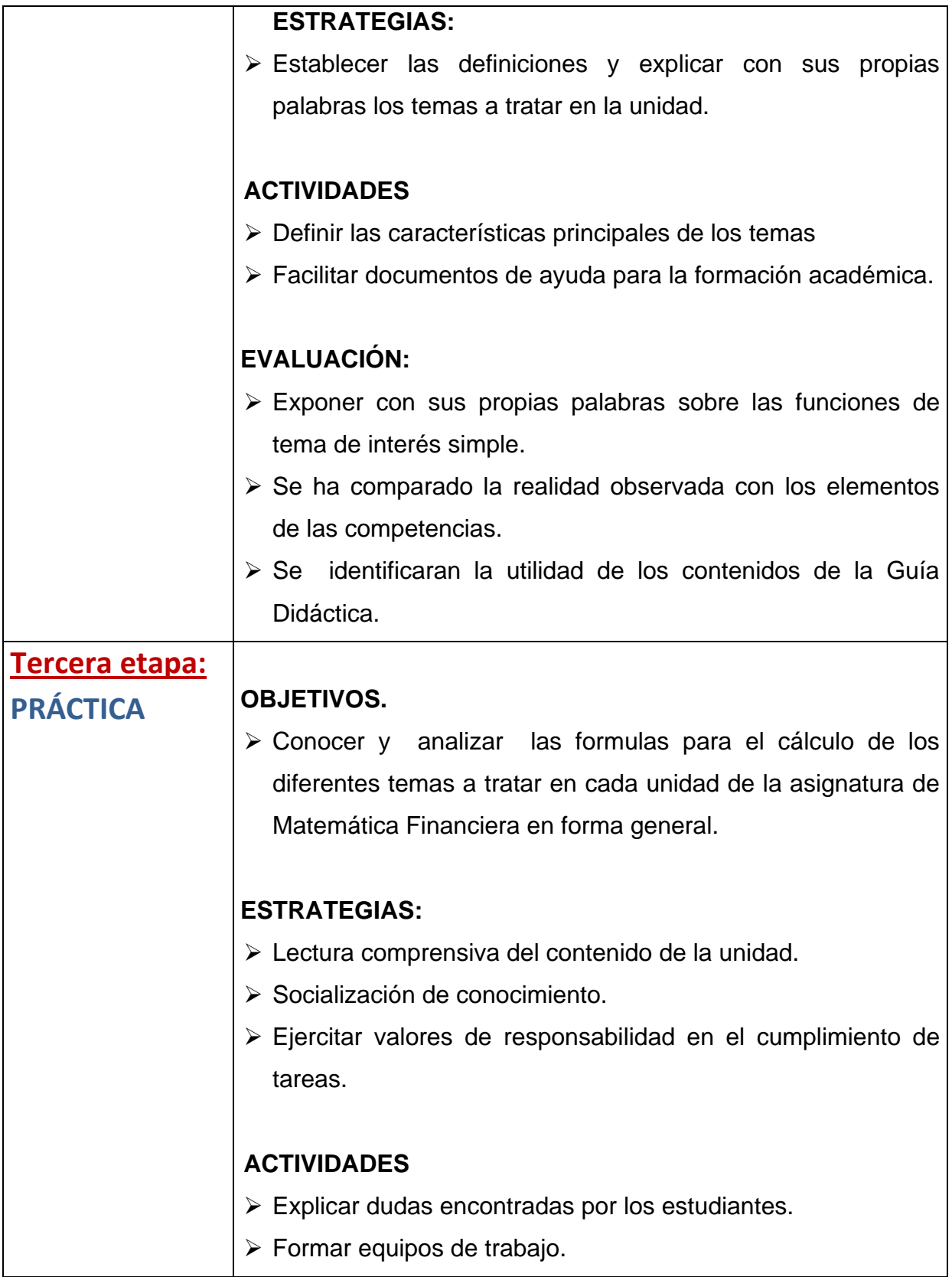

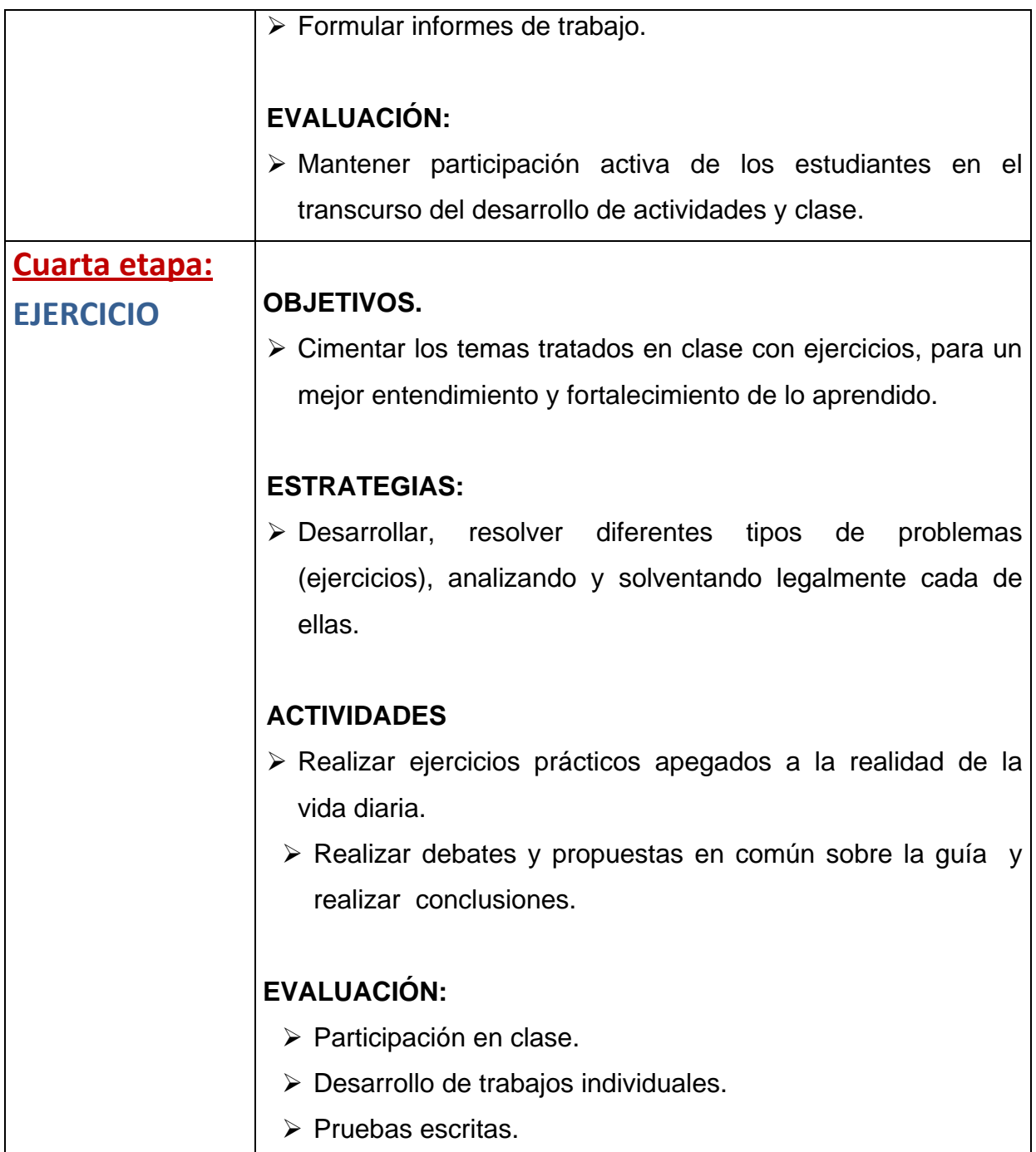

## **7.- RECURSOS MATERIALES**

- Cuadernos para anotaciones teóricas y práctica (Desarrollo de ejercicios)
- Documentos de soporte
- $\triangleright$  Bibliografía Especializada
- > Material didáctico
- ▶ Mapas Conceptuales
- $\triangleright$  Poli grafiados
- $\triangleright$  Mente factos
- Equipos Tecnológicos
- Cuestionario de Taller/Evaluación
- $\triangleright$  Fotocopias
- $\triangleright$  Cartulinas
- Ejercicio en Laboratorio.

## *BIBLIOGRAFÍA*

- Aliaga Valdez, Carlos "Matemática Financiera" Universidad del Pacifico. Lima. 2001.
- \* Frank Ayres, Jr "Matemática Financiera" McGraw Hill. México. 1992
- Meza Orosco, Jhonny"Matemática Financiera" Aplicada Edit. ECOE. Colombia 2006.
- \* Palacios Gimero, Hugo "Compendio de MatemáticaFinancier" GrafisellosS.A Lima 2004.
- Quispe Quiroz, Ubaldo "Manual de Matemática Financiera" Edit. San Marcos Lima 2004
- \* Santandreu, Pol "Matemática Financiera" Ediciones Gestión. Barcelona .2002
- \* Vidaure Aguirre, Hector"Matemática Financiera" Edit. ECAFSA. México 2002.
- \* AGULAR E., Julio "Matemática Financiera", Editorial Creadores Gráficos, Primera Edición, 2005.

\* BROWN, Robert, "Matemática Financiera", Mc Graw- Hill / Interamericana Editores S. A de C.V, Segunda Edición, México, (1984).

## **SITIOS LINKS DE LA WEB**

- [www.zonagratuita.com/a-educativos/manuales.htm](http://www.zonagratuita.com/a-educativos/manuales.htm)
- Centro de Tecnología Informática Universidad de Navarra, MANUAL DE WORD, Madrid – España, 2005;
- [www.unav.es/cti/manuales/Word/indice.html](http://www.unav.es/cti/manuales/Word/indice.html)
- Microsoft Word; 2005; [www.monografias.com](http://www.monografias.com/)
- [www.aulaclic.es/accessl2003/t\\_2\\_1.htm](http://www.aulaclic.es/accessl2003/t_2_1.htm)

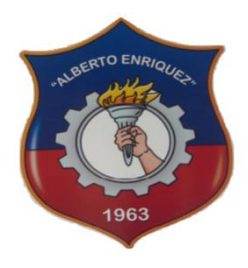

## INSTITUTO TECNOLÓGICO SUPERIOR "ALBERTO ENRÍQUEZ GALLO" **PLANIFICACIÓN DE ACTIVIDAD**

## **1. DATOS INFORMATIVOS:**

- **1.1. Área** : Comercio y Administración
- **1.2. Especialidad** : Contabilidad de Costos
- **1.3. Asignatura** : Matemática Financiera
- **1.4. Año** : Tercer Nivel
- **1.5. Maestra** : Lic. Silvia López
- **1.6. Año Lectivo** : 2010-2011

## **2**.- **ACTIVIDADES DE ENSEÑANZA – APRENDIZAJE**

## **UT 2-** Interés Compuesto

- Generalidades del Interés Compuesto y sus Aplicaciones en el ámbito profesional Administrativo
- > Análisis de los derivados del Interés.
- $\triangleright$  Ejercicios
- $\triangleright$  Evaluación

Total de periodos de la Unidad de Trabajo: 36 Periodos **Número de actividades propuestas: 1**

## **ACTIVIDAD No. 1**

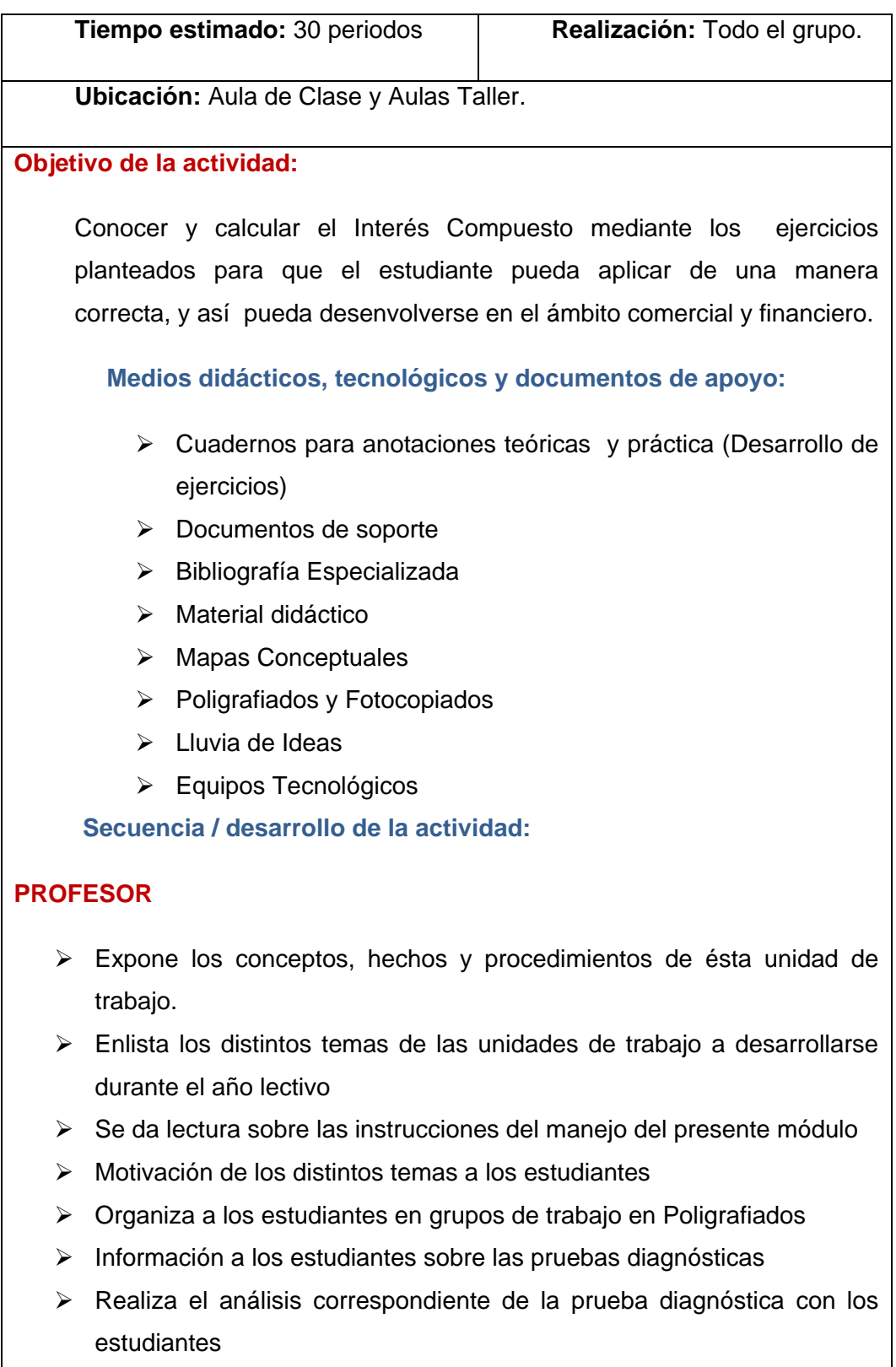

## **ESTUDIANTES:**

- $\triangleright$  Se presentan y dan a conocer sus expectativas; y escucha su inquietud.
- $\triangleright$  Se forman en equipos de trabajo designados por el maestro dentro de clases.
- Lectura y análisis de la guía de trabajo con sus instrucciones para desarrollarse dentro del presente año lectivo.
- Contestan el cuestionario diagnóstico
- $\triangleright$  Analizan sus posibles errores al contestar cada una de las preguntas **Seguimiento de la actividad por parte del profesor:**
	- $\triangleright$  Dirige a todos los estudiantes para que participen activamente dentro de cada una de las temáticas a desarrollarse dentro de clases.
	- Realiza un seguimiento en equipos de trabajo en cada una de las actividades efectuadas en las aulas Clase / Taller

## **Evaluación:**

 Participar activamente en la tarea a cada uno encomendada dentro de los equipos de trabajo así como también en forma individual durante el tratamiento de cada una de las temáticas en clases.

## **DRA. ADRIANA LÓPEZ LIC. PAQUITA ANDRADE**

 **RECTORA SUPERVISORA**

## **LIC. SILVIA LÓPEZ**

## **MAESTRA**

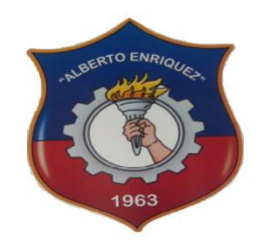

## INSTITUTO TECNOLÓGICO SUPERIOR

## "ALBERTO ENRÍQUEZ GALLO"

## FICHA DE EVALUACIÓN

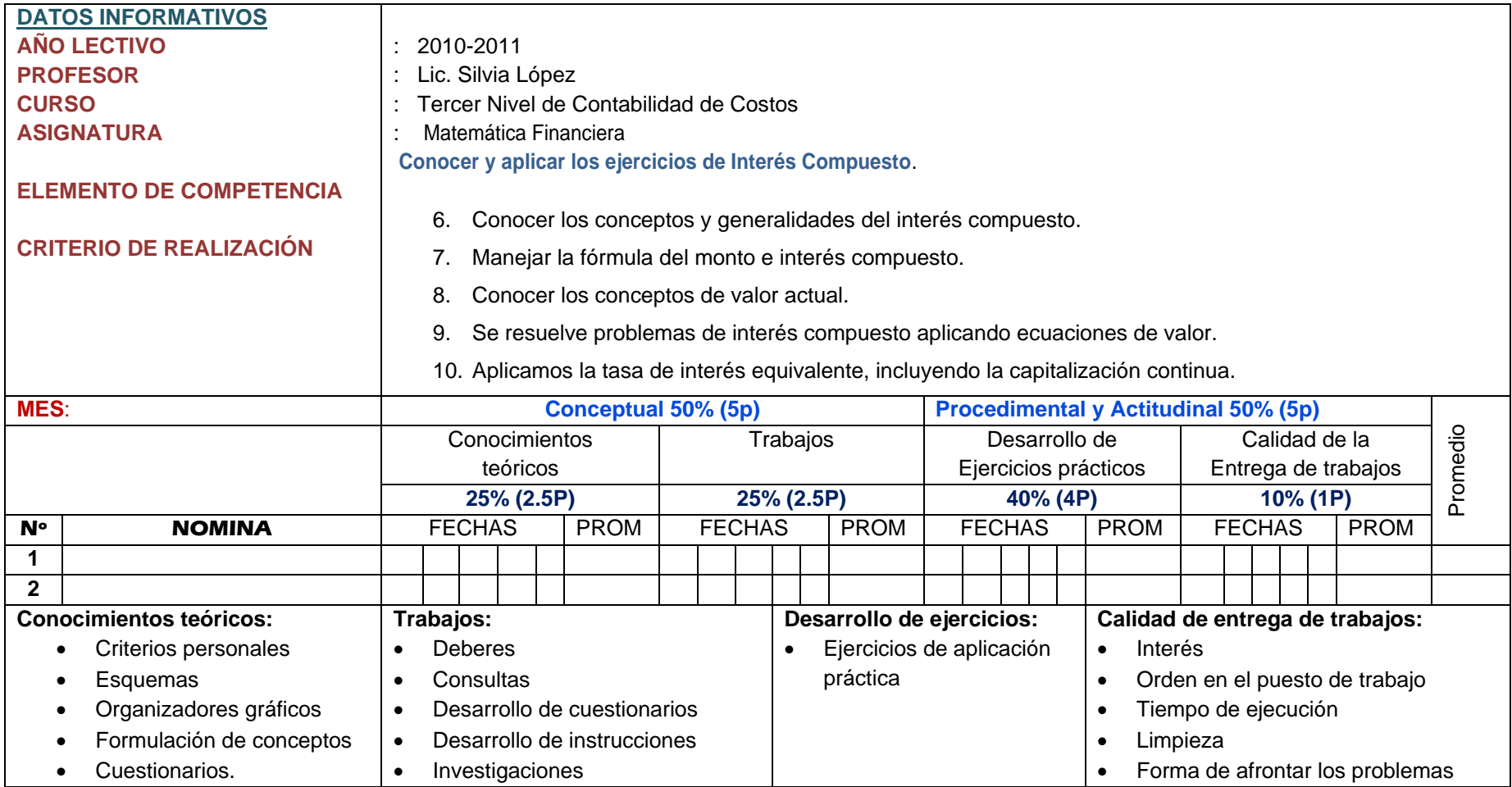

## **DIAGNÓSTICO DE LA UNIDAD**

 $\mathcal{C}_1$ 

## **OBJETIVO:**

Conocer cuáles son los conceptos previos y opiniones que usted tiene sobre los contenidos que se trataran en la unidad

## INSTRUCCIONES:

Lea detenidamente y responda con claridad.

A continuación con el estudio y actividades del tema: usted aprenderá para corregir posteriormente.

1. Ha escuchado hablar sobre interés compuesto.

Si ( ) no ( )

2. Seleccione la respuesta correcta:

a) Una cuenta de ahorro puede aumentar el interés al capital

Si ( ) no ( )

b) Capitalizar significa añadir intereses al capital por periodo.

Si ( ) no ( )

3. Conoce que fórmulas se aplica para conseguir el interés compuesto

Si ( ) no ( )

**4.** En la siguiente sopa de letras identifique las palabras interés, capitalización, compuesto.

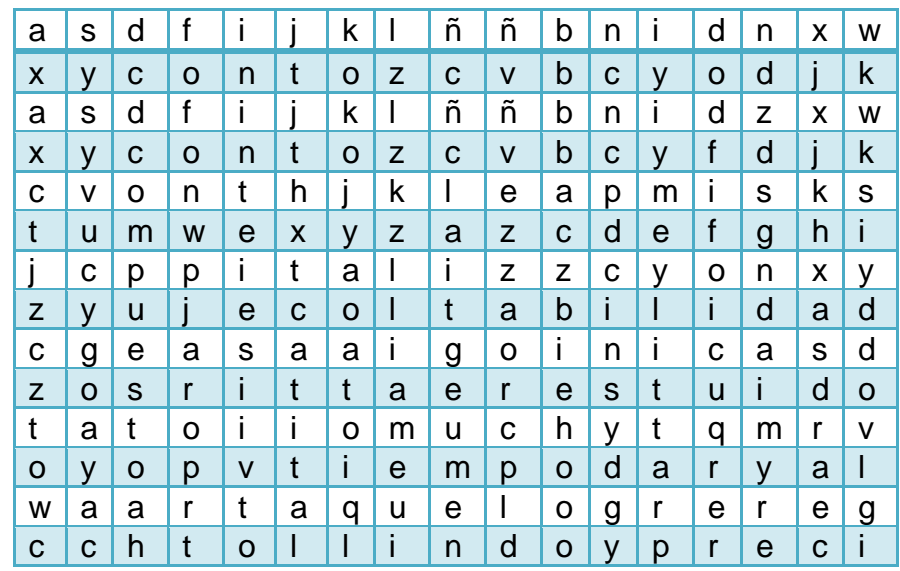

**5.** Que tan importante le parece el estudio del Interés Compuesto? Muy Buena ( ) Buena ( ) Regular ( )

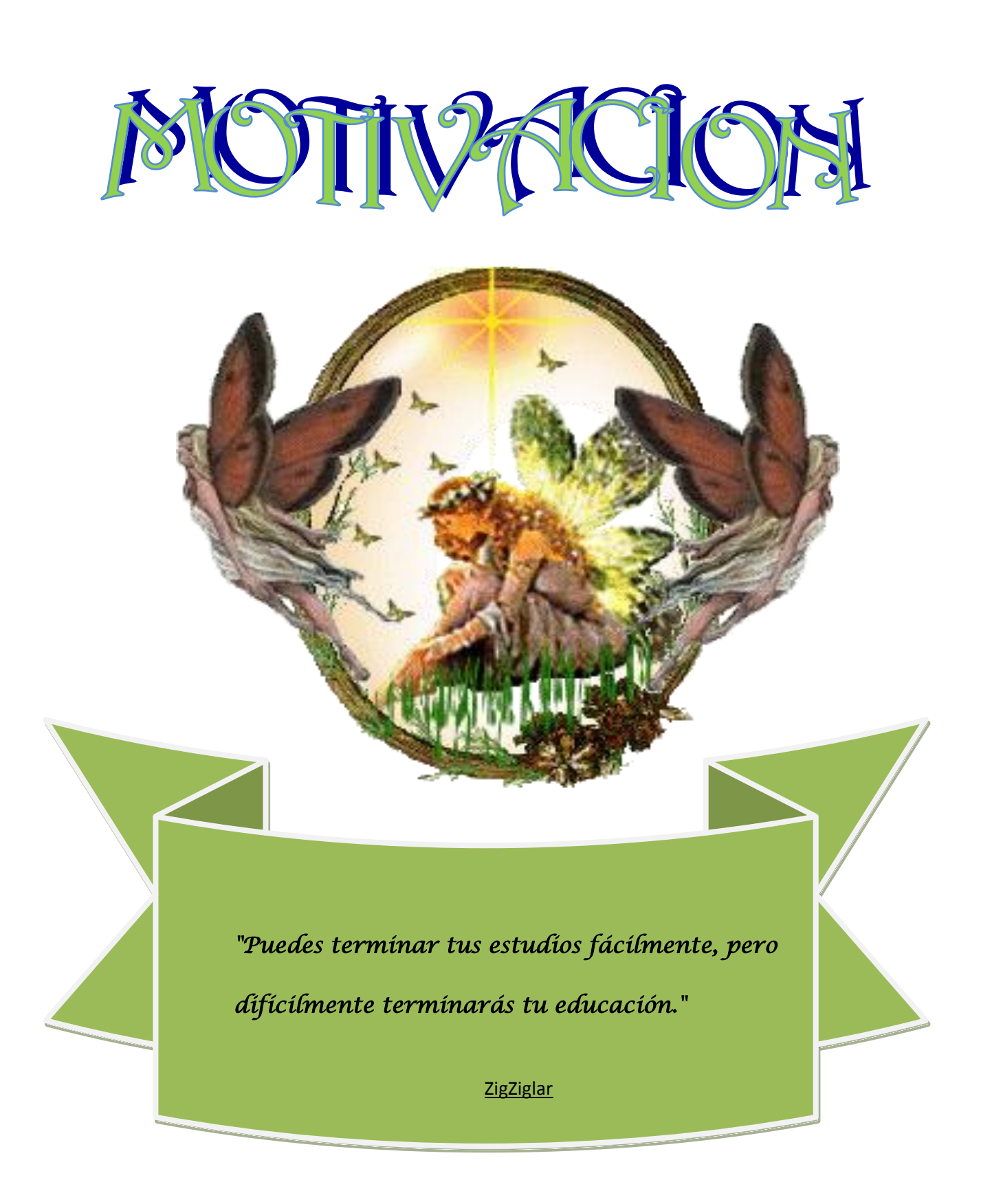

# UNIDAD II

## INTERÉS COMPUESTO

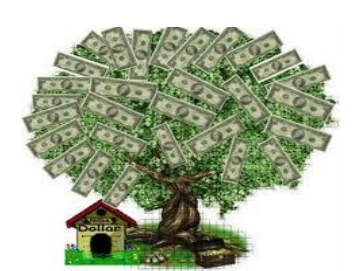

## **OBJETIVO DE LA UNIDAD**

Enseñar a los estudiantes los factores que entran en juego en el capítulo de Interés Compuesto y suministrarle herramientas para que maneje estos factores y los aplique en la solución de problemas en el campo Financiero.

## *GENERALIDADES DE ECUACIÓN*

Es muy frecuente el hecho de cambiar una o varias obligaciones por otra u otras nuevas obligaciones. La solución de este tipo de problemas se plantea en términos de una ecuación de valor que es una igualdad de valores ubicados en una sola fecha denominada *fecha focal*. En la fecha focal debe plantearse entonces la igualdad entre las diferentes alternativas para que la suma algebraica sea cero como se establece en el principio de equivalencia financiera.

**Ejemplo**: Una persona se comprometió a pagar \$1.000.000 dentro de seis meses, \$1.500.000 dentro de doce meses y \$2.000.000 dentro de diez y ocho meses. La persona manifiesta ciertas dificultades para pagar y solicita el siguiente sistema de pagos: \$1.200.000 hoy, \$1.200.000 dentro de 10 meses y el resto dentro de 20 meses. Cuánto deberá pagar en el mes 20? Suponga que la tasa mensual es 1,5%.

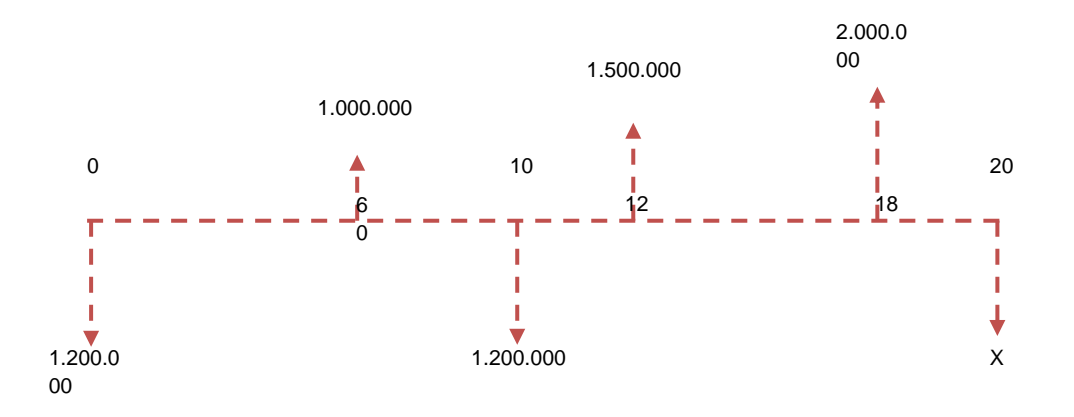

Las ecuaciones de valor permiten calcular en cualquier instante del tiempo (fecha focal) el valor de todas las cuotas de tal manera que la suma de las cuotas positivas sea igual a la suma de las cuotas negativas. Planteemos como fecha focal el instante cero:

 $1.000.000/1,015^6 + 1.500.000/1,015^{12} + 2.000,000/1,015^{18} = 1.200.000 +$  $1.200.000/1.015^{10} + X/1.015^{20}$ 

 $3.698.946,50 = 2.234.000,68 + X / 1,015^{20}$ 

X= 1.973.069,61

Realmente cualquier fecha se puede considerar como fecha focal y el resultado es el mismo. Consideremos ahora el mes 12 como fecha focal. La ecuación de valor es la siguiente:

 $1.000.000*1,015^6 + 1.500.000 + 2.000.000/1,015^6 = 1.200.000 \times 1,015^{12} +$  $1.200.000*1.015^{2} + X/1.015^{8}$ 

 $4.422.527,65 = 2.671.011,81 + X/1,015<sup>8</sup>$ 

 $4422527.65 - 2671011.81 = X/1,015<sup>8</sup>$ 

 $X=1751515.84 * 1,015<sup>8</sup>$ 

X= 1.973.069,61

## *INTRODUCCIÓN AL INTERÉS COMPUESTO*

Como ya hemos visto, se dice que una suma de dinero o capital está colocada a interés compuesto cuando los intereses simples producidos durante un periodo de tiempo son añadidos al capital, de modo que al nuevo capital formado produzca intereses durante el periodo siguiente; al final de este nuevo periodo se repite la operación, y así sucesivamente, hasta el término de la transacción.

Estos periodos de tiempo, al final de los cuales se incorporan los intereses al capital, se llaman periodos de capitalización. Los periodos más corrientes usados son el año, semestre y trimestre.

*Capitalizar* los intereses es agregarlos al capital final de los periodos correspondientes.

## *MONTO*

Llamamos monto de capital al interés compuesto o la suma del capital inicial con sus intereses. La diferencia entre el monto compuesto y el capital es el interés compuesto.

## *EJEMPLO:*

Si se colocan \$600.00 durante 4 años al 5% de intereses compuesto anual, se tendrán que al final del primer año los intereses obtenidos, a saber:

**600.00\*0.05=\$30.00** Se añadirá al capital obteniendo así:

**600.00+30.00=\$630.00** Este será el nuevo principal que ganara intereses durante el segundo año, obsérvese que \$630.00 es el *monto* del capital primitivo al final del primer año y que, por tanto, podrá ser calculado directamente así:

**600.00\$ \* 1.05=630.00** de acuerdo con la fórmula M=c(1+r)

Al final del segundo año tendremos:

**630.00 \* 1.05=600.00 \*10.05**630.00 \* 1.05 = 600.00 \* 1.05<sup>2</sup> = 661.50

**Como nuevo** *monto (***es decir, 630.00 + 31.50 producidos durante el segundo año)**

Al final del tercer año el monto será:

 $661.50 * 1.05 = 600.00 * 1.05^3 = 694.58$ 

Y al final del cuarto año será entonces:

 $694.58 * 1.05 = 600 * 1.05^{4} = 729.30$ 

El exponente varía de acuerdo al número de años para el cálculo.

El interés Total o rédito del anterior ejercicio se obtiene aplicando la siguiente fórmula:

 $I = M - C$ 

Reemplazamos

$$
I=729.30-600.00=129.30
$$

## *SÍMBOLOS DEL INTERÉS COMPUESTO*

 $c =$  capital inicial colocado a interés compuesto.

 $\mathbf{r}$  = tanto por uno anual.

 $n =$  número de años que esta impuesto el capital en algunos casos representado por t

 $C =$  monto del capital c al cabo del n años.

Tomando el ejemplo anterior al final del primer año el monto del capital c será, de acuerdo a la fórmula  $I = M - C$ 

 $M_1 = c(1+r)$ 

Al final del segundo año el monto de M<sup>1</sup> será:

 $M_2 = M_1(1+r) = c(1+r)^2$ 

Al final del tercer año el M<sup>2</sup> será:

$$
M_3 = M_2(1+r) = c(1+r)^3
$$

Análogamente, al final del cuarto año el nuevo monto será:

 $M_4 = M_3(1+r) = c(1+r)^4$ 

Se nota pues, que al final de un año cualquiera el monto es igual al producto del capital inicial c por una potencia de (1+r) igual al número de orden del año que se considera. Por consiguiente se tiene, por inducción empírica, que el cabo de n años el monto será:

 $M_n = c(1+r)^n$ 

Es fácil convertir esta inducción empírica en completa pues si se supone la fórmula válida para n=k,

 $M_k = c(1+r)^k$ 

El monto al año siguiente valdrá

$$
M_{k+1} = M_k(1+r) = c(1+r)^{k+1}
$$

Luego la formula es también válida para n=k +1; y como se ha comprobado su validez para los casos particulares n=1, 2, entre otros., queda establecida su validez general.

Llamando C el monto al cabo de n años, es decir poniendo  $M_n = C$ , obtiene

$$
C=c(1+r)^n
$$

## *FÓRMULA DEL INTERÉS COMPUESTO*

Se llama interés Total o rédito **I** a la diferencia

$$
I = C - c
$$

Entre el capital final y el inicial. Sustituyendo C por su valor dado por  $\mathcal{C} = c(1+r)^n$  y sacando c factor común resulta la formula

$$
I = c[(1+r)^n - 1]
$$

**Dos métodos se emplean corrientemente para el cálculo de intereses compuestos:**

**1.** Mediante las tablas de intereses. Estas tablas de los valores de  $(1 + r)^n$  para distintos valores de r y de  $n^*$  aplicando la fórmula del **INTERÉS COMPUESTO** 

**2.** Mediante logaritmos. Aplicando logaritmos tendremos:

$$
logC = logc + nlog(1+r)
$$

## *EJEMPLO PRÁCTICO:*

¿En cuanto se convertirá un capital de \$120.00 invertido al 3% de interés compuesto anual durante 8 años?

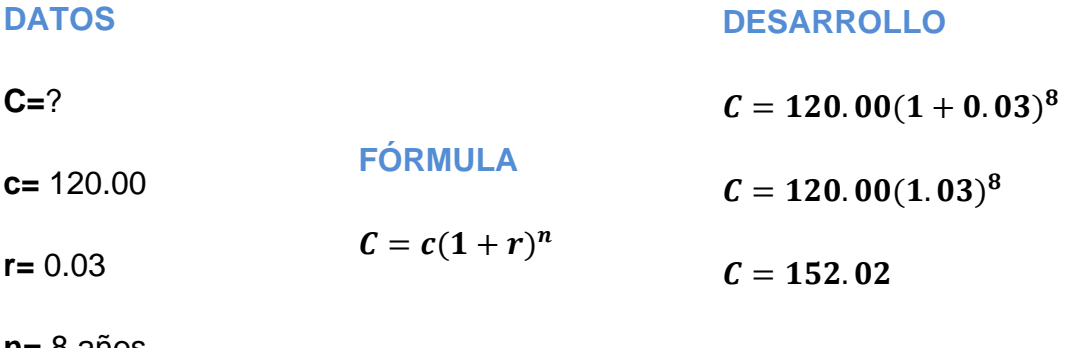

**n=** 8 años

## **MEDIANTE LA FORMULA APLICADA DEL INTERES COMPUESTO**

### *PRIMER MÉTODO: MEDIANTE LAS TABLAS DE INTERESES*

Buscamos en la tabla los valores de  $(1 + r)^n$  el número que se encuentra en la intersección de la columna encabezada 3% y la fila que comienza por 8; este valor es 1.2668.

### **PLANTEO**

 $C = 120.00x1.2668$ 

 $C = 152.02$ 

## *SEGUNDO MÉTODO: APLICANDO LOGARITMOS*

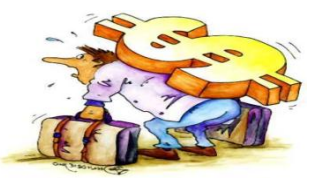

## **FORMULA**

 $logC = logc + nlog(1+r)$ 

### *PLANTEO*

- $logC = logc 120 + 8 log(1 + 0.03)$
- $logC = logc 120 + 8 log1.03$
- *Log 120 = 2.07918*
- *8 Log 1.03 = 0.10269*
- *Log C* = 2.18188 -----------**→** antilogaritmo = 152.02

## *¡¡¡OJO!!!*

*ANTILOGARITMO presionamos SHIFT+ LOG obtenemos la base 10 y escribimos el log de C que en este caso es (2.18188) y si obtenemos la respuesta 152.02*

*FÓRMULAS DERIVADAS DEL INTERÉS COMPUESTO*

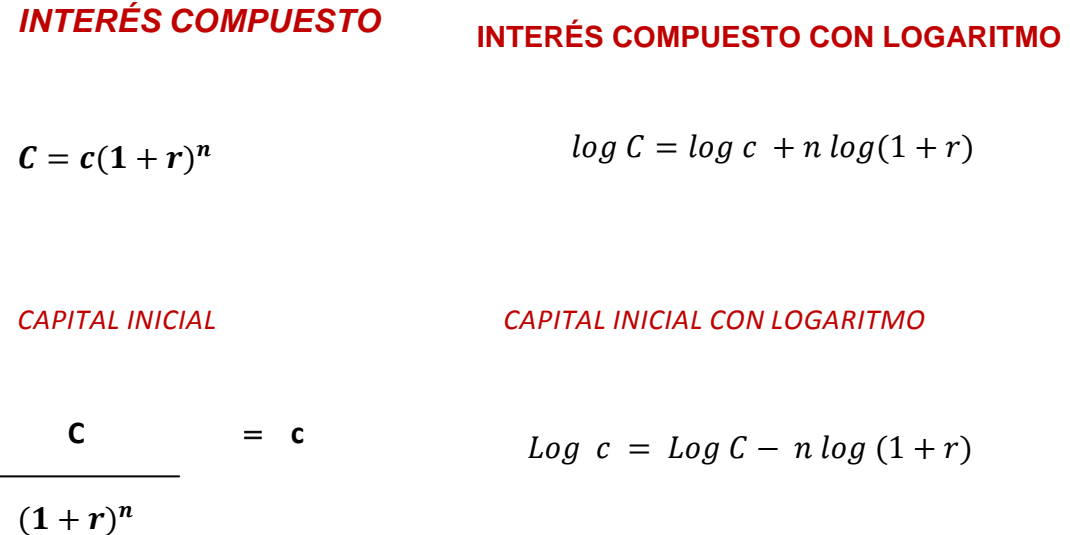

 $\frac{n}{2}$  $\boldsymbol{c}$ 

 $=$  $($ 

 $\boldsymbol{n}$ 

## *RÉDITO**RÉDITO CON LOGARITMOS*

$$
C = c(1+r)^n
$$
  
Log 1+r = Log C - log c  

$$
\frac{C}{C} (1+r) / \sqrt[n]{n}
$$

$$
\sqrt[n]{\frac{C}{c}} - 1 = r
$$

$$
\mathbf{r} = \sqrt{\frac{c}{c}} \mathbf{-1}
$$

## *TIEMPO (N) AÑOS TIEMPO (N) AÑOS CON LOGARITMO*

$$
c = c(1+r)^{n}
$$
\n
$$
c
$$
\n
$$
c
$$
\n
$$
c
$$
\n
$$
log (1+r)
$$
\n
$$
c
$$
\n
$$
log (1+r)
$$
\n
$$
n = \frac{Log C - log c}{Log (1+r)}
$$
\n
$$
n = \frac{c}{c} - c
$$
\n
$$
n = \frac{c - c}{c}
$$

 $1+r$
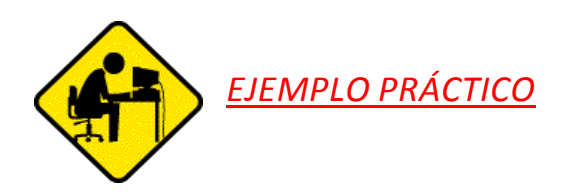

En cuanto se convertirá un capital de \$ 5800.00 al 5% anual de interés compuesto en 7 años?

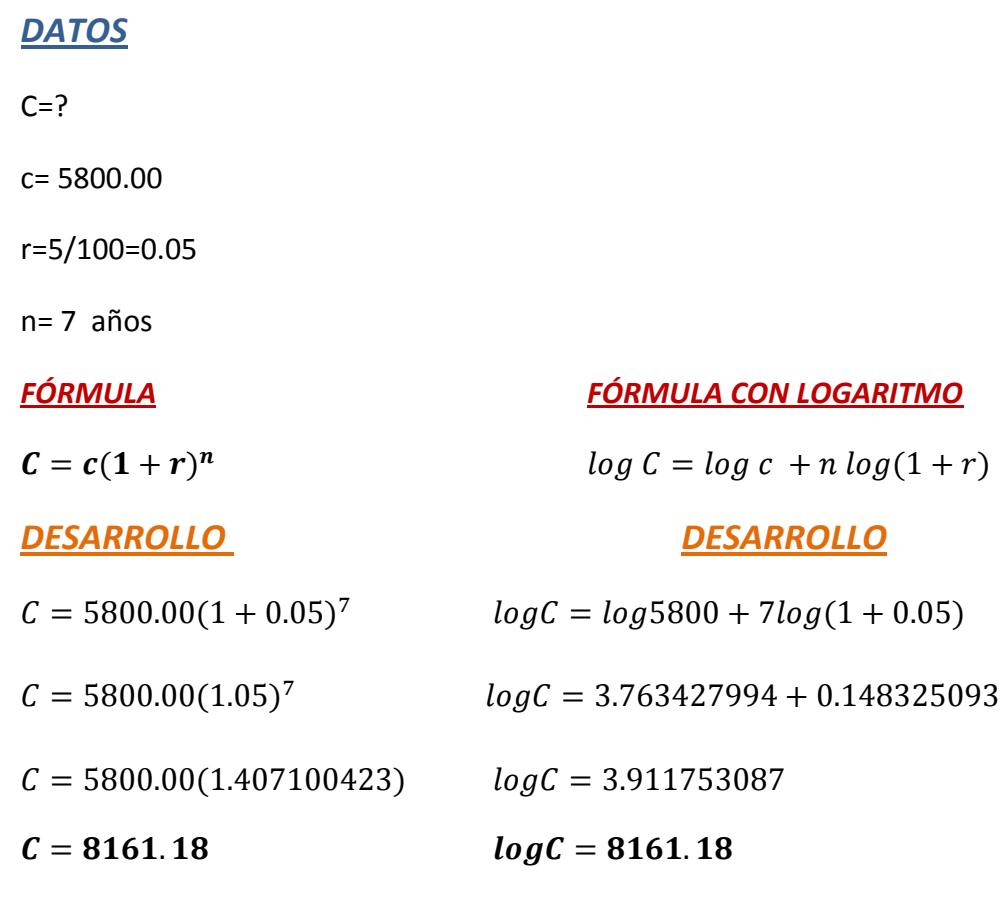

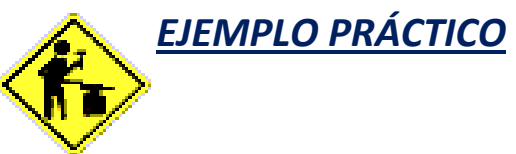

Una suma prestada al 3 ½ % de interés compuesto durante 9 años se ha convertido en \$ 3254.60. ¿Cuál fue la suma prestada?

# *DATOS*

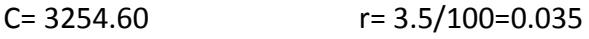

 $n= 9$  años c= ?

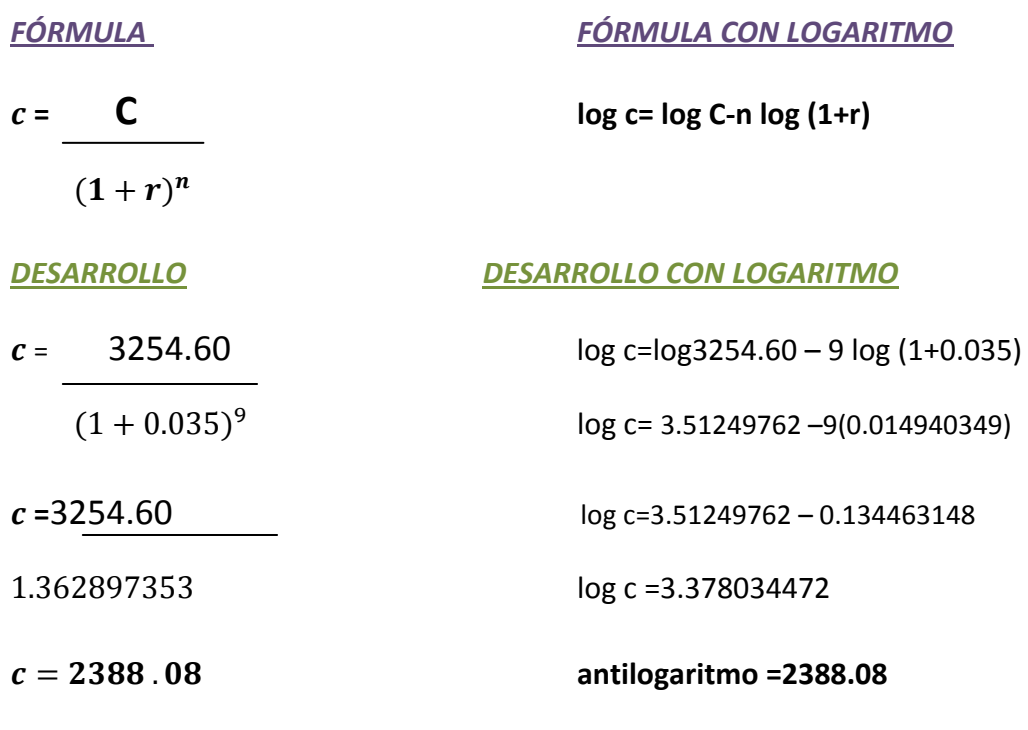

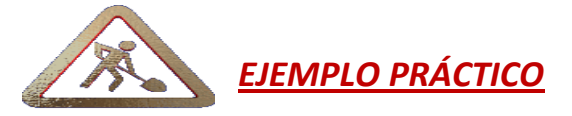

¿En cuántos años se convertirá una suma de \$ 834.00 prestada al 8% anual de interés compuesto se convertirá en \$ 1323.46?

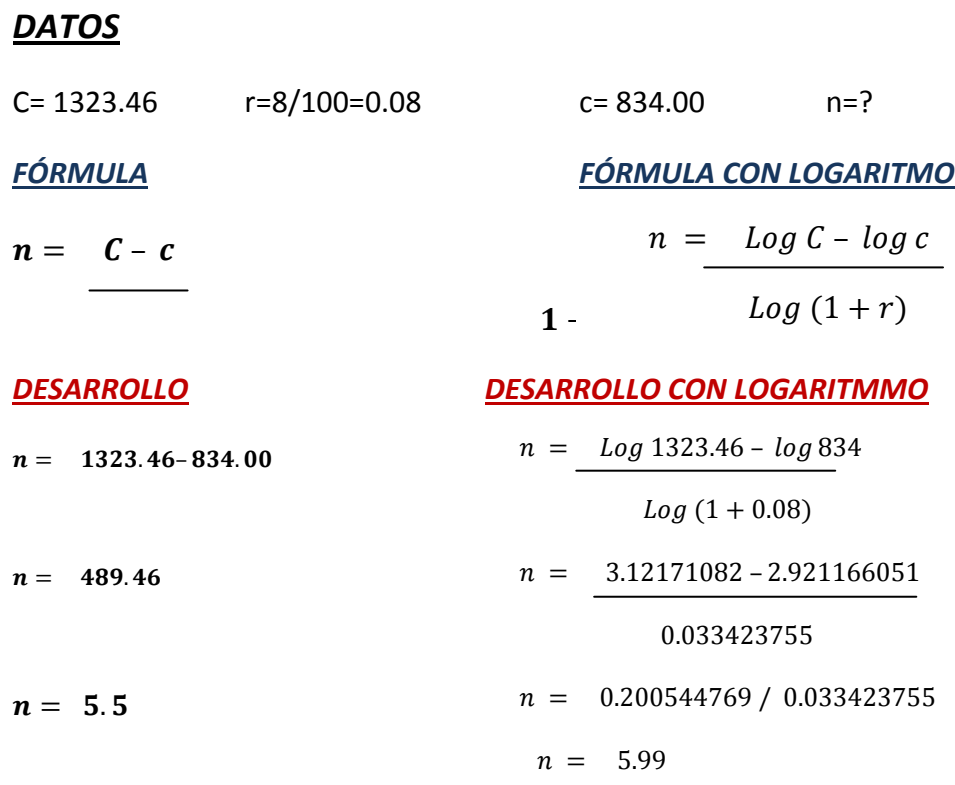

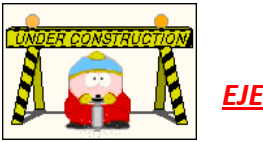

*EJEMPLO PRÁCTICO:*

Una suma de \$ 700.00 prestado a un interés compuesto durante 5 años se ha convertido en \$ 851.65. ¿A qué tanto por ciento se prestó?

### *DATOS*

C= 851.65c= 700.00r= ?n= 5 años

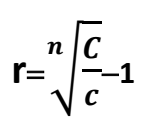

#### *FÓRMULA FÓRMULA CON LOGARITMO*

$$
Log 1 + r = Log C - log c
$$
  
  

$$
n
$$

*DESARROLLO DESARROLLO CON LOGARITMO*   $Log 1 + r = Log 851065 - log 700$  $\mathbf{r}=\frac{5}{4}\left|\frac{8}{7}\right|$ 5 **1** 7 5  $Log 1 + r = 2.930261151 - 2.84509804$ **r**= $\sqrt[5]{1.216642857}$ –1 5  $Log 1 + r = 0.08516311$  $r = 4.51 = 4%$ 5  $log1 + r = 0.017032622$ Antilogaritmo  $r = 1.039998283 - 1$  $= 0.039998283 * 100$  $= 3.99$  $r = 4\%$ 

### **ACTIVIDAD N° 1**

Escriba una V si es verdadero y una F si es Falso.

- 1. interés compuesto es:
	- a) Cuando los intereses simples producidos durante un periodo de tiempo son añadidos al capital, de modo que al nuevo capital formado produzca intereses durante el periodo siguiente; al final de este nuevo periodo se repite la operación, y así sucesivamente, hasta el término de la transacción.
		- $( )$   $( )$
	- b) Llamamos monto de capital al interés compuesto o la suma del capital inicial con sus intereses. La diferencia entre el monto compuesto y el capital es el interés compuesto.

 $( ) ( )$ 

- 2. Monto es:
	- a) Al interés compuesto o la suma del capital inicial con sus intereses. La diferencia entre el monto compuesto y el capital es el interés compuesto.

 $( ) ( )$ 

b) Capitalizar los intereses y agregarlos al capital final de los periodos correspondientes.

 $( ) ( )$ 

# MARQUE CON UNA X LA RESPUESTA CORRECTA

3. ¿cuál será el monto si se colocan \$600.00 durante 4 años al 5% de intereses compuesto anual, cuanto se tendrá al final del primer año, segundo, tercero y cuarto año respectivamente?

### **Primer año**

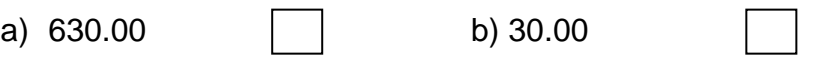

# **Segundo año**

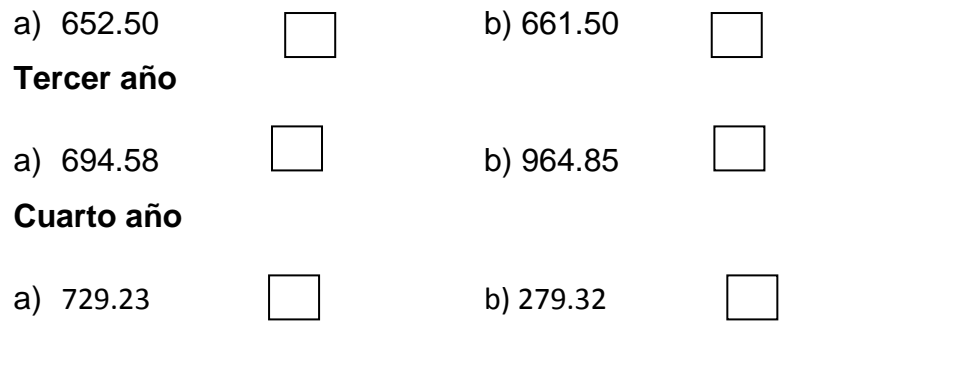

- 4. ¿Aplicando la fórmula:  $I = M C$  con el ejercicio anterior calcule el interés? a)  $192.23$  b) 129.23
- 5. En cuanto se convertirá un capital de \$ 5800.00 al 5% anual de interés compuesto en 7 años?

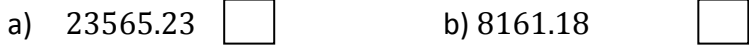

# *VALOR ACTUAL*

El valor actual de una cantidad de dinero que sea pagable en fecha futura es igual al valor del capital que colocado a interés compuesto importe dicha cantidad al final del tiempo correspondiente.

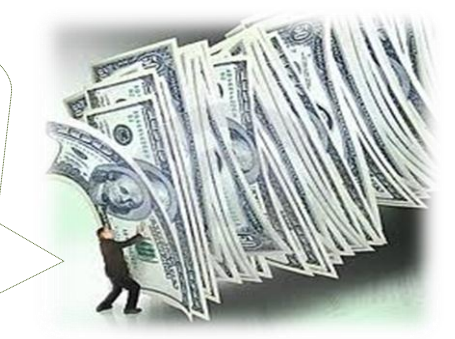

Si C es el capital pagable dentro de n años, c su valor actual y r el tipo de interés, tendremos, en virtud de la formula obtendremos lo siguiente:

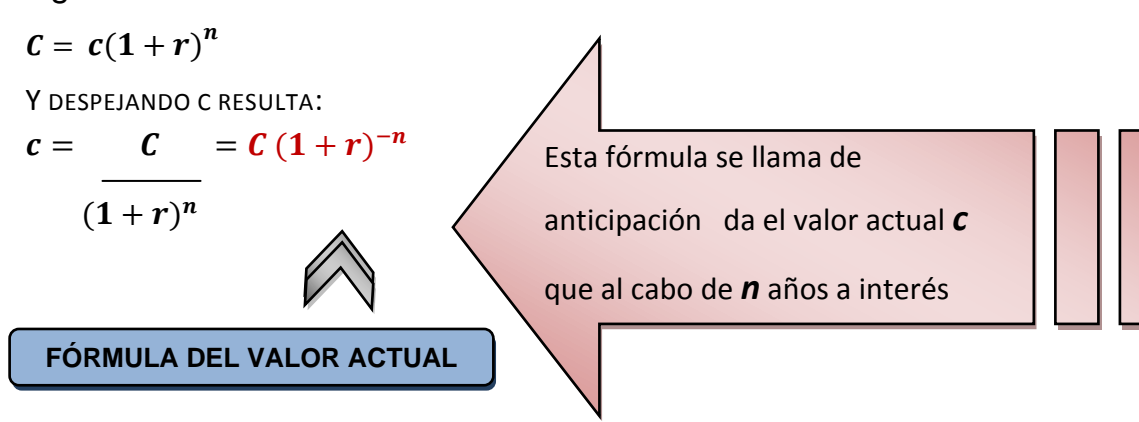

### *EJEMPLO PRÁCTICO:*

Hallar el valor actual de una deuda de \$ 520.70 pagable dentro de 10 años, si el tipo de interés es el 4% anual.

### *DESARROLLO*

#### *DATOS*

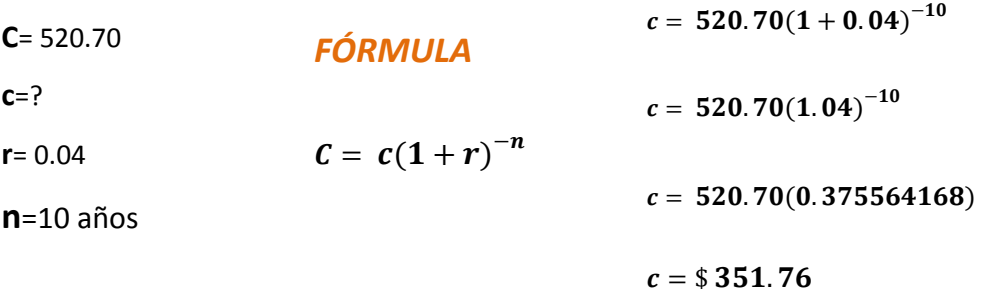

# *EJEMPLO PRÁCTICO:*

Hallar el valor actual de un adeuda de \$ 800.00 pagaderos dentro de 6 años si el tipo de interés es compuesto del 3% anual.

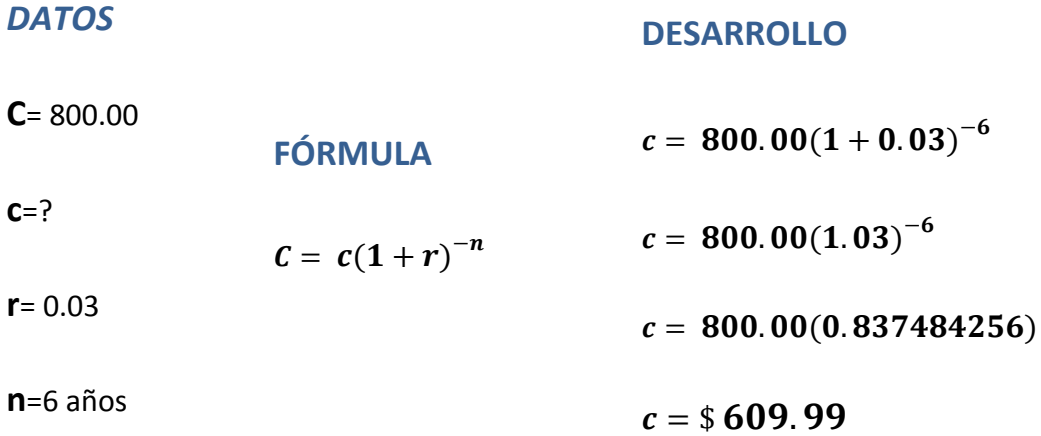

# **Actividad N° 2**

Marque la respuesta correcta.

1. El Interés Compuesto crece en función del nuevo capital, mientras que el Interés Simple es durante dos periodos y así sucesivamente?

 $Si( )$  No ( )

- 2. El Interés Compuesto se aplica en:
	- a) Casas sociales  $\Box$  b) Entidades Financieras
	- c) En el hogar
- 3. Hallar el valor actual de un préstamo de \$ 500 durante 3 si el tipo de interés es compuesto al 4% anual?
- a)  $444.50$  b) 0.00

# **COMPARACIÓN DEL INTERÉS SIMPLE Y EL INTERÉS COMPUESTO**

# *FÓRMULAS DEL INTERÉS SIMPLE Y COMPUESTO*

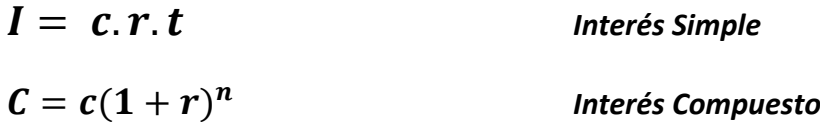

# *EJEMPLO PRÁCTICO*

- 1. Encontrar el interés simple de una deuda de \$ 1000.00 al 3.5% anual durante ½ año?
- 2. En cuanto se convertirá un capital de \$ 1000.00 al 3.5% anual de interés compuesto durante ½ año?

### NOTA: **RESOLVER POR LOS DOS INTERESES (SIMPLE Y COMPUESTO)**

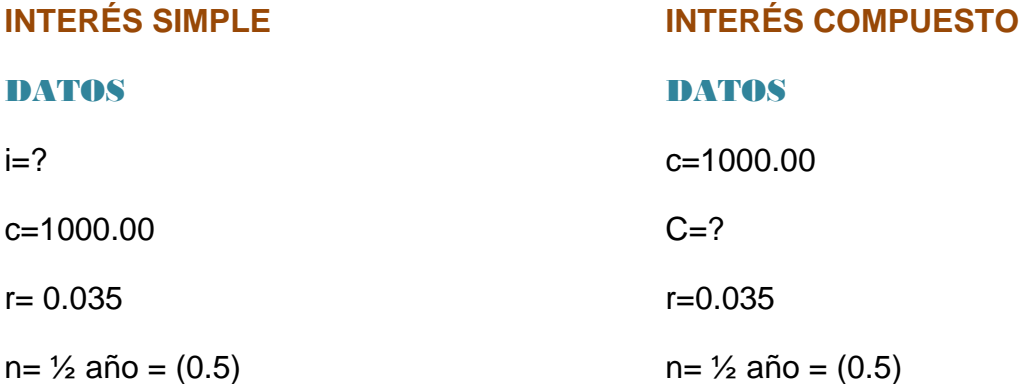

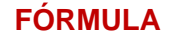

**FÓRMULA FÓRMULA**

$$
I = c.r.t \qquad \qquad c = c(1+r)^n
$$

**DESARROLLO DESARROLLO**

 $I = 1000.00 * 0.035 * 0.5$   $C = 1000.00(1 + 0.035)^{0}$  *1 (AÑO)* 

 $I = 1000.00 * 0.035 * 0.5$   $C = 1000.00(1.035)^{0}$ 

 $I = $17.50$ 

 $C = 1000.00(1.017349497)$ 

 $C = 1017.34$ 

 *INTERÉS COMPUESTO* 

 $I = M - C$  $I = 1017.34 - 1000.00$  $I = $17.34$ 

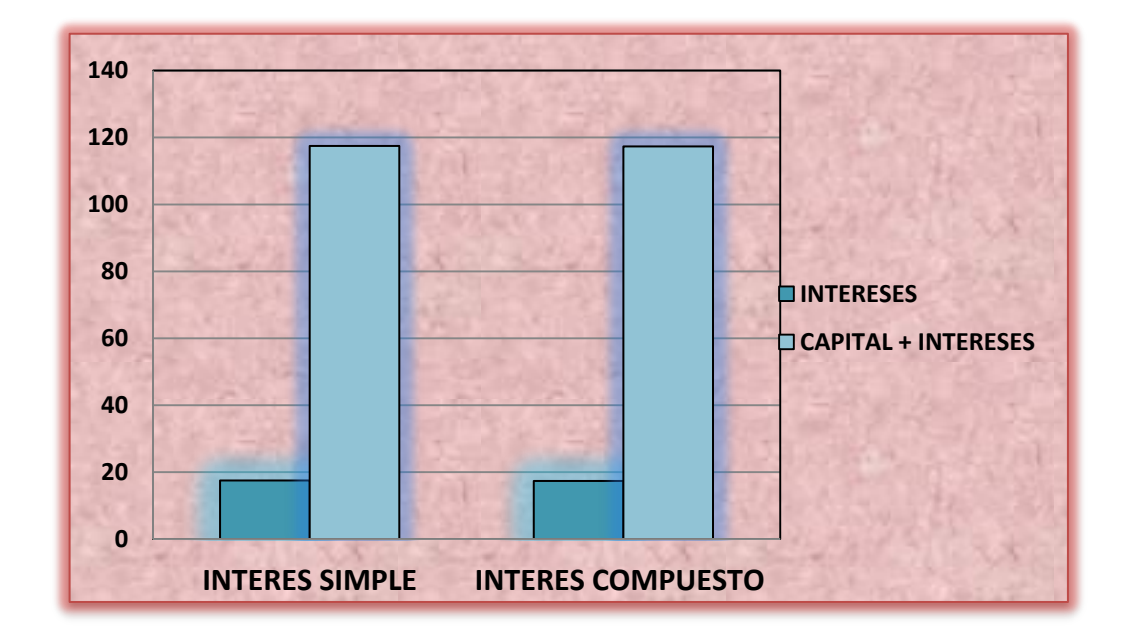

*REPRESENTACIÓN GRAFICA*

# *DESCUENTO*

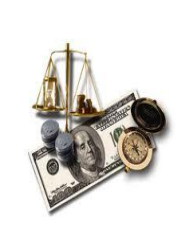

El pago de una letra o pagare no puede exigirse al deudor hasta el día del vencimiento. Pero si una persona posee una letra o pagare y necesita hacerle efectiva antes de su vencimiento.

Se dirige a otra persona o entidad generalmente a un banco se la paga como lo hace un anticipo porque el banco puede exigir el pago al deudor hasta el día del vencimiento y como el dinero no es del banco si no de los depositantes a los cuales paga interés dinero prestado o depositado no le paga el interés completo, si no rebaja un % tanto por ciento de interés generalmente del valor nominal.

### **TIPOS DE DESCUENTO**

- **+ DESCUENTO COMERCIAL O ABSOLUTO.**
- **LACTA DESCUENTO RACIONAL O REAL.**

#### **DESCUENTO COMERCIAL**

Es el interés del valor nominal durante el tiempo que falte para el vencimiento de los valores.

*DEDUCCIÓN DEL DESCUENTO COMERCIAL Y SUS FORMULAS DERIVADAS*

**DC=** descuento Comercial **M=** monto

**n=** plazo del descuento **t=** % tanto por ciento del Interés

#### **FÓRMULA DESCUENTO COMERCIAL**

 $\frac{100}{Mn} = \frac{t}{D}$ D

$$
DC = \frac{Mnt}{100}
$$

FÓRMULA DEL MONTO  $\frac{100}{Mn} - \frac{t}{D}$ D

 $100$   $DC = Mnt$ 

 $\frac{100DC}{nt} = M$ 

$$
M = \frac{100DC}{nt}
$$

**DESARROLLO**

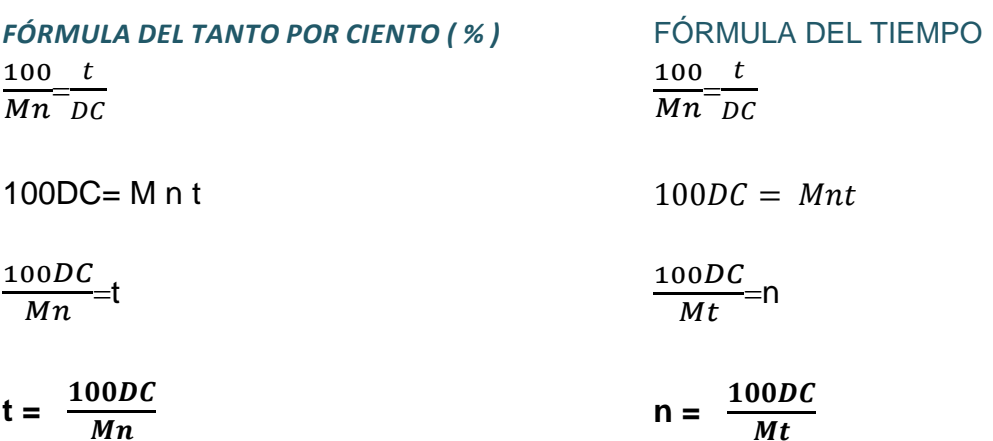

# **EJEMPLOS PRÁCTICOS**

**DATOS** 

¿Cuánto se realizará de una letra de \$ 850.00 descontada comercialmente al 6½ % anual durante 2 años de vencimiento?

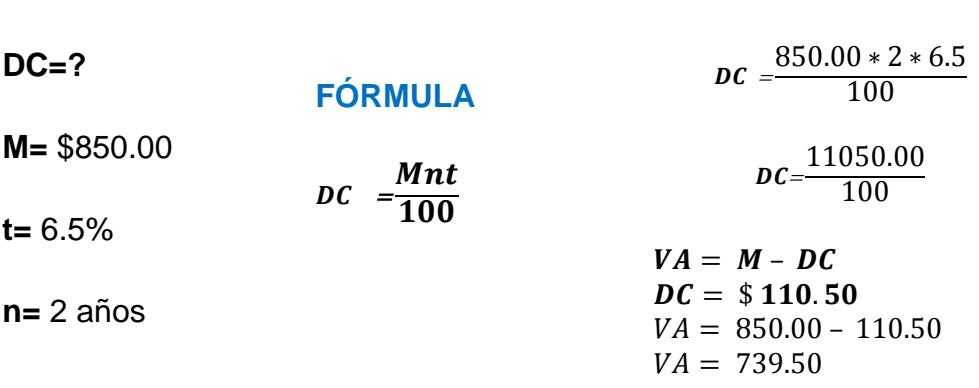

# **RESPUESTA: La deuda de \$850.00 tendrá un descuento de \$110.50 obteniendo un valor actual de 739.50**

¿Cuál es el descuento comercial que sufre un documento de \$ 246500.00 al 9% que vence el 3 d octubre del 2011 pero fue descontado en junio anterior?

**DATOS**

#### **DESARROLLO**

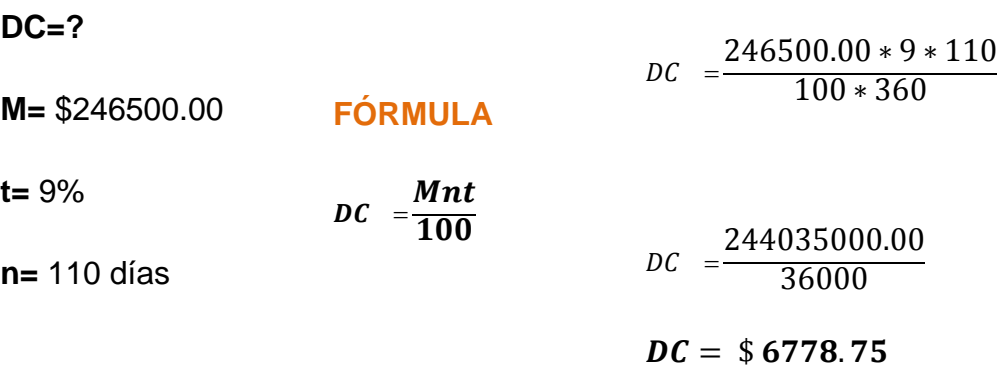

 $VA = M - DC$ 

 $VA = 246500.00 - 6778.75$ 

 $VA = 239721.25$ 

# **RESPUESTA: La deuda de \$246500.00 obtendrá un descuento de \$6778.75 obteniendo un valor Actual de 239721.25**

 ¿Cuánto tiempo faltaba para el vencimiento de una letra de \$ 114.00 que se paga al 10% y disminuye en descuento comercial por \$57.00?

**n= 5 años** 

### **DATOS**

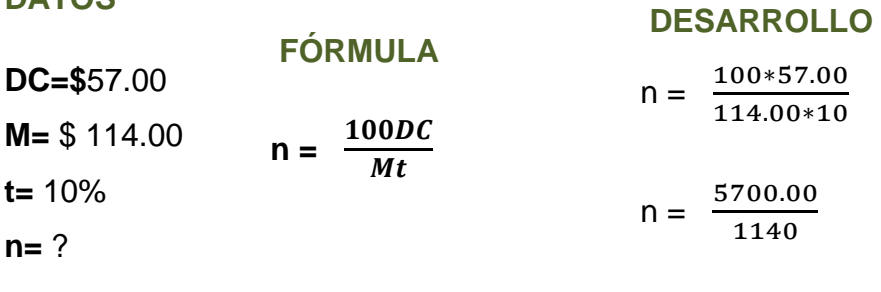

**RESPUESTA: La deuda de \$114.00 tendrá un descuento de \$57 en 5 años.**

 Un comerciante obtiene una deuda de \$ 26129.00 a cambio de un documento firmado por 26500.00 descontando al 3.5% semestral; ¿Cuantos días antes fue descontado**?**

 $VA = M - DC$ 

 $VA = 26129.00 - 26500$ 

 $VA = 371$  Descuento comercial

### **DATOS**

### **DESARROLLO**

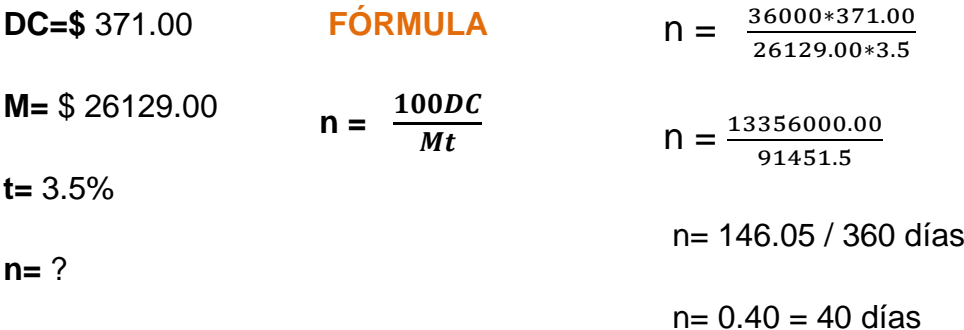

# **RESPUESTA: La deuda de \$26129.00 se descontó 371.00 40 días antes.**

 ¿A qué tanto por ciento anual se descontó una letra de \$900.00 que descontado por 4 meses sufre una rebaja de \$ 24.00?

### **DATOS**

**DC=\$** 24.00

**M=** \$ 900.00

# **t=** ? **n=** 4 meses **FÓRMULA**  $t = \frac{100}{M}$ **DESARROLLO**  $t = \frac{0}{x}$ 9  $t = \frac{0}{x}$ 3  $t = \frac{24}{3}$ t= 8%

**RESPUESTA: La deuda de \$900.00 con un descuento comercial de \$24.00 durante 4 meses obtendrá un descuento del 8%.**

 ¿A qué tanto por ciento ha sido descontado un documento de \$1800.00; si al ser levantado 20 días antes de su vencimiento su descuento es la mitad del otro de \$16000.00 en 30 días descontado al 6%?

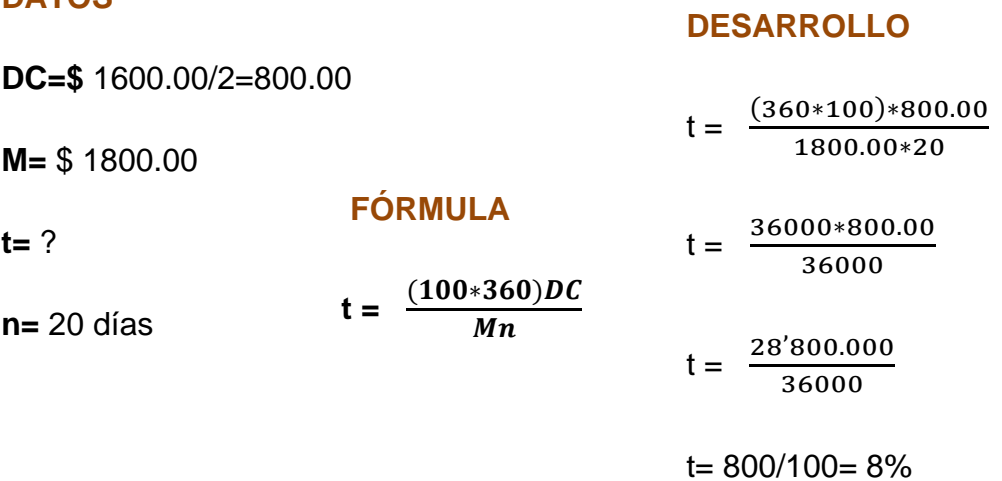

**DATOS** 

**RESPUESTA: La deuda de \$1800.00 con un descuento comercial de \$800.00 durante 20 días obtendrá un descuento del 8%.**

 Un pagaré que vencía el 22 de junio del 2011 se cobró el 10 del mismo mes (1 año) negociándolo al 2% y se ha descontado \$ 10.00 ¿Cuál era su valor nominal?

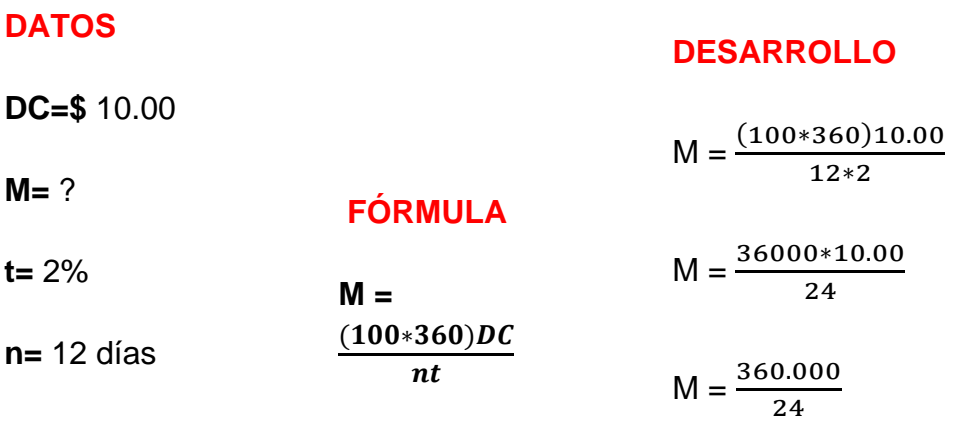

**M= \$15000.00**

**DESARROLLO**

# **RESPUESTA: La deuda de que sufrió un descuento del 2% durante 12 días tiene un Monto de \$15000.00**

 ¿Cuál es el valor nominal de un documento que disminuye 6778.75 en 110 días al 9%?

#### **DATOS**

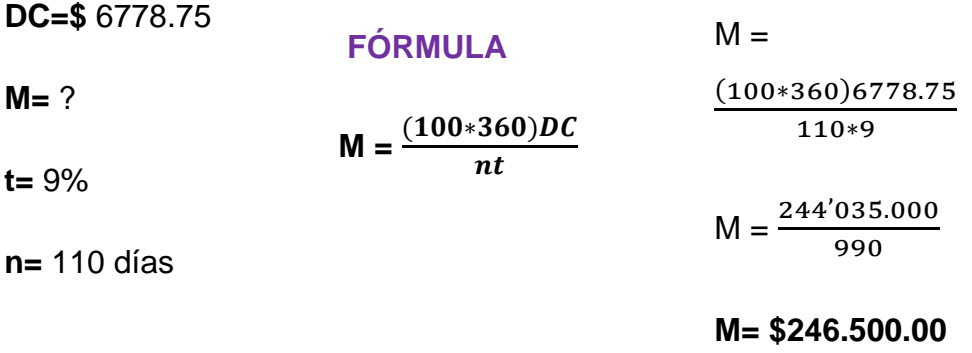

**RESPUESTA: La deuda de que sufrió un descuento de 6778.75 con el 9% durante 110 días tiene un Monto de \$246.500.00**

# DESCUENTO RACIONAL

Es el interés del verdadero valor actual de la letra el día del negocio al tipo de descuento durante el tiempo que falta para el vencimiento.

El verdadero valor de un documento es la cantidad, que suma con los intereses que ella ha producido, durante el tiempo que falta el vencimiento da el valor nominal y se halle restando el valor nominal el *Descuento Racional*

### *DEDUCCIÓN DE LA FORMULA DEL DESCUENTO RACIONAL Y SUS FORMULAS DERIVADAS*

 $n = \frac{D}{A}$ 

 $tr$ 

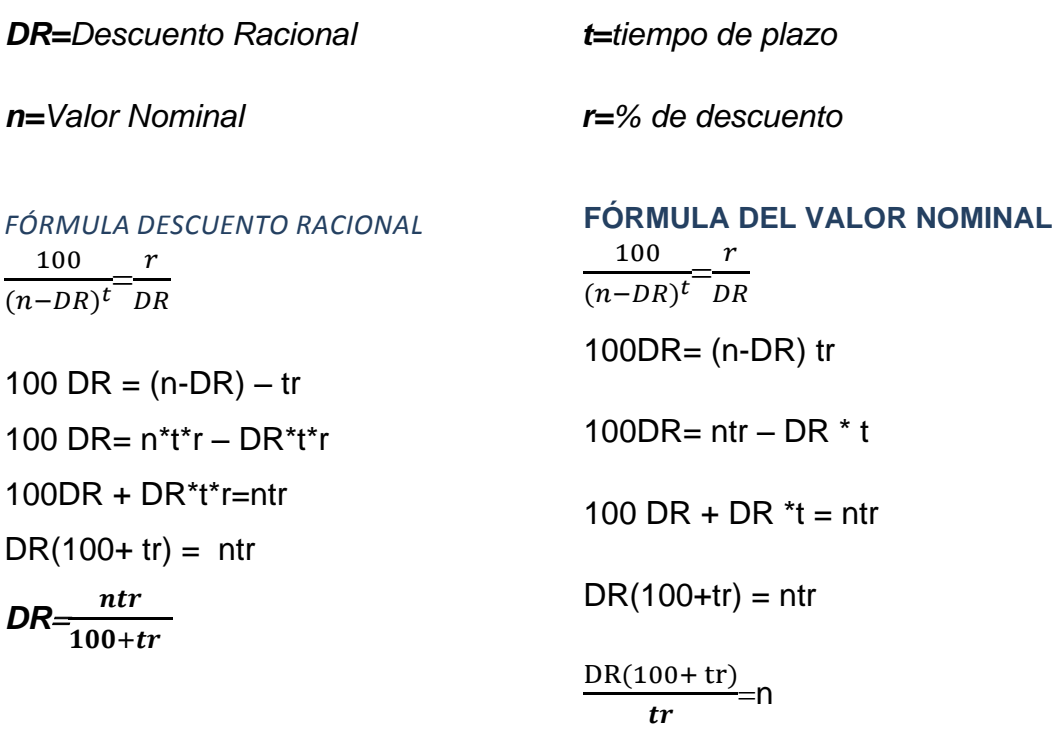

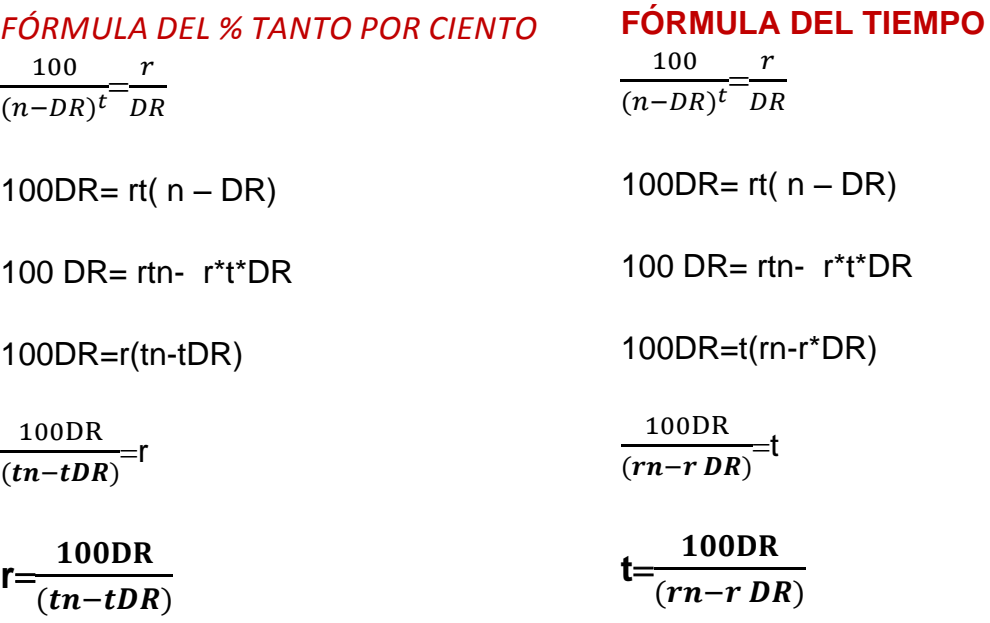

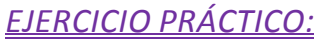

 ¿Cuál es el descuento que sufre un pagare de 9600.00 al 7% descontado 15 días antes de su vencimiento?

# **DATOS**

### **DESARROLLO**

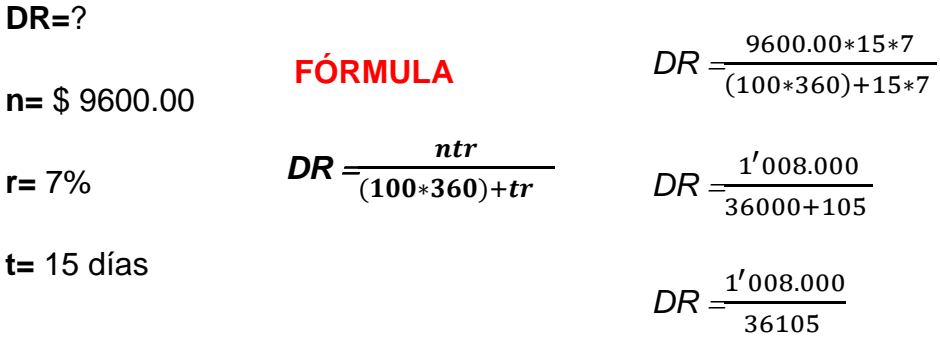

**DR= 27.92**

**RESPUESTA: El descuento de un valor nominal de \$9600.00 es de \$27.92 durante 15 días con un descuento racional del 7%**

 ¿Cuál es el descuento que sufre un documento de 246500.00 al 9% que vence el 3 de octubre del 2011 pero fue descontado en junio anterior?

#### **DATOS**

### **DESARROLLO**

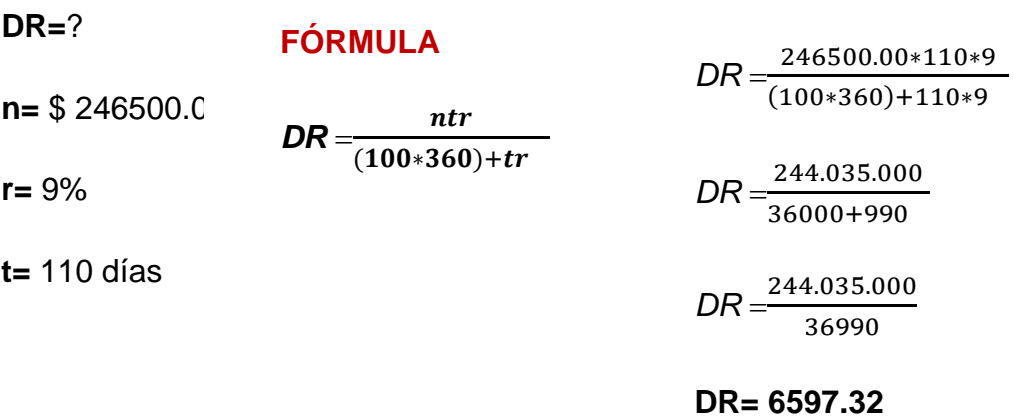

# **RESPUESTA: El descuento de un valor nominal de \$246500.00 es de \$6597.32 durante 110 días con un descuento racional del 9%.**

 Un pagare que vencía el 22 de junio se cobra el 10 del mismo mes (1 año) negociado al 2% y se ha disminuido en \$10.00 ¿Cuál era su valor nominal?

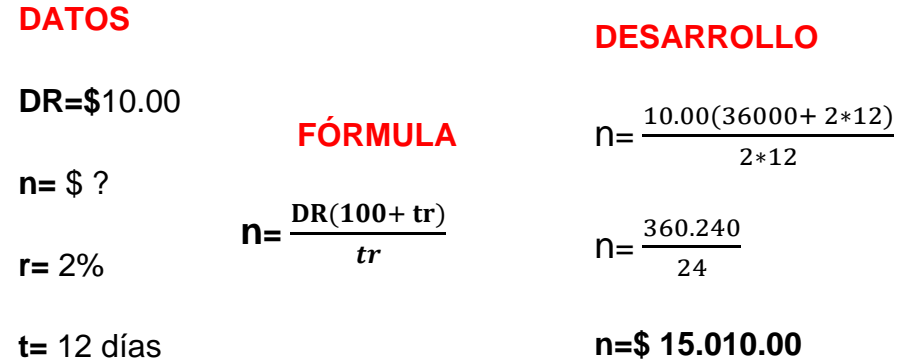

**RESPUESTA: El pagare con un descuento racional de 10.00 tiene un valor nominal de 15.010.00 durante 12 días con un 2% anual.**

 Calcular el valor nominal de una deuda que disminuyo en descuento racional 120.00 con un 12% anual durante 6 años?

**DATOS** 

#### **DESARROLLO**

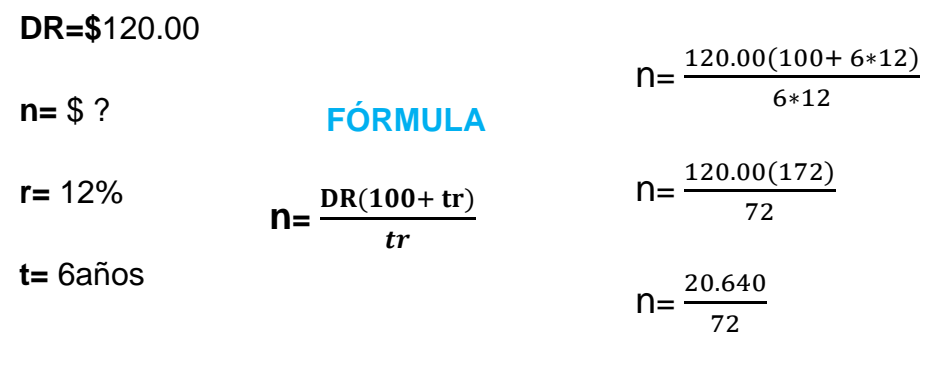

**n=\$ 286.67**

**RESPUESTA: El pagare con un descuento racional de 120.000 tiene un el pagare con un descuento racional de 120.00 tiene un racional de 120.000 tiene un racional de 120.000 tiene un racional de 120.00 tiene un racional de 1 valor nominal de 286.67 durante 6 años con un 12% anual.**

 Ha qué razón ha descontado un documento de \$12800.00 si al ser levantado en 20 días antes de su vencimiento, su descuento es la mitad del otro de 8400.00 en 30 días al 6%.

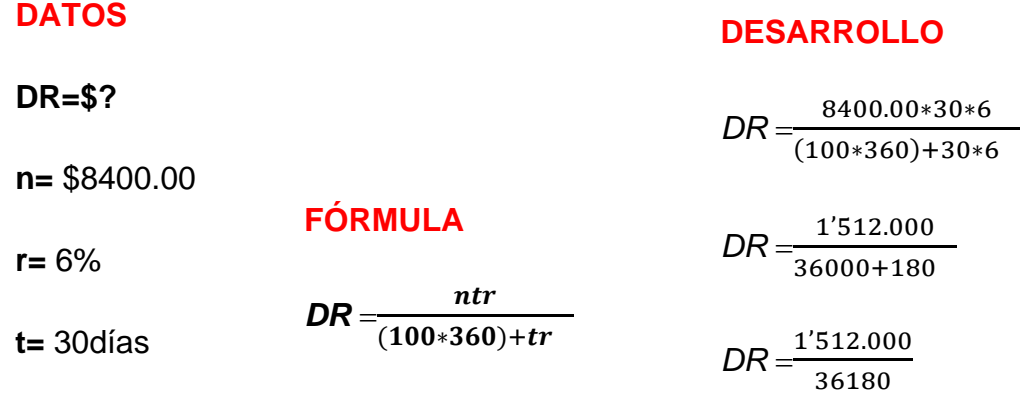

**DR= 41.79**

**RESPUESTA: El descuento de la deuda de 8400.00 obtiene un descuento racional de 41.79 con un 6% a 30 días.**

Cuál es el tanto por ciento de un pagare con un valor nominal de 36000.00 con una rebaja del descuento racional de 600.00 a 30 días?

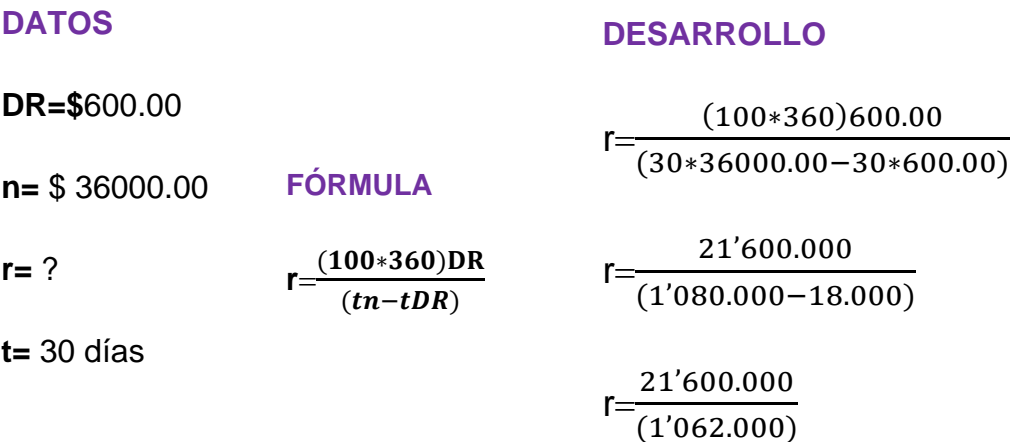

**r= 20%**

**DESARROLLO**

# **RESPUESTA: La deuda de 36000.00 con un descuento de 600.00 obtendrá un rédito del 20% a 30 días.**

 Un comerciante obtiene \$26129.00 a cambio de un documento firmado por \$ 26500.00 descontado al 3.5%. ¿hallar el tiempo que sufrió el descuento?

#### **DATOS**

#### **DR=\$**371.00 **n=** \$ 26129.00 **r=** 3.5 **t=** ? **FÓRMULA**  $t =$ <sup> $\frac{1}{2}$ </sup>  $\overline{(\ }$  $t = \frac{1}{\sqrt{25}}$  $\overline{(\ }$  $t=\frac{1}{\sqrt{24+5}}$  $\overline{(\ }$  $t=\frac{1}{2}$ 9

**t= 148 días**

**RESPUESTA: La deuda de 26.129.00 con un descuento racional de t= 4 meses y 9 días.371.00 al 3.5% durante 4 meses y 9 días.**

# ECUACIONES DE VALOR

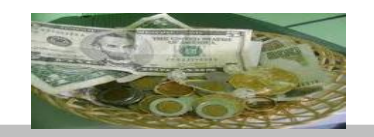

Una persona puede pensar en determinado momento en cambiar la forma de liquidar alguna o lagunas de las obligaciones que tenga, mediante pagos de otras cuantías que se realicen en fechas distintas a las estipuladas, siempre y cuando sean equivalentes en valor a las obligaciones originales. Por ejemplo, si una persona contrae una deuda que debe saldar entregando \$200.00 el día de hoy y \$106.00 dentro de un año, y desea liquidar completamente mediante un pago efectuado en este momento, sería incorrecto hacerlo por \$306.00, debido a que parte de la deuda tiene un vencimiento posterior. Esta persona solicitara alguna bonificación por el pago anticipado de \$106.00 que vence dentro de un año, si ambas partes acuerdan ajustarse a los lineamientos del interés simple, el problema se reducirá a pactar la tasa de interés que deba regir en la operación. Supongamos que deciden regir el 6%. Entonces solo resta obtener el valor actual de \$106.00 con vencimiento dentro de un año al 6%.

# $P = \frac{106.00}{1 + 0.06 \times 1} = $100.00$

A esta cantidad debemos agregar los \$200.00 que vencen el día de hoy, obteniendo un total de pago en efectivo de \$300.00.

> Obsérvese que dos o más capitales no se pueden sumar mientras no coincidan sus vencimientos

En el ejemplo anterior supongamos que el deudor no disponía del dinero en efectivo para pagar los \$200.00 convenidos, por lo que solicita de su acreedor un aplazamiento de una año, para que en ese momento page las dos deudas, en cuyo caso tendrá que pagar el interés que le corresponda por este diferimiento. Si la tasa de interés convenida es del 6%, el monto de los \$200.00 al cabo de un año será de \$212.00. Debido a que este monto vence en la misma fecha que los \$106.00 acordados en la operación original, ambas cantidades deben sumarse, haciendo un total de \$318.00 a liquidar *dentro de un* año.

Podemos sintetizar las tres alternativas estudiadas de la siguiente forma:

\$200.00 y \$106.00 en un año \$300.00 ahora \$318.00 en un año

Son equivalentes valorando el dinero al 6%

### *EJEMPLO PRÁCTICO:*

Una persona debe \$200.00 dentro de 6 meses y \$300.00 al cabo de un año.

El acreedor acepta un pago en efectivo en el momento actual equivalente a las dos deudas. Si la tasa d interés de la operación es del 18% y se establece como fecha focal e día de hoy, determine su cuantía.

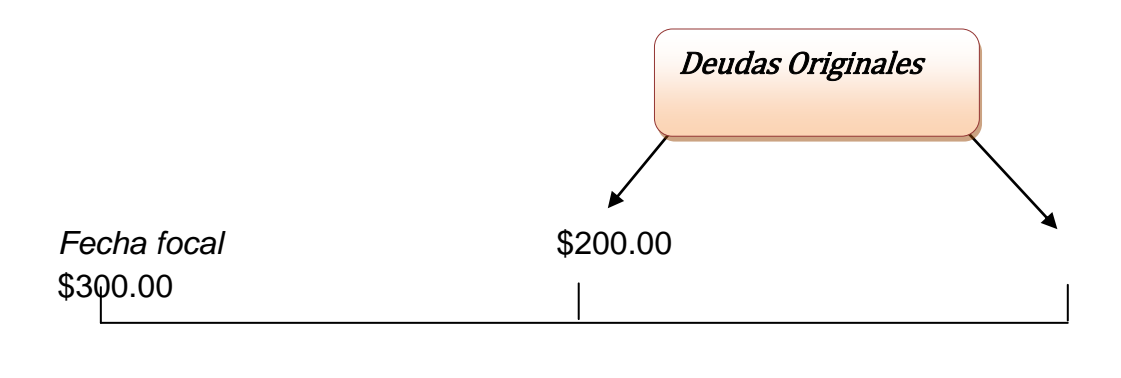

0 6 meses 12 meses

#### **\$** <sup>x</sup> **pago al contado**

Para trasladar los \$200.00 a la fecha focal, debemos descontarlos por 6 meses, mientras que los \$300.00 deberán ser descontados por un año. Como el capital o pago a determinar se efectúa en la facha focal, su cuantía será solamente \$ x (sin acumular o descontar). Si todos los capitales tienen un vencimiento común, se puede plantear la ecuación de valor de la siguiente forma:

$$
x=\frac{200.00}{1+0.18*\frac{1}{2}}+\frac{300.00}{1+0.18*1}=183.49+254.24=\text{\$437.73}
$$

SOLUCION ALTERNA: se puede resolver este problema trasladando las deudas a la fecha focal por separado, para después sumarlas.

Valor Actual de \$200.00 en 6 meses  $=$  $\mathbf{2}$  $1+0.18*\frac{1}{2}$  $\mathbf{z}$  $=$   $\frac{2}{3}$  $\frac{1}{1.09} = $183.49$ Valor Actual de \$300.00 en 1 año = 3  $\frac{1}{1+0.18*1}$ 3  $\frac{1}{1.18}$  = \$254.24

Valor Actual de ambas deudas  $= $437.73$ 

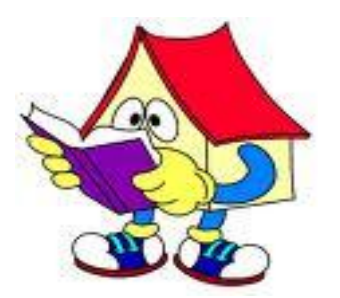

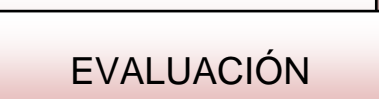

Escriba verdadero o falso según corresponda.

- 1. Descuento es:
	- a) Es un período de tiempo hasta que la persona beneficiaria cancela le deuda.
		- $( )$  ( )
	- b) Es una rebaja un % tanto por ciento de interés generalmente del valor nominal.
		- $( )$  ( )

2. Marque la respuesta correcta con una X de las siguientes palabras:

2.1 DESCUENTO COMERCIAL:

- a) El pago de una letra o pagare no puede exigirse al deudor hasta el día del vencimiento. Pero si una persona posee una letra o pagare y necesita hacerle efectiva antes de su vencimiento.
	- $( )$  ( )
- b) Es el interés del valor nominal durante el tiempo que falte para el vencimiento de los valores.

 $( )$  ( )

# 2.2 DESCUENTO RACIONAL.

a) una cantidad de dinero que sea pagable en fecha futura es igual al valor del capital que colocado a interés compuesto importe dicha cantidad al final del tiempo correspondiente.

 $( )$  ( )

b) El verdadero valor de un documento es la cantidad, que suma con los intereses que ella ha producido, durante el tiempo que falta el vencimiento da el valor nominal.

 $( )$  ( )

3. Realice los siguiente ejemplos utilizando las formulas del descuento comercial y marque la respuesta correcta :

 $( )$  ( )

3.1 ¿Cuál es el descuento que sufre un pagare de 2500.00 al 7% descontado 25 días antes de su vencimiento?

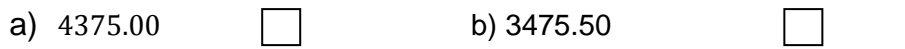

3.2 ¿Cuál será el valor nominal de un descuento comercial de 125.00 descontado al 8 % anual durante 2 años de vencimiento?

- a)  $851.32$  b) 781.25
- 3.3 ¿Cuánto tiempo faltaba para el vencimiento de una pagare de una persona de \$ 5000.00 que se paga al 10% y disminuye en descuento comercial por \$25.00?

a)  $7$  años  $\Box$  b)  $5$  años

- 3.4 ¿A qué tanto por ciento anual se descontó una letra de \$21000.00 que descontado por 10 meses sufre una rebaja de \$ 100.00?
- a)  $5.7\%$  b)  $7.5\%$
- 4. Realice los siguientes ejercicios utilizando las formulas del descuento racional:

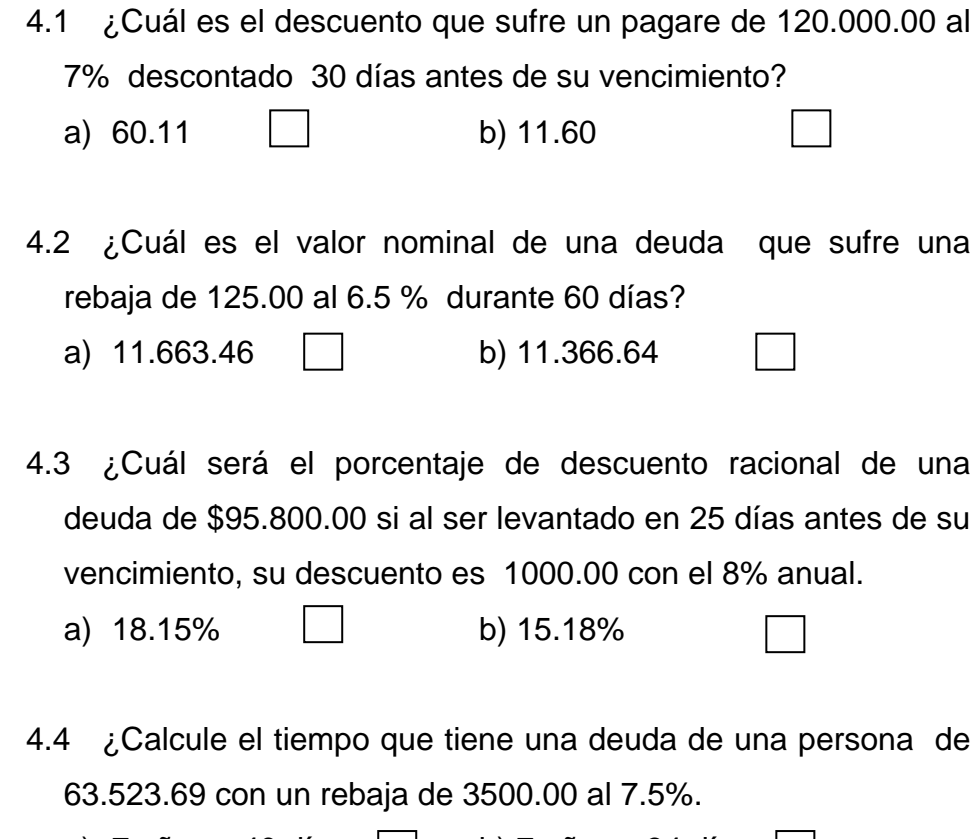

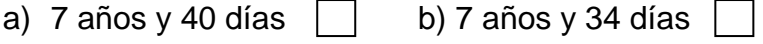

5. En el siguiente crucigrama enliste los elementos utilizados en Matemática Financiera

#### **UNIDAD I**

# **CAPITAL**

INTERÉS SIMPLE

MONTO RÉDITO

**UNIDAD II**

COMPUESTO

ECUACIÓN

**UNIDAD III**

ANUALIDAD

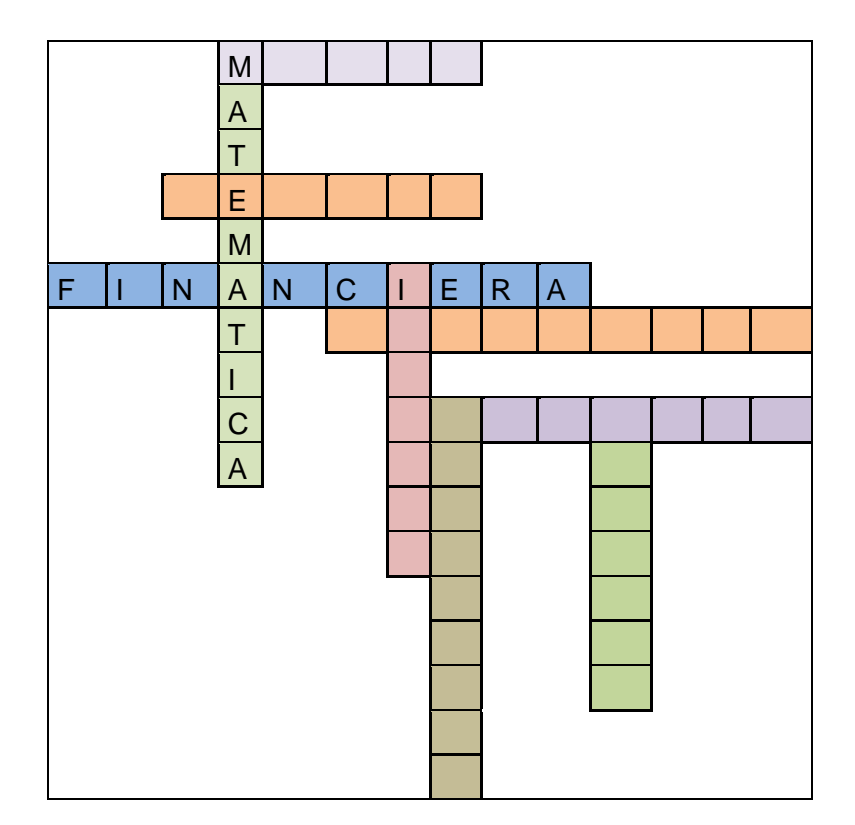

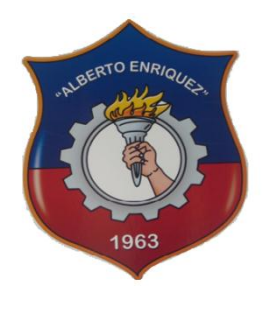

# INSTITUTO TECNOLÓGICO SUPERIOR

# "ALBERTO ENRÍQUEZ GALLO"

**PLANIFICACIÓN DE UNIDAD III**

# **1. DATOS INFORMATIVOS:**

- 
- 
- 
- 
- **1.5. Maestra** : Lic. Silvia López
- **1.6. Año Lectivo** : 2010-2011
- **1.1. Área** : Comercio y Administración
- **1.2. Especialidad** : Contabilidad de Costos
- **1.3. Asignatura** : Matemática Financiera
- **1.4. Año** : Tercer Nivel
	-
	-

# **2.- COMPETENCIA**

Efectuar las operaciones básicas o auxiliares Contabilidad de Costos, en el ámbito privado y/o público, con arreglo a las normas de organización interna, a las instrucciones recibidas y a la legislación vigente, de forma eficiente y con calidad de servicio.

### **3.- UNIDAD DE TRABAJO No. 3**

### **UT 3- Las Periodicidades**

### **4.- OBJETIVO DE LA UNIDAD DE TRABAJO:**

Situar al estudiante dentro del campo profesional en las funciones que proporciona la Matemática Financiera en una empresa.

# **5.- BLOQUES TEMÁTICOS:**

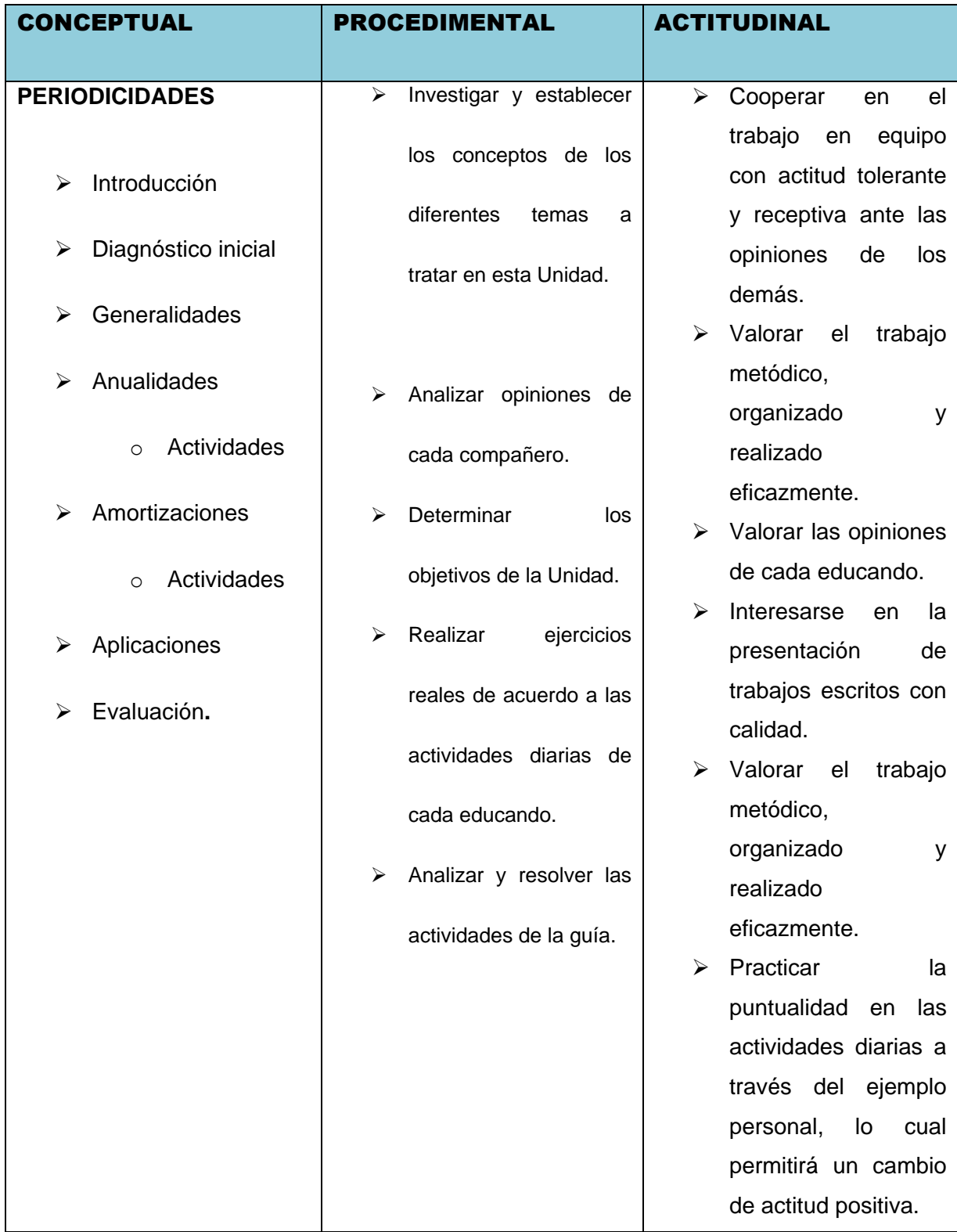

### **6.- DESARROLLO POR ETAPAS**

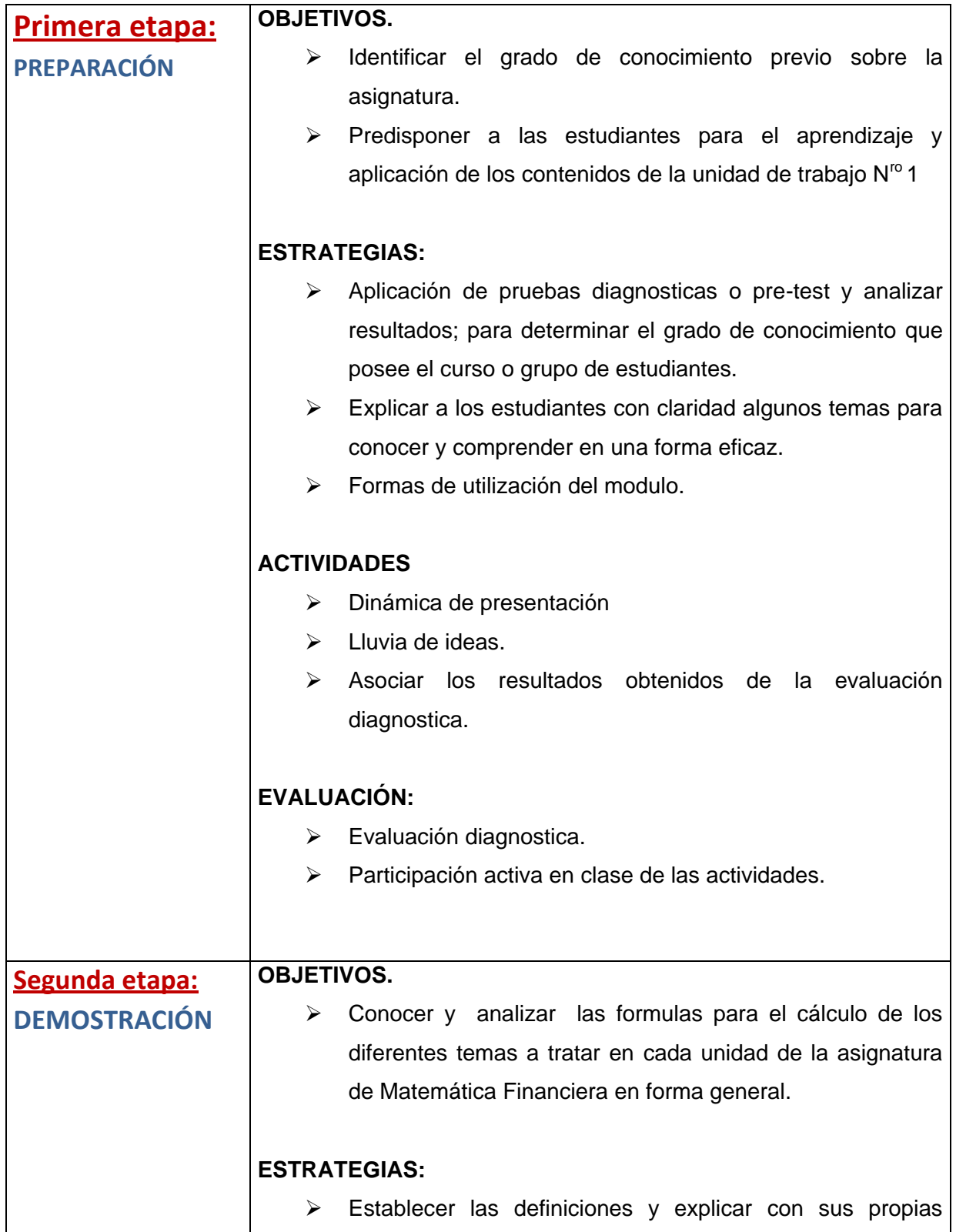

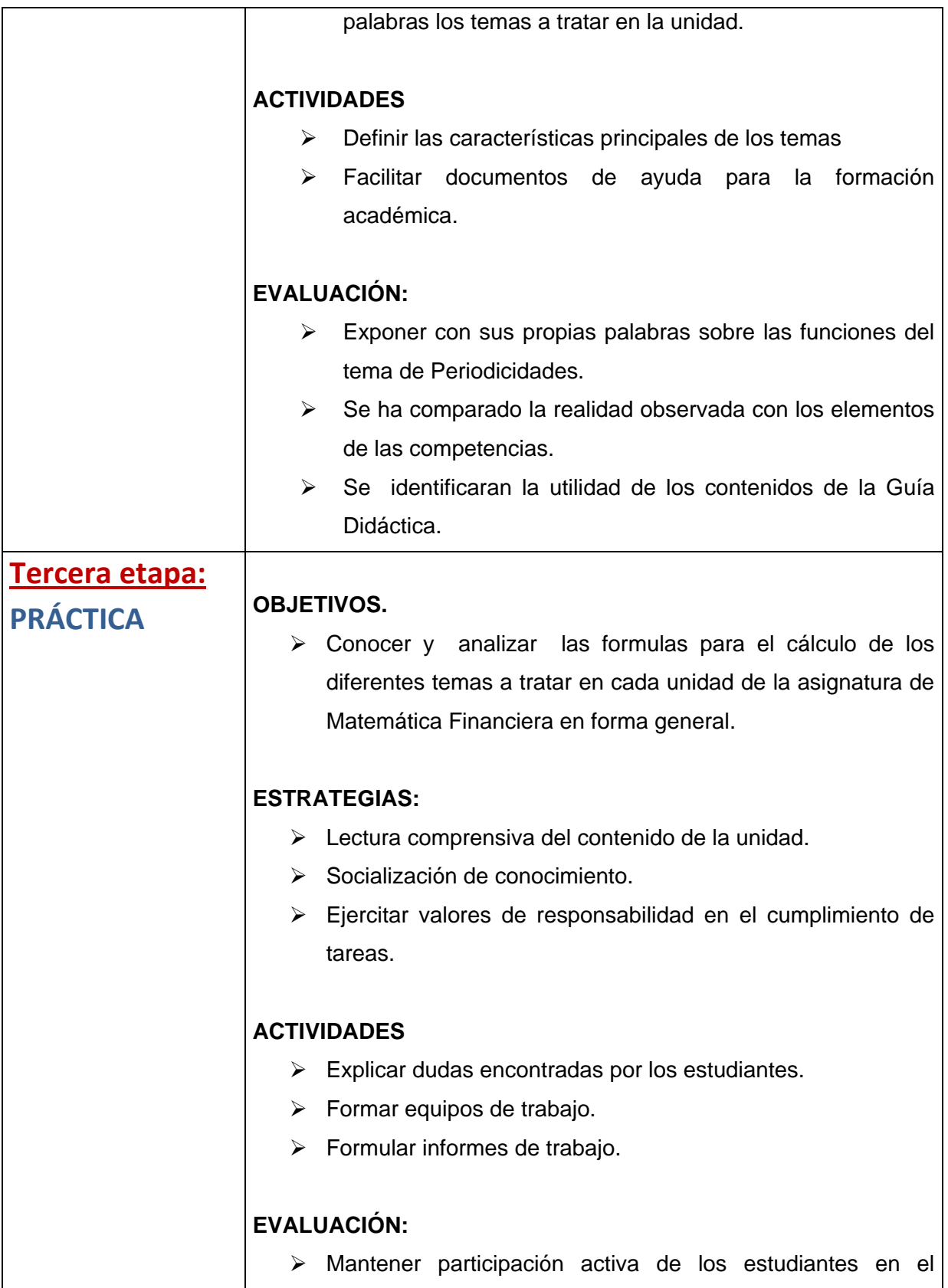

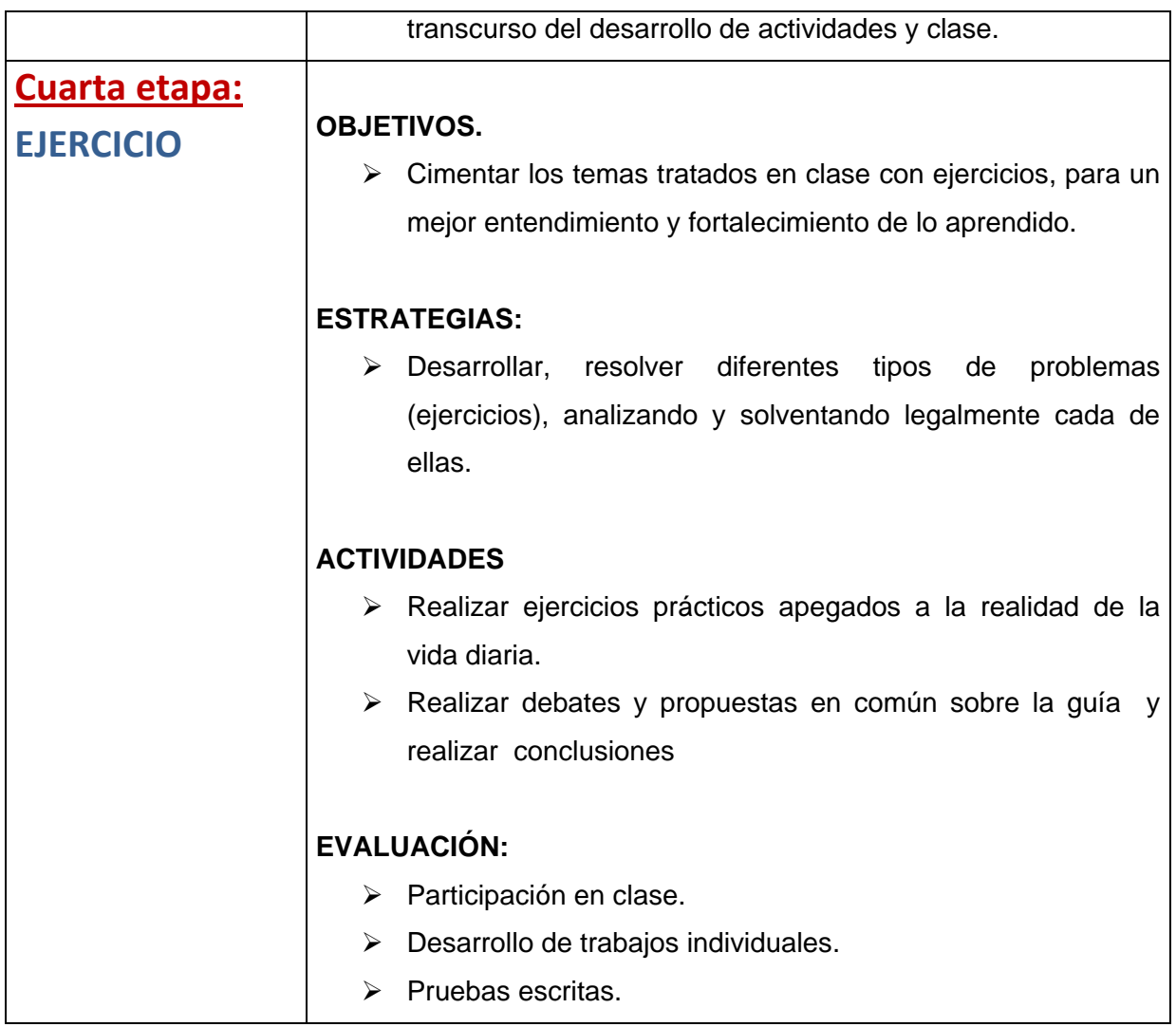

# **7.- RECURSOS**

- Cuadernos para anotaciones teóricas y práctica (Desarrollo de ejercicios)
- Documentos de soporte
- Bibliografía Especializada
- > Material didáctico
- Mapas Conceptuales
- $\triangleright$  Poli grafiados
- $\triangleright$  Mente factos
- Equipos Tecnológicos
- Cuestionario de Taller/Evaluación
- $\triangleright$  Fotocopias
- $\triangleright$  Cartulinas
- **Ejercicio en Laboratorio.**

# *BIBLIOGRAFÍA*

- \* Aliaga Valdez, Carlos "Matemática Financiera" Universidad del Pacifico. Lima. 2001.
- \* Frank Ayres, Jr "Matemática Financiera" McGraw Hill. México. 1992
- Meza Orosco, Jhonny"Matemática Financiera" Aplicada Edit. ECOE. Colombia 2006.
- Palacios Gimero, Hugo "Compendio de MatemáticaFinancier" GrafisellosS.A Lima 2004.
- Quispe Quiroz, Ubaldo "Manual de Matemática Financiera" Edit. San Marcos Lima 2004
- Santandreu, Pol "Matemática Financiera" Ediciones Gestión. Barcelona .2002
- \* Vidaure Aguirre, Hector"Matemática Financiera" Edit. ECAFSA. México 2002.
- AGULAR E., Julio "Matemática Financiera", Editorial Creadores Gráficos, Primera Edición, 2005.
- BROWN, Robert, "Matemática Financiera", Mc Graw- Hill / Interamericana Editores S. A de C.V, Segunda Edición, México, (1984).
- CISSELL Robert, "Matemática Financiera", Editorial, Editorial Continental S. A, Decimo Cuarta Edición, México, (1987).
- MATA Días Alfredo, "Matemática Financiera", Mc Graw- Hill /
- Beaulieu, Mark &Okon, Chris(2000). Demystitying MULTIMEDIA. Vivid Publishing. Boston.

 Burger, Jeff. (2002). La Biblia MULTIMEDIA. Addison-Wesley Iberoamericana

### **SITIOS LINKS DE LA WEB**

- [www.zonagratuita.com/a-educativos/manuales.htm](http://www.zonagratuita.com/a-educativos/manuales.htm)
- Centro de Tecnología Informática Universidad de Navarra, MANUAL DE WORD, Madrid – España, 2005;
- [www.unav.es/cti/manuales/Word/indice.html](http://www.unav.es/cti/manuales/Word/indice.html)
- Microsoft Word; 2005; [www.monografias](http://www.monografias/)**.**

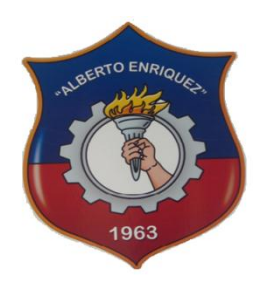

# INSTITUTO TECNOLÓGICO SUPERIOR "ALBERTO ENRÍQUEZ GALLO" **PLANIFICACIÓN DE ACTIVIDAD**

# **1. DATOS INFORMATIVOS:**

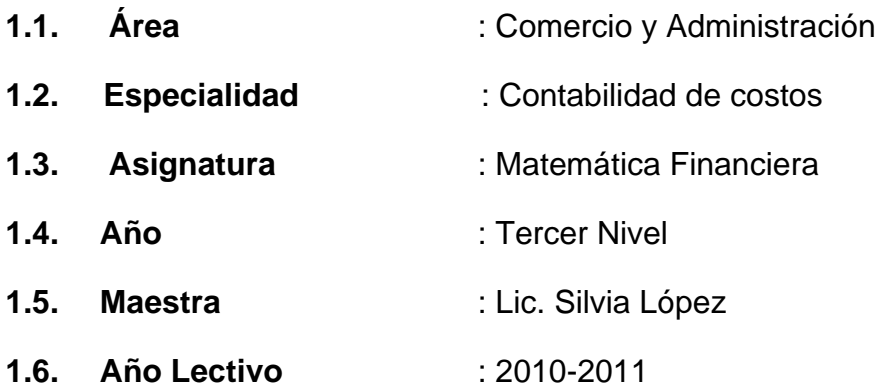

# **ACTIVIDADES DE ENSEÑANZA – APRENDIZAJE**

# **UT 3- Las Periodicidades**

- Generalidades del tena y sus Aplicaciones en el ámbito profesional Administrativo
- Análisis de los derivados Anualidades y Amortizaciones.
- Ejercicios
- Evaluación

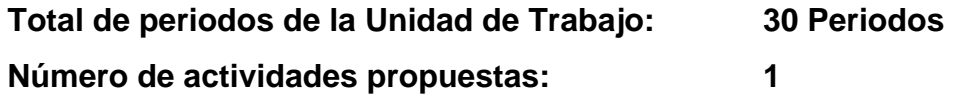

### **ACTIVIDAD No. 1**

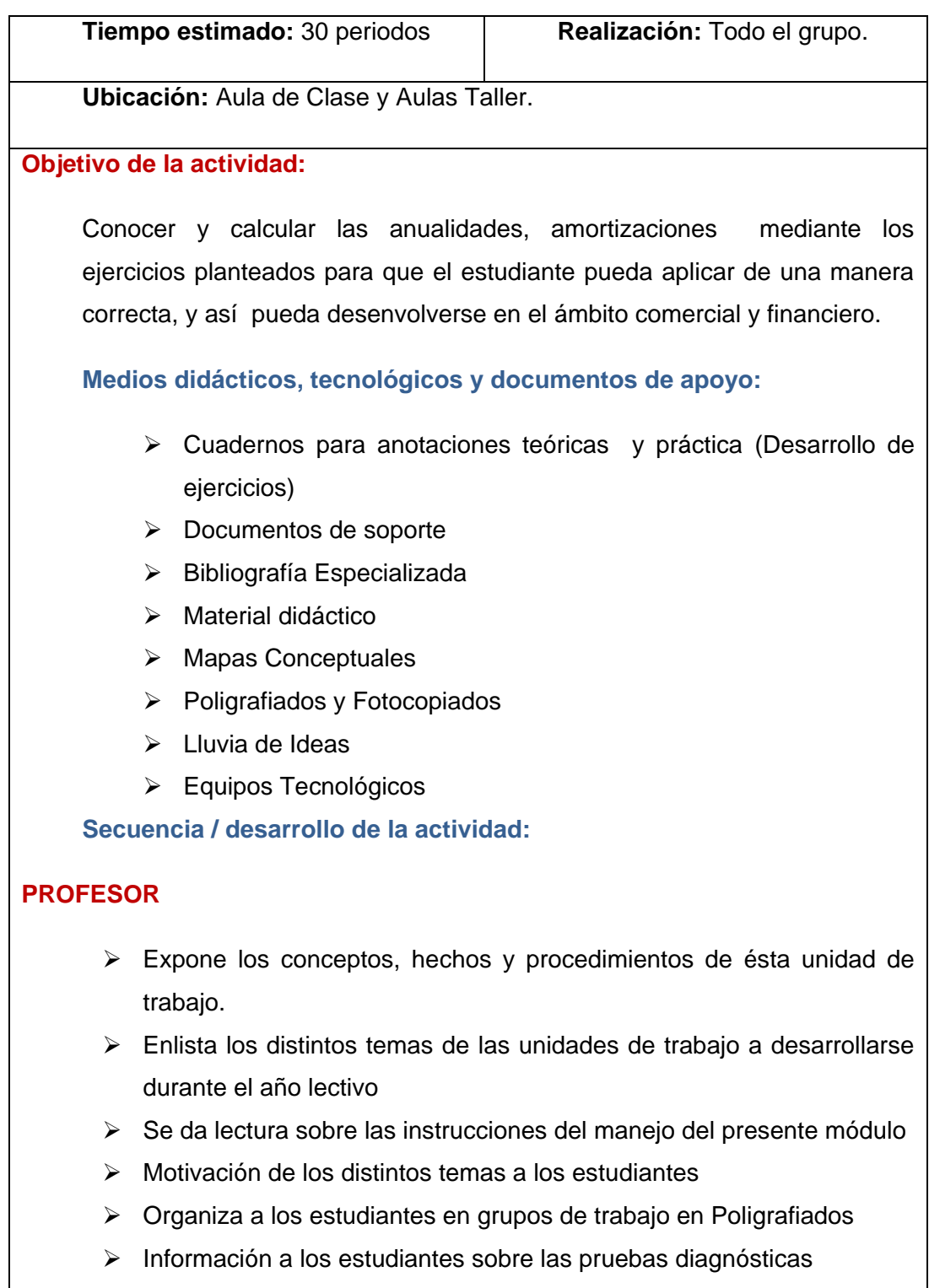

Realiza el análisis correspondiente de la prueba diagnóstica con los
#### estudiantes

#### **ESTUDIANTES:**

- $\triangleright$  Se presentan y dan a conocer sus expectativas; y escucha su inquietud.
- $\triangleright$  Se forman en equipos de trabajo designados por el maestro dentro de clases.
- Lectura y análisis de la guía de trabajo con sus instrucciones para desarrollarse dentro del presente año lectivo.
- Contestan el cuestionario diagnóstico
- Analizan sus posibles errores al contestar cada una de las preguntas

#### **Seguimiento de la actividad por parte del profesor:**

- $\triangleright$  Dirige a todos los estudiantes para que participen activamente dentro de cada una de las temáticas a desarrollarse dentro de clases.
- Realiza un seguimiento en equipos de trabajo en cada una de las actividades efectuadas en las aulas Clase / Taller

#### **Evaluación:**

 Participar activamente en la tarea a cada uno encomendada dentro de los equipos de trabajo así como también en forma individual durante el tratamiento de cada una de las temáticas en clases.

#### **DRA. ADRIANA LÓPEZ LIC. PAQUITA ANDRADE**

 **RECTORA SUPERVISORA**

#### **LIC. SILVIA LÓPEZ**

#### **MAESTRA**

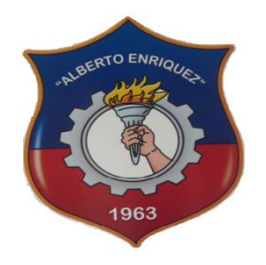

### I N S T I T U T O T E C N O L Ó G I C O S U P E R I O R "A L B E R T O E N R Í Q U E Z G A L L O"

#### FICHA DE EVALUACIÓN

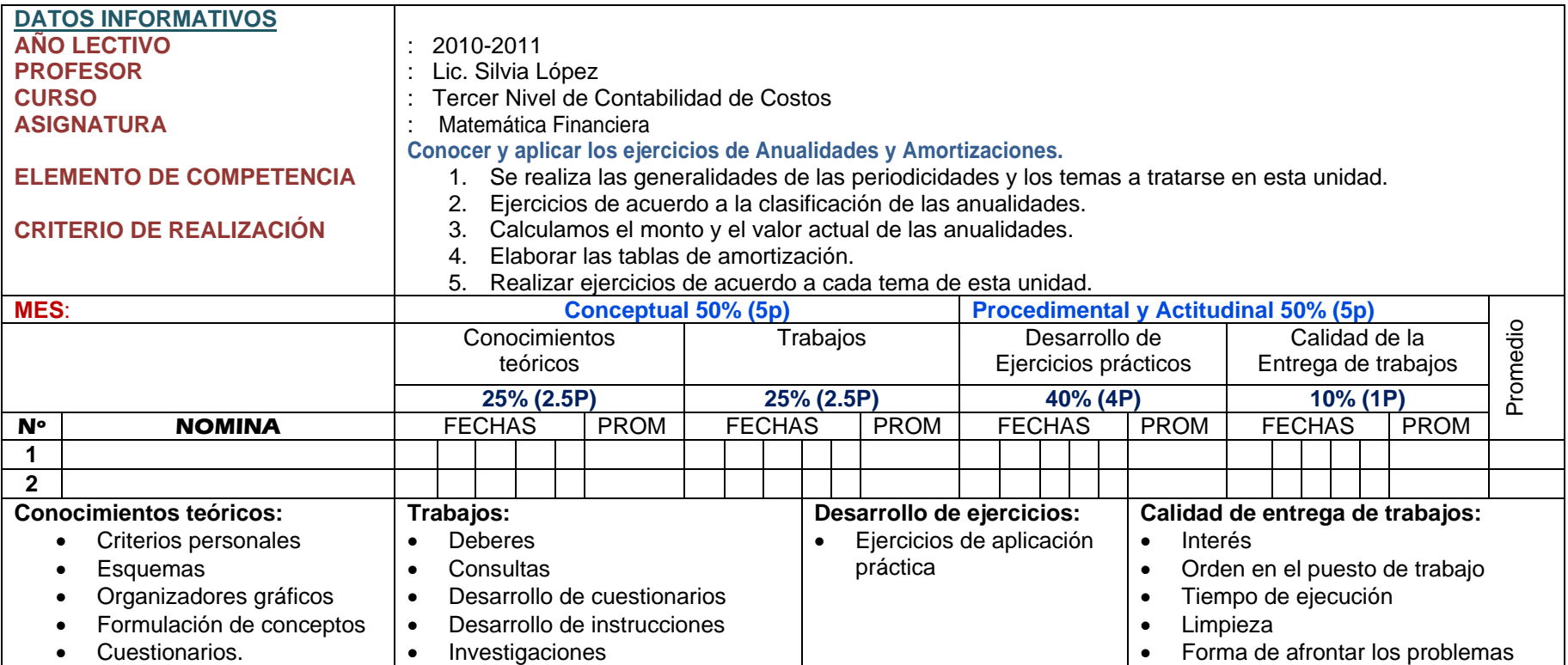

#### **DIAGNÓSTICO DE LA UNIDAD**

 $\Omega$ 

## **OBJETIVO:** Conocer cuáles son los conceptos previos y opiniones que usted tiene sobre los contenidos que se trataran en la unidad

#### INSTRUCCIONES:

Lea detenidamente y responda con claridad. A continuación con el estudio y actividades del tema: usted aprenderá para corregir posteriormente.

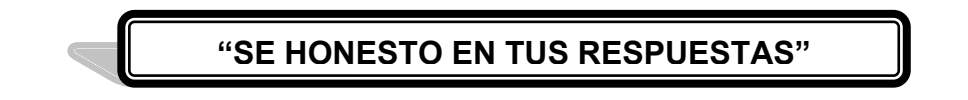

Marque con una **x** la respuesta correcta una **v** si es verdadero y **f** si es falso en la respuesta correcta.

- 1. ¿Conoce que es una anualidad?  $v( )$  f ( )
- 2. En la siguiente lista encierre las actividades que usted crea que se amortizan.

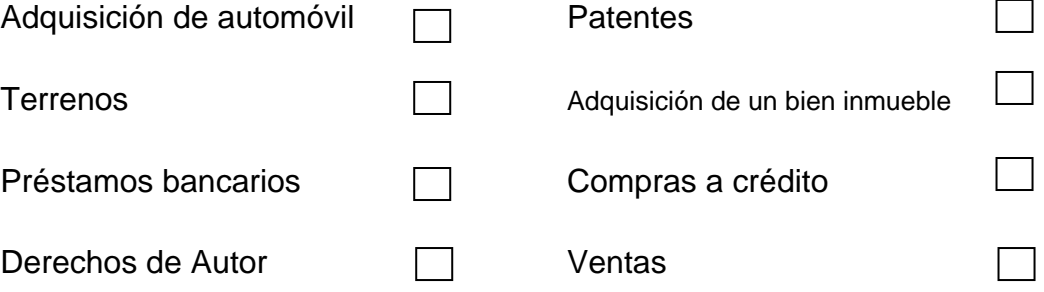

3. Encuentre en la siguiente sopa de letras los siguientes términos. Amortización, Renta, Bonos, Saldo absoluto, Periodo, Tabla, Capital, Pago, Deuda, Dinero.

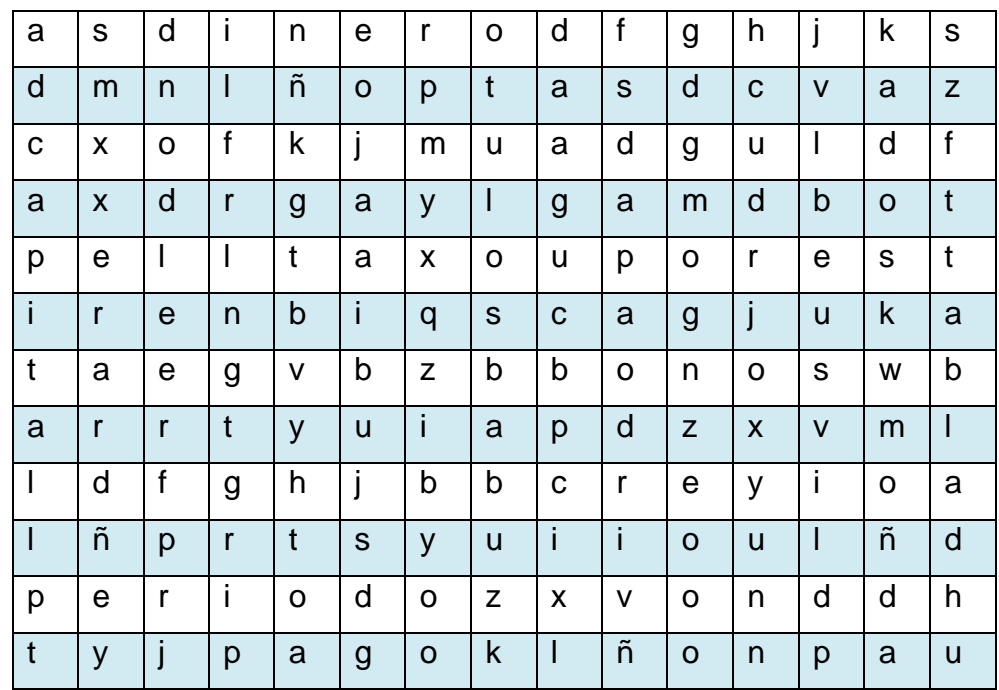

- 4. Amortizar es el proceso de cancelar una deuda y sus intereses  $\Box$ mediante pagos periódicos.
- 5. La renta sirve para cubrir los intereses y reducir el capital.

 $\sim$ 

# MOTIVACION

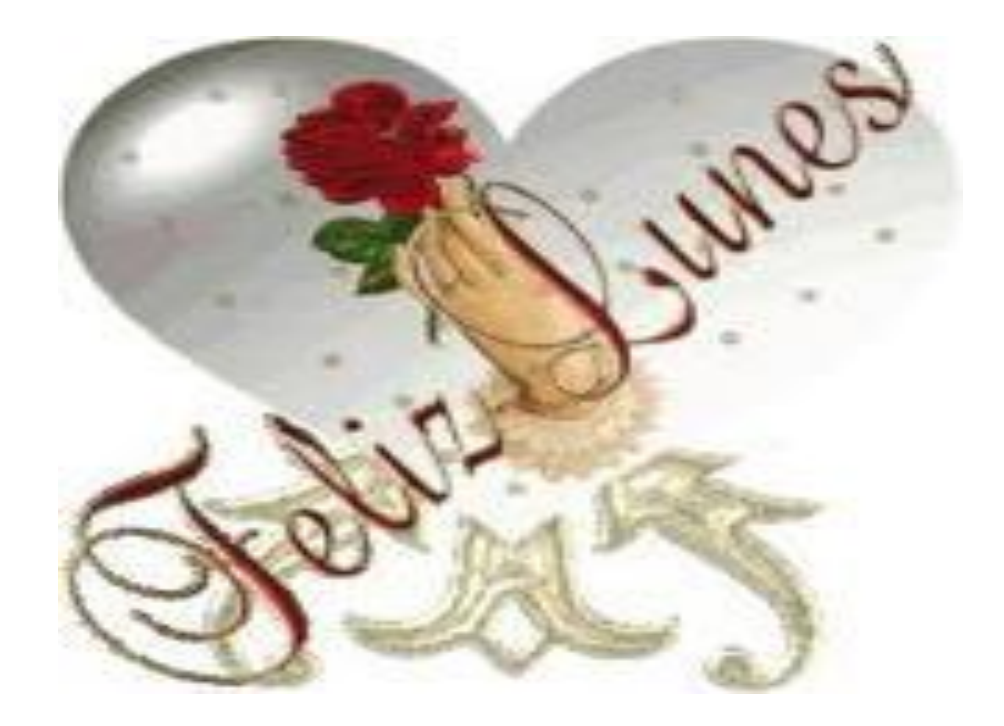

*"Nada sobre esta tierra puede detener al hombre que posee la correcta actitud mental para lograr su meta. Nada sobre esta tierra puede ayudar al hombre con la incorrecta actitud mental."* (Thomas Jefferson)

# UNIDAD III

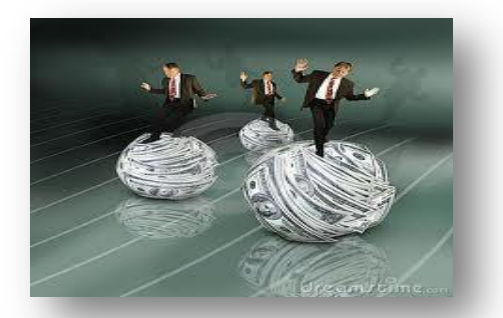

#### **PERIODICIDADES**

#### **OBJETIVO DE LA UNIDAD:**

Conocer y maneja los mecanismos de calculo que faciliten al estudiante la forma de acumular capitales o de amortizar endeudamiento mediante cuotas periódicas

#### **CONCEPTO:**

La periodicidades son cuotas o depósitos que se van pagando periódicamente; es decir sirve para formar capitales o para reducir deudas en forma periódica, también son útiles para la elaboración de las tablas de amortización gradual, tablas de valor futuro, para el cálculo de cuotas esto puede ser para cancelar una deuda o formar un capital.

A continuación demostraremos los temas que vamos calculando periódicamente como pueden ser:

- **Anualidades**
- **Amortizaciones, entre otros.**

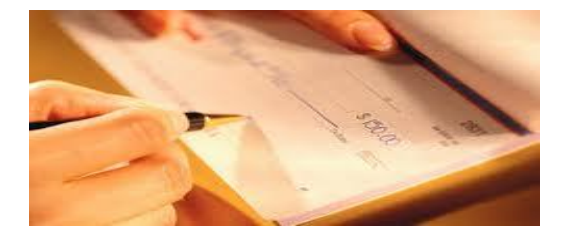

### *ANUALIDADES*

#### **CONCEPTO:**

Se denomina anualidad a una serie de cantidades que vencen progresivamente a intervalos iguales en tiempos iguales, como lo son: rentas, abonos, sueldos, importes a invertir, entre otros. Por costumbre se denomina anualidad de pago o de inversión, aun cuando no se efectúa cada año, puesto que debe ser semestral, trimestral, bimestral, mensual, quincenal, semanal, es decir, cada periodo establecido.

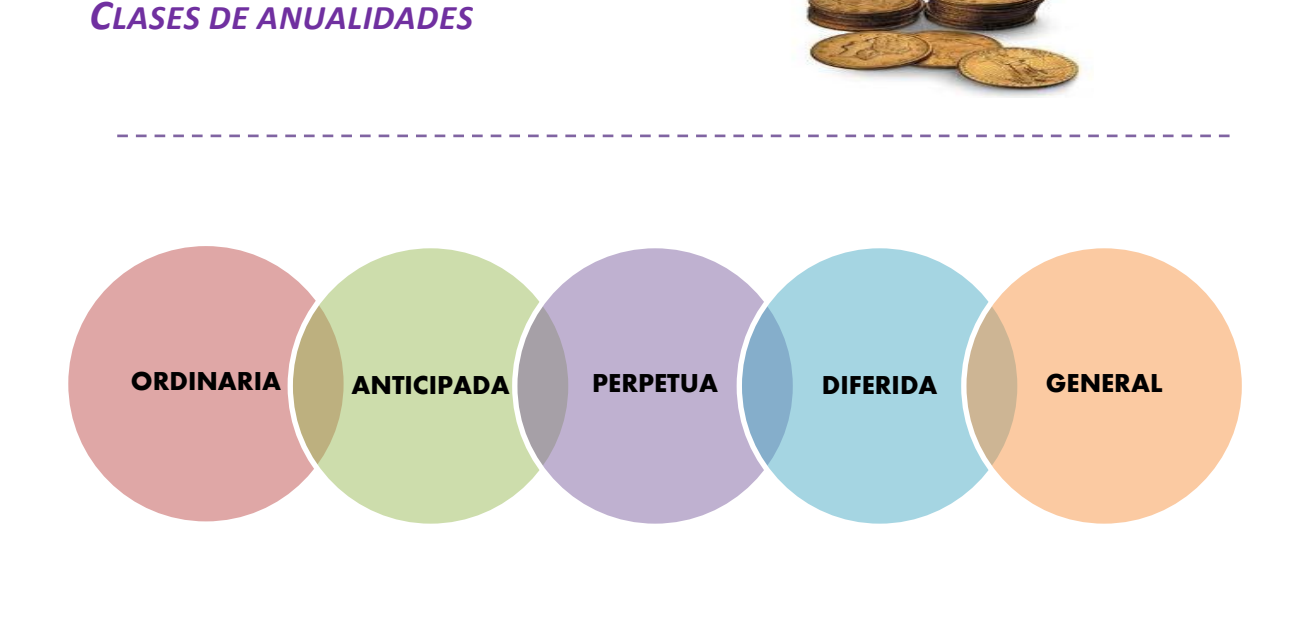

#### **GRÁFICA DE UNA ANUALIDAD**

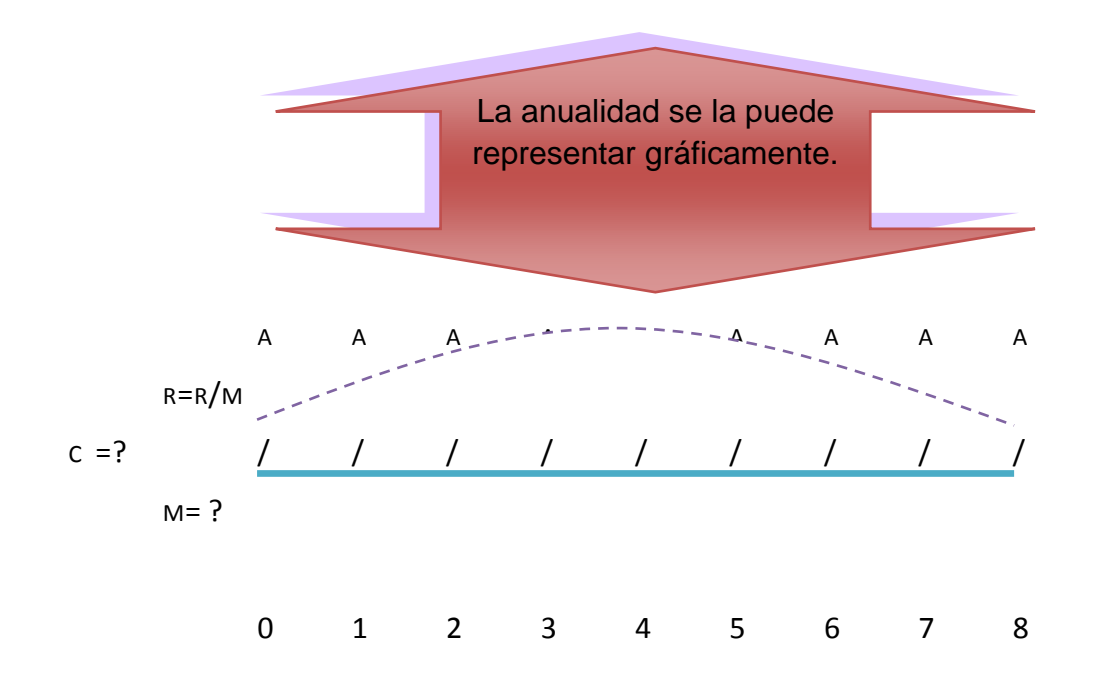

#### **SÍMBOLO QUE SE UTILIZAN EN EL CÁLCULO DE LAS ANUALIDADES**

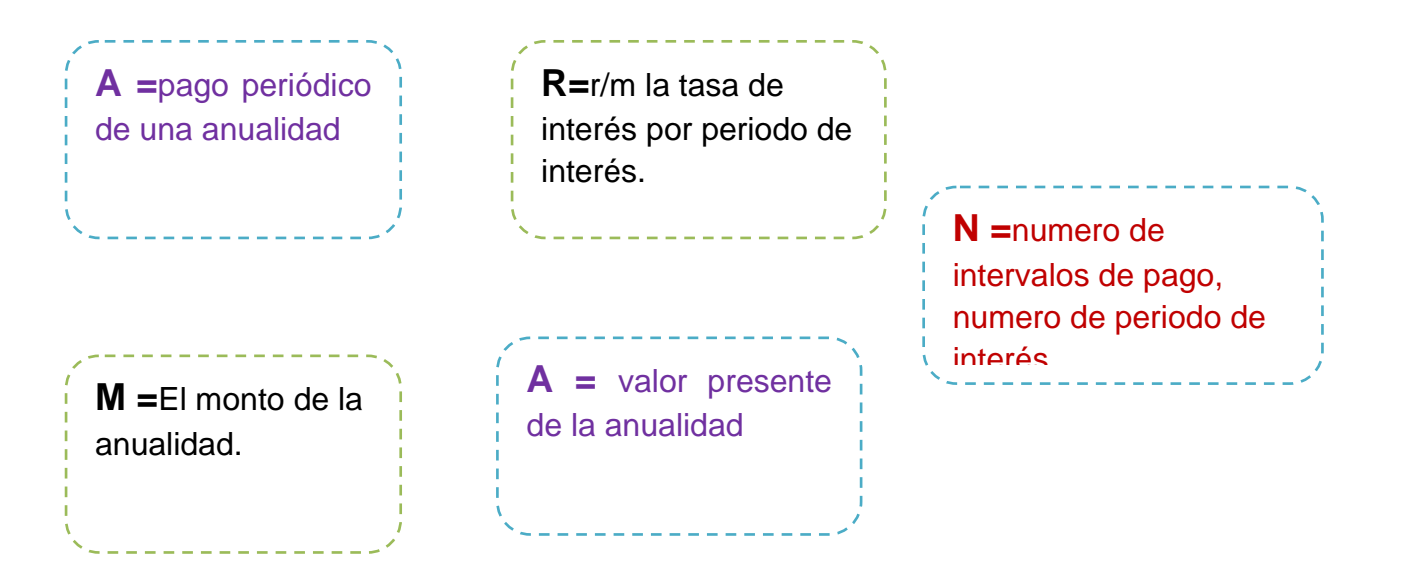

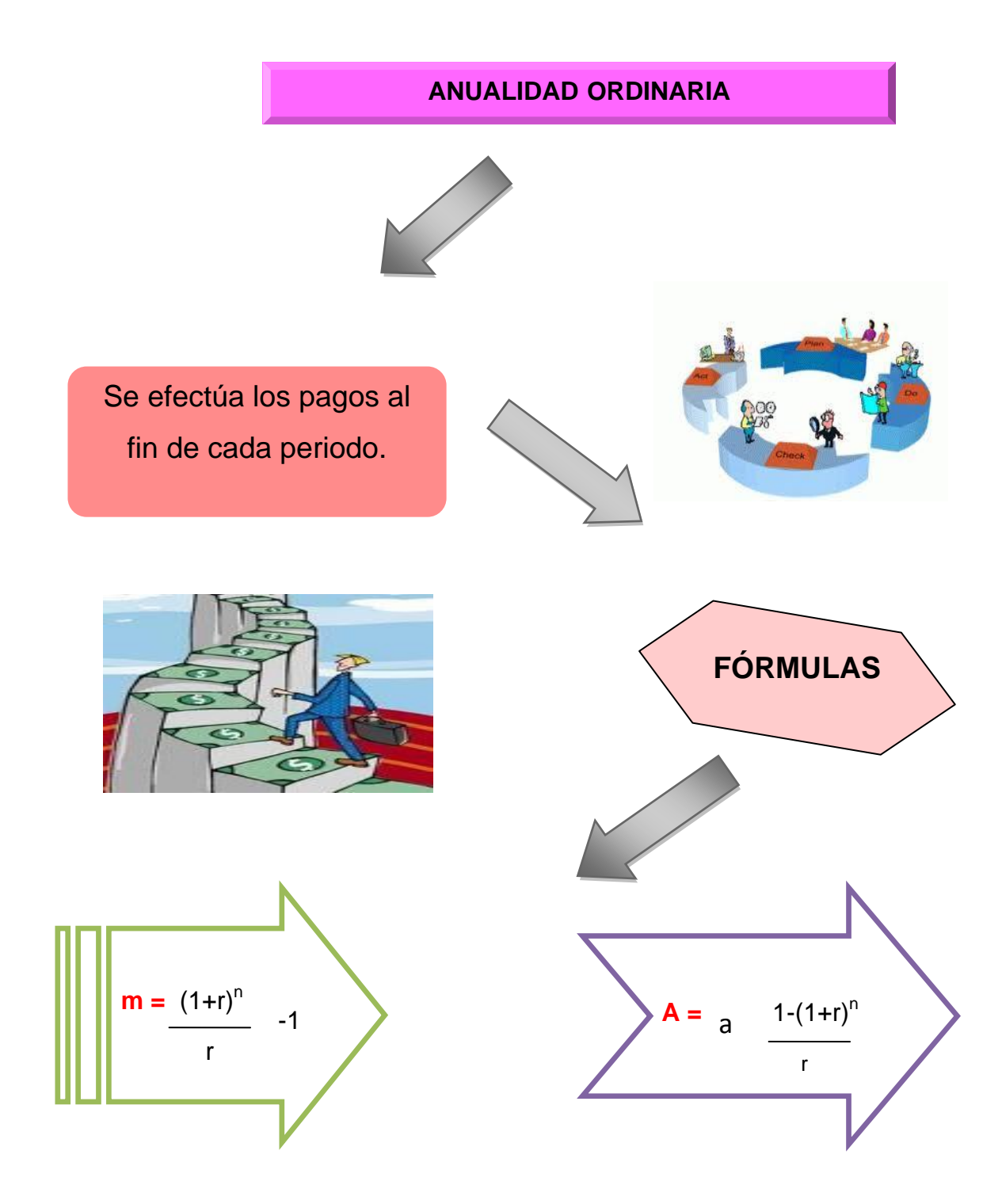

#### **EJEMPLOS PRÁCTICOS**

**A**

#### **DATOS:**

**M**= ? **A** = 1800

*SOLUCIÓN* **N** = 6

 $R = 0.118$ 

 Calcular el valor acumulado de una anualidad simple ordinaria \$1800 anuales durante 6 años, si el dinero vale 11.8%, compuesto anualmente.

$$
M = a \frac{(1+r)^n}{r}
$$

**1**

$$
M = 1.800 \frac{(1 + 0.118)^6}{0.118} - 1
$$
  

$$
M = 14.533,76
$$

#### **GRÁFICO**

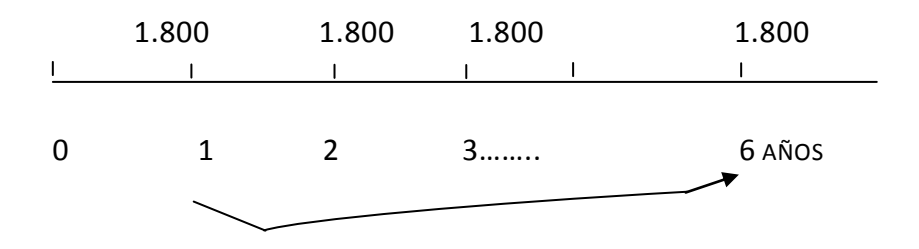

#### **EJEMPLOS PRÁCTICOS**

**2**

 Qué valor se acumula con 8 depósitos semestrales de \$830 al 14,5 % convertible semestralmente?.

#### **DATOS:**

**M**= ?

**A** = 830

**N** = 8 semestres

 $R = 0.145 / 2 = 0.0725$ 

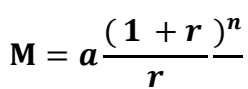

*SOLUCIÓN*

$$
M = 830 \frac{(1+0.0725)^8}{0.0725} - 1
$$

$$
M = 8.592.68
$$

#### **GRÁFICO**

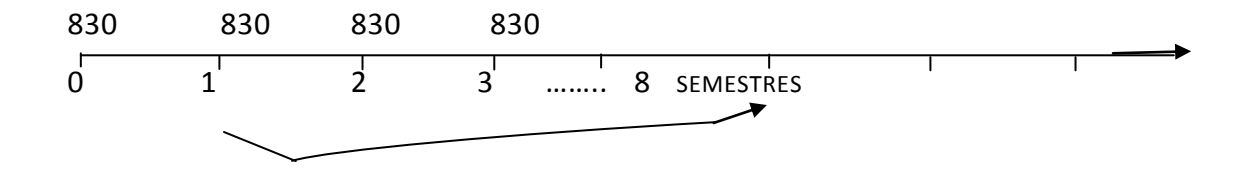

#### ANUALIDADES ANTICIPADAS

Una anualidad anticipada es aquella en que los pagos se efectúan al inicio del intervalo, por ejemplo al inicio del mes debiendo efectuarse el primer pago de inmediato.

### *FÓRMULA*

An (anticipada) = 
$$
a \frac{(1+r)^{-n}}{r}
$$
 (1 + r)

----------------------------

#### *EJEMPLOS PRÁCTICOS DE ANUALIDADES ANTICIPADAS*

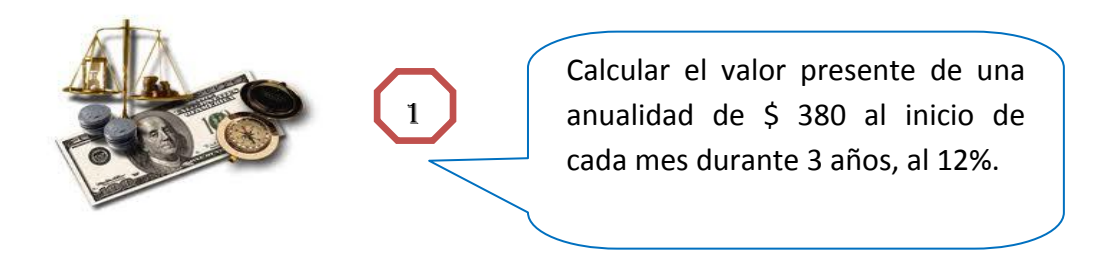

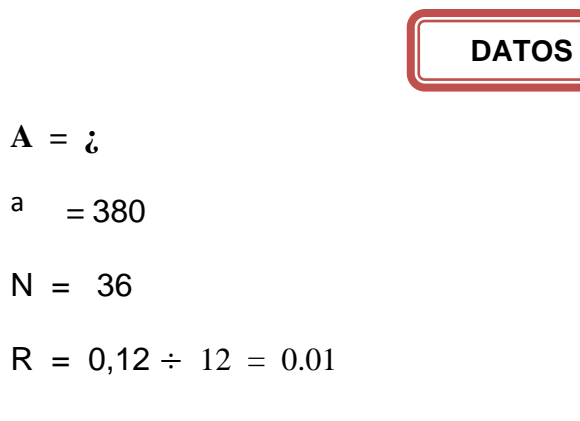

Cap. Mens

#### **SOLUCIÓN**

An (anticipada) = 
$$
a \frac{1 - (1 + r)^{-n}}{r}
$$
 (1 + r)

An (anticipada) = 
$$
380 \frac{1 - (1 + 0.01)^{-36}}{0.01}
$$
 (1.01)

An (anticipada) = 
$$
11.555,26
$$

#### *GRÁFICO*

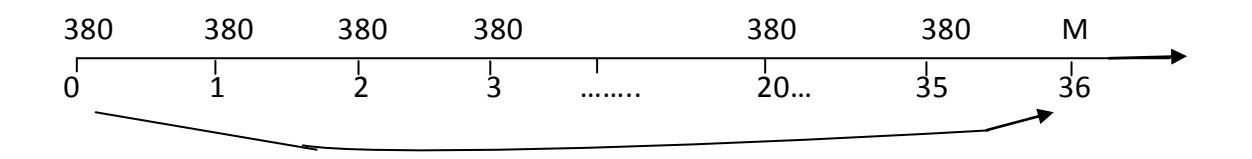

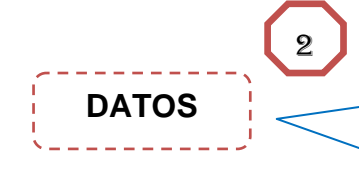

Qué inversión hoy es equivalente a 24 aportes de \$ 480 al inicio de cada bimestre al 9% anual, convertible bimestralmente?

- **A = ¿**  $A = 380$ N = 36
- $R = 0,12 \div 12 = 0.01$

Cap. Mens

**SOLUTION** An (anticipada) = 
$$
a \frac{1-(1+r)^{-n}}{r}
$$
 (1 + r)

An (anticipada) = 
$$
380 \frac{1 - (1 + 0.015)^{-24}}{0.015}
$$
 (1.015)

An (anticipada) =  $9.758,81$ 

*GRÁFICO*

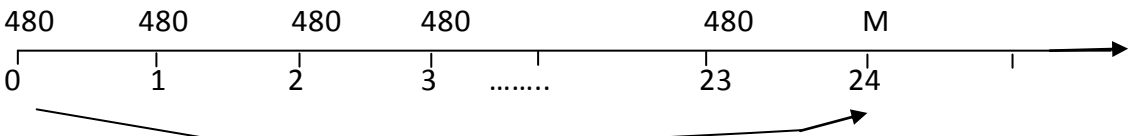

#### PERPETUIDAD DE LAS ANUALIDADES

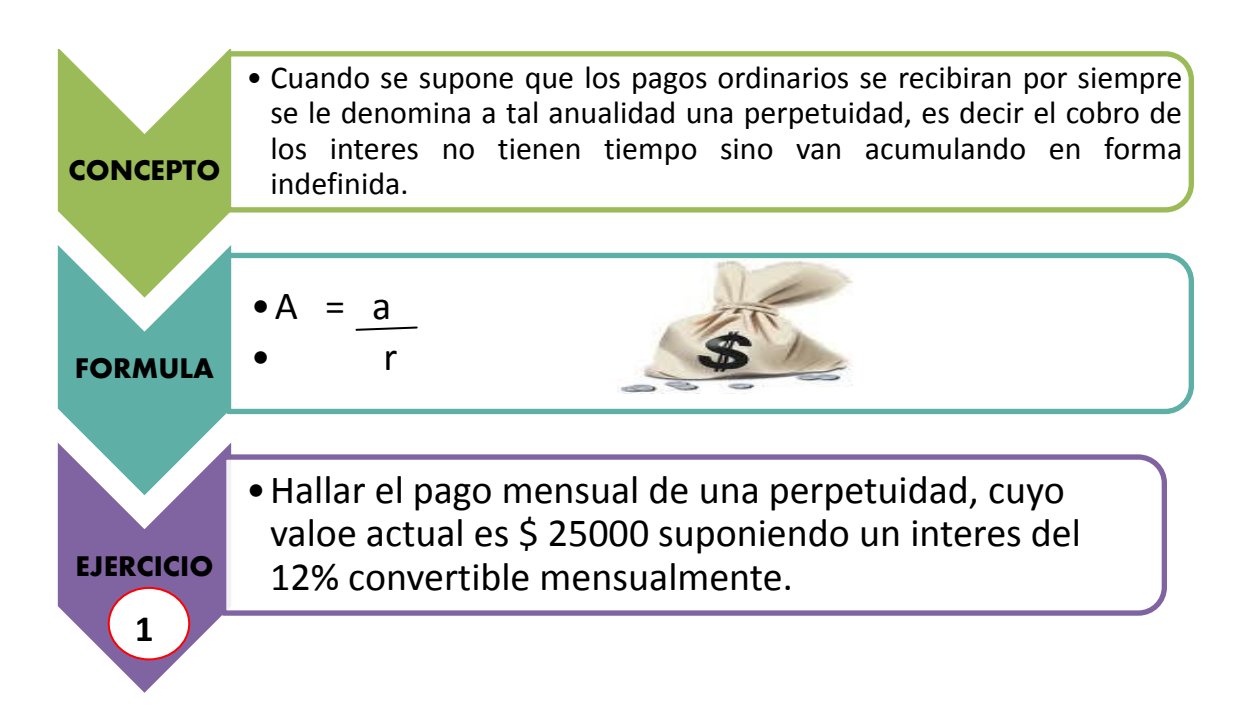

#### *DATOS: SOLUCIÓN:*

**A** = 25000 A =  $a \div r$ **R** =  $0.12 / 12 = 0.01$  25000 = a ÷ 0.01  $A = i$  250 = a

#### *GRAFICO*

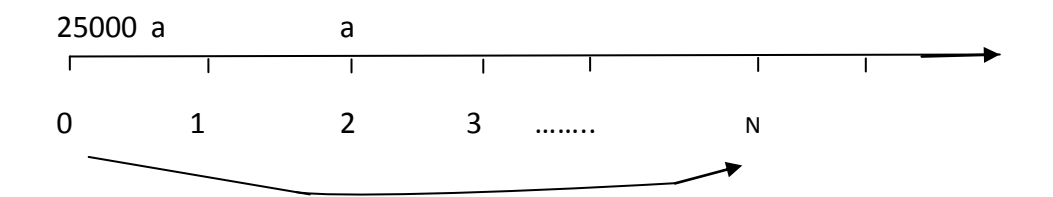

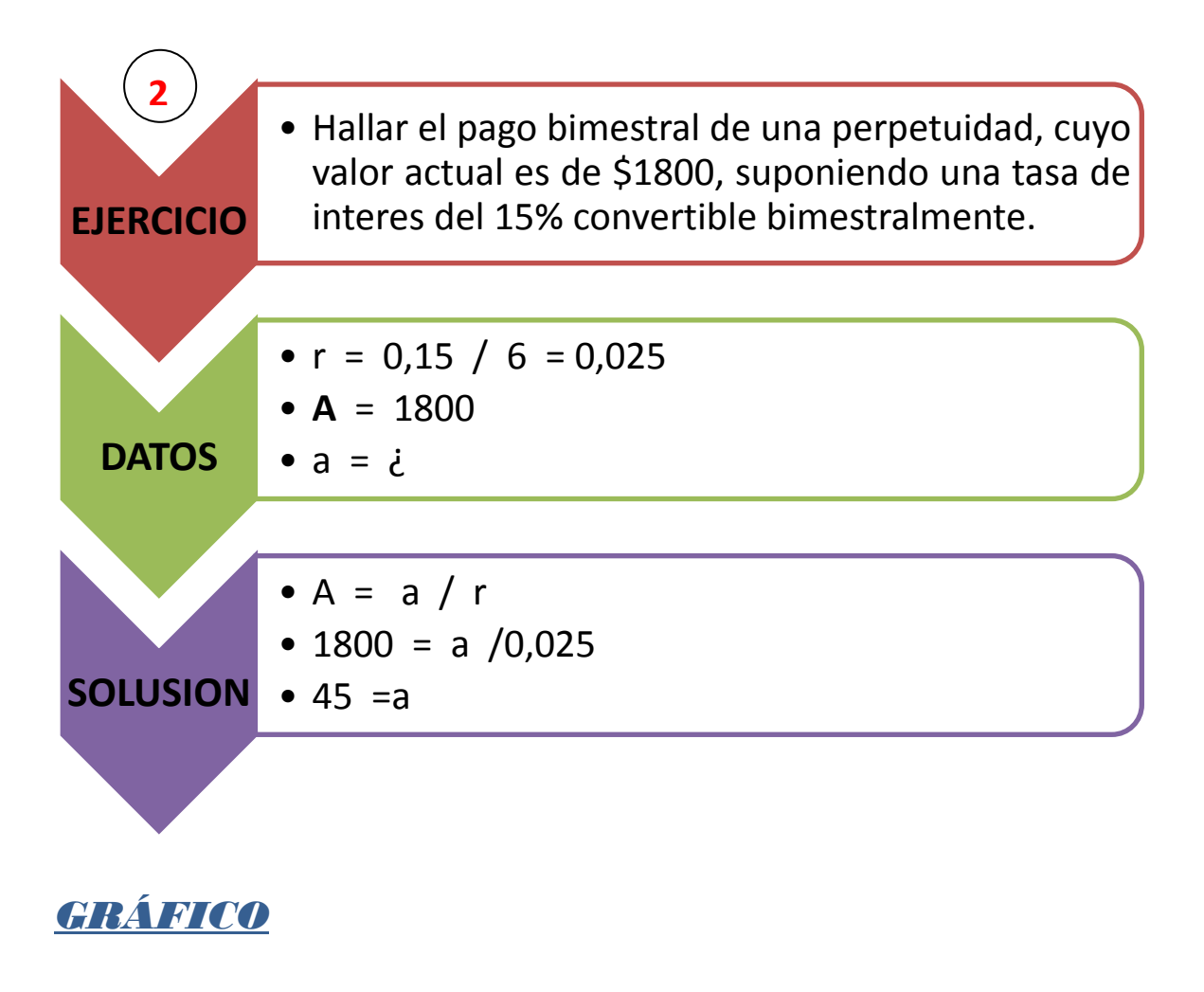

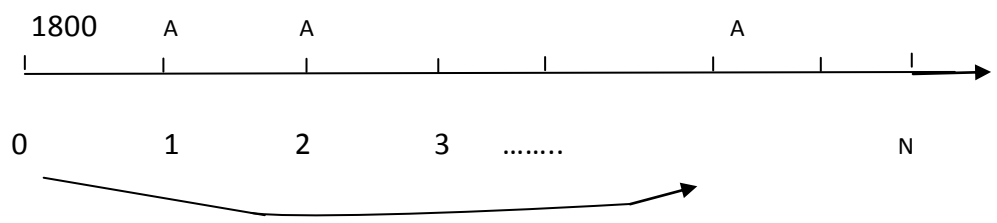

#### **ANUALIDAD DIFERIDA**

Una anualidad diferida es aquella en que el primer pago se efectúa después de transcurrido cierto número de periodos, es decir los pagos se realizan posteriores a los dos meses.

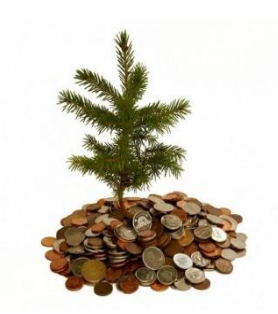

#### *FÓRMULA*

#### **Nota:**

La formula de esta anualidad varía de acuerdo al ejercicio que realicemos, a continuación vamos a resolver el ejercicio:

#### **EJERCICIOS DE ANUALIDADES DIFERIDAS**

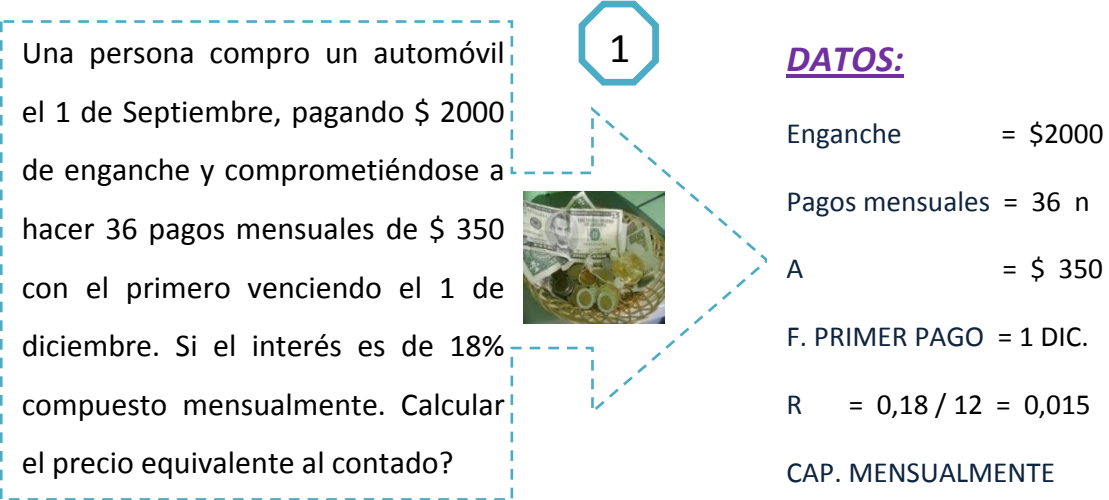

#### SOLUCIÓN:

A  $1-(1,015)^{-}$  $\boldsymbol{0}$ ÷

An(diferida) =  $2000 + (9.681,239509) (0,970661748)$ 

 $An(differential) = 11.397,21$ 

*GRÁFICO*

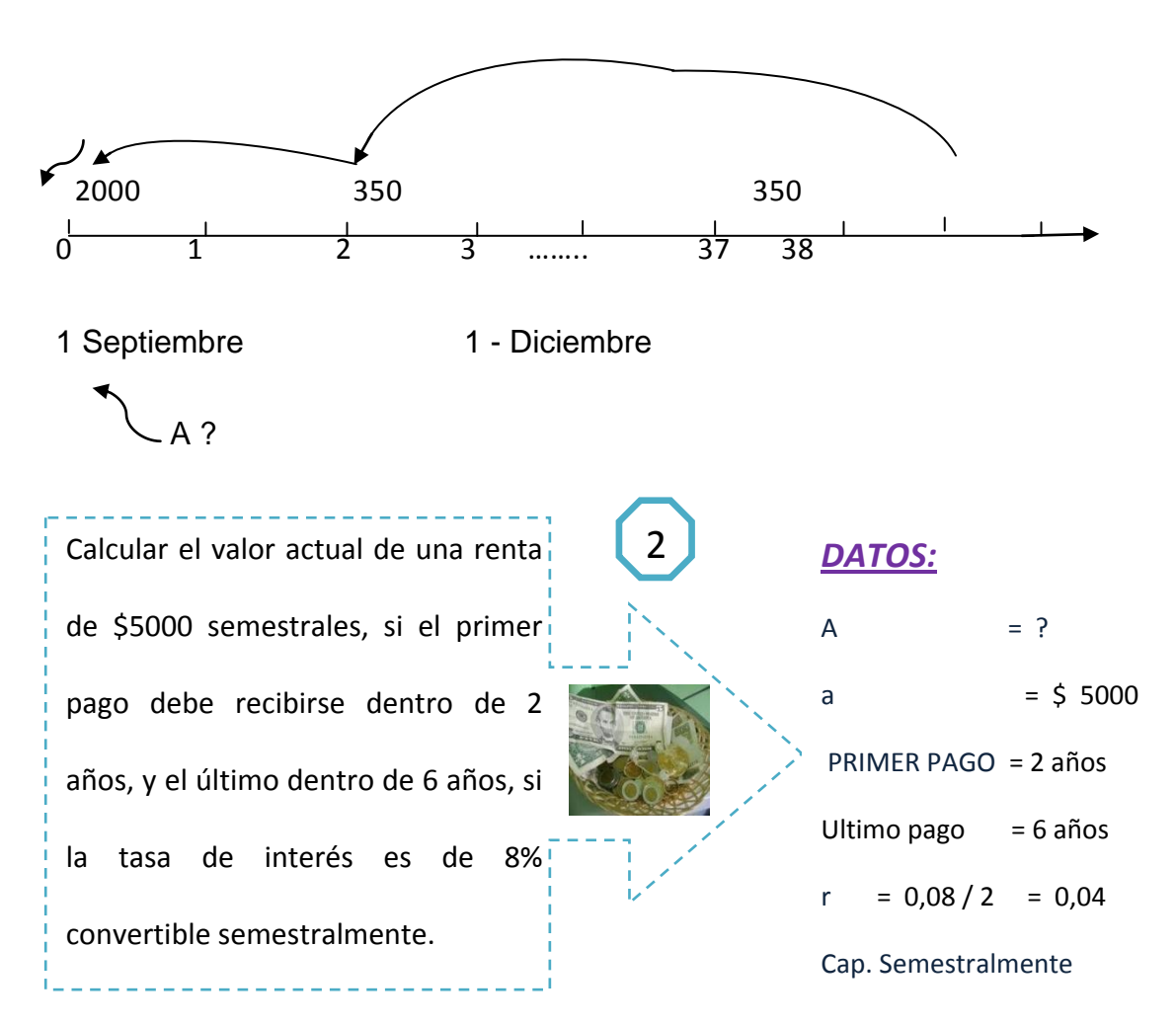

#### SOLUCIÓN:

A  $1-(1,04)^{-}$  $\boldsymbol{0}$ -

An(diferida) =  $(37176,65805)$  (0,888996358)

An(diferida) =  $33.049,91$ 

*GRÁFICO*

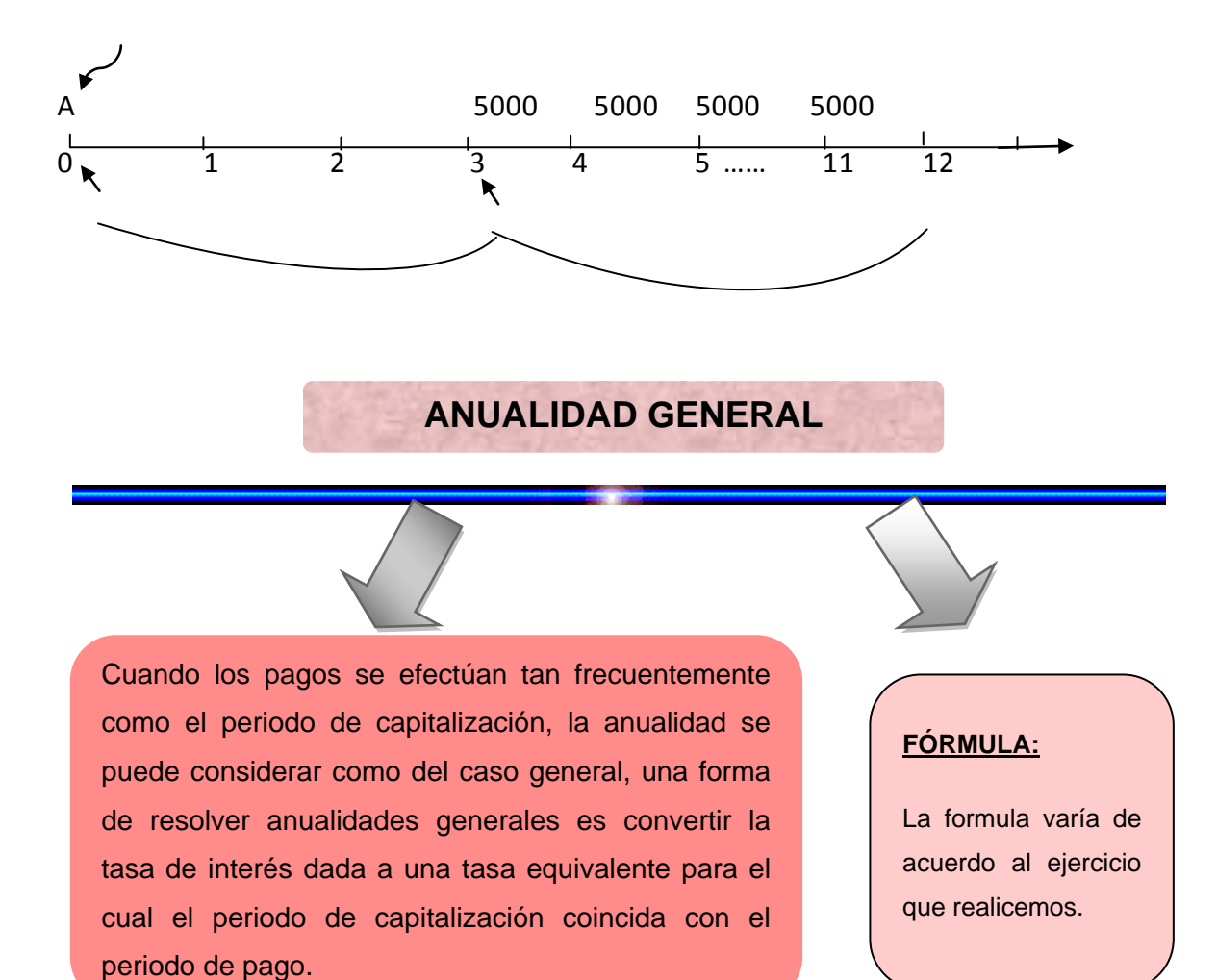

#### **EJERCICIOS DE ANUALIDADES GENERALES**

\_\_\_\_\_\_\_\_\_\_\_\_\_\_\_\_\_\_\_\_\_\_\_\_\_ Qué cantidad se acumula con depósitos de \$480 trimestrales al 8% convertible mensualmente durante 9 años?

#### *DATOS*

**1**

 $M = ?$ 

- A = \$480 trimestrales
- *SOLUCIÓN* R = 0,08
- Tasa equivalente  $M = 12$
- $N = 36$

$$
\left(1 + \frac{r}{4}\right)^4 = \left(1 + \frac{0.08}{12}\right)^{12}
$$

$$
\sqrt[4]{(1+\frac{r}{4})^4} = \sqrt[4]{1,082999507}
$$

$$
1 + \frac{r}{4} = 1,02013363
$$
  
20133629

**MONTO** 

$$
M = 480 \frac{(1,020133629))^2}{0.020133629} - 1
$$

$$
M = 25.021,54
$$

GRAFICO

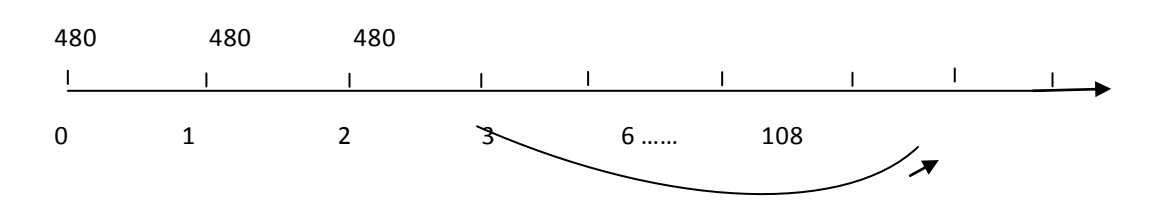

 $\begin{bmatrix} 2 \end{bmatrix}$ 

Qué valor se acumula al 5% convertible trimestralmente durante 3 años con depósitos de \$50 al inicio de cada mes?

<u> 22222222222</u>

#### *DATOS*

 $M = ?$ 

a = \$50 mensual

 $r = 0.05$ 

 $\overline{A}$  $m = 4$ 

n = 36

$$
\left(1 + \frac{0.05}{4}\right)^4 = \left(1 + \frac{r}{12}\right)^{12}
$$

$$
\sqrt[12]{(1,050945337)} = \sqrt[12]{(1 + \frac{r}{12})^{12}}
$$
  
1,004149425 = 1 +  $\frac{r}{4}$   
**Monto equivalence** 0,00414942513 =  $\frac{r}{12}$ 

$$
M = 50 \frac{(1,00414942513)^{36}}{0,00414942513} - 1 (1,00414942513)
$$

 $M = 1.945, 11$ 

#### GRAFICO

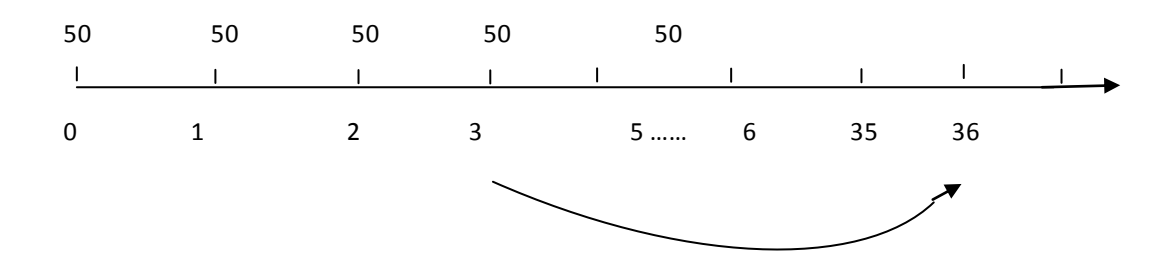

#### **ACTIVIDAD N.- 1**

Marque con una **X** la respuesta correcta y si es **verdadero** o **falso**  según corresponda.

- 1. Anualidad es:
	- a) Una serie de cantidades que vencen progresivamente a intervalos iguales en tiempos iguales, como lo son: rentas, abonos, sueldos, importes a invertir, entre otros.

 $( )$  ( )

b) Bonos extra ordinarios de un rol de pagos.

 $( )$  ( )

2. En el siguiente crucigrama escriba la clasificación de las anualidades.

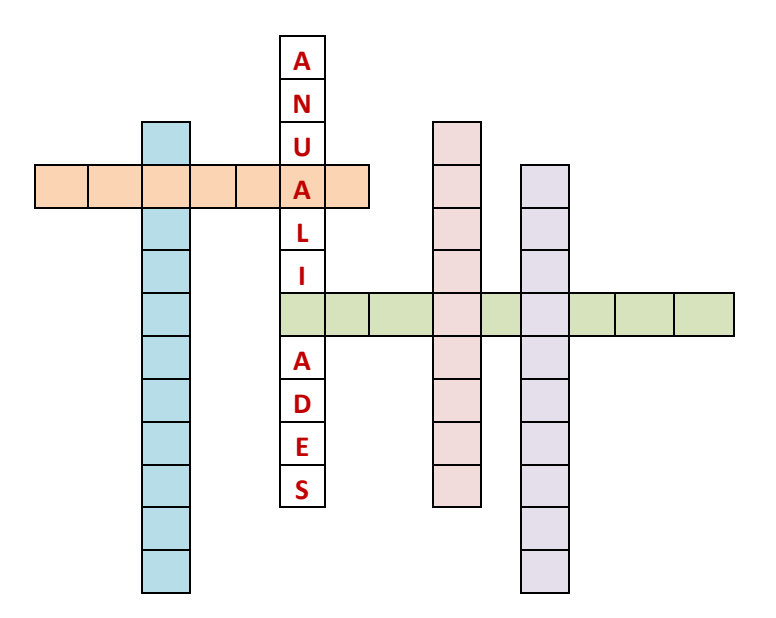

#### **3.- RESUELVA LOS SIGUIENTES EJERCICIOS Y MARQUE CON UNA X LA RESPUESTA CORRECTA**

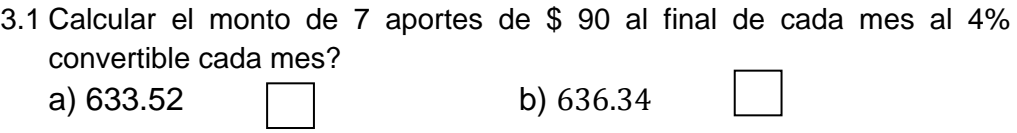

3.2 Qué valor se acumula al 5% convertible mensualmente durante 3 años con depósitos de \$50 al inicio de cada mes?

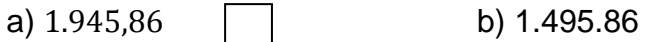

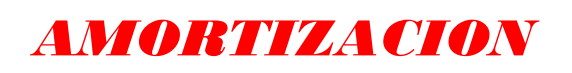

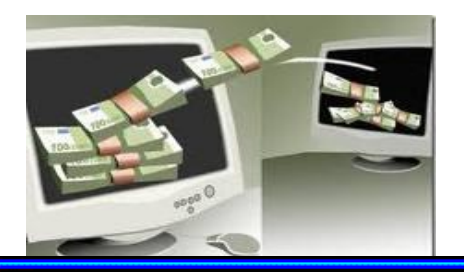

#### **CONCEPTO:**

La **amortización** es un término [económico](http://es.wikipedia.org/wiki/Econom%C3%ADa) y [contable,](http://es.wikipedia.org/wiki/Contable) referido al proceso de distribución en el tiempo de un valor duradero. Adicionalmente se utiliza como sinónimo de [depreciación](http://es.wikipedia.org/wiki/Depreciaci%C3%B3n) en cualquiera de sus métodos.

Se emplea referido a dos ámbitos diferentes casi opuestos: la amortización de un [activo](http://es.wikipedia.org/wiki/Activo_%28contabilidad%29) o la amortización de un [pasivo.](http://es.wikipedia.org/wiki/Pasivo) En ambos casos se trata de un valor, habitualmente grande, con una duración que se extiende a varios periodos o ejercicios, para cada uno de los cuales se calculan una amortización, de modo que se reparte ese valor entre todos los periodos en los que permanece.

Amortizar es el proceso financiero mediante el cual se extingue, gradualmente, una deuda por medio de pagos periódicos, que pueden ser iguales o diferentes.

En las amortizaciones de una deuda, cada pago o cuota que se entrega sirve para pagar los intereses y reducir el importe de la deuda.

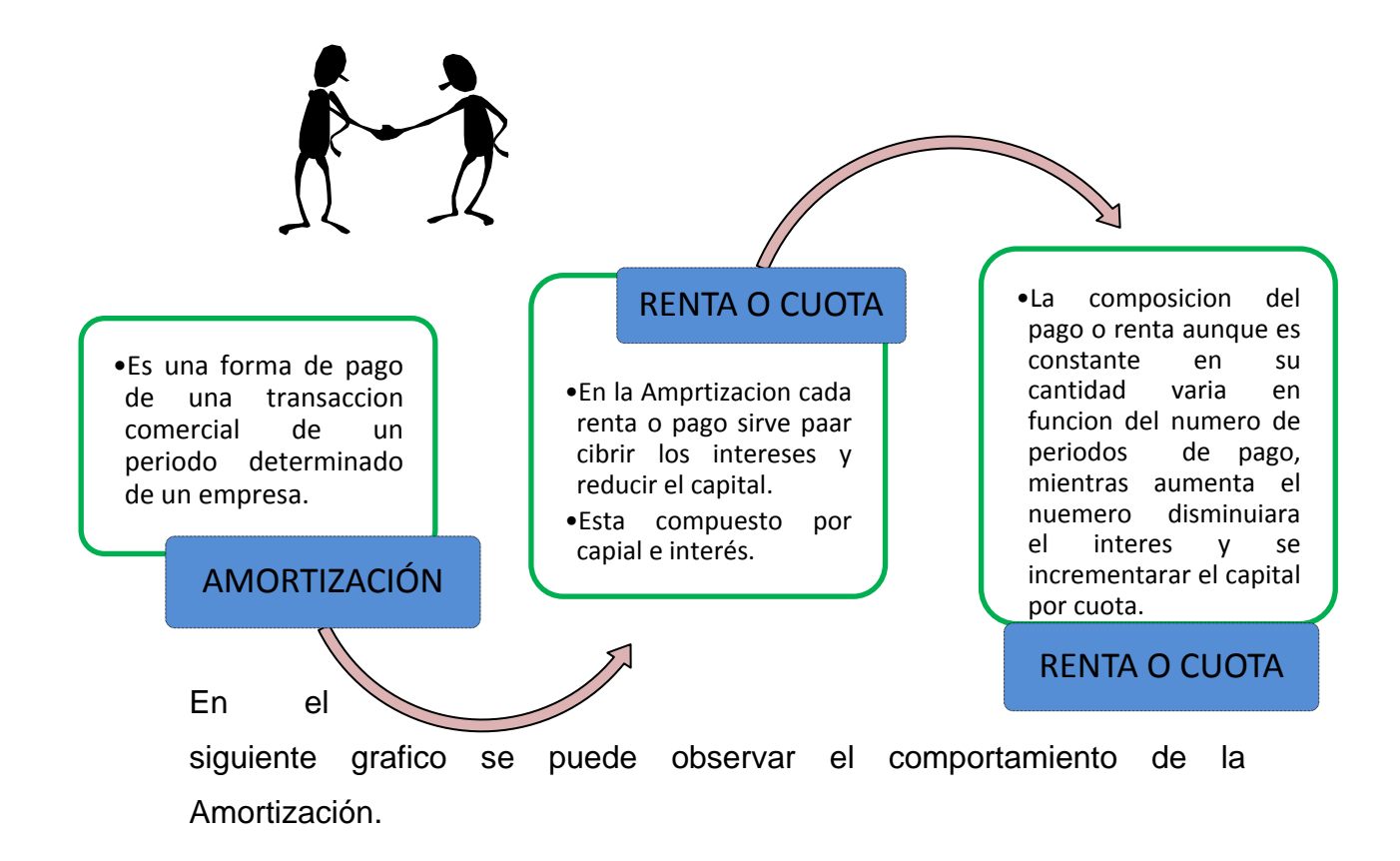

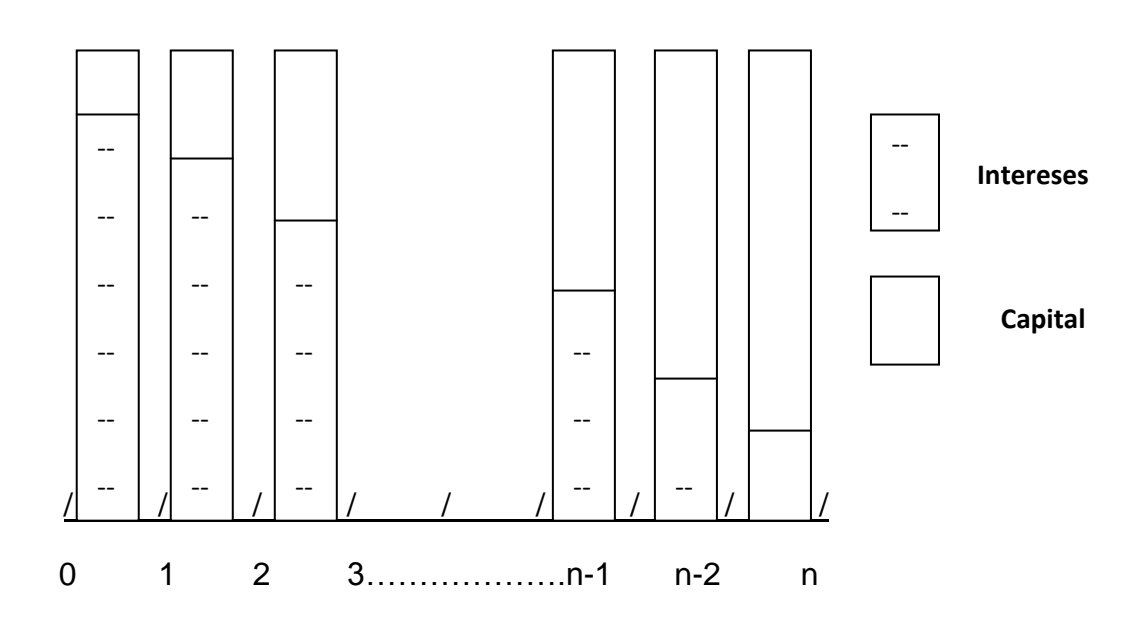

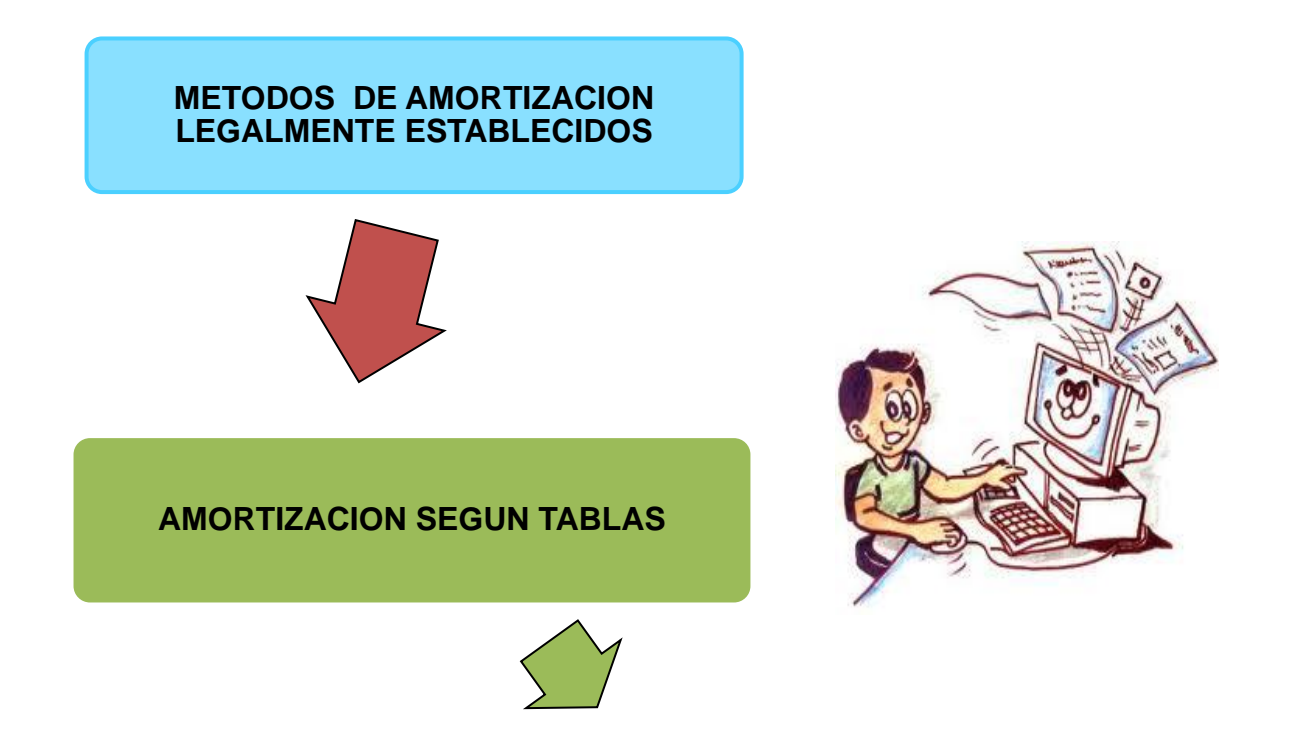

Este método se fundamenta en la aplicación de los coeficientes de amortización fijados en las tablas oficialmente aprobadas.

Dichas tablas establecen para cada elemento patrimonial un coeficiente de amortización lineal máximo y un periodo máximo de amortización (del que se deriva el coeficiente de amortización lineal de carácter mínimo).

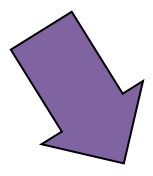

Se trata de aplicar un porcentaje constante sobre la base. de amortización de cada ejercicio, constituida esta, por el valor pendiente de amortización o valor contable del elemento patrimonial. Es por esto por lo que este método determina cuotas de amortización decrecientes.

**AMORTIZACIÓN SEGÚN PORCENTAJE CONSTANTE.** 

#### **AMORTIZACIÓN TÉCNICA O ECONÓMICA**

La amortizacion económica recoge la depreciacion de un bien. La amortizcion es la cuantificacion de la depresiacion que sufre los bienes que componen el activo de una empresa ; Esta depresiacion puede ser motivado por tres causas

Depreciación física ocasionada por el simple paso del tiempo, aunque el bien no haya sido empleado en ningún actividad productiva.

\* Depreciación funcional a causa de la utilización del bien.

\* Depreciación económica, también llamada obsolescencia, motivada por la aparición de innovaciones tecnológica que hacen que el bien sea ineficiente para el proceso productivo.

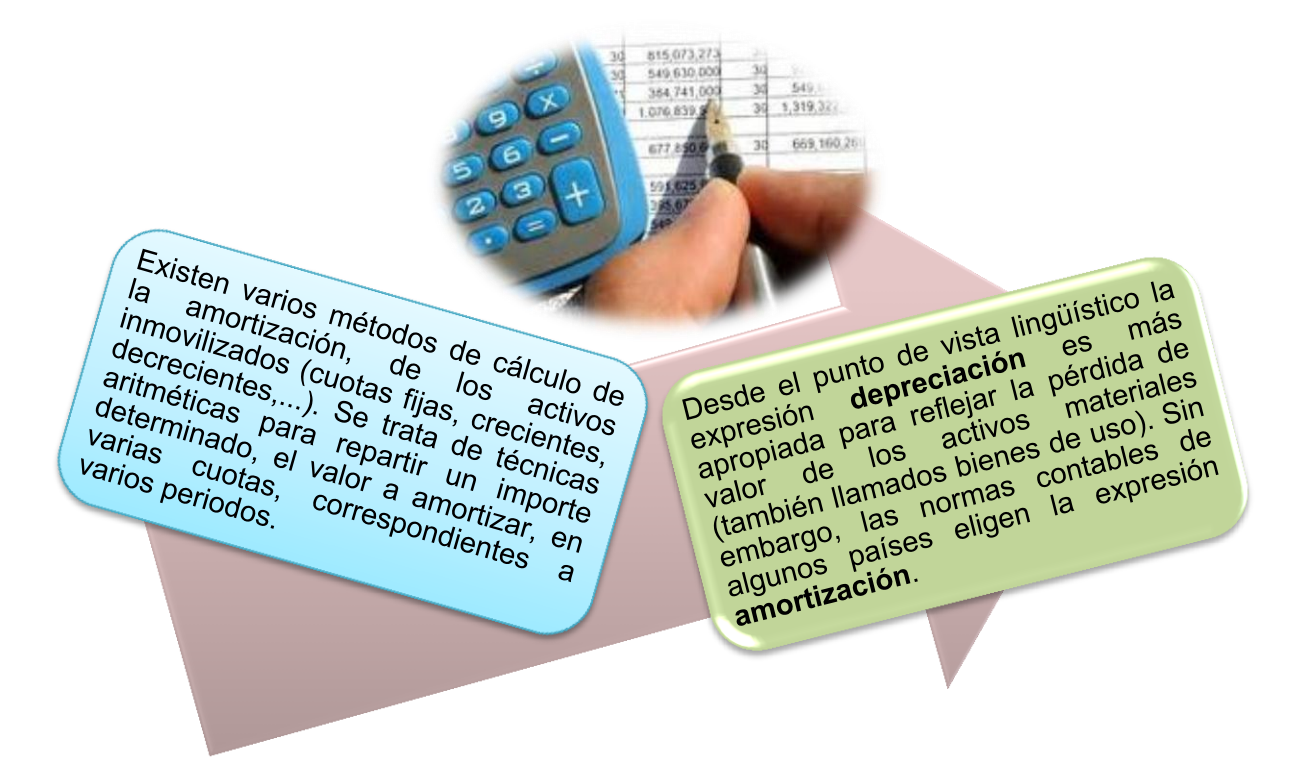

# LOS PASOS PARA SUICÁLCULOS

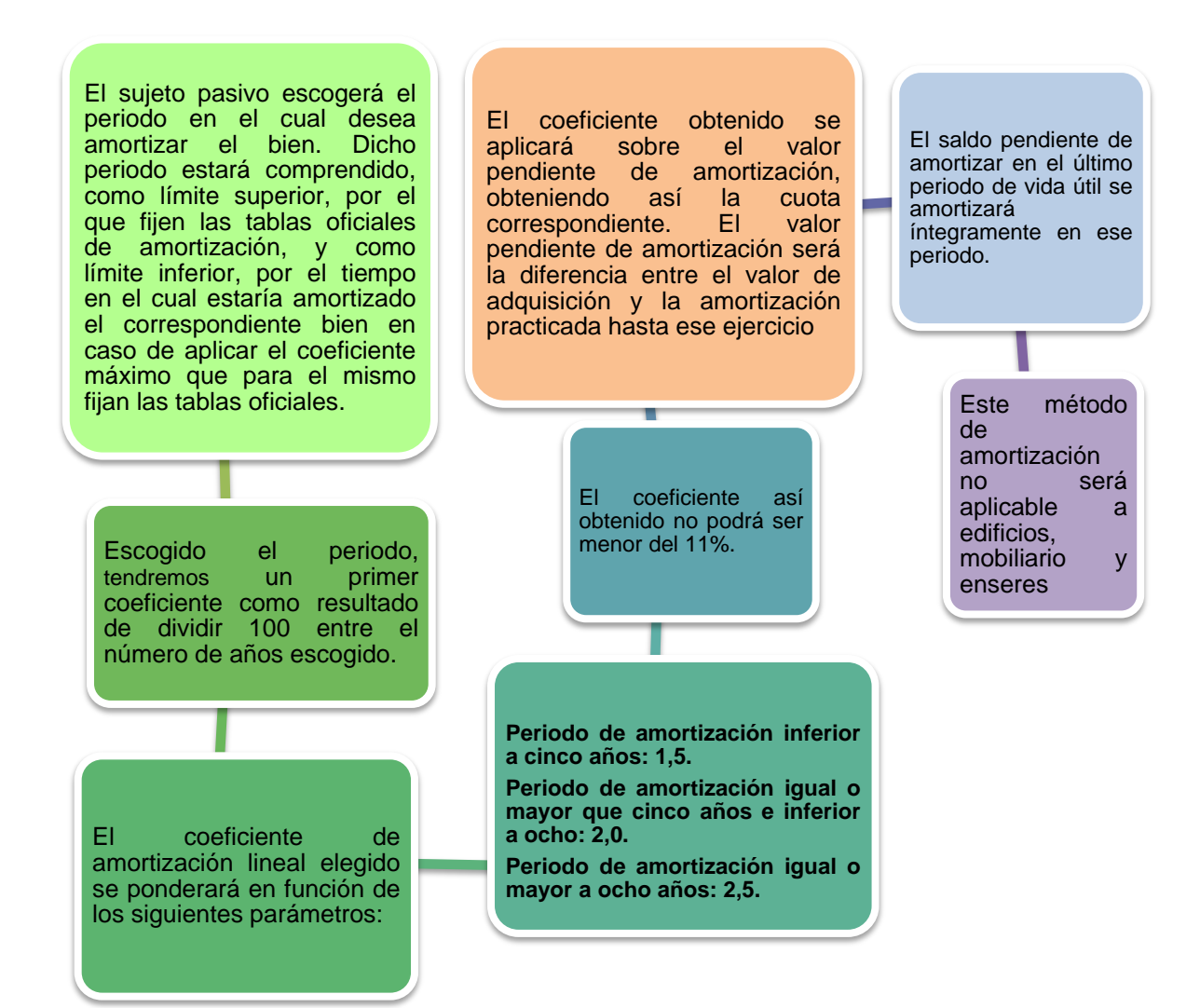

#### EJERCICIO:

El capital amortizable de un préstamo bancario de la Cía. XYZ es de 2500.00 pagaderos mensualmente por un año con el interés del 10%.

#### **Capital Gradual:** 2500.00/12 meses = 208.33

#### **FÓRMULA**

 $i = C * \% * t$ 100\*12

#### **DESARROLLO**

**Interés mes. i** = $\frac{2500.00*10*1}{2}$  = 20.83 **i** =  $\frac{2500.00*10*30}{2}$  = 20.83 100\*12 100\*360

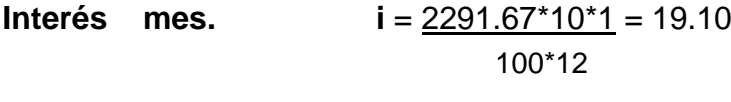

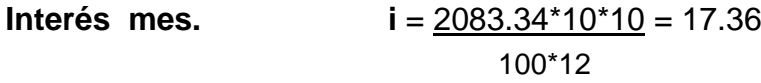

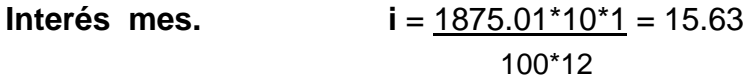

**Interés mes. i** = 1666.68\*10\*1 = 13.89 100\*12

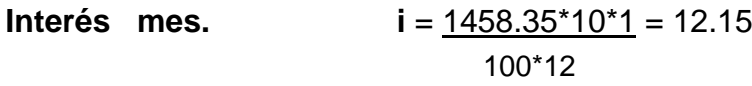

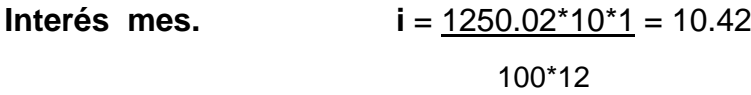

**Interés mes. i** =  $\frac{1041.69*10*1}{1} = 8.68$ 100\*12

| Interés mes. | $i = \frac{833.36 \times 10 \times 1}{100 \times 12} = 6.94$ |
|--------------|--------------------------------------------------------------|
| Interés mes. | $i = \frac{625.03 \times 10 \times 1}{100 \times 12} = 5.21$ |
| Interés mes. | $i = \frac{416.70 \times 10 \times 1}{100 \times 12} = 3.47$ |

**Interés mes. i** =  $\frac{208.37 \times 10 \times 1}{1}$  = 1.74 100\*12

#### *TABLA DE AMORTIZACIÓN*

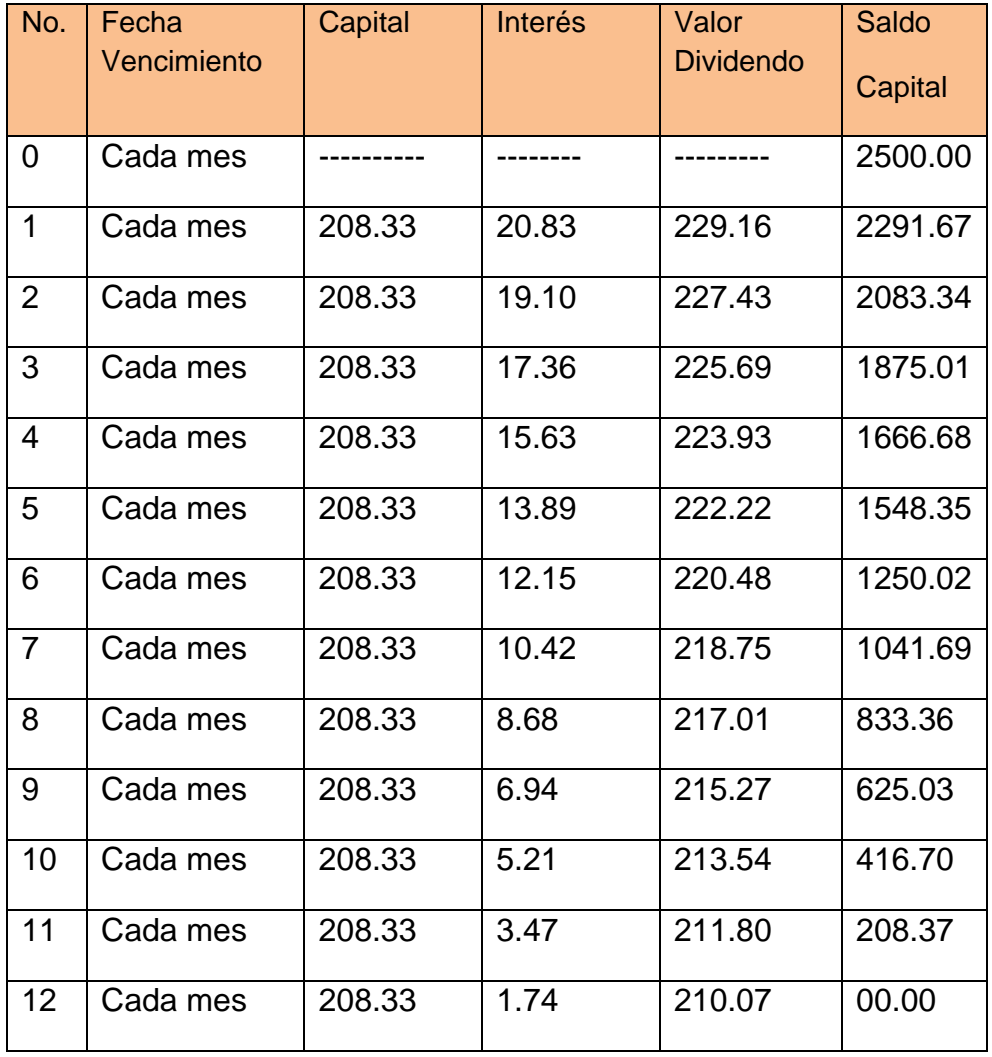

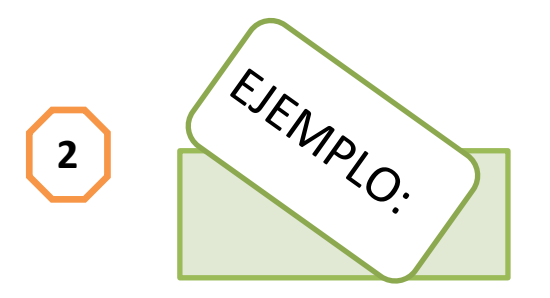

Se desea amortizar por el sistema de porcentaje constante una maquinaria cuyo coeficiente máximo de amortización por tablas es del 15% y su periodo máximo de amortización es de 14 años. Su valor de adquisición es \$1.000.000.00, siendo el periodo escogido por la sociedad propietaria de siete años.

Lo primero que tenemos que ver es si el periodo escogido por la sociedad se encuentra dentro de los límites exigidos:

- Límite superior: 14 años (el fijado en las tablas).
- Límite inferior: 6,66 años (100/15).

Por lo tanto sí está dentro de los límites establecidos:

El coeficiente a ponderar será el resultado de dividir 100 entre el número de años escogidos. Dicho coeficiente será: 100/7 = **14,28%.** La ponderación a aplicar será la correspondiente a un periodo comprendido entre cinco y ocho años, es decir, dos, por lo que el coeficiente de amortización será:

$$
14,28\% \times 2 = 28,56\%
$$

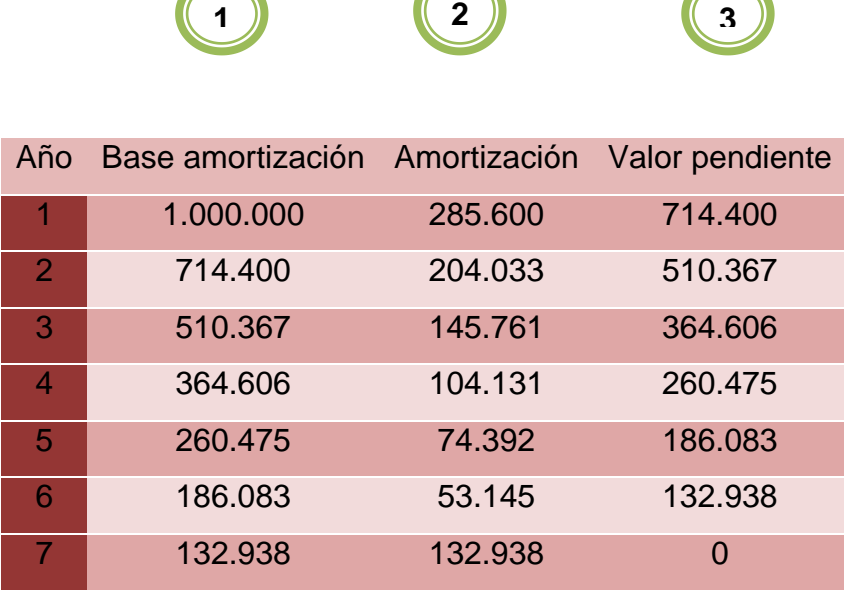

 $\sqrt{2}$ 

**Contract Contract Contract Contract Contract** 

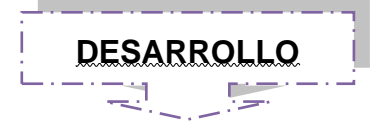

- **6. AMORTIZACIÓN=**1.000.000.00\*28.56%=285600.00
- **7. VALOR PENDIENTE=**1.000.000.00 285.600.00=714.400.00
- **8. AMORTIZACIÓN =**714.400.00\*28.56%=204.033
- **9. VALOR PENDIENTE=**714.400.00 204.033 =510.367

**10.AMORTIZACION=**510.367 \*28.56%= 145.761

#### **11.VALOR PENDIENTE=**510.367-145.761= 364.606

**12.**Así secuencialmente hasta que lleguemos al antepenúltimo periodo (6), cerramos el último periodo (7) con la cantidad anterior para obtener 0.00 en el valor pendiente de pago, es decir, en el periodo 6 tenemos 132.938 en valor pendiente, para la base de amortización del periodo 7 el ultimo, tomamos la misma cantidad 132.938 para que en la amortización tengamos 132.938 y el valor pendiente será 0.00 (cero), pagando el valor restante de la deuda.

#### **EJEMPLO PRÁCTICO**

- Se desea amortizar por el sistema de porcentaje constante un préstamo cuyo coeficiente máximo de amortización por tablas es del 12% y su periodo máximo de amortización es de 14 años. Su valor de adquisición es \$1.506.000.00, siendo el periodo escogido por la sociedad propietaria de cinco años.
- El coeficiente a ponderar será el resultado de dividir 100 entre el número de años escogidos. Dicho coeficiente será: 100/7 = **14.28%.** La ponderación a aplicar será la correspondiente a un periodo comprendido entre cinco y ocho años, es decir, dos, por lo que el coeficiente de amortización será:

 $14,28\% \times 2 = 28,56\%$ 

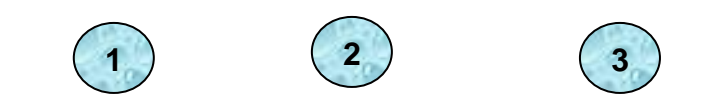

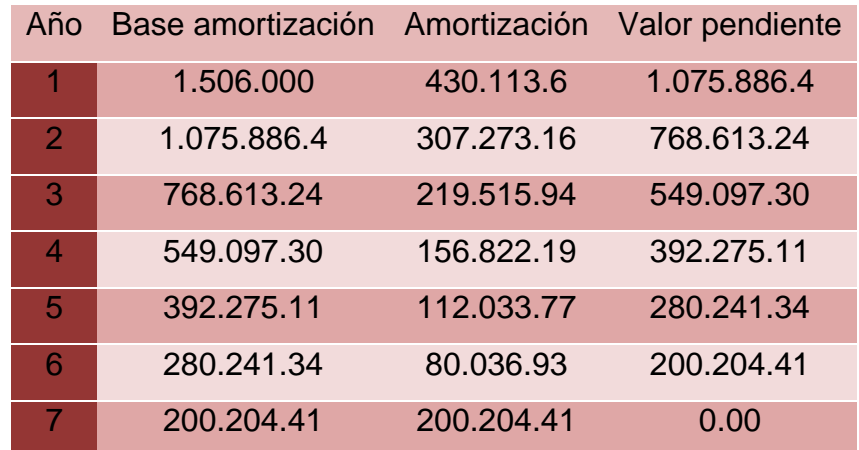

- La empresa "ARTEFACTA" desea amortizar por el sistema de porcentaje constante un préstamo cuyo coeficiente máximo de amortización por tablas es del 12% y su periodo máximo de amortización es de 14 años. Su valor de adquisición es \$2.500.000.00, siendo el periodo escogido por la sociedad propietaria de cinco años.
- El coeficiente a ponderar será el resultado de dividir 100 entre el número de años escogidos. Dicho coeficiente será: 100/5 = **20%.** La ponderación a aplicar será la correspondiente a un periodo comprendido entre cinco y ocho años, es decir, dos, por lo que el coeficiente de amortización será:

$$
20\% \times 2 = 40\%
$$

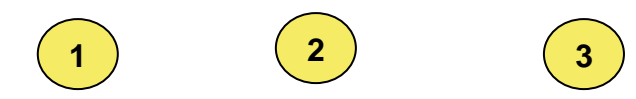

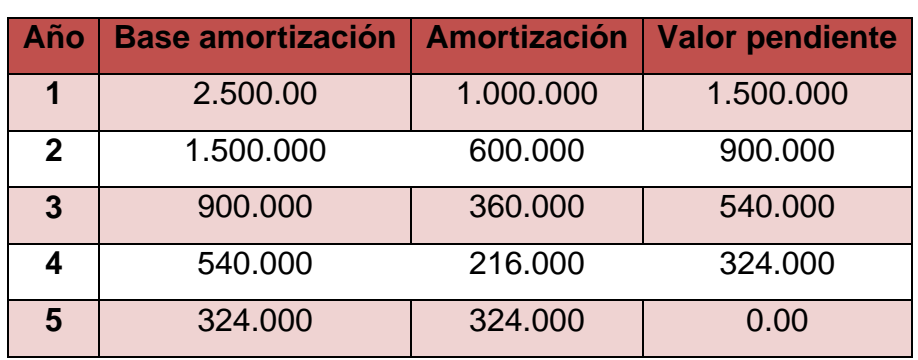

 La empresa "SU CASA "Se desea amortizar por el sistema de porcentaje constante un préstamo cuyo coeficiente máximo de amortización por tablas es del 12% y su periodo máximo de amortización es de 14 años. Su valor de adquisición es \$2.500.000.00, siendo el periodo escogido por la sociedad propietaria de seis años pagaderos semestralmente.

- $\bullet$  100/12 = **88.33%.**
- $\cdot$  8.33% x 2 = 16.67%

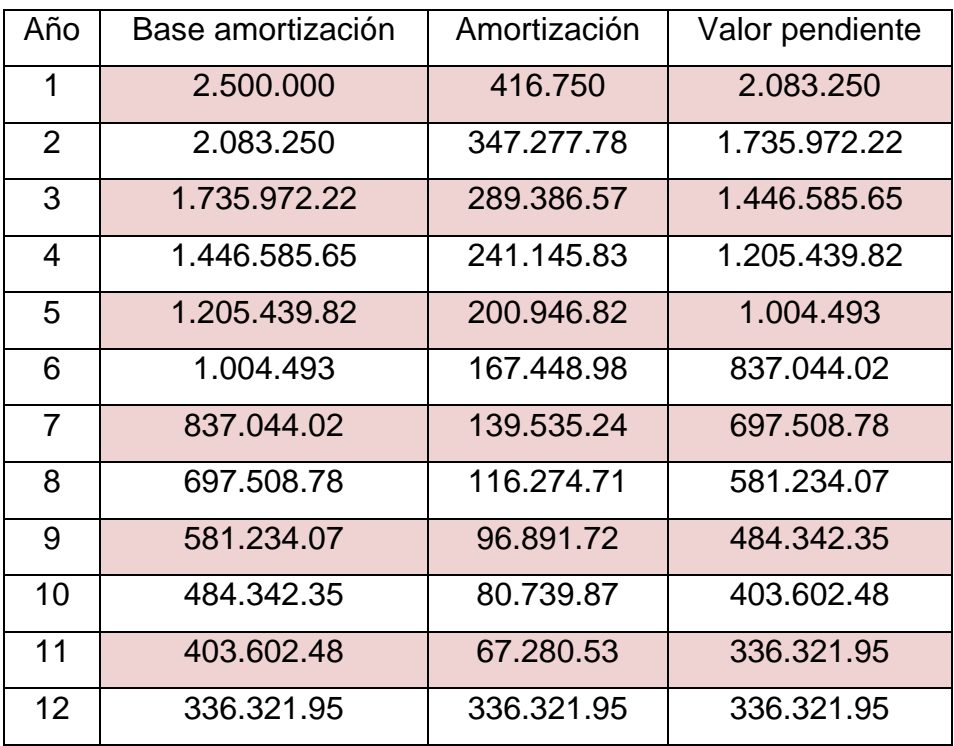

#### **ACTIVIDAD No 1**

 Realice el siguiente ejercicio con lo aprendido anteriormente y complete la tabla.

1. La empresa "UNO-PAC" adquiere un préstamo y desea amortizarlo por el sistema de porcentaje constante cuyo coeficiente máximo de amortización por tablas es del 12% y su periodo máximo de amortización es de 14 años. Su valor de adquisición es \$10.000.00, siendo el periodo escogido por la sociedad propietaria de cinco años pagaderos semestralmente.

> $100/12=$  $X 2 =$

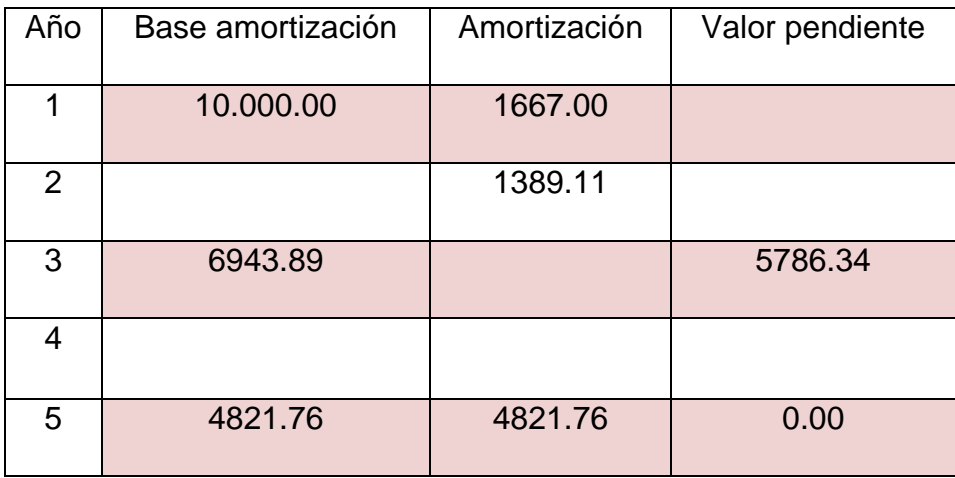
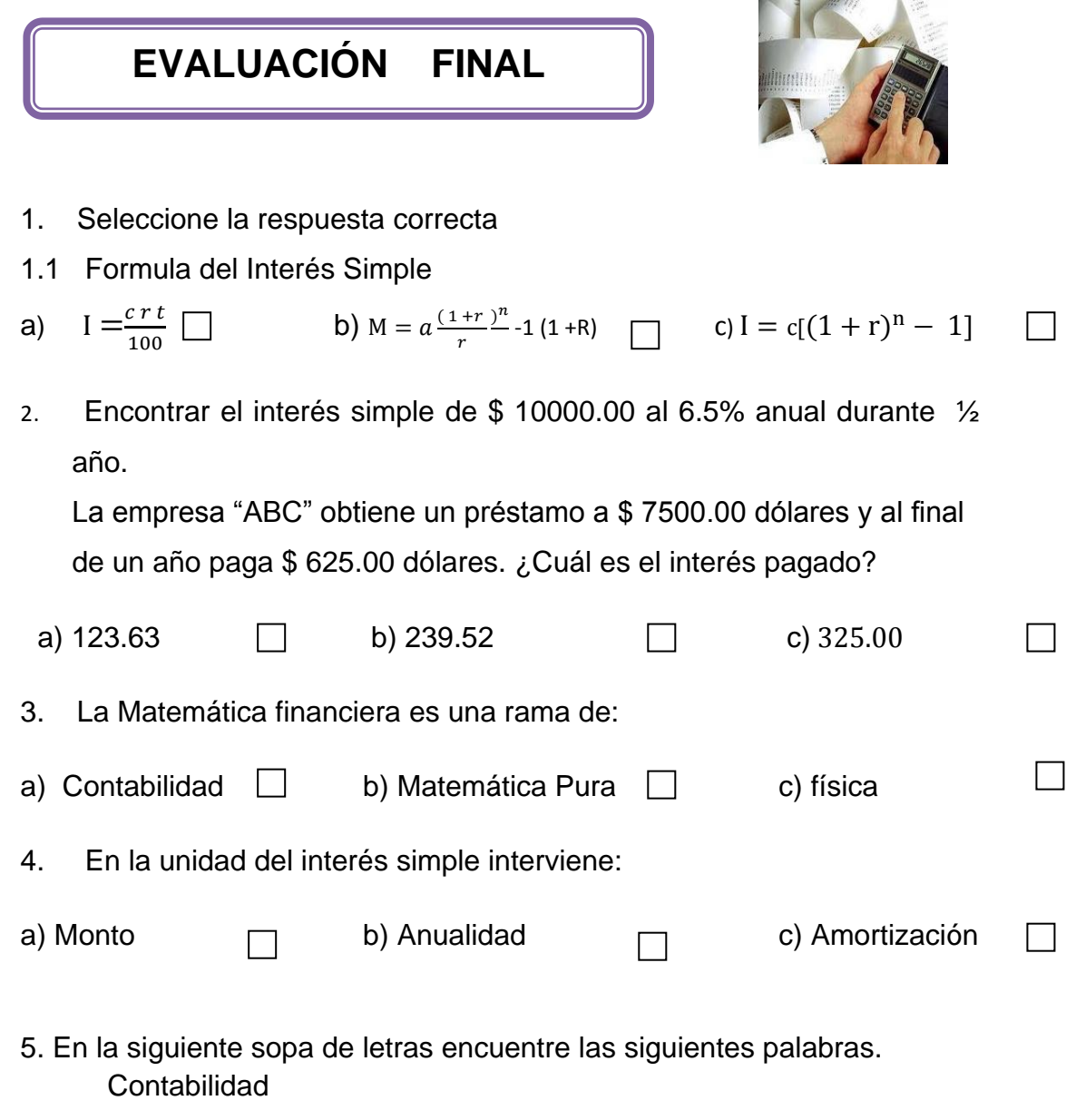

- Capital
- Monto
- Interés Simple
- Rédito
- Tiempo

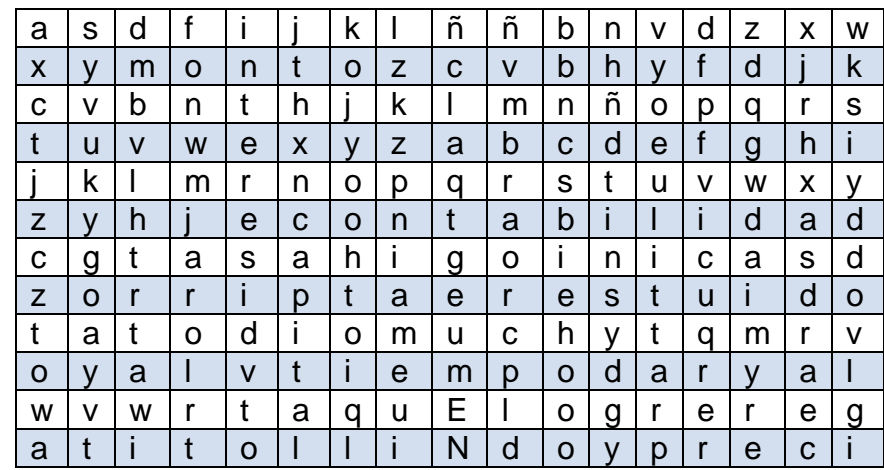

6. ¿Cuántos días comprende el año comercial?

**100/ =**

 $\mathbf{I}$ 

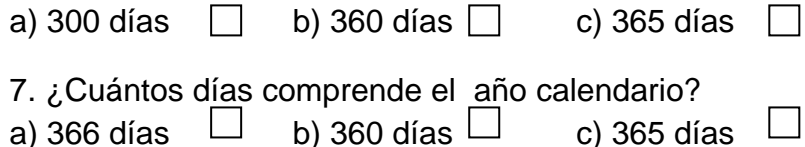

- 8. Complete la siguiente tabla y solucione el ejercicio mencionado.
- La empresa "UNO-PAC" adquiere un préstamo y desea amortizarlo por el sistema de porcentaje constante cuyo coeficiente máximo de amortización por tablas es del 12% y su periodo máximo de amortización es de 14 años. Su valor de adquisición es \$10.000.00, siendo el periodo escogido por la sociedad propietaria de cinco años pagaderos semestralmente

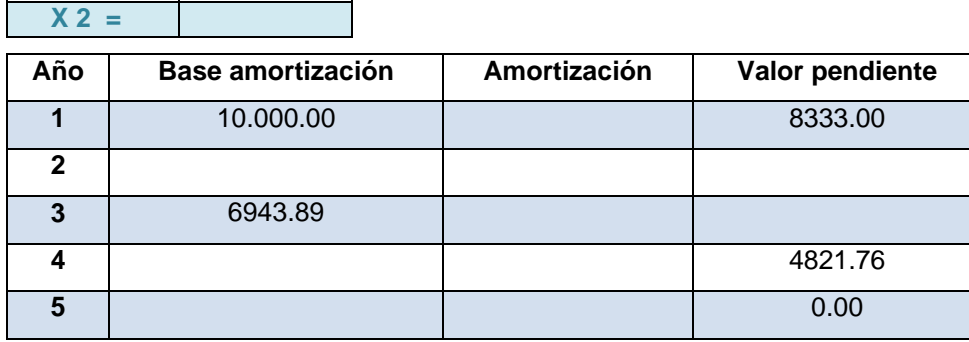

9. Realizar los siguientes ejercicios y elija la respuesta correcta.

9.1 ¿En cuánto se convierte una anualidad **ORDINARIA** de 20 000 dólares anuales, durante 12 años, al 8 %? a)  $729.154.53$   $\Box$  b) 629.514.53  $\Box$  c) 500.00  $\perp$ 9.2 Calcular el valor presente de una anualidad **ANTICIPADA** de \$ 1200.00 al inicio de cada mes durante 3 años, al 12%. a) 2212.00  $\Box$  b) 1122.00  $\Box$  c) 1212.00  $\perp$ 9.3 Una persona compró un vehículo el 1 de Septiembre, pagando \$ 2500 de enganche y comprometiéndose a hacer 36 pagos mensuales de \$ 350 con el primero venciendo el 1 de diciembre. Si el interés es de 18%

anualidad **DIFERIDA**?

a)  $11.897.21$  b)  $987.11$  c)  $11.798.12$  $\Box$ 

compuesto mensualmente. Calcular el precio equivalente al contado de la

9.4 Elaborar la tabla de amortización de la Compañía "AZUCAR" de una deuda por \$7.000.000.00 al Banco Pichincha pagaderos al 10% durante ocho años; periodo máximo 14 años de amortización por el sistema de porcentaje constante.

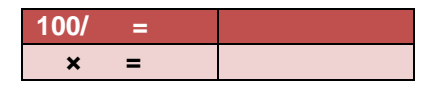

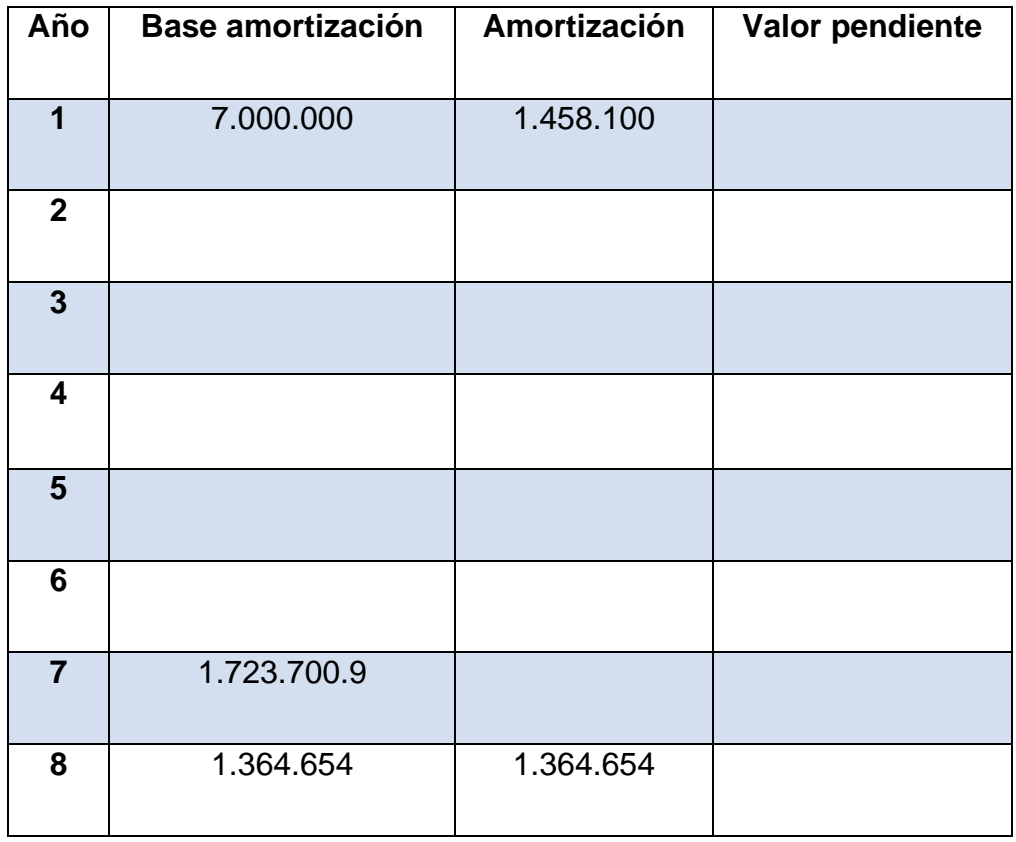

# **GLOSARIO DE TÉRMINOS**

**INTERÉS SIMPLE:** Es el cálculo de interés que se efectúa únicamente sobre el capital inicial.

**CAPITAL:** Se le denomina valor actual o presente del dinero, inversión inicial, dinero en efectivo.

**MONTO:** Es el valor obtenido por el capital original mas los interés ganados durante el tiempo que dura la transacción.

**TASA DE INTERÉS:** Es el porcentaje de capital inicial o principal, expresado en centésimas, que se paga por la utilización de este en una determinada unidad de tiempo.

**TIEMPO:** Es el número de días, mese año o cualquier unidad de tiempo, que transcurre desde el inicio hasta el final de la transacción.

**VALOR ACTUAL:** Es el capital calculado en una fecha anterior a la del vencimiento del documento, deuda o pago.

**DESCUENTO:** Es la disminución que se hace a una cantidad por pagarse antes de su vencimiento.

**DESCUENTO COMERCIAL:** La tasa de descuento se define como la razón de descuento dado en la unidad de tiempo al capital sobre el cual esta dedo el descuento.

**DESCUENTO RACIONAL:** Es el interés del verdadero valor actual de la letra el día del negocio al tipo de descuento durante el tiempo que falta para el vencimiento.

**INTERÉS ORDINARIO:** Cuando el tiempo lo dividimos para un divisor de 360 días cada año

**INTERÉS EXACTO:** Se dividirá el tiempo para 365 días del año.

**TIEMPO EXACTO:** Es aquel que incluye todos los días menos el primero entre la fecha inicial y la fecha final de la transacción,

**TIEMPO APROXIMADO:** Se basa condicionalmente en que todos los meses tiene 30 dias. Al número obtenido, se agrega el número exacto de días.

**INTERÉS COMPUESTO:** Es Interés compuesto se definirá por adicionar el interés simple al capital inicial, para luego volverse un nuevo capital del cual adquirimos un nuevo interés y así sucesivamente.

**MONTO:** llamamos monto de capital a interés compuesto o monto compuesto la suma del capital inicial con sus intereses.

**FRECUENCIA DE CAPITALIZACIÓN:** Es el número de veces que el interés se capitaliza durante un año.

**TASA DE INTERÉS:** Es la tas que se obtiene por cada periodo de capitalización, significa la tasa diaria mensual, bimestral, trimestral, semestral, anual dependiendo si la capitalización es cada día mes o año.

**ECUACIONES DE VALOR:** Una persona puede pensar en determinado momento en cambiar la forma de liquidar alguna o lagunas de las obligaciones que tenga, mediante pagos de otras cuantías que se realicen en fechas distintas a las estipuladas, siempre y cuando sean equivalentes en valor a las obligaciones originales.

**ANUALIDADES:** Es una sucesión de pagos generalmente del mismo monto que se realiza con intervalos de tiempo iguales y con interés compuesto.

**ANUALIDAD ORDINARIA:** Es aquella que los pagos son efectuados al final de cada período, es decir que el primer pago se hace al final del primer intervalo y el segundo al final del segundo intervalo.

**ANUALIDAD DIFERIDA:** Una anualidad diferida es aquella en que el primer pago se efectúa después de transcurrido cierto número de periodos, es decir los pagos se realizan posteriores a los dos meses.

**ANUALIDAD GENERAL:** Cuando los pagos se efectúan tan frecuentemente como el periodo de capitalización, la anualidad se puede considerar como del caso general, una forma de resolver anualidades generales es convertir la tasa de interés dada a una tasa equivalente para el cual el periodo de capitalización coincida con el periodo de pago.

**AMORTIZACION:** La amortización es un término [económico](http://es.wikipedia.org/wiki/Econom%C3%ADa) y [contable,](http://es.wikipedia.org/wiki/Contable) referido al proceso de distribución en el tiempo de un valor duradero. Adicionalmente se utiliza como sinónimo de [depreciación](http://es.wikipedia.org/wiki/Depreciaci%C3%B3n) en cualquiera de sus métodos.

**AMORTIZACION SEGÚN TABLAS:** Este método se fundamenta en la aplicación de los coeficientes de amortización fijados en las tablas oficialmente aprobadas.

Dichas tablas establecen para cada elemento patrimonial un coeficiente de amortización lineal máximo y un periodo máximo de amortización (del que se deriva el coeficiente de amortización lineal de carácter mínimo).

**AMORTIZACIÓN SEGÚN PORCENTAJE CONSTANTE:** Se trata de aplicar un porcentaje constante sobre la base, de amortización de cada ejercicio, constituida esta, por el valor pendiente de amortización o valor contable del elemento patrimonial. Es por esto por lo que este método determina cuotas de amortización decrecientes.

**AMORTIZACIÓN TÉCNICA O ECONÓMICA:** La amortización económica recoge la depreciación de un bien. La amortización es la cuantificación de la depreciación que sufre los bienes que componen el activo de una empresa.

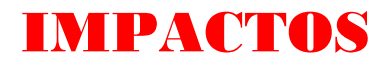

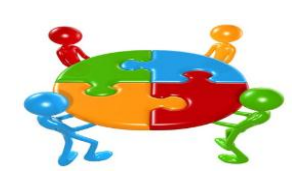

# IMPACTO SOCIAL – CULTURAL

La presente Guía Didáctica pretende ser una introducción o el origen de involucrarse a la sociedad real a través del campo informático ya que es una propuesta alternativa y eficiente el uso de la tecnología en cualquier ámbito social. Este proyecto de mejoramiento continuo, busca en lo posible vincular la teoría con la práctica donde los individuos desarrollen actividades intelectivas y reflexivas a través de la tecnología la cual puede ser utilizada como herramienta de consulta solida, contundente y consistente para sujetarse a una metodología interactiva y multimedia.

# IMPACTO EDUCATIVO

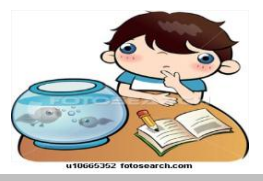

La Guía interactiva también muestra una revolución tecnológica que pone a disposición de la educación un medio didáctico de aprendizaje constructivo, capaz de reforzar la función del docente en dimensiones que también trascienden la transmisión de conocimientos se suma los medios impresos de audio visuales la posibilidad de usar medios interactivos y redes de comunicación los cuales contribuirá al desarrollo de los estudiantes formando entes críticos y reflexivos.

# IMPACTO TECNOLÓGICO

En la Guía interactiva utiliza la tecnología para que el estudiante se interese por el aprendizaje de la asignatura en forma novedosa y entretenida, lo que permitirá facilitar la interactividad entre el estudiante y el ordenador.

Con la utilización de la informática el estudiante estará en la capacidad de dar un tratamiento racional de la informacion automática en computadoras, de una manera lógica y automática.

# IMPACTO PEDAGÓGICO

La Guía Interactiva está diseñada para que los estudiantes autónomos, creativos sean capaces de utilizar las nuevas tecnologías a favor de una mejor actuación frente al medio que nos rodea.

Los recursos y herramientas informáticos han llegado a constituirse o al menos a proponer como un elemento sustancial al ser educativo en apoyo a la labor del docente en las actividades de aula.

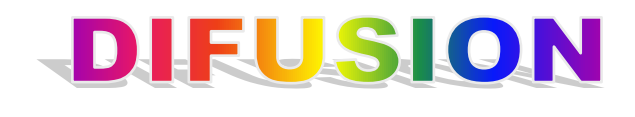

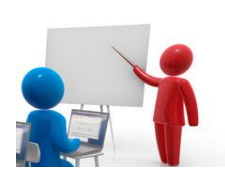

La Guía interactiva ha sido difundida en el Instituto Tecnológico Superior "Alberto Enríquez Gallo" dirigida a los estudiantes y docentes del Tercer Nivel paralelo "A" y "B" de la especialidad de Contabilidad de Costos en la ciudad de Atuntaqui, el proyecto final fue reproducido, instalado y ejecutado en la misma, encaminado a comprender la realidad, la esencia de la tecnología, empleando el saber científico de Matemática Financiera y Computación para solucionar los problemas presentados.

262

# **4.3 BIBLIOGRAFÍA.**

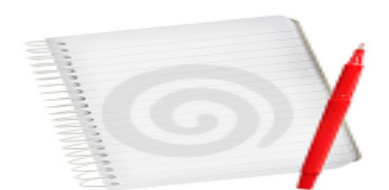

1.- AGULAR E. Julio, "Matemática Financiera", Editorial Creadores Gráficos, Primera Edición, 2005.

2.- BROWN, Robert, "Matemática Financiera", Mc Graw- Hill / Interamericana Editores S. A de C.V, Segunda Edición, México, (1984).

3.- CISSELL Robert, "Matemática Financiera", Editorial, Editorial Continental S. A, Decimo Cuarta Edición, México, (1987).

4.- HERREROS Cebrian, "Información de Multimedia", Editorial Pearson Education S. A, España, 2002.

5.- HILL Mc Graw, "Multimedia Aplicada", Mc Graw- Hill / Interamericana Editores S. A de C.V, Segunda Edición, México,( 1995).

6.- MATA Días Alfredo, "Matemática Financiera", Mc Graw- Hill / Interamericana Editores S. A de C.V, México D. F, (2002).

7.- NACHO B. Martin, "Guía Visual de Multimedia", Editorial Martínez Revuelta, Primera Edición, Madrid, (1998).

8.- LINCOYANPortus G. "Matemática Financiera", Editorial Enma Ariza Herrera, Cuarta Edición, Colombia.

9.- VINCENZO, Osvaldo, "Matemática Financiera", Editorial Kapelusz S. A, Segunda Edición, Buenos Aires, (1984).

**10.-** VAUGHAN, Tay. "Todo el poder de la Multimedia". Segunda Edición. Editorial Mc Graw Hill. [México.](http://www.monografias.com/trabajos/histomex/histomex.shtml) 1994.

11.- VILLALOBO José Luis"Matemática Financiera", Editorial Pearson Education S. A,Segunda Edición.

12.- WINN L. Rosch, "Todo sobre Multimedia", Mc Graw- Hill / Interamericana Editores S. A de C.V, México.

13. Alessi, S &Trollip, S. (2001). MULTIMEDIA for learning: Methods and development. Allyn and Bacon. Boston.

14.Beaulieu, Mark &Okon, Chris(2000). Demystitying MULTIMEDIA. Vivid Publishing. Boston.

15.Burger, Jeff. (2002). La Biblia MULTIMEDIA.Addison-Wesley Iberoamericana

16.Castro, Fidel. Discurso pronunciado por [Fidel Castro](http://www.monografias.com/trabajos34/discurso-fidel-castro/discurso-fidel-castro.shtml) Ruz en el acto de inauguración oficial del curso escolar 2002-003. Disponible en : Fernández Montoto, Carmen. (2002).Computación. Félix Varela. La Habana.

17.Freedman, Alan. Glosario de Computación. Material Impreso.

18.García y Beltran, Angel. (1997). El lenguaje HTML para la generación de documentos de hipertexto. Universidad Politécnica de [Madrid.](http://www.viajeros.com/hoteles/madrid_espana.htm) [Madrid.](http://www.monografias.com/trabajos901/historia-madrid/historia-madrid.shtml)

19.García, Fernando. Enriquece tu conocimiento de Tecnología MULTIMEDIA con Audio y Vídeo Digital [Edición](http://www.monografias.com/trabajos901/nuevas-tecnologias-edicion-montaje/nuevas-tecnologias-edicion-montaje.shtml) 2003. Disponible en: Gates, Bill. (1995) Camino al futuro. Editora Adriana Gómez-Arnau. Bogotá.

20.Hahn, Harald.(2001). El gran libro del CD-ROM. Boixareu. New Cork.

21.Hautrive Iribarne Garay, Carlos Gonzalo. (1995) Computación: Un viaje por el progreso. Editorial Científico Técnica. La Habana.

**22. ACOSTA CONTRERAS**, M. **(1998)** Creatividad, motivación y rendimiento académico. Ediciones Aljibe.

**23. ALARCÓN,** Julio. Talleres de técnicas de estudio y aprendizaje. Ibarra-Ecuador.

**24. BARTIZAL,** John R. **(1950)** Presupuesto, Principios y Procedimientos. La Habana.

**25. BELTRAN,** J. **(1997)** Psicología de la educación. Eudema Universidad/ manuales. Madrid.

**26. BRUNER,** J.: Desarrollo cognitivo y educación. Ediciones Morata, S. L. 2001. **27. CARRASCO,** Carrasco J. **(1995)** Como aprender mejor. Estrategias de aprendizajes. Rialp. Madrid.

**28. ACOSTA CONTRERAS**, M. **(1998)** Creatividad, motivación y rendimiento académico. Ediciones Aljibe.

**29. ALARCÓN,** Julio. Talleres de técnicas de estudio y aprendizaje. Ibarra-Ecuador.

**30. BARTIZAL,** John R. **(1950)** Presupuesto, Principios y Procedimientos. La Habana.

**31. BELTRAN,** J. **(1997)** Psicología de la educación. Eudema Universidad/ manuales. Madrid.

**32. BRUNER,** J.: Desarrollo cognitivo y educación. Ediciones Morata, S. L. 2001. **33. CARRASCO,** Carrasco J. **(1995)** Como aprender mejor. Estrategias de aprendizajes. Rialp. Madrid.

#### **4.4.- LINCOGRAFIA.**

1. http:// www.google.com- Matemática financiera

http:/[/www.cceeee.udep.edu.p/libros/mf/](http://www.cceeee.udep.edu.p/libros/mf/)

Matemática financiera – Rafael Valera Moreno

Primera – Cuarta Edición

2. www.google.com- Matemática financiera

Silabo de matemática financiera

http:/[/www.prisma.com](http://www.prisma.com/)

http:/[/www.monografia.com](http://www.monografia.com/)

http:/[/www.parson.com.mf](http://www.parson.com.mf/)

3. http://www.ujcm.edu.p/virtual/.../matematica%20financiera-IV.pdf Silabo de matemática financiera

4. http:// www.google.com- Matemática financiera

5. http://www.matematica.uns.edu.ar/programas/573.pdf Matemática financiera.pdf

6. http://archivo.ucr.ac.cr/normast.html

7. [http://www/.madrid.org/das-artes/archivt\)S/conceptos/conceptos.titrn#T](http://www/.madrid.org/das-artes/archivt)S/conceptos/conceptos.titrn#T)

8. <http://www.embacubalebanon.com/discurso16sep2002s.htm>

9. [http://www.librostecnologicos.com](http://www.librostecnologicos.com/)

10. Guias de [Microsoft.](http://www.monografias.com/trabajos13/quienbill/quienbill.shtml) (2003). Disponible en **:**[http://www.microsoft.com/latam/educacion/casos/caso\\_sanantonio\\_gu](http://www.microsoft.com/latam/educacion/casos/caso_sanantonio_guias.asp) [ias.asp](http://www.microsoft.com/latam/educacion/casos/caso_sanantonio_guias.asp)

11. Linares, Manuel. (2002). El uso de la MULTIMEDIA en el proceso de formación del profesional. Disponible en: [http:](http://www.monografias.com/trabajos11/wind/wind2.shtml)//www[.monografias.](http://www.monografias.com/trabajos7/mono/mono.shtml)com/trabajos11/botvirt/botvirt.shtml.

Proceso para el desarrollo de un producto MULTIMEDIA. Disponible en: [http://www.uco.es/investiga/grupos/eatco/automatica/sMULTIMEDIA/Proc](http://www.uco.es/investiga/grupos/eatco/automatica/smultimedia/Proceso%20de%20desarrollo%20de%20un%20producto%20multimedia.zip) [eso%20de%20desarrollo%20de%20un%20producto%20MULTIMEDIA.zip](http://www.uco.es/investiga/grupos/eatco/automatica/smultimedia/Proceso%20de%20desarrollo%20de%20un%20producto%20multimedia.zip)

12. Royer, Regina &Royer, Jeff. (2003) Construyendo comprensión a través de la MULTIMEDIA. Disponible en: [http://www.eduteka.org/tema\\_mes.php3](http://www.eduteka.org/tema_mes.php3) .

13. [Sigüenza,](http://www.ucm.es/info/multidoc/multidoc/revista/num8/siguenza.html#bio) Juan. Diseño de materiales [docentes](http://www.monografias.com/trabajos28/docentes-evaluacion/docentes-evaluacion.shtml) MULTIMEDIA en entornos virtuales de enseñanza-aprendizaje. Disponible en: http://www[.monografias.](http://www.monografias.com/)com/trabajos14/MULTIMEDIA/MULTIMEDIA.shtm

14. <http://www.monografias.com/trabajos10/mmedia/mmedia.shtml>

15. [es.wikipedia.org/wiki/Multimedia](http://www.google.com.ec/url?q=http://es.wikipedia.org/wiki/Multimedia&sa=X&ei=9C2iTNTEHMKB8gbyzInPCQ&ved=0CBYQpAMoAA&usg=AFQjCNGZiKcYoEJVIhoip8uAdkfvKqBTSA)

- 16. [www.eubca.edu.uy/diccionario/letra\\_m.htm](http://www.google.com.ec/url?q=http://www.eubca.edu.uy/diccionario/letra_m.htm&sa=X&ei=9C2iTNTEHMKB8gbyzInPCQ&ved=0CBcQpAMoAQ&usg=AFQjCNFqkk-6wYSaiTaIAk82-zpHR341fw)
- 17. [www.razonypalabra.org.mx/comunicarte/2007/febrero.html](http://www.google.com.ec/url?q=http://www.razonypalabra.org.mx/comunicarte/2007/febrero.html&sa=X&ei=9C2iTNTEHMKB8gbyzInPCQ&ved=0CBgQpAMoAg&usg=AFQjCNE1GvG_krl5ELAow2nAasfoovc02g)
- 18. [www.pangea.org/peremarques/glosario.htm](http://www.google.com.ec/url?q=http://www.pangea.org/peremarques/glosario.htm&sa=X&ei=9C2iTNTEHMKB8gbyzInPCQ&ved=0CBkQpAMoAw&usg=AFQjCNGQh-AwHrLc2jqFb9ke_UdwW7aYaw)
- 19. [www.bunam.unam.mx/portal/internet/c07glt01p01.html](http://www.google.com.ec/url?q=http://www.bunam.unam.mx/portal/internet/c07glt01p01.html&sa=X&ei=9C2iTNTEHMKB8gbyzInPCQ&ved=0CBoQpAMoBA&usg=AFQjCNFv6cSz7-mQ33dmjhsTdslw9_N9vA)
- 20. [ses4.sep.gob.mx/wb/ses/ses\\_glosario](http://www.google.com.ec/url?q=http://ses4.sep.gob.mx/wb/ses/ses_glosario%3Fpage%3D13&sa=X&ei=9C2iTNTEHMKB8gbyzInPCQ&ved=0CBsQpAMoBQ&usg=AFQjCNHb6uu3Z7sAT_sZCisrf_Jb8kekjQ)
- 21. [www.cafeonline.com.mx/computadores/glosario.html](http://www.google.com.ec/url?q=http://www.cafeonline.com.mx/computadores/glosario.html&sa=X&ei=9C2iTNTEHMKB8gbyzInPCQ&ved=0CBwQpAMoBg&usg=AFQjCNE8Q1kc-Q8KtXydgwishSs2jUiwAQ)
- 22. [www.camaraalcoy.net/servicios\\_web/glosario/Glosario/M.htm](http://www.google.com.ec/url?q=http://www.camaraalcoy.net/servicios_web/glosario/Glosario/M.htm&sa=X&ei=9C2iTNTEHMKB8gbyzInPCQ&ved=0CB0QpAMoBw&usg=AFQjCNFZCuRyXN4q2pAU0dZtX_tKLg0gRQ)
- 23. [www.economicas-online.com/glosarios/terminos.htm](http://www.google.com.ec/url?q=http://www.economicas-online.com/glosarios/terminos.htm&sa=X&ei=9C2iTNTEHMKB8gbyzInPCQ&ved=0CB4QpAMoCA&usg=AFQjCNFHqcncPhd_Y6p7aCTZgiXTrPXonw)

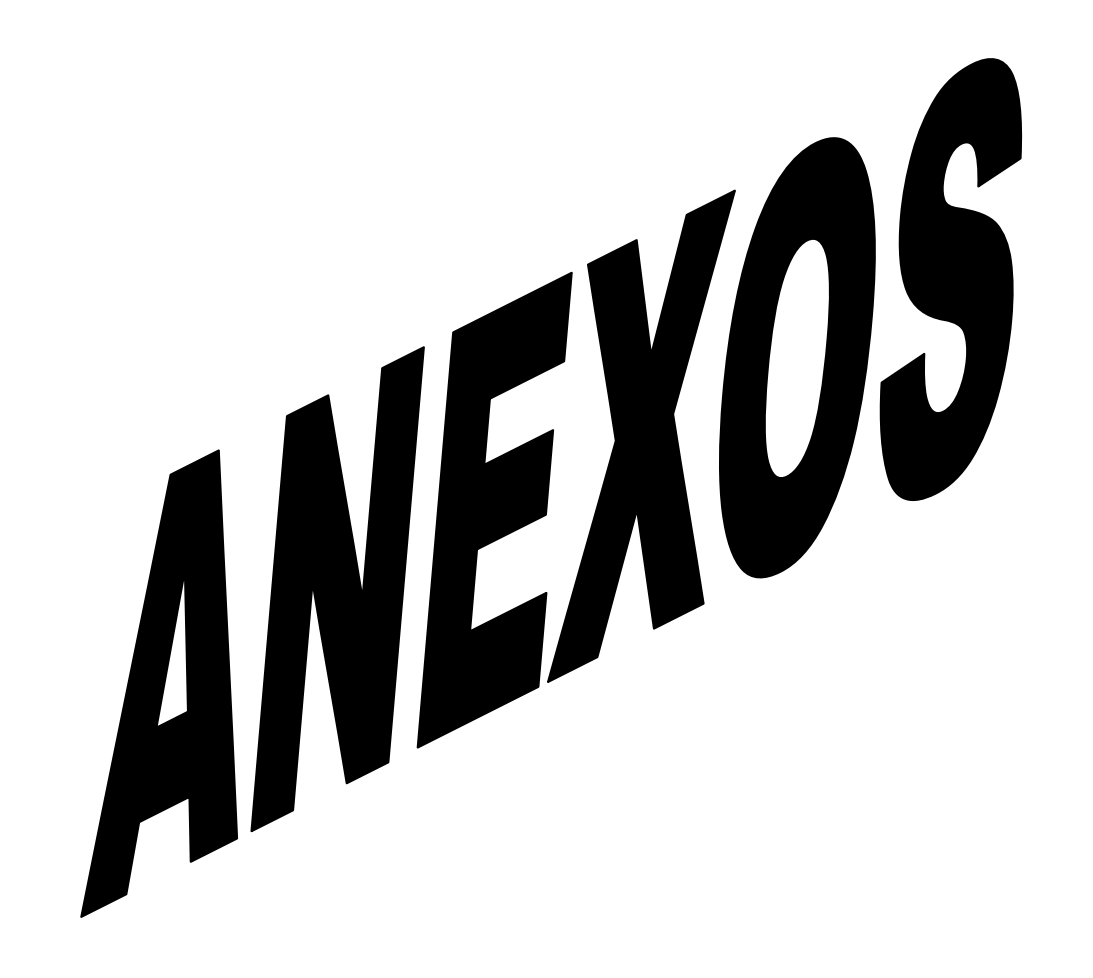

# **ANEXO Nª 1: ÁRBOL DE PROBLEMAS**

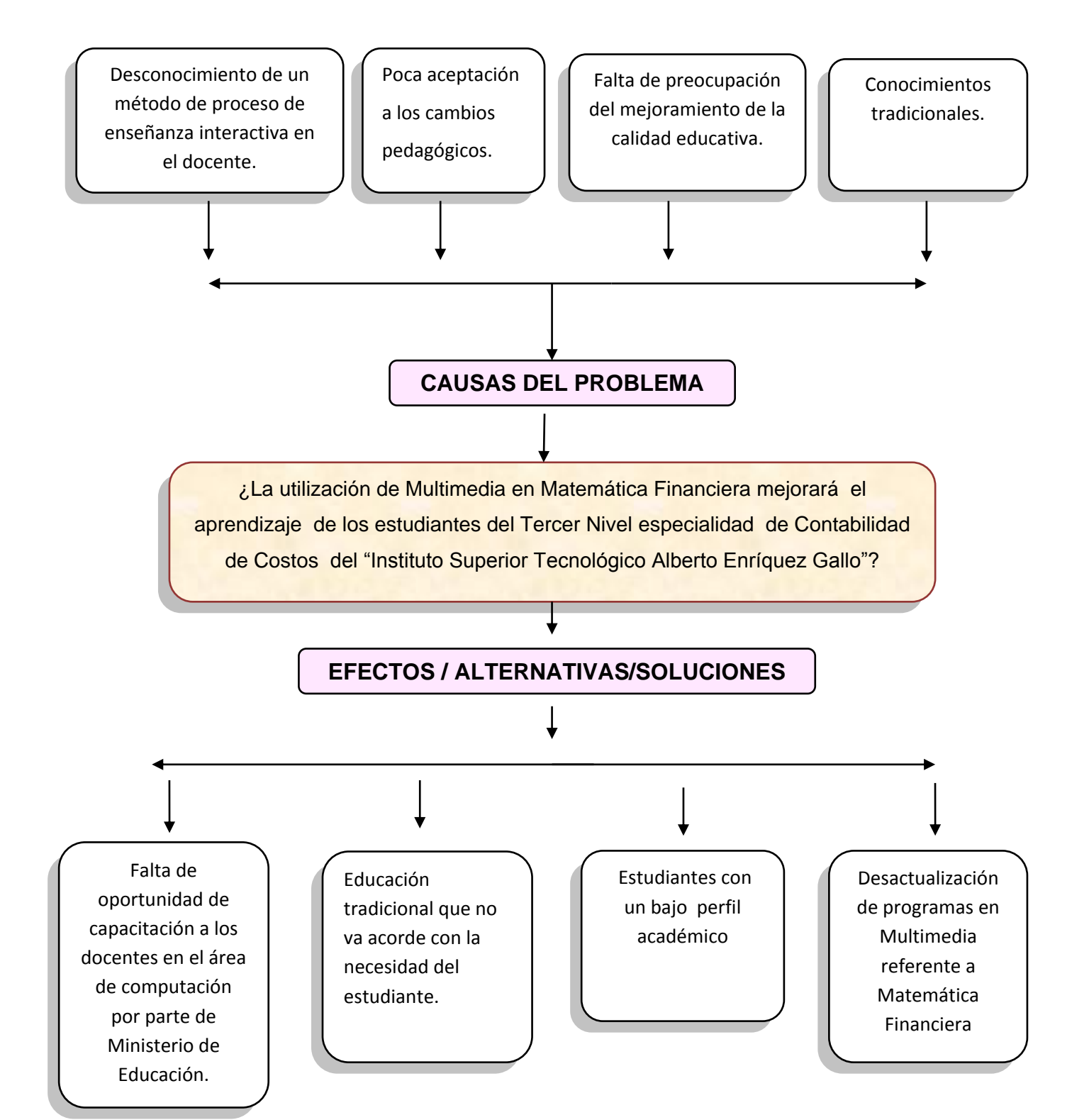

# **ANEXO No- 2. MATRIZ DE COHERENCIA**

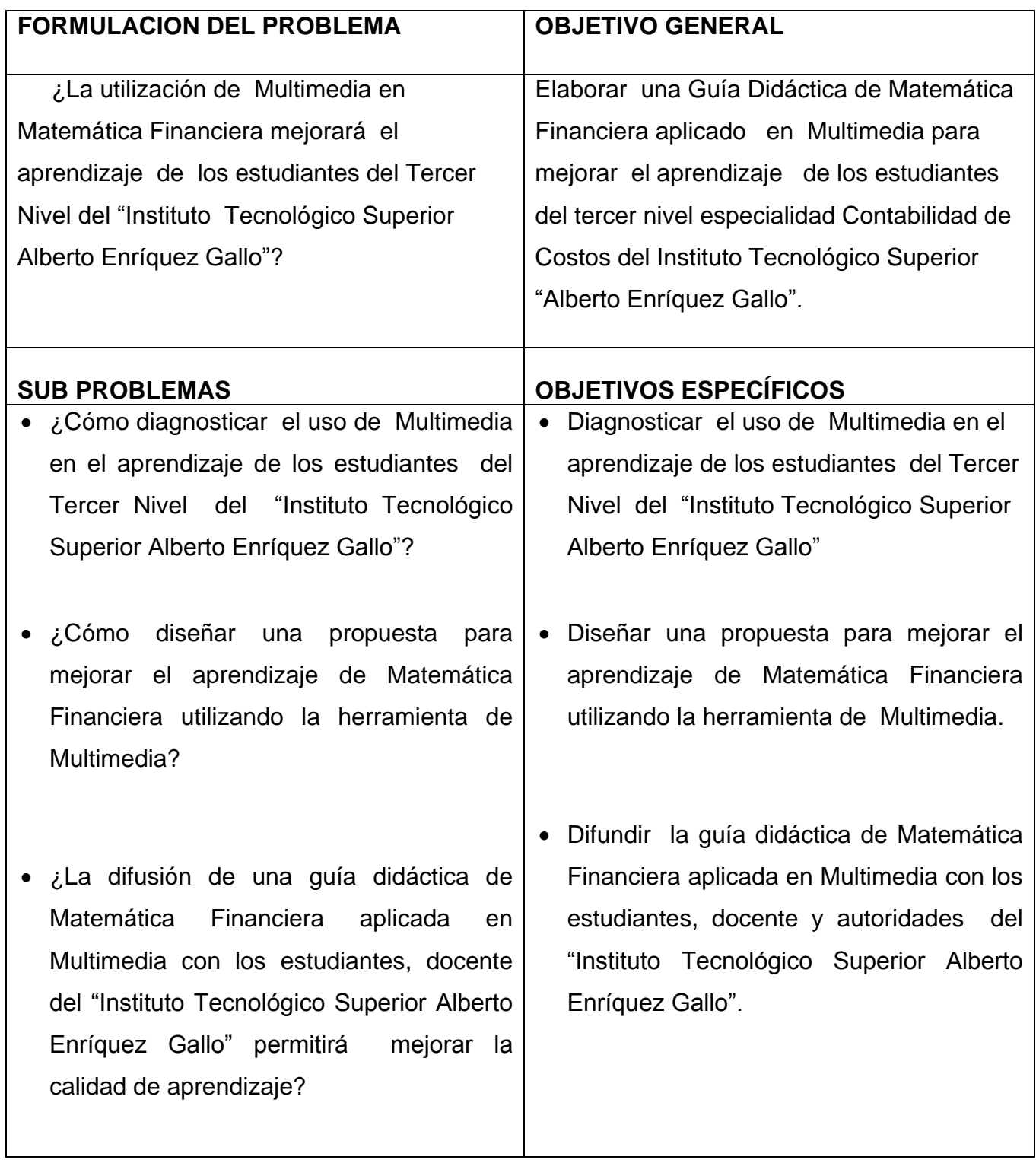

**Anexo No. 3**

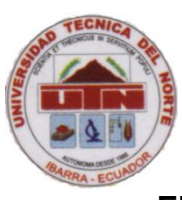

# **UNIVERSIDAD TÉCNICA DEL NORTE**

**F.E.C.Y.T** ESCUELA DE PEDAGOGÍA CONTABILIDAD Y COMPUTACIÓN

## **ENCUESTA DIRIGIDA A LOS ESTUDIANTES.**

### **OBJETIVO.-**

Determinar si la utilización de la Multimedia en la materia de Matemática Financiera mejorará el aprendizaje de los estudiantes del Tercer Nivel del "Instituto Superior Tecnológico Alberto Enríquez Gallo".

### **INSTRUCCIONES**.-

Lea detenidamente las siguientes preguntas y marque el numeral correspondiente, en el círculo que se encuentra frente a las alternativas.

# **CUESTIONARIO**

1.- Su conocimiento de la asignatura de Matemática Financiera es?

- 1. Bueno
- 2. Regular
- 3. Malo
- 
- 2.- ¿El conocimiento de Multimedia que Ud. tiene es?
	- 1. Bueno
- 
- 2. Regular 3. Malo

3.- De las técnicas que a continuación se señala cuales utiliza su profesor?

- 1. Expositiva
- 2. Lectura comentada
- 3. Tarea dirigida

4.- Le gustaría contar con una Guía Didáctica Interactiva que contenga información acerca de la materia de Matemática Financiera-Multimedia y le permita un auto-aprendizaje?

 $\bullet$  SI

 $\bullet$ No

5.- El docente de la asignatura de Matemática Financiera relaciona la teoría con la práctica?

- Mucho
- $\bullet$  Poco
- Nada

6.- La evaluación que realiza el docente es a través de?

- Pruebas Orales
- Pruebas Escritas
- Trabajos escritos
- Exposiciones
- Consultas
- Participación en clase
- Resúmenes
- Otras

7.- Aplica usted lo aprendido en clases sobre la signatura de Matemática Financiera en la vida práctica?

- Si
- No

8.- Que programas de multimedia le gustaría que aplique el docente para dictar las clases de matemática financiera? Marque la correspondiente.

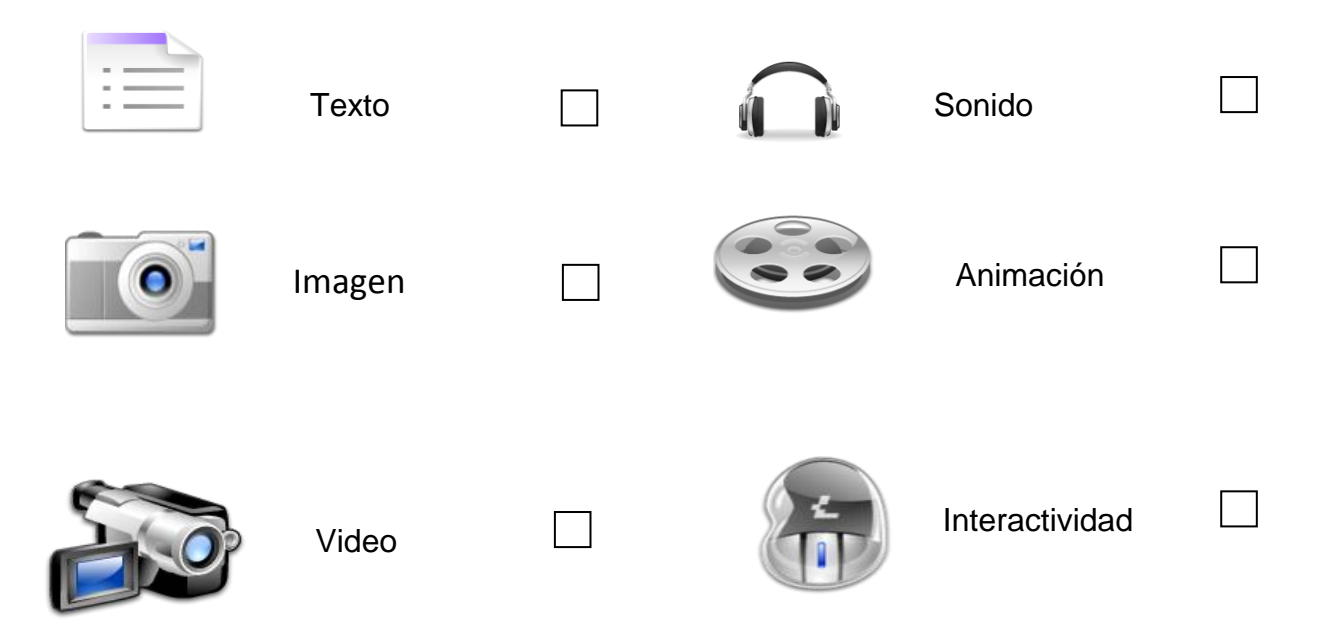

9.- El docente relaciona los ejercicios de Matemática Financiera con otra asignatura de la contabilidad.

1. SI

2. NO

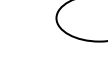

10.-Le gustaria que exista una guia didactica de Matematica Finaniera en el área de Contabilidad.

- 1. SI
- 2. NO

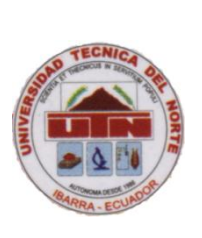

**UNIVERSIDAD TECNICA DEL NORTE**

**F.E.C.Y.T** ESCUELA DE PEDAGOGÍA CONTABILIDAD Y COMPUTACIÓN

 **ENCUESTA DIRIGIDA AL DOCENTE.**

## **OBJETIVO.-**

Determinar si la utilización de la Multimedia en la materia de Matemática Financiera mejorará el aprendizaje de los estudiantes del Tercer Nivel del "Instituto Superior Tecnológico Alberto Enríquez Gallo".

## **INSTRUCCIONES**.-

Lea detenidamente las siguientes preguntas y marque el numeral correspondiente, en el círculo que se encuentra frente a las alternativas.

# **CUESTIONARIO**

1.- ¿Cree ud. Que la utilización de las Guías Didácticas para el estudio de las asignatura es importante?

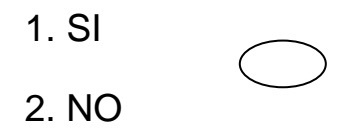

2.- ¿Cree ud. Que la Guía Didáctica es una oportunidad para que los estudiantes razonen entre compañeros, opinen y aprendan con mayor prontitud.?

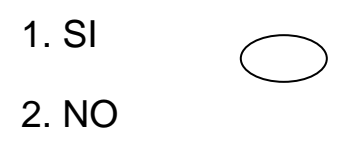

3.- ¿Le gustaria que exista una Guía Didáctica de Matemática Finaniera en el área de Contabilidad.?

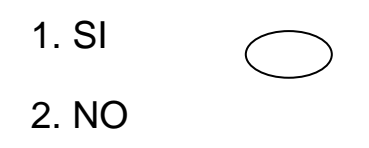

4.- ¿Con sus estudiantes ha reallizado ejercicios utilizando datos reales.?

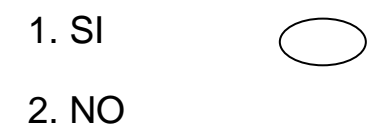

5.- ¿Cree ud. Que es importante la enseñanza de Matemática Financiera.?

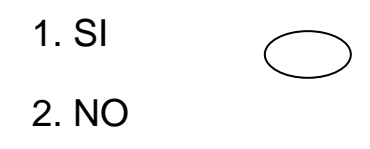

# **ANEXO No. 4**

# **RESPUESTAS : A LAS ACTIVIDADES EN CADA UNIDAD Y EVALUACIONES**

# **UNIDAD I**

## **DIAGNOSTICO**

- 1. (V)
- 2. (V)
- 3. c)
- 4. ?
- 5. a)
- 6. En la siguiente sopa de letras identifique la palabra interés simple.

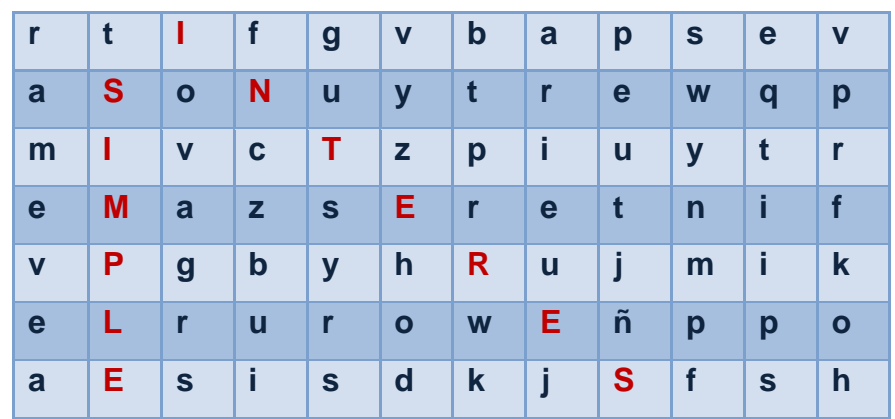

### 7. ?

# **ACTIVIDAD No. 1**

- 1. a)
- 2. c)

**3.** En la siguiente sopa de letras encuentre las siguientes palabras: capital, ecuación, monto, rédito, tiempo, dinero.

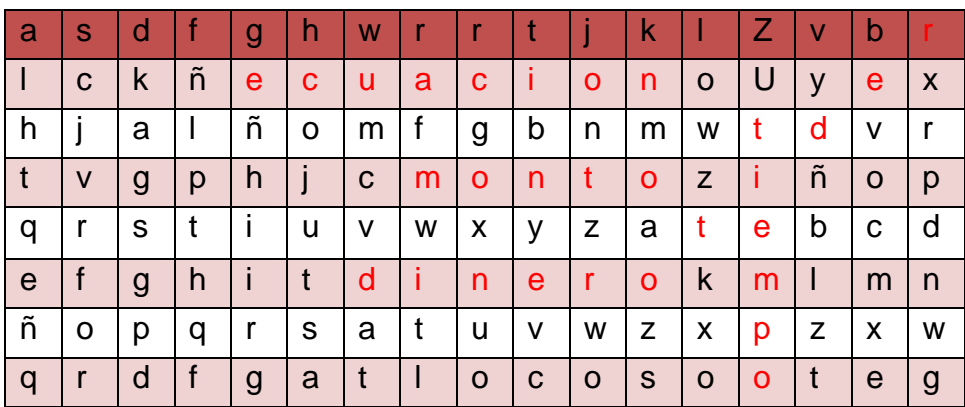

# **ACTIVIDAD No. 3**

#### **Realice los siguientes ejemplos del valor actual:**

1. Encontrar el valor actual de una deuda de \$185.000.00 con un interés del 7% pagadero durante 6 años. ¿Cuál es el valor actual?

### **DESARROLLO**

$$
VA = \frac{c}{1+rt}
$$
  
VA =  $\frac{185000}{1+0.07*6} = \frac{185000}{1.42} = 130.281.69$ 

2. Si el dinero produce un interés del 8% ¿Cuál es el valor actual o valor presente de \$ 25000.00 pagaderos dentro de 5 años?

#### **DESARROLLO**

$$
\mathsf{VA} = \frac{c}{1+rt}
$$

$$
VA = \frac{25000}{1+0.08*5} = \frac{25000}{1.40} = 17.857.14
$$

#### **EVALUACIÓN**

**De las siguientes preguntas coloque una V si es verdadero y una F si es falso.**

- (V)
- 15.(V)
- 16.(F)
- 17.(F)
- 18.(F)
- 19.(V)

20.En la siguiente sopa de letras encuentre las siguientes palabras:

tasa de interés, interés, monto, capital, contabilidad, tiempo.

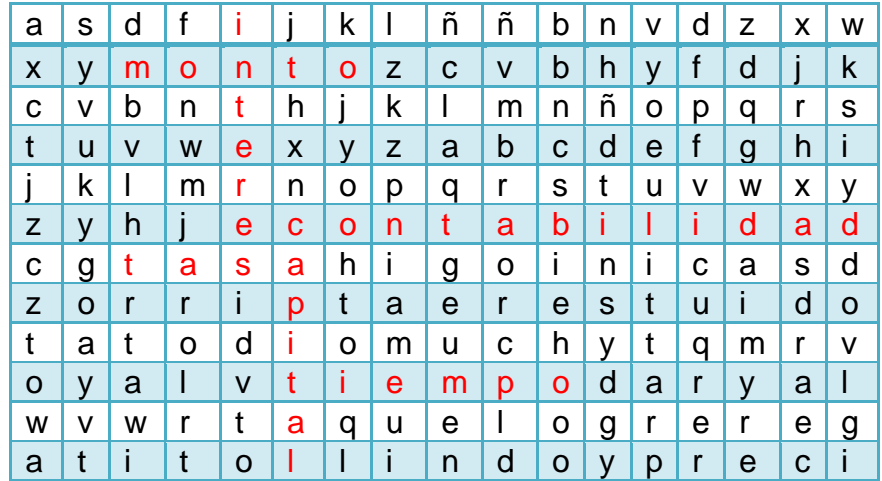

21.Cuál será el CAPITAL que produce los intereses ganados de un acreedor por 650.00 al 12% anual durante 5 años.

## **DESARROLLO**

$$
C = \frac{100 \text{ I}}{\text{tr}}
$$
  

$$
C = \frac{100 * 650.00}{12 * 5} = \frac{65000}{60} = 1083.33
$$

22.Determine el capital que en 5 meses y 1 semana produce 2541.00 al 4.5%.

**DESARROLLO**  
\nC=
$$
\frac{360001}{tr}
$$
  
\nC= $\frac{36000*2541.00}{157*4.5}$ = $\frac{91'476.000}{706.5}$ = 129'477.707

23.Un capital de \$48275.00 permaneció en el Banco PICHINCHA durante 10 meses ganando \$500.00 a que tasa de interés se coloco?

**DESARROLLO**

$$
r = \frac{1200 \text{ I}}{c \text{ t}}
$$

 $r=\frac{1}{4}$  $\frac{1200*500.00}{48275.00*10} = \frac{6}{4}$  $\frac{600.000}{482.750} =$ 

24.La empresa "UNO-PAC" adquiere un préstamo por un valor de \$20.000.00 al 12.3% anual pagando 7510.00 de interés; para la adquisición de un bien inmueble.

¿Calcular el tiempo transcurrido?

**DESARROLLO**

$$
t = \frac{100I}{cr}
$$

$$
t = \frac{100 * 7510.00}{20.000 * 12.3} = \frac{751000}{246000} = 3 a\tilde{n}os
$$

25.Utilice las cuatro formas de cálculo del interés simple en cada ejercicio mencionado:

 Calcular el interés de un capital de \$30.000.00 con una tasa del 4.2% desde el 5 de mayo al 12 de septiembre.

## **NORMA BANCARIA**

**FÓRMULA** 

$$
I = c * r * t
$$

$$
I = 30000 * 4.2 * \frac{127}{360}
$$

 $I = 30000 * 4.2 * 0.35$ 

 $I = 44.100.00$ 

## **INTERES EXACTO Y TIEMPO APROXIMADO**

**FÓRMULA** 

 $I = c^*r^*t$ 

**I** = 30000\* 4.2 \* 127 días

365 días

I= 30000\*4.2\*0.34

**I= 43.841.00**

# **INTERÉS EXACTO Y TIEMPO EXACTO**

**FÓRMULA**

 $I = c^*r^*t$ 

$$
I = 30000 * 4.2 * \frac{130}{365}
$$

$$
I = 30000 * 4.2 * 0.36
$$

$$
I = 44.876.71
$$

**INTERÉS ORDINARIO Y TIEMPO APROXIMADO** 

**FÓRMULA** 

 $I = c^*r^*t$ 

**I** = 30000\* 4.2 \* 127 días

360 días

 $I= 30000*4.2 *0.35$ 

**I= 44.450.00**

26.Encontrar el valor actual de una deuda de \$24.000.00 con un interés del 5% pagadero durante 3 años.

**DESARROLLO**

$$
\mathsf{VA} = \frac{C}{1+rt}
$$

$$
VA = \frac{24000.00}{1+0.05*3} = \frac{24000.00}{1.15} = 20.869.57
$$

27.Calcular el valor actual de une deuda de un comerciante por 22000.00 al 4% anual por 5 años.

## **DESARROLLO**

$$
\mathsf{VA} = \frac{c}{1+rt}
$$

$$
VA = \frac{22.000.00}{1 + 0.04 * 5} = \frac{22.000.00}{1.2} = 18.333.33
$$

## **UNIDAD II**

### **DIAGNOSTICO**

- 1. ?
- 2. a) si
	- b)no
- 3. ?
- 4. En la siguiente sopa de letras identifique las palabras interés, capitalización, compuesto.

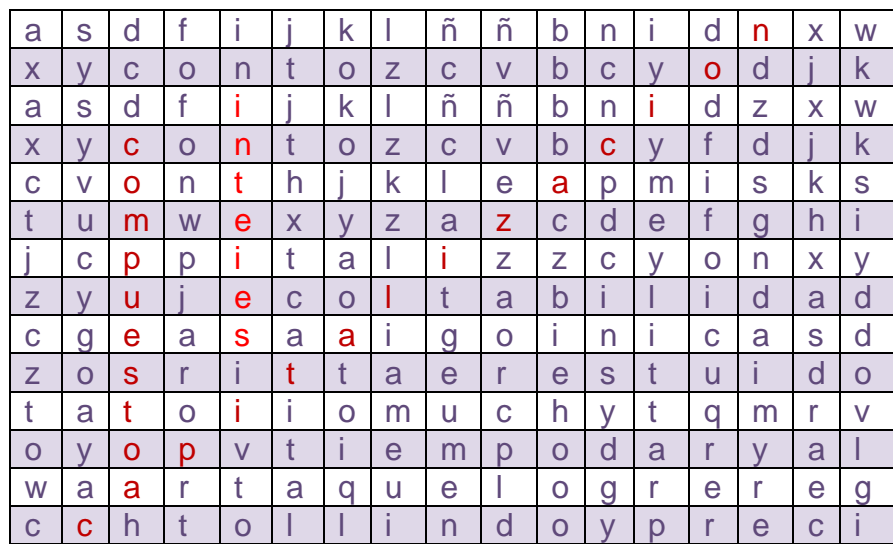

# 5. ? **ACTIVIDAD N° 1**

- 1. a) (V)
- 2. a) (V)
- 3. ¿Cuál será el monto si se colocan \$600.00 durante 4 años al 5% de intereses compuesto anual, Cuanto se tendrá al final del primer año, segundo, tercero y cuarto año respectivamente?

Al finalizar el primer año se obtendrá:

600.00\*0.05= 30.00

600.00+30.00= **630.00**

Al finalizar el segundo año se obtendrá:

$$
M = c(1+r)
$$

 $M = 630.00(1 + 0.05)$ 

$$
M = 630.00(1.05)
$$

*M= 661.50*

#### **Al finalizar el tercer año se obtendrá:**

$$
M=c(1+r)
$$

 $M = 661.50(1 + 0.05)$ 

 $M = 661.50(1.05)$ 

#### *M=694.58*

Al finalizar el cuarto año se obtendrá:

$$
M = c(1+r)
$$

$$
M = 694.50(1 + 0.05)
$$

$$
M = 694.50(1.05)
$$

#### *M=729.23*

4. ¿Aplicando la fórmula:  $I = M - C$  con el ejercicio anterior calcule el interés? **DESARROLLO DEL CUARTO AÑO**   $I = M - C$  $I = 729.23 - 600.00$  $I = 129.23$ 

5. En cuanto se convertirá un capital de \$ 5800.00 al 5% anual de interés compuesto en 7 años?

#### **DESARROLLO**

$$
C = c(1+r)^n
$$
  
\n
$$
C = 5800.00(1+0.05)^7
$$
  
\n
$$
C = 5800.00(1.05)^7
$$
  
\n
$$
C = 5800.00 * 1.407100423
$$

 $C = 8161.18$ 

## **ACTIVIDAD No 2**

(SI)

( b)

Hallar el valor actual de un préstamo de \$ 500 durante 3 años si el tipo de interés es compuesto al 4% anual?

DESARROLLO

$$
C = c(1+r)^{-n}
$$
  
\n
$$
C = 500.00(1+0.04)^{-3}
$$
  
\n
$$
C = 500.00(1.04)^{-3}
$$
  
\n
$$
C = 500.00(0.888996358)
$$
  
\n
$$
C = 444.50
$$

## **EVALUACIÓN**

1. b) (V) 2.1 a) 2.2 b)

3. Realice los siguientes ejemplos utilizando las formulas del descuento comercial y marque la respuesta correcta:

3.1 ¿Cuál es el descuento que sufre un pagare de 2500.00 al 7% descontado 25 días antes de su vencimiento?

#### **DESARROLLO**

$$
DC = \frac{Mnt}{100}
$$
  

$$
DC = \frac{2500.00 * 25 * 7}{100}
$$
  

$$
DC = \frac{437500.00}{100}
$$

#### $DC = 4375.00$

3.2 ¿Cuál será el valor nominal de un descuento comercial de 125.00 descontado al 8 % anual durante 2 años de vencimiento?

## **DESARROLLO**

$$
M = \frac{(100)DC}{nt}
$$
  

$$
M = \frac{(100)125.00}{2*8}
$$
  

$$
M = \frac{12500}{16}
$$

## **M =781.25**

3.3 ¿Cuánto tiempo faltaba para el vencimiento de una pagare de una persona de \$ 5000.00 que se paga al 10% y disminuye en descuento comercial por \$25.00?

**DESARROLLO**

$$
n = \frac{100DC}{Mt}
$$
  
\n
$$
n = \frac{100 \times 25.00}{5000.00 \times 10}
$$
  
\n
$$
n = \frac{2500.00}{50.000.00}
$$
  
\n
$$
n = 0.05 \times 100 = 5 \text{ Años.}
$$

3.4 ¿A qué tanto por ciento anual se descontó una letra de \$21000.00 que descontado por 10 meses sufre una rebaja de \$ 100.00?

DESARROLLO

\n
$$
t = \frac{100DC}{Mn}
$$
\n
$$
t = \frac{(100*12)*100}{21000.00*10}
$$
\n
$$
t = \frac{120.000}{210.000}
$$
\n
$$
t = 0.57
$$
\n
$$
t = 5.7
$$

4. Realice los siguientes ejercicios utilizando las formulas del descuento racional:

4.1 ¿Cuál es el descuento que sufre un pagaré de 2.000.00 al 7% descontado 30 días antes de su vencimiento?

$$
DFSARROLLO\nDR = \frac{ntr}{(100*360)+tr}
$$
\n
$$
DR = \frac{2000*7*30}{(100*360)+30*7}
$$
\n
$$
DR = \frac{420.000}{(36000)+210}
$$
\n
$$
DR = \frac{420.000}{36210}
$$
\n
$$
DR = 11.60
$$

4.2 ¿Cuál es el valor nominal de una deuda que sufre una rebaja de 125.00 al 6.5 % durante 60 días?

**DESARROLLO n=**  t

$$
n = \frac{125(36000 + 60*6.5)}{60*6.5}
$$
\n
$$
n = \frac{125(36000 + 390)}{390}
$$
\n
$$
n = \frac{4.548.750}{390}
$$
\n
$$
n = 11.663.46
$$

4.3 ¿Cuál será el porcentaje de descuento racional de una deuda de \$95.800.00 si al ser levantado en 25 días antes de su vencimiento, su descuento es 1000.00 con el 8% anual.

#### **DESARROLLO**

$$
r = \frac{(100*360)DR}{(tn - tDR)}
$$
  
\n
$$
r = \frac{(100*360)1000}{(25*95800 - 25*1000)}
$$
  
\n
$$
r = \frac{36.000.000}{(2.395.000 - 25000)}
$$
  
\n
$$
r = \frac{36.000.000}{2.370.000}
$$
  
\n
$$
r = 15.18\%
$$

4.4Calcule el tiempo que tiene una deuda de una persona de 63.523.69 con un rebaja de 3500.00 al 7.5%.

### **DESARROLLO**

$$
t = \frac{(100*360)DR}{(rn-rDR)}
$$
  
\n
$$
t = \frac{(100)3500.00}{(7.5*63523.69 - 7.5*3500.00)}
$$
  
\n
$$
t = \frac{350.000}{(476.427.675 - 26.250)}
$$
  
\n
$$
t = \frac{350.000}{476.401.425}
$$

# **t=7 Años 34 Días.**

5**.** En el siguiente crucigrama enliste los elementos utilizados en Matemática Financiera

UNIDAD I INTERÉS SIMPLE MONTO RÉDITO UNIDAD II CAPITAL COMPUESTO ECUACIÓN UNIDAD III ANUALIDAD

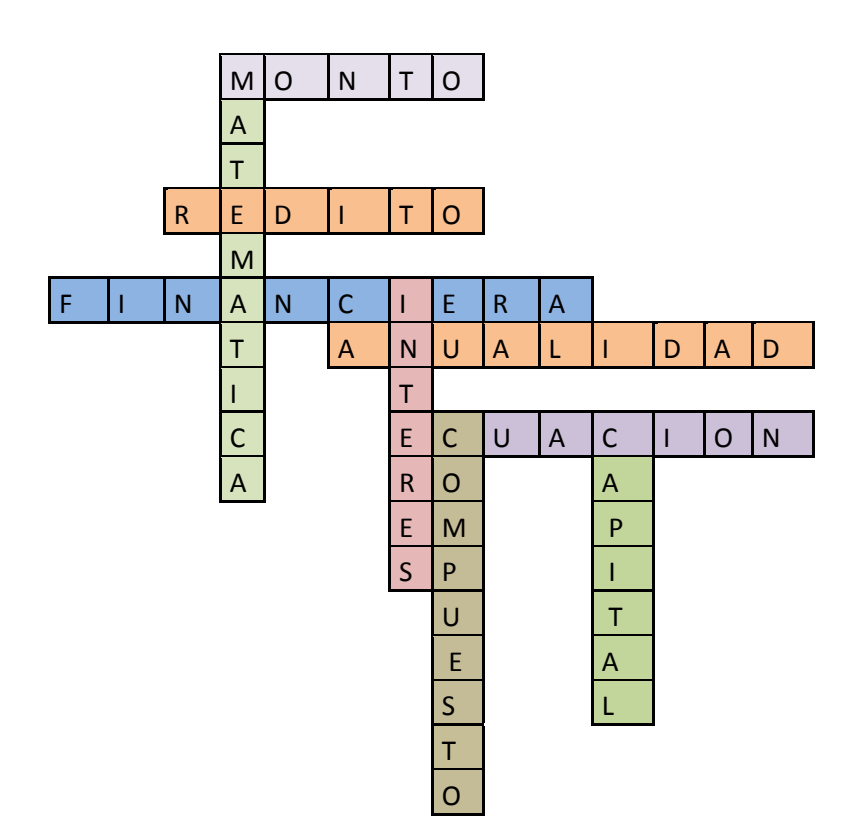

# **UNIDAD III**

# **DIAGNOSTICO**

- 1. ?
- 2. ?
- 3. Encuentre en la siguiente sopa de letras los siguientes término
Amortización, Renta, Bonos, Saldo absoluto, Periodo, Tabla, Capital, Pago, Deuda, Dinero.

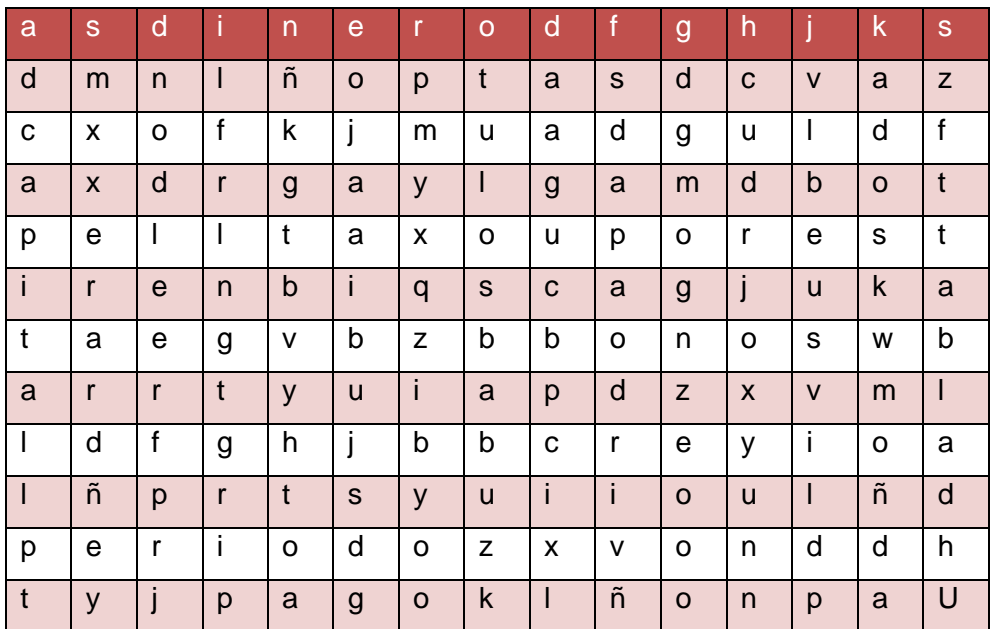

- 4. ?
- 5. ?

## **ACTIVIDAD No. 1**

1. a)

### **2. Ordinaria**

Anticipada Perpetua Diferida General

# 3. Resuelve los siguientes ejercicios

**3.1** Calcular el monto de 7 aportes de \$ 90 al final de cada mes al 4% convertible cada mes?

#### **DATOS:**

 $M = ?$  $A = 90$  $N = 7$ **R** = 0,04 /12= 0.00333333333

### *SOLUCIÓN*

$$
M = a \frac{(1+r)^n}{r} -1
$$

$$
M=90\frac{(1+0,003333333333)^7}{0,00333333333}-1
$$

 $M = 636.34$ 

3.2 Qué valor se acumula al 5% convertible mensualmente durante 3 años con depósitos de \$50 al inicio de cada mes?

#### **DESARROLLO**

**DATOS:**

 $M = ?$ 

 $A = 50$ 

 $N = 36$ 

**R** = 0,05 /12= 0.00417

FORMULA

$$
M = a \frac{(1+r)^n}{r} - 1 (1 + R)
$$

$$
M = 50 \frac{(1+0.00417)^{36}}{0.00417} - 1 (1+1.00417)
$$

 $M = 1.945,86$ 

### **ACTIVIDAD No 2**

Realice el siguiente ejercicio con lo aprendido anteriormente:

La empresa "UNO-PAC" adquiere un préstamo y desea amortizarlo por el sistema de porcentaje constante cuyo coeficiente máximo de amortización por tablas es del 12% y su periodo máximo de amortización es de 14 años. Su valor de adquisición es \$10.000.00, siendo el periodo escogido por la sociedad propietaria de cinco años pagaderos semestralmente

100/12 = **8.33%.**

 $8.33\% \times 2 = 16.67\%$ 

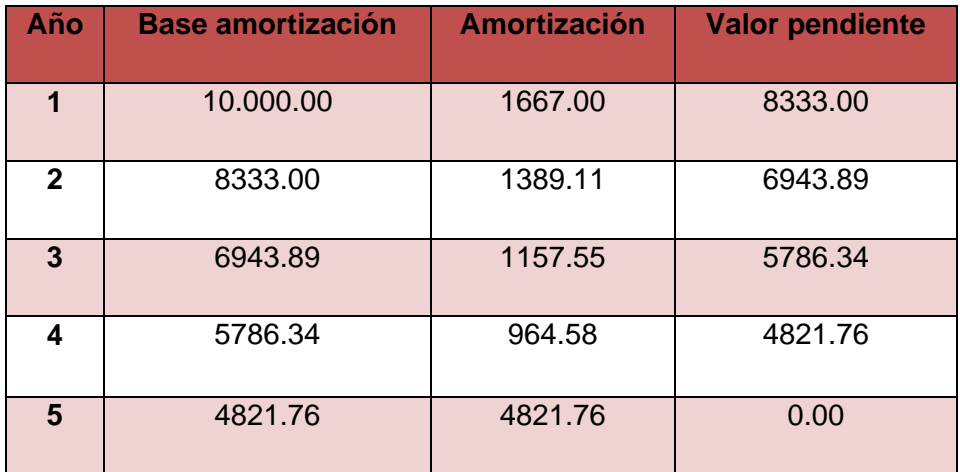

### **EVALUACIÓN FINAL**

- 1.1 a)
- 2. Encontrar el interés simple de \$ 10000.00 al 6.5% anual durante ½ año.

$$
DESARROLLO
$$

$$
I = \frac{crt}{100}
$$

$$
I = \frac{10000 * 6.5 * 6}{1200} = \frac{390.000}{1200} = 325.00
$$

- 3. a)
- 4. a)

5. En la siguiente sopa de letras encuentre las siguientes palabras.

Contabilidad

**Capital** 

**Monto** 

Interés Simple

Rédito

Tiempo

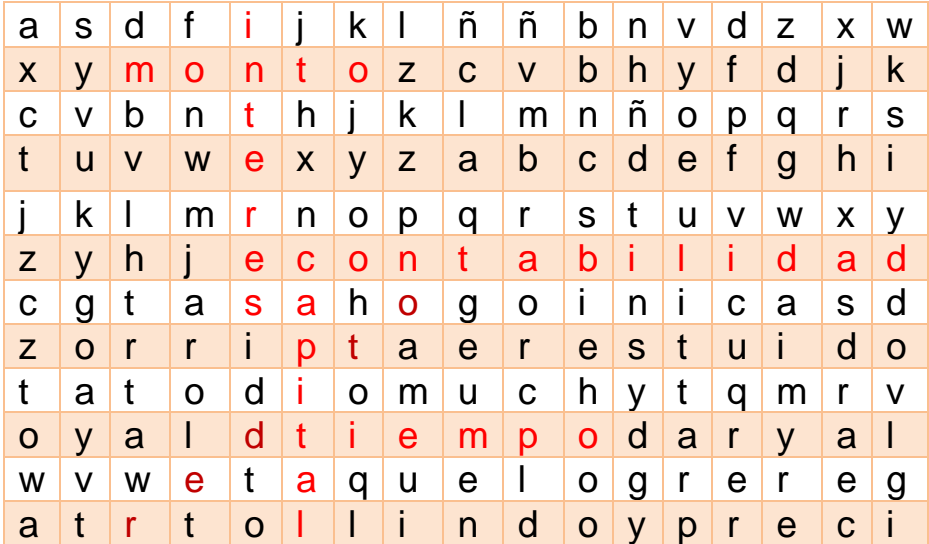

### 6. b)

7. c)

8. La empresa "TODO SE PUEDE" adquiere un préstamo y desea amortizarlo por el sistema de porcentaje constante cuyo coeficiente máximo de amortización por tablas es del 12% y su periodo máximo de amortización es de 14 años. Su valor de adquisición es \$10.000.00, siendo el periodo escogido por la sociedad propietaria de cinco años pagaderos semestralmente

### **DESARROLLO**

100/12 = **8.33%.**

 $8.33\%$  x 2 = 16.67%

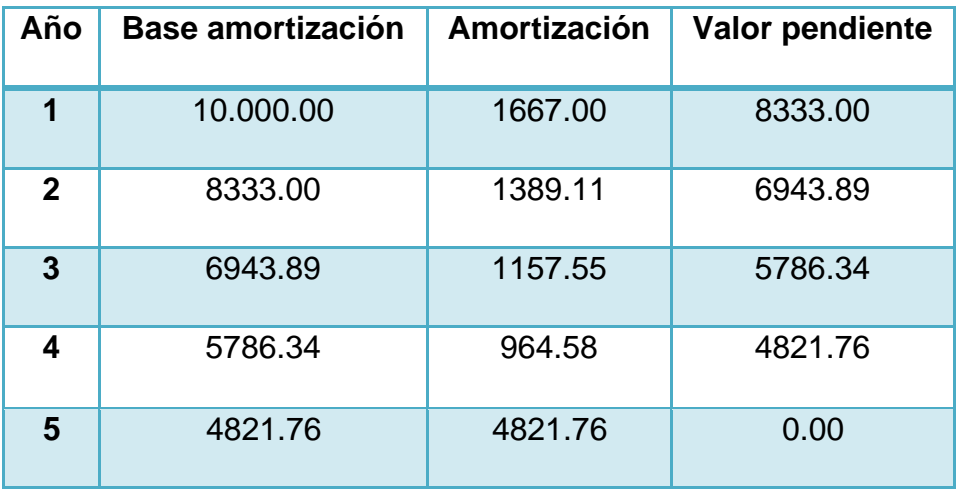

### **9. Realizar los siguientes ejercicios:**

9.1 ¿En cuánto se convierte una anualidad **ORDINARIA** de 20 000 dólares anuales, durante 12 años, al 8 %?

### **DESARROLLO**

$$
M = a \frac{(1+r)^n}{r}
$$

$$
M = 20\,000 \frac{(1+0.08)^{12}}{0.08} - 1
$$

$$
M = 20\,000 \frac{(1.08)^{12}}{0.08} - 1
$$

$$
M=20\ 000\frac{2.518170117}{0.08}-1
$$

$$
M = 20.000(31.47712646) - 1
$$

 $M = 629.542.53 - 1$ 

$$
M = 629.541.53
$$

9.2 Calcular el valor presente de una anualidad **ANTICIPADA** de \$ 1200.00 al inicio de cada mes durante 3 años, al 12%.

### **DESARROLLO**

A  $1-(1+r)^{-}$ r  $\overline{(\ }$ 

A  $1 - (1 + 0.01)^{-}$  $\boldsymbol{0}$ 

An (anticipada) =  $1212.00$ 

9.3 Una persona compró un vehículo el 1 de Septiembre, pagando \$ 2500 de enganche y comprometiéndose a hacer 36 pagos mensuales de \$ 350 con el primero venciendo el 1 de diciembre. Si el interés es de 18% compuesto mensualmente. Calcular el precio equivalente al contado de la anualidad **DIFERIDA**?

#### **DESARROLLO**

A  $1-(1,015)^{-}$  $\boldsymbol{0}$  $\overline{a}$ 

 $An(differential) = 2500 + (9.681,239509) (0,970661748)$ 

 $An(differential) = 11.897.21$ 

9.4 Elaborar la tabla de amortización de la Compañía "AZUCAR" de una deuda por \$7.000.000.00 al Banco Pichincha pagaderos al 10% durante ocho años; periodo máximo 14 años de amortización por el sistema de porcentaje constante.

#### **DESARROLLO**

100/12 = **88.33%.**  $8.33\% \times 2.5 = 20.83\%$ 

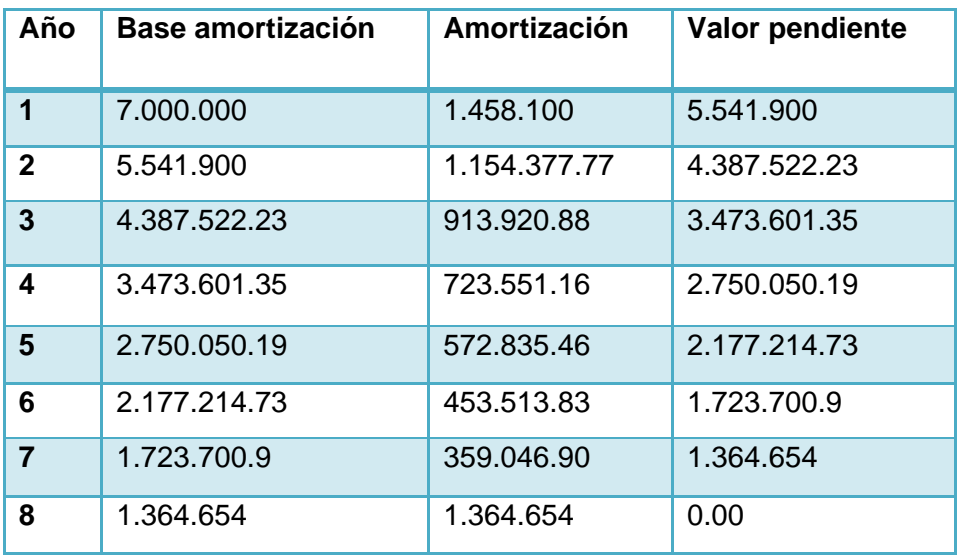

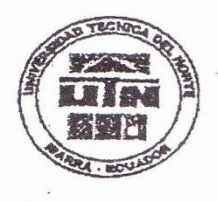

# UNIVERSIDAD TÉCNICA DEL NORTE **BIBLIOTECA UNIVERSITARIA**

# AUTORIZACIÓN DE USO Y PUBLICACIÓN A FAVOR DE LA UNIVERSIDAD TÉCNICA DEL NORTE

### 1. IDENTIFICACIÓN DE LA OBRA

La Universidad Técnica del Norte dentro del proyecto Repositorio Digital Institucional, determinó la necesidad de disponer de textos completos en formato digital con la finalidad de apoyar los procesos de investigación, docencia y extensión de la Universidad.

Por medio del presente documento dejo sentada mi voluntad de participar en este proyecto, para lo cual pongo a disposición la siguiente información:

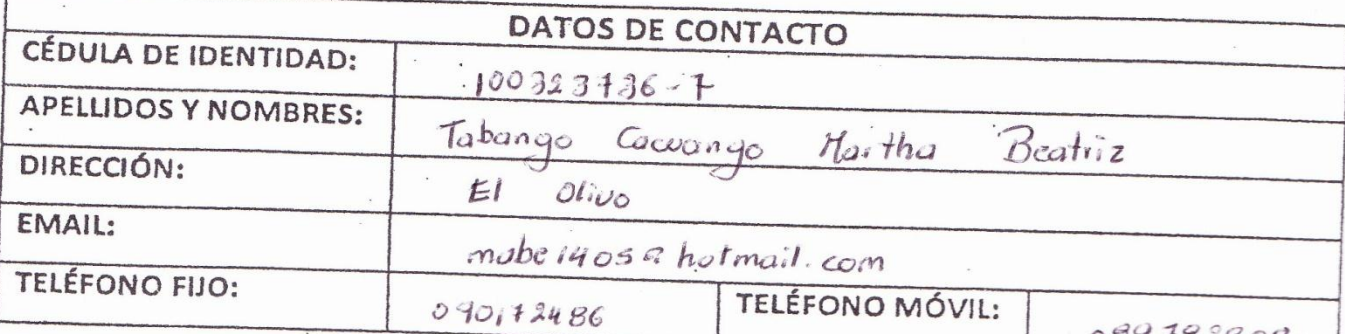

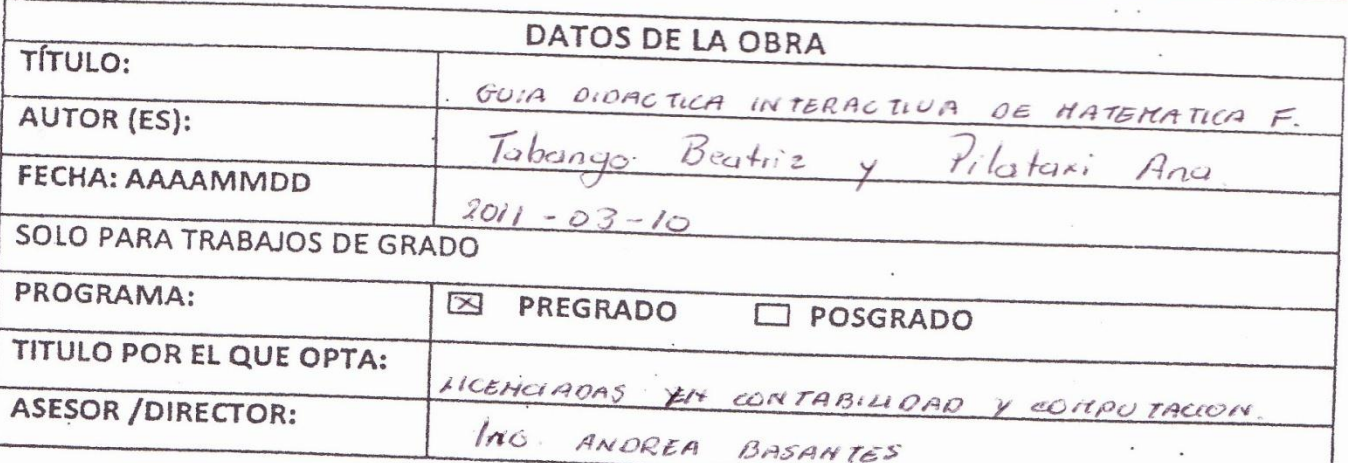

#### AUTORIZACIÓN DE USO A FAVOR DE LA UNIVERSIDAD  $\overline{2}$

Yo, Tabango Beatriz Hartha con cédula de identidad Nro. 100323736-7., en calidad de autor (es) y titular (es) de los derechos patrimoniales de la obra o trabajo de grado descrito anteriormente, hago entrega del ejemplar respectivo en formato digital y autorizo a la Universidad Técnica del Norte, la publicación de la obra en el Repositorio Digital Institucional y uso del archivo digital en la Biblioteca de la Universidad con fines académicos, para ampliar la disponibilidad del material y como apoyo a la educación, investigación y extensión; en concordancia con la Ley de Educación Superior Artículo 143.

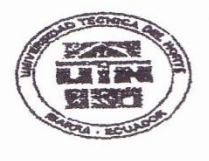

### UNIVERSIDAD TÉCNICA DEL NORTE

### CESIÓN DE DERECHOS DE AUTOR DEL TRABAJO DE GRADO A FAVOR DE LA UNIVERSIDAD TÉCNICA DEL NORTE

Yo, Jabango Beatriz con cédula de identidad Nro. 100323736 - 7 manifiesto mi voluntad de ceder a la Universidad Técnica del Norte los derechos patrimoniales consagrados en la Ley de Propiedad Intelectual del Ecuador, artículos 4, 5 y 6, en calidad de autor (es) de la obra o denominado: grado de trabajo ha sido GUIA DIDACTICA INTEACTIVA DE MATERATICA FINANCIERA que desarrollado para optar por el título de: Licenciadas en Contabilidad y C. en la Universidad Técnica del Norte, quedando la Universidad facultada para ejercer plenamente los derechos cedidos anteriormente. En mi condición de autor me reservo los derechos morales de la obra antes citada. En concordancia suscribo este documento en el momento que hago entrega del trabajo final en formato impreso y digital a la Biblioteca de la Universidad Técnica del Norte.

 $(Firma)$  ......  $\frac{1}{2}$ 

Nombre: Beatrie Tabango Cédula: ......100323736 - I

Ibarra, a los *1*2 días del mes de *flanto*.... de 20.44.

 $\overline{r}$ 

#### CUITO I AITCIAS  $\overline{a}$

El autor (es) manifiesta (n) que la obra objeto de la presente autorización es original y se la desarrolló, sin violar derechos de autor de terceros, por lo tanto la obra es original y que es (son) el (los) titular (es) de los derechos patrimoniales, por lo que asume (n) la responsabilidad sobre el contenido de la misma y saldrá (n) en defensa de la Universidad en caso de reclamación por parte de terceros.

 $\sim$   $_{\odot}$ 

Ibarra, a los ..... días del mes de .idazzo ... de 20......

**EL AUTOR:** 

ACEPTACIÓN:

(Firma)..... Nombre: Tubango Bealiz  $C.C.: 100323736...7...$ 

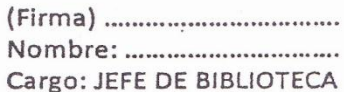

Facultado por resolución de Consejo Universitario